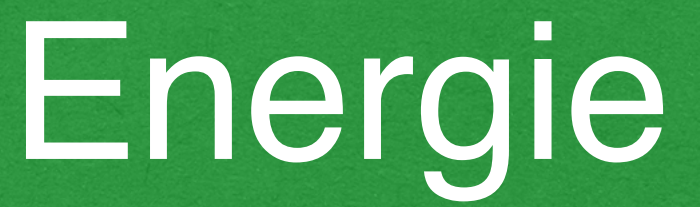

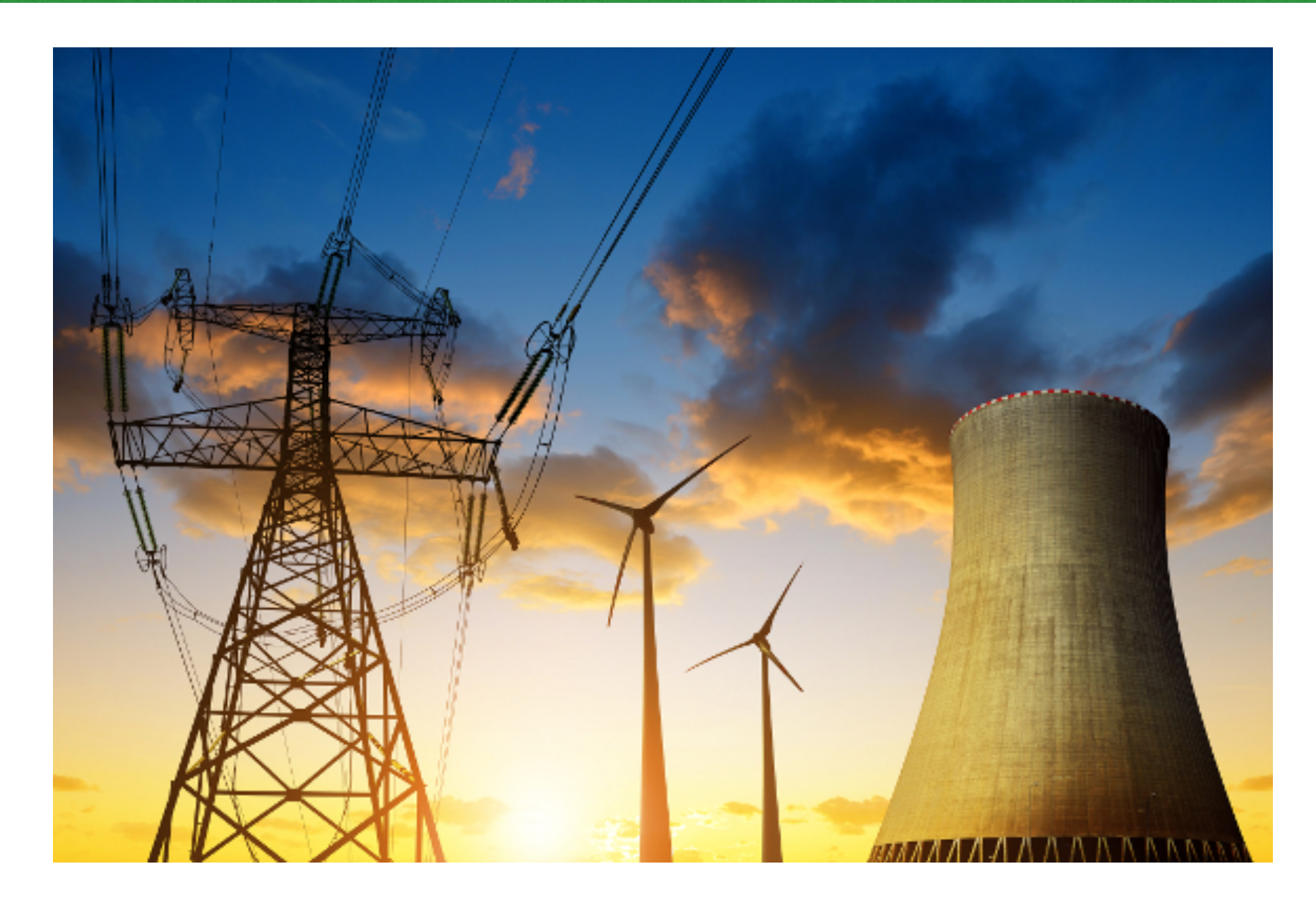

François Huveneers

Paris-Dauphine, L2, 2022-2023

#### Quelques sources

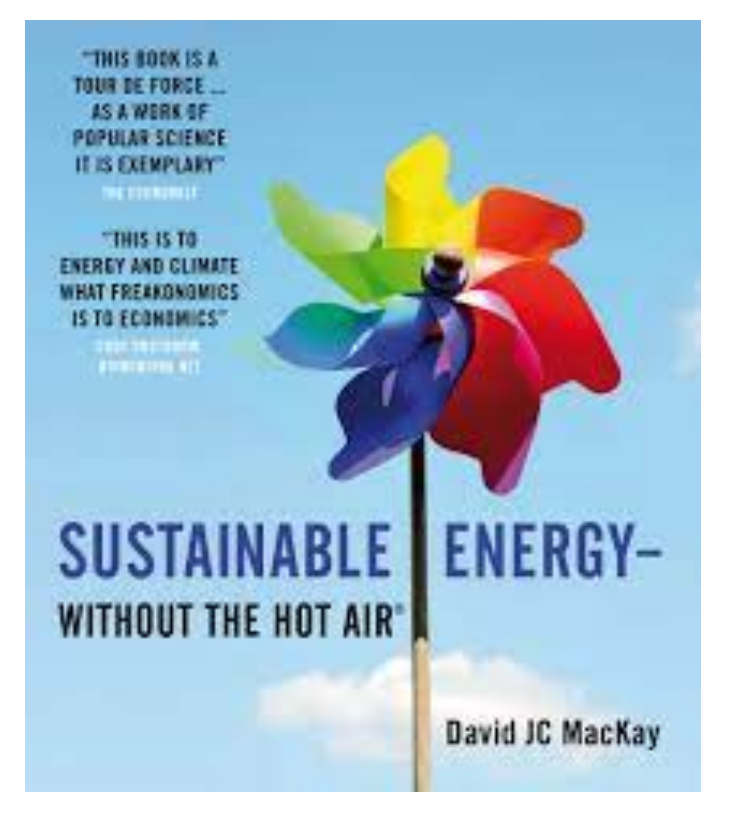

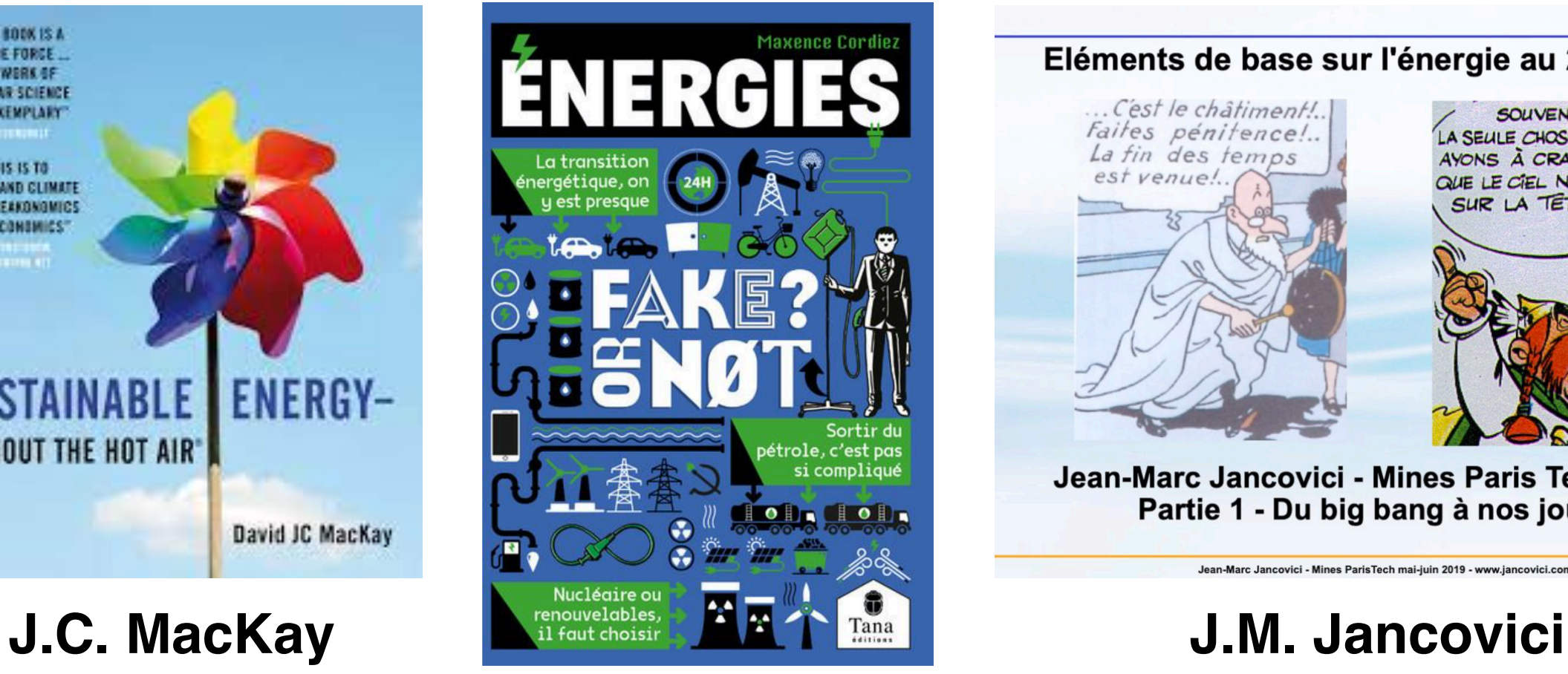

#### **M. Cordiez**

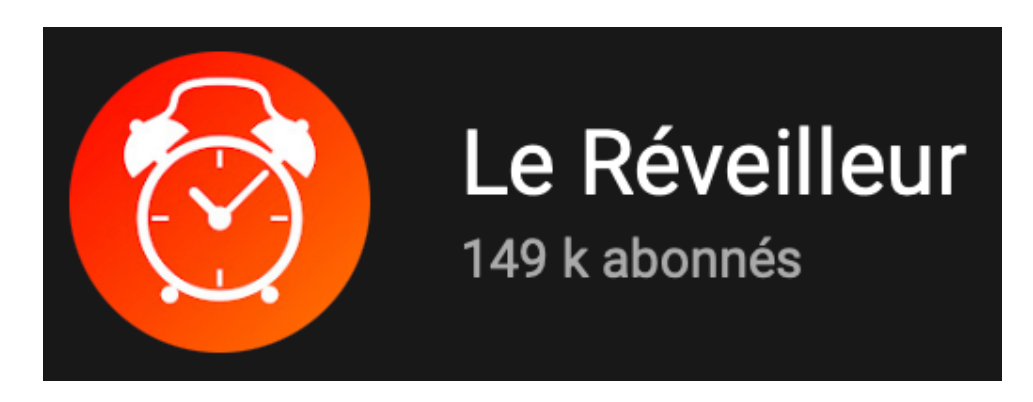

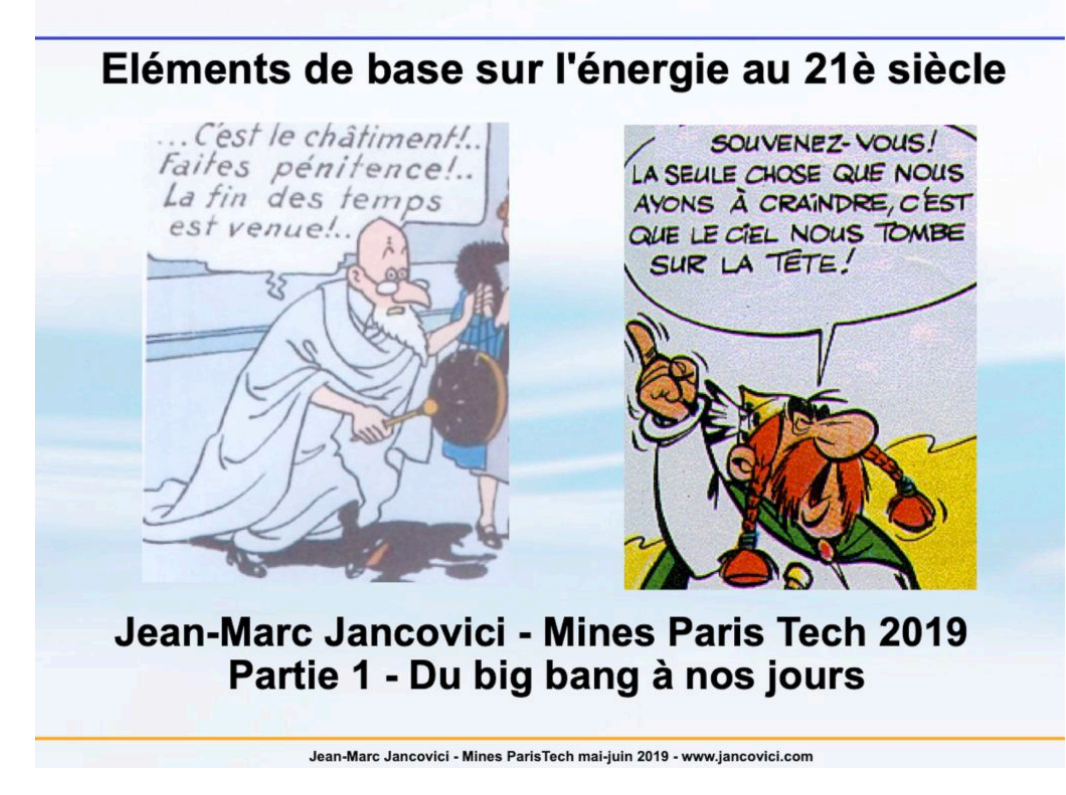

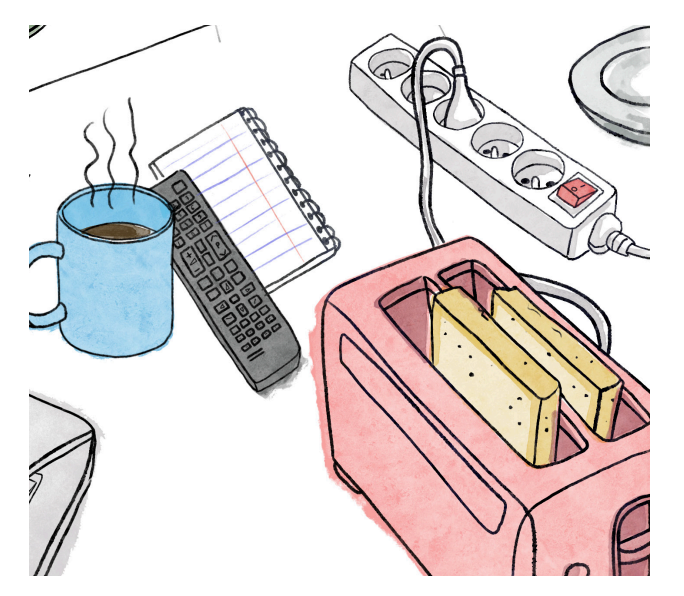

**R. Meyer G. De Temmerman**

#### Plan de cette partie du cours

- 1. L'énergie : une grandeur physique
- 2. L'énergie dans le monde
- 3. Pourquoi une transition énergétique ?
- 4. Des solutions possibles

# **L'énergie : une**

# **grandeur physique**

#### Qu'est-ce que l'énergie ?

Il est important de réaliser que dans la physique d'aujourd'hui, nous n'avons aucune connaissance de ce *qu'est* l'énergie.

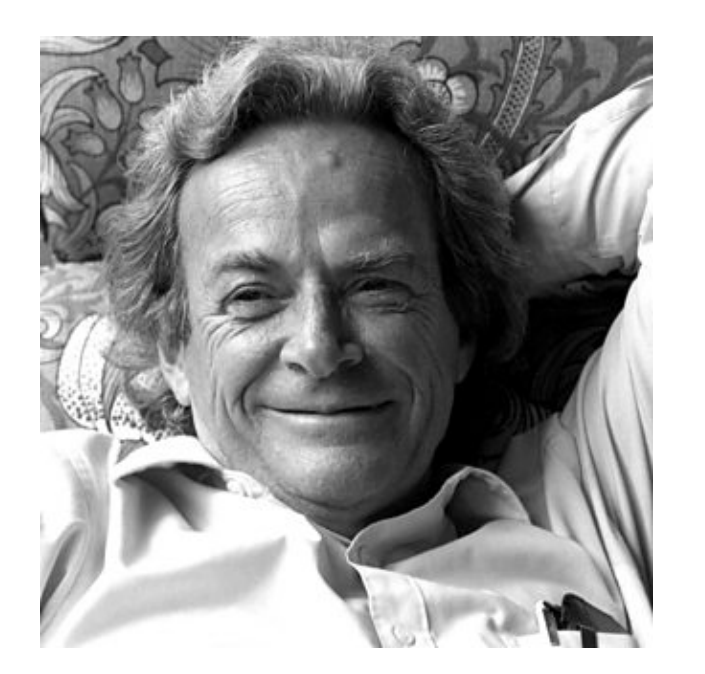

R. P. Feynman, 1918-1988

Mais c'est un concept qu'on peut définir précisément !

# Qu'est-ce que l'énergie ?

#### Energie = Une quantité **conservée** globalement

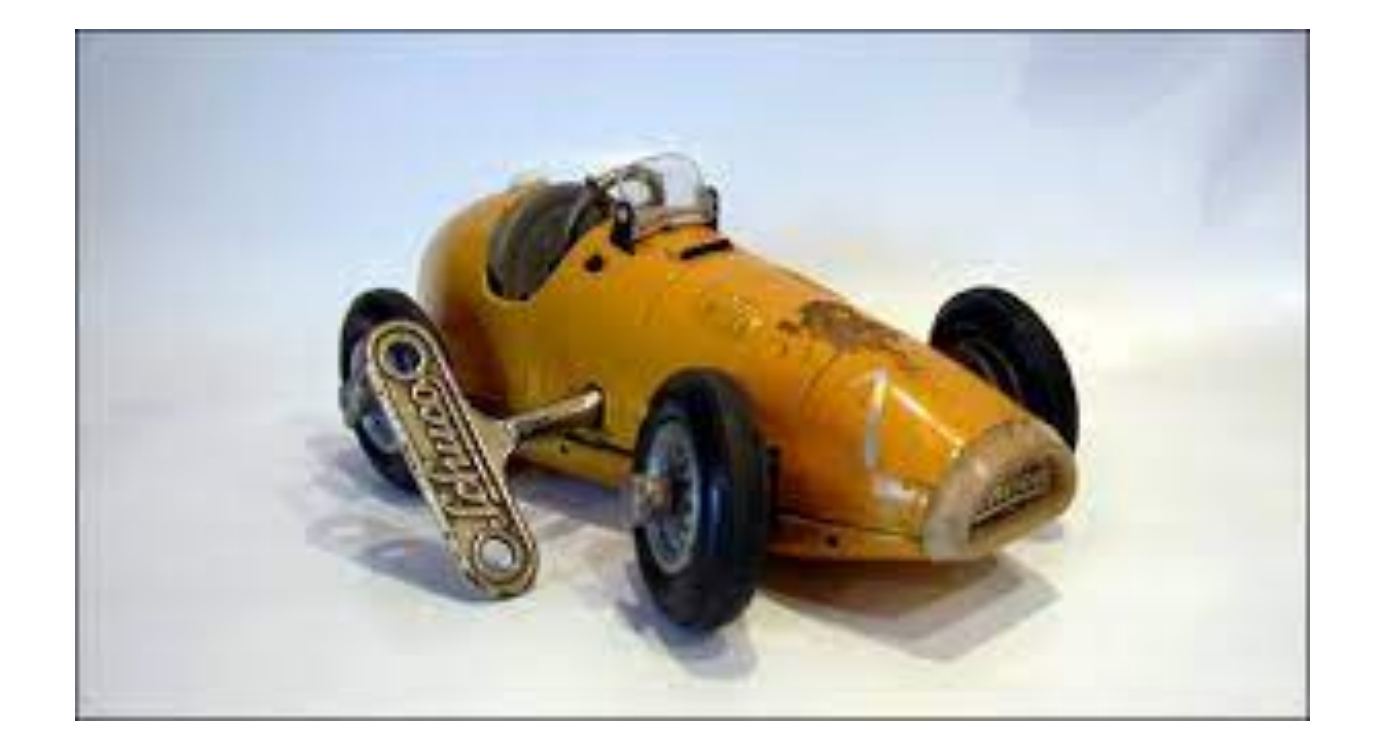

$$
E(t) = E_{pot}(t) + E_{cin}(t) + Q(t)
$$
  
=  $E$  = constante (ne dépend pas de t)

## L'énergie change de forme

#### Changement

#### = l'énergie est *convertie* d'une forme en une autre

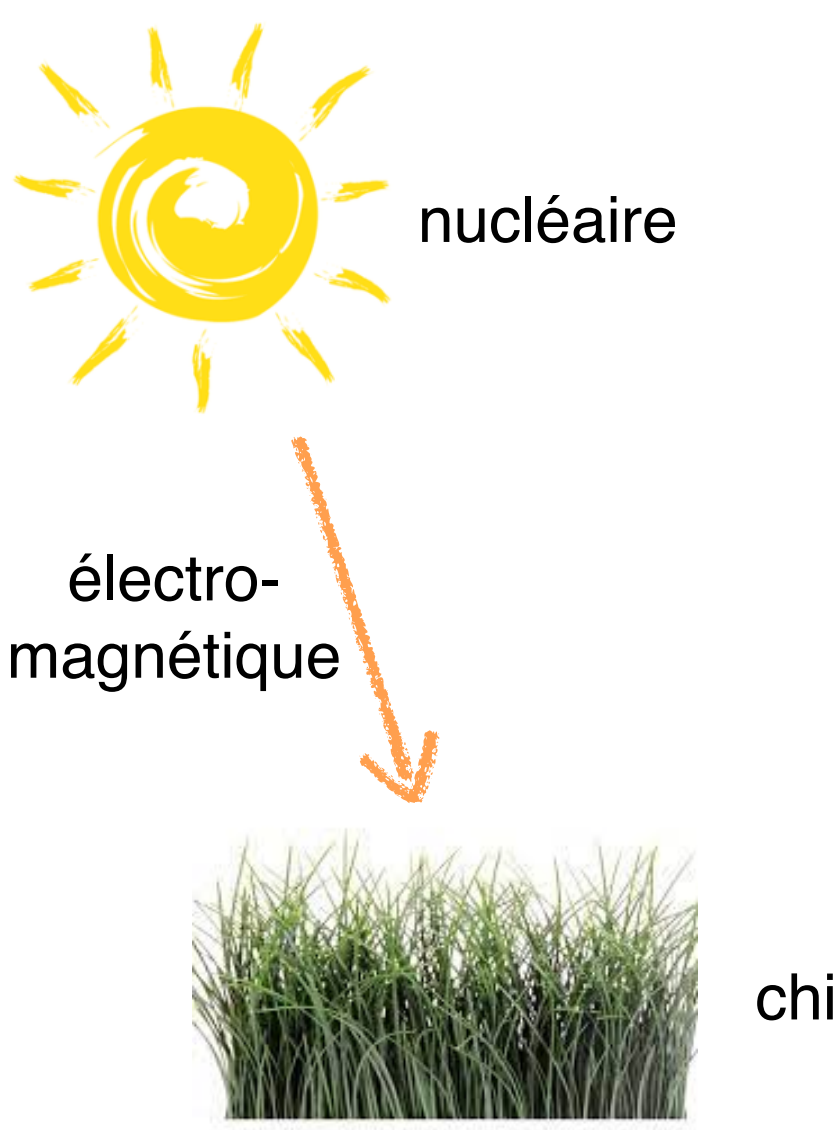

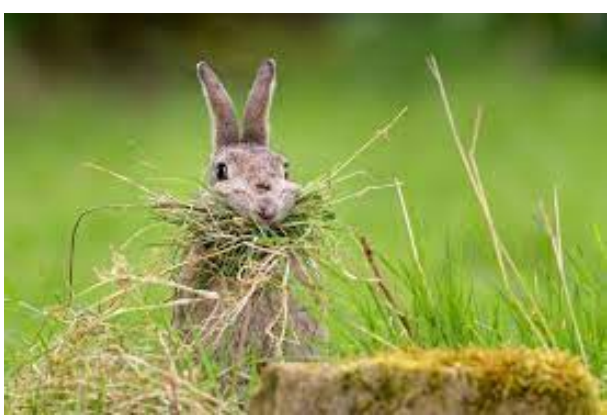

chimique

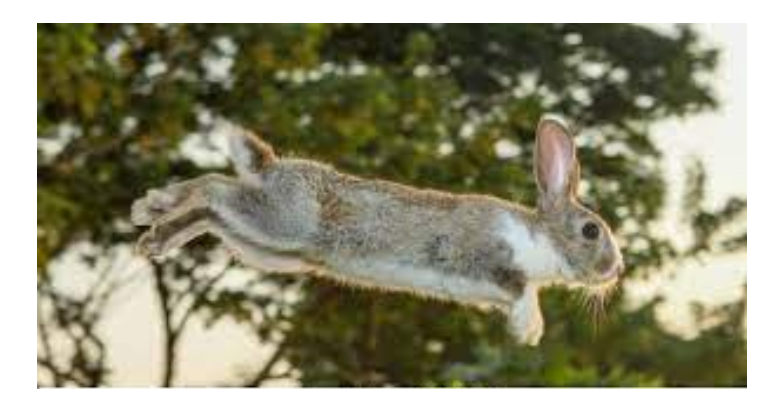

cinétique + thermique

# Une même quantité = une même unité

- Joule (J) :
	- ~ élever 100g d'un mètre
	- ~ augmenter la température de 1g d'air sec de 1°C
- kilowatt-heure (kWh) :

$$
1kWh = 103 \frac{J}{s} \times 1h = 103 \times 3600 \frac{J}{s} = 3,6 \times 106 J
$$

- ~ 4h d'un ordinateur portable
- **Figure**  $F = 2$   $F = 2$   $F =$  $-15m^2$  $\sim$  1 lessive valeurs

indicatives

- ~ 1h de chauffage d'une pièce de 15m<sup>2</sup>
- II di volture dictuique ~ 6km en voiture électrique
- et bien d'autres…

## Energie et puissance

#### Puissance (W = J/s) : Energie par unité de temps

- Une ampoule de 50 W dissipe 50 J chaque seconde sous forme de chaleur et lumière.
- Une éolienne d'une puissance installée de 10 MW peut produire (par vent fort) 107 J par seconde (électricité).
- Le barrage des Trois Gorges a une puissance installée d'environ 22 000 MW et une puissance annuelle moyenne d'environ 11 000 MW.

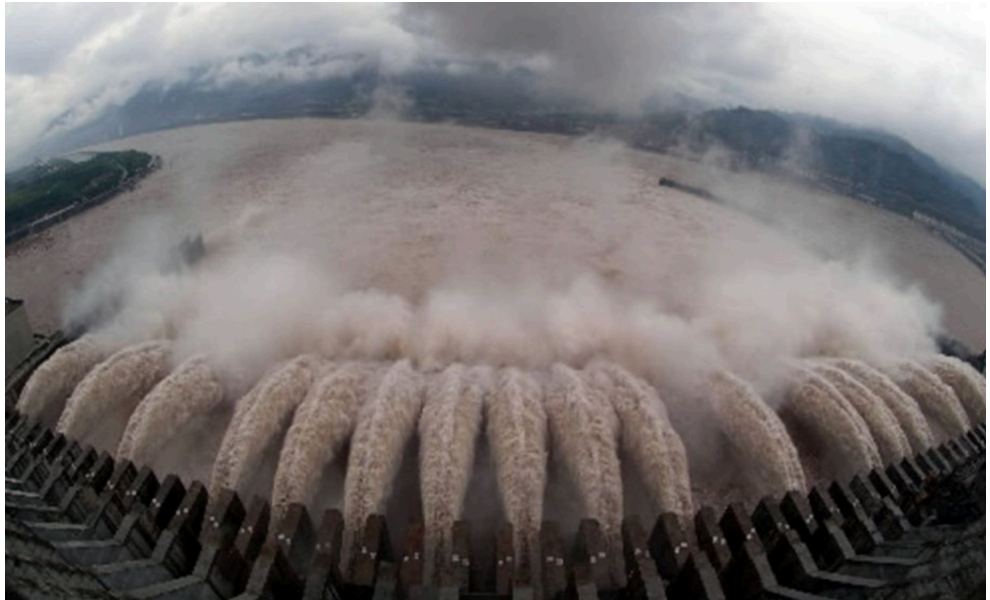

#### Pourquoi *consommons*-nous l'énergie ?

1. On ne peut convertir la chaleur en travail à une température unique 2. La chaleur ne circule pas d'elle-même du froid vers le chaud

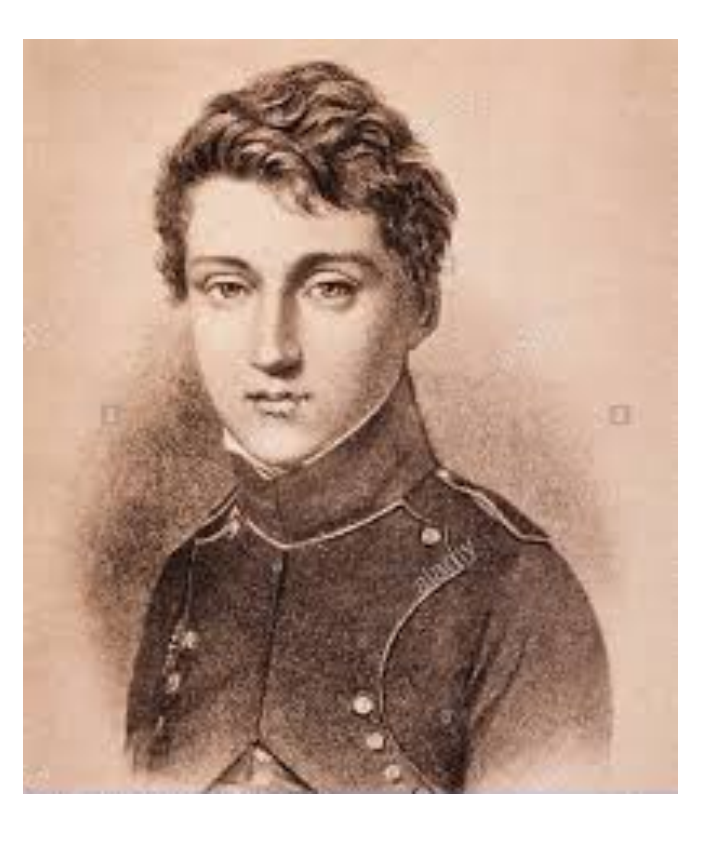

S. Carnot, 1796-1832

### Pourquoi *consommons*-nous l'énergie ?

Exemples :

- On ne peut pas faire avancer un bateau seulement en refroidissant l'eau de mer,
- on ne peut pas chauffer sa maison seulement en refroidissant l'air extérieur,
- la réaction  $2H_2O \rightarrow 2H_2+O_2$  n'est pas spontanée,

On cherche donc des sources d'énergies exploitables : animaux, bois, charbon, pétrole, gaz fossile, uranium, vent, lumière du soleil, marées… *E*(*t*) = *Epot*(*t*) + *Ecin*(*t*) + *Q*(*t*) ix, bois, charbon, petrole, gaz fossil

# **L'énergie dans le**

**monde**

#### L'énergie : une ressource spéciale

En vérité, le charbon ne se situe pas à côté, mais totalement au-dessus de toutes les autres matières premières. […] Sans lui, nous voilà rejetés dans la pauvreté laborieuse des temps anciens.

W. S. Jevons, *The coal question*, 1865

Pourrait se dire de toute ressource énergétique

#### Le monde évolue

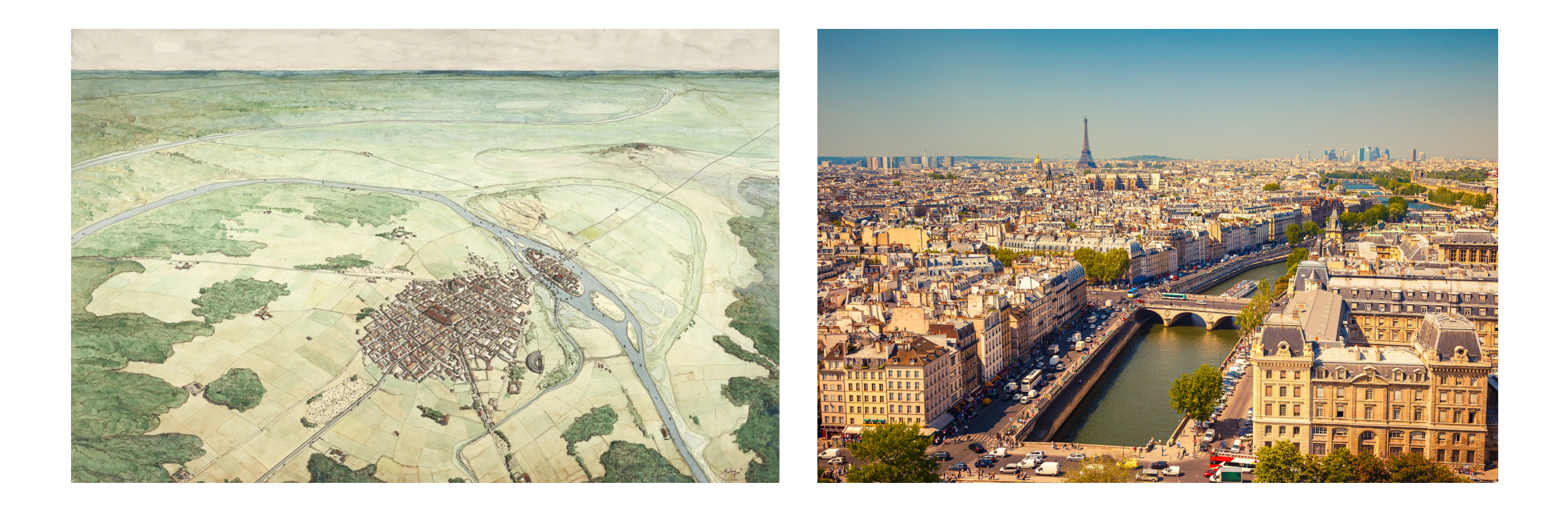

Evolution de la population, aménagement de notre environnement, transport, alimentation, objets…

# Ex : plus de mobilité

@ Atlas des Mobilités 2022

#### CHRONOLOGIE D'UNE ACCÉLÉRATION DE LA MOBILITÉ

Estimation du nombre de kilomètres parcourus par jour et par personne et part des modes de transport dans le temps de déplacement en France, de 1800 à 2017

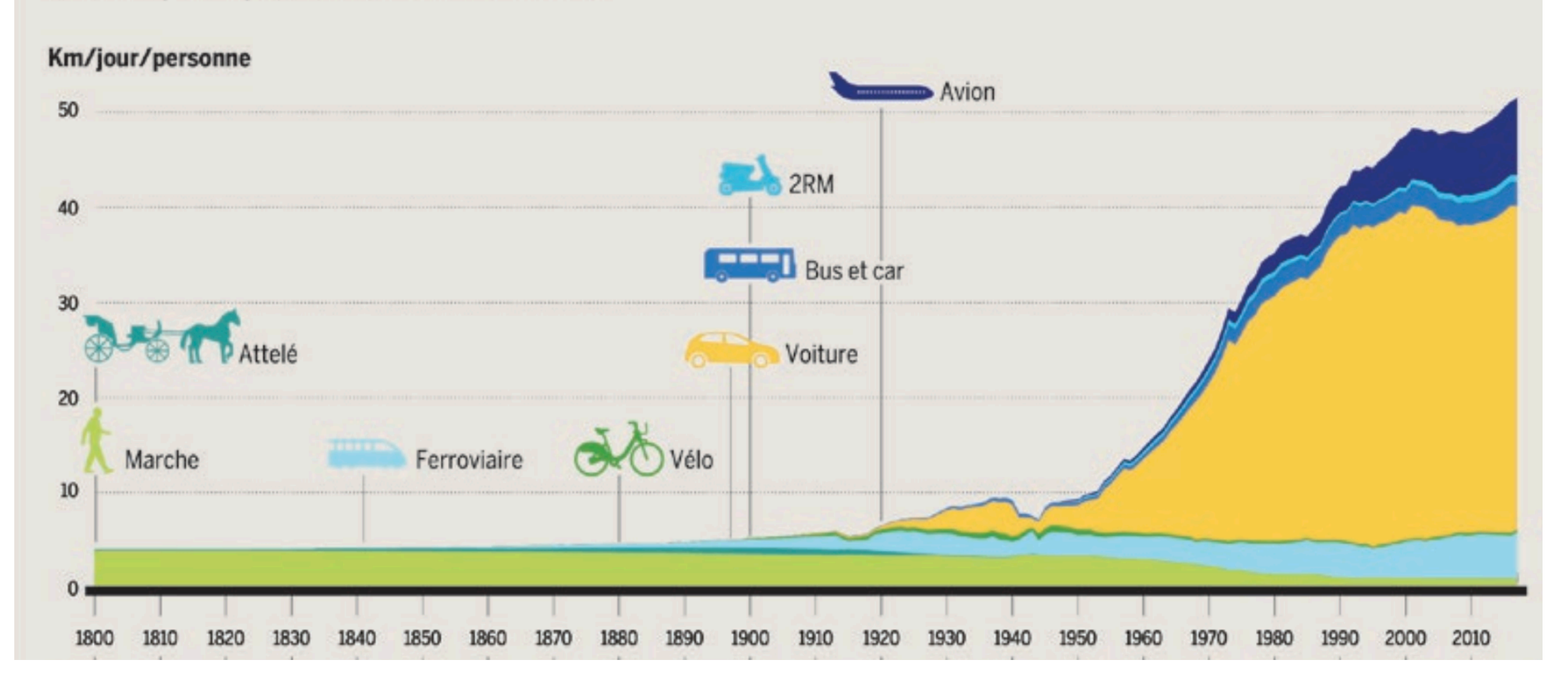

# Exercice : vivre comme au 16e siècle ?

L'énergie permet le développement démographique:

- invention de l'agriculture (il y a ~10 000 ans)
- énergies fossiles (~1800)

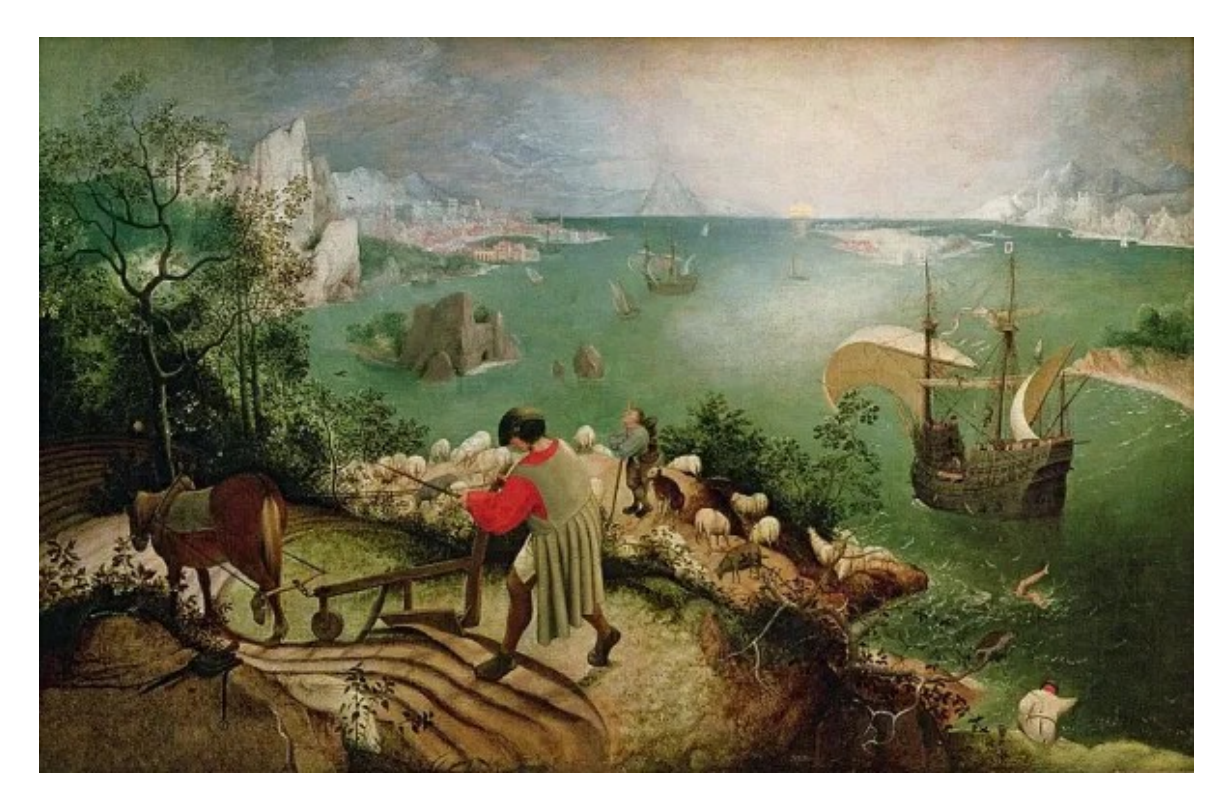

#### Pouvons-nous retourner à ce mode de vie ?

- densité actuelle de population en France : 105 hab/km2
- besoin énergétique d'une personne par jour (hors alimentation) au 16e siècle ~ 20 kWh
- rendement énergétique d'une forêt naturelle : 0,1 W/m<sup>2</sup>

## Exercice : trop de CO2 ? Pas de problème !

Quel est le coût énergétique pour revenir à une concentration pré-industrielle de CO2 dans l'atmosphère ? La réponse dépend (en partie) de la technique utilisée.

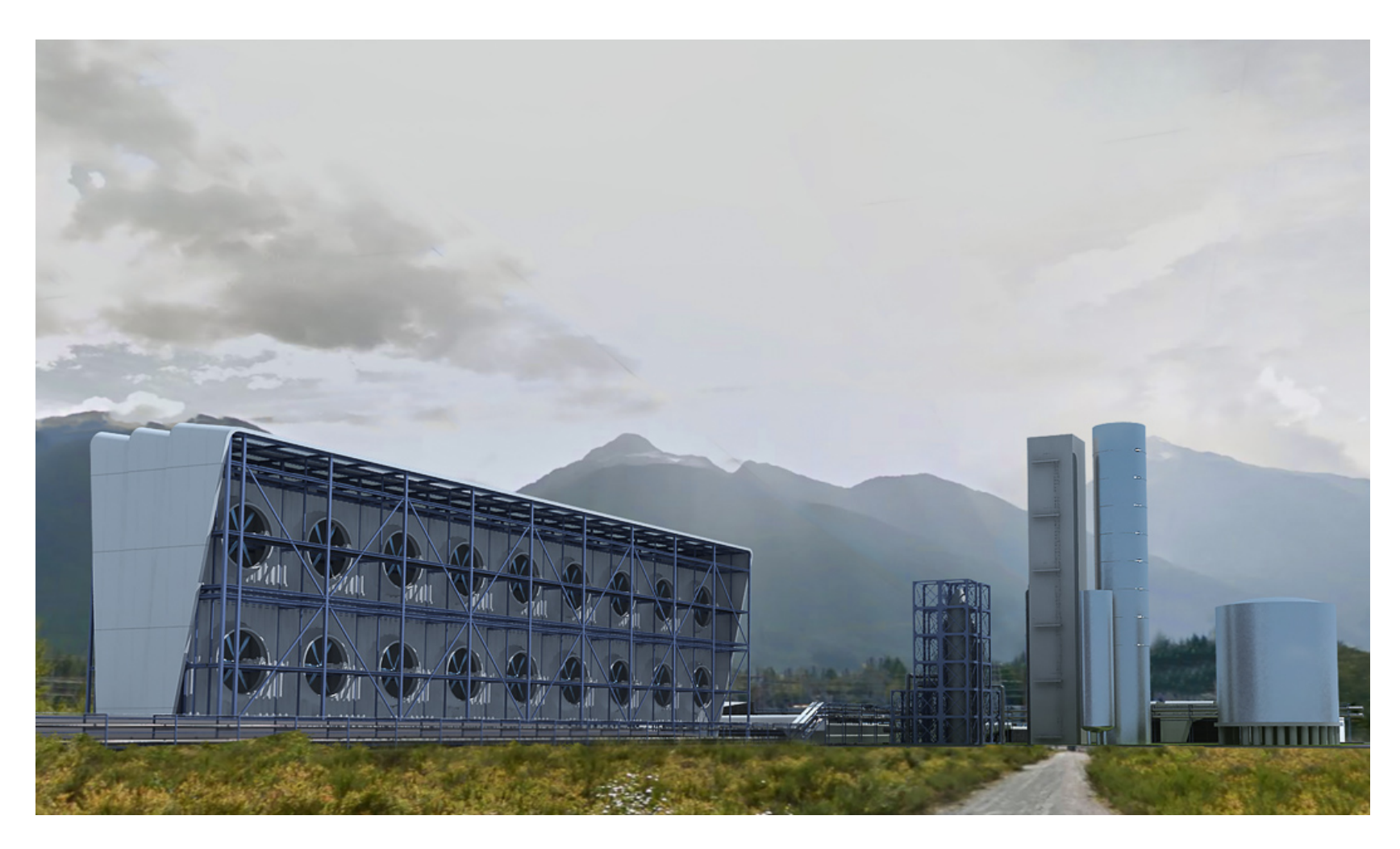

Direct Air Capture (DAC), ici par la firme *Carbon Engineering*

# Exercice : trop de CO2 ? Pas de problème !

Technique :

- l'air est envoyée sur une solution hydroxyde qui capte le CO2. Besoin d'électricité (ventilateurs).
- la solution est chauffée (T > 800°C) pour extraire le CO2 et être réutilisée. Besoin de chaleur.
- Le CO2 est par exemple transporté et stocké.

Données :

- densité historique de CO2 : 280 ppm
- densité actuelle de CO2 : 400 ppm
- 1ppm de CO2 : 7,81 Gt CO2
- coût énergétique : 3000 kWh/tonne CO2
- comparaison : énergie primaire consommée en 2020 : 170000 TWh

#### On obtient une *sous-estimation* :

CO2 ressort de l'océan, production de la solution, stockage…

#### Exercice : nous consommons *beaucoup* d'énergie

Comparer l'énergie finale consommée actuellement à l'énergie finale minimale (alimentation)

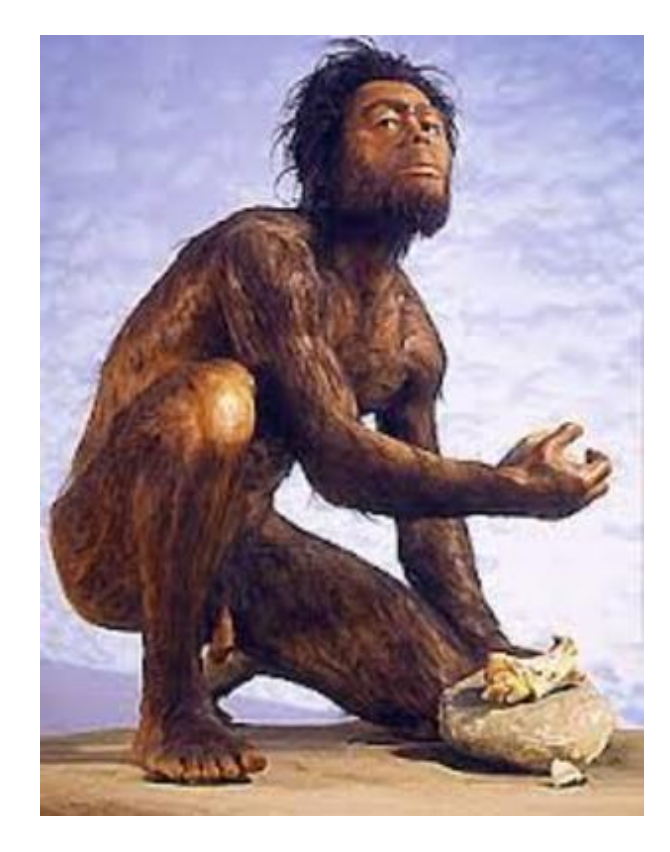

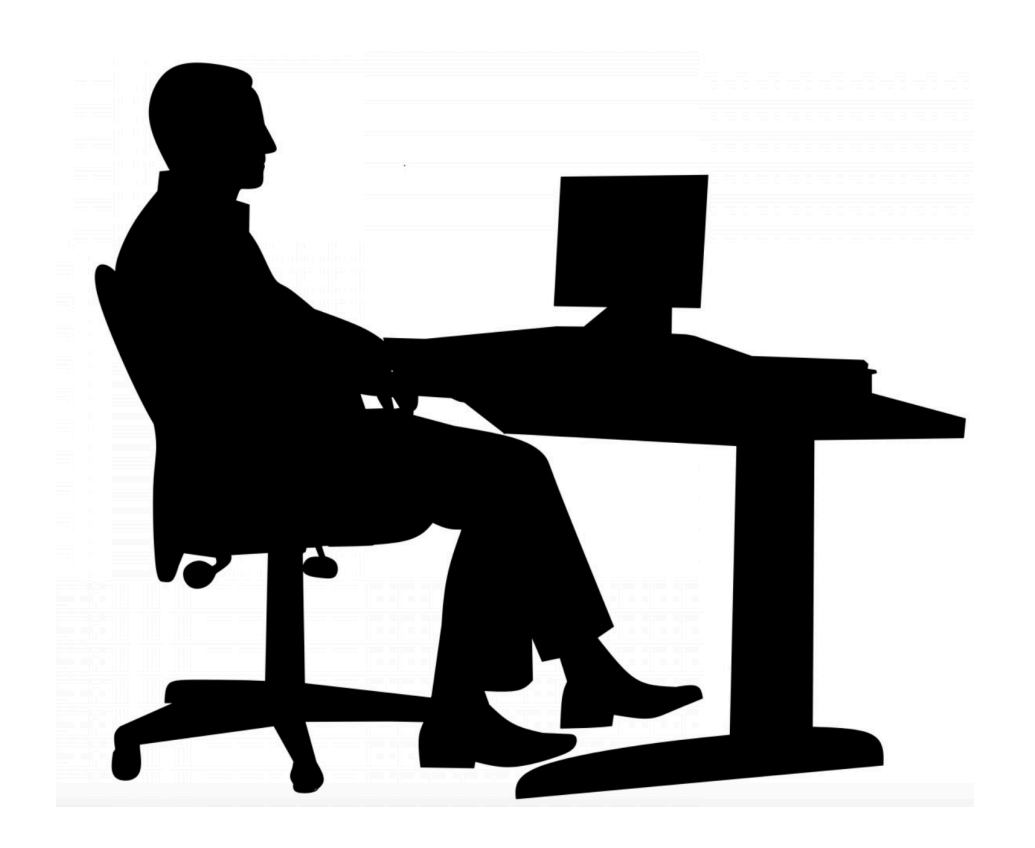

Apport nutritionnels journaliers d'une personne  $\sim$  10000 kJ  $\approx$  3 kWh Consommation d'énergie finale mondiale  $\sim$  (2/3) énergie primaire  $\sim$  115 000 TWh

#### Energie primaire dans le monde

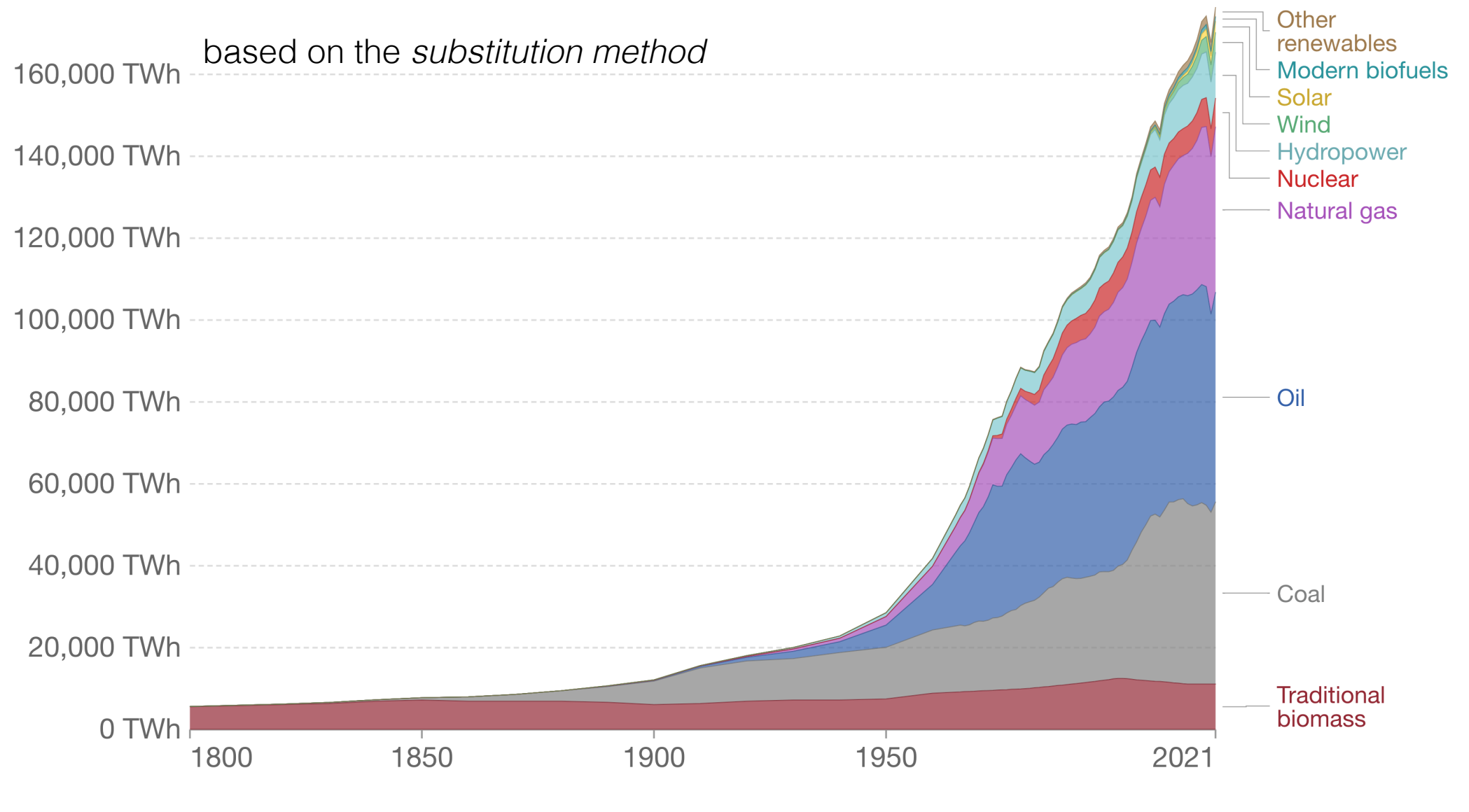

Source: Our World in Data based on Vaclav Smil (2017) and BP Statistical Review of World Energy OurWorldInData.org/energy . CC BY

# Deux facteurs principaux :

#### Le nombre d'habitants et leur niveau de vie

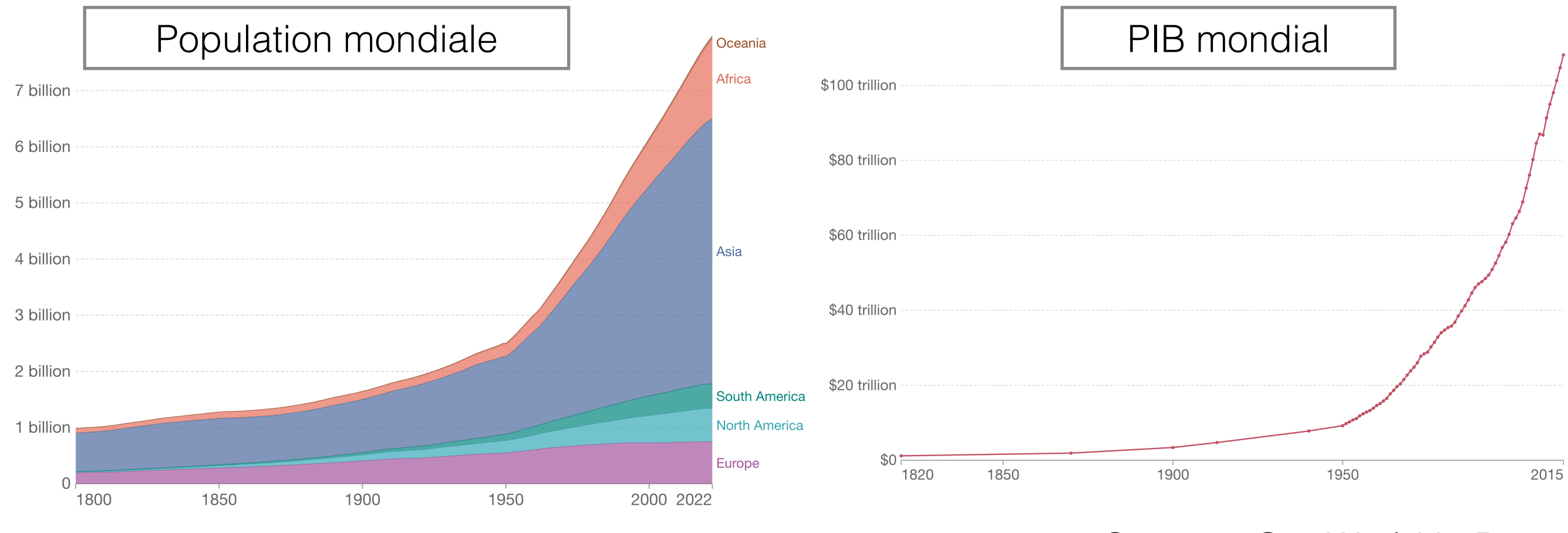

Source : Our World in Data

Attention aux données globales : 18% de la population vit dans les pays de l'OCDE, et consomme 40% de l'énergie primaire

#### Energie et niveau de vie

Le développement économique d'un pays passe par une augmentation de l'usage de l'énergie

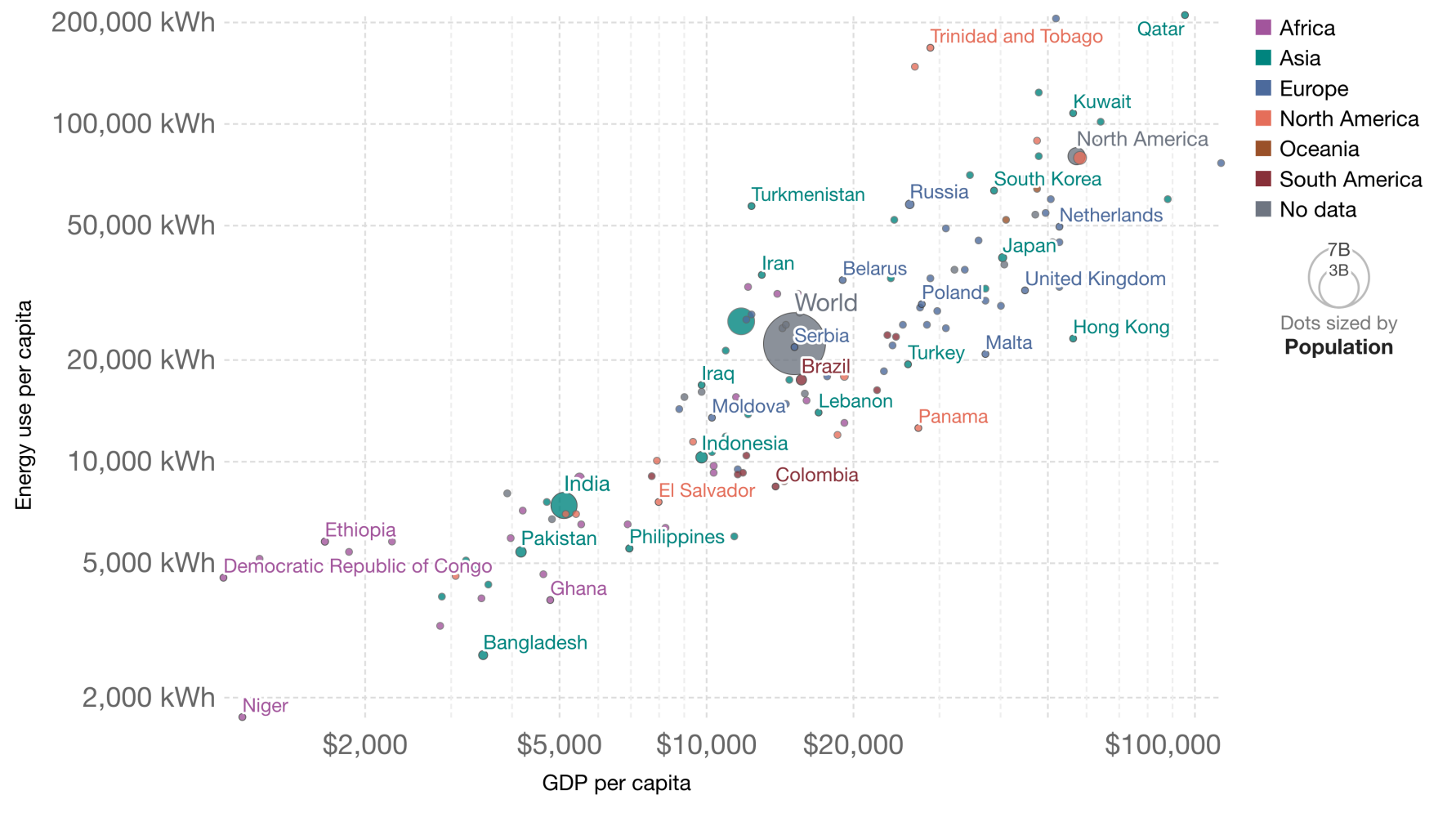

Source: Data compiled from multiple sources by World Bank

OurWorldInData.org/energy . CC BY

Cette corrélation est aussi vraie pour d'autres produits (acier, ciment, plastique, engrais…)

### Energie et niveau de vie

#### Changes in energy use vs. changes in GDP per capita, France

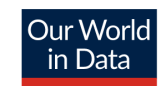

Consumption-based (trade-adjusted) energy use measures domestic energy use minus energy used to produce exported goods, plus energy used to produce imported goods.

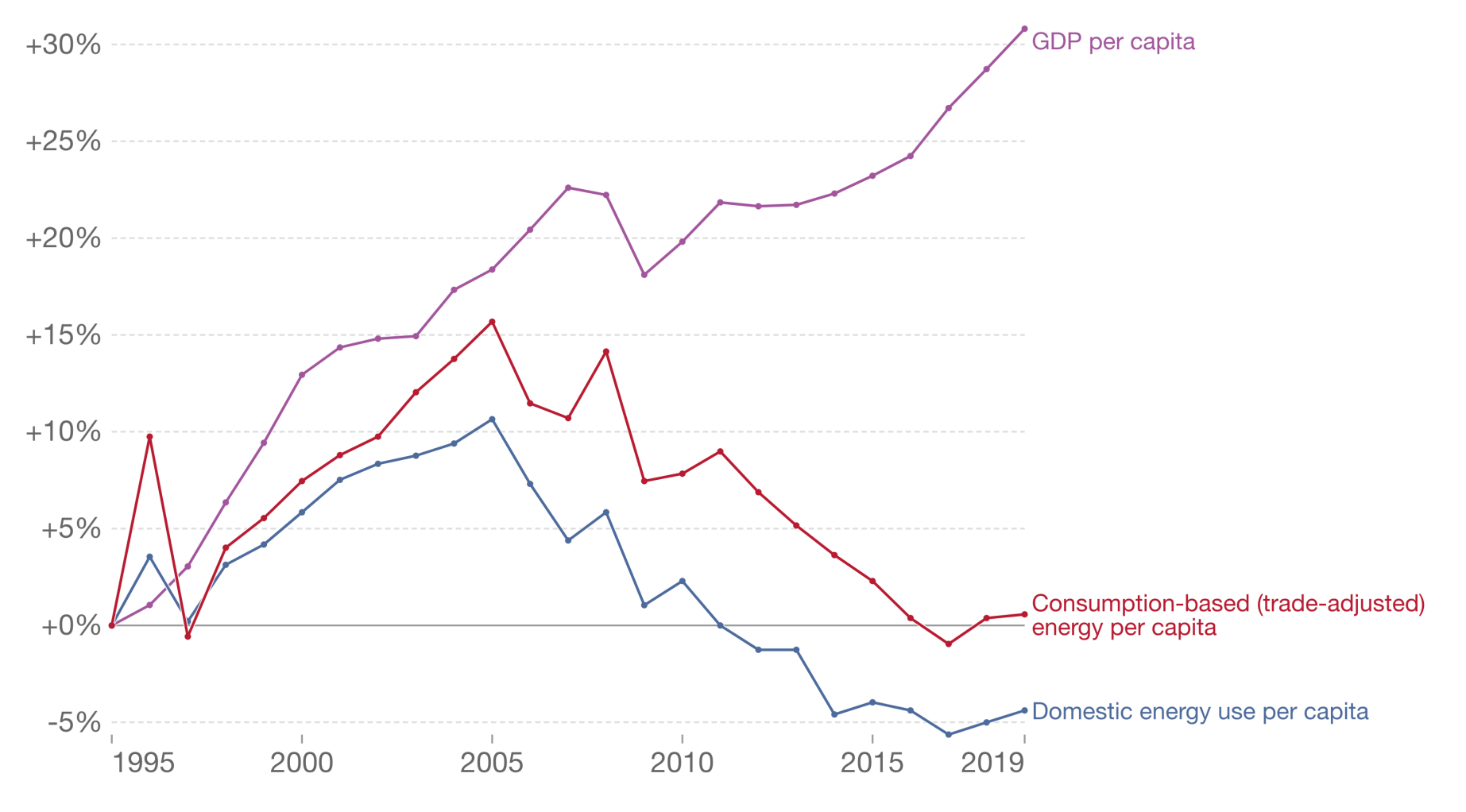

Source: Our World in Data based on BP; Shift Energy; UN Population & The World Bank OurWorldInData.org/energy . CC BY Note: Energy refers to primary energy, the energy input before the transformation to forms of energy for end-use (such as electricity or petrol for transport).

Le rôle de l'énergie pour le développement/la croissance de pays déjà développés est moins évident

## 80% d'énergie fossile

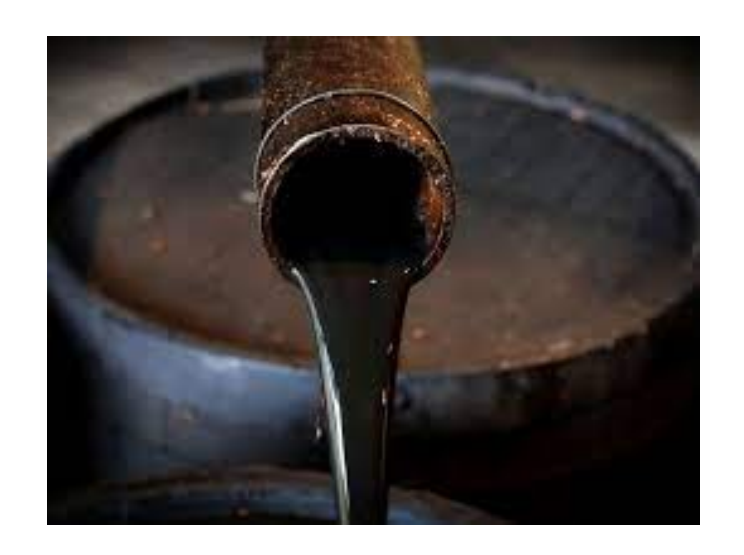

#### Pétrole Charbon Gaz

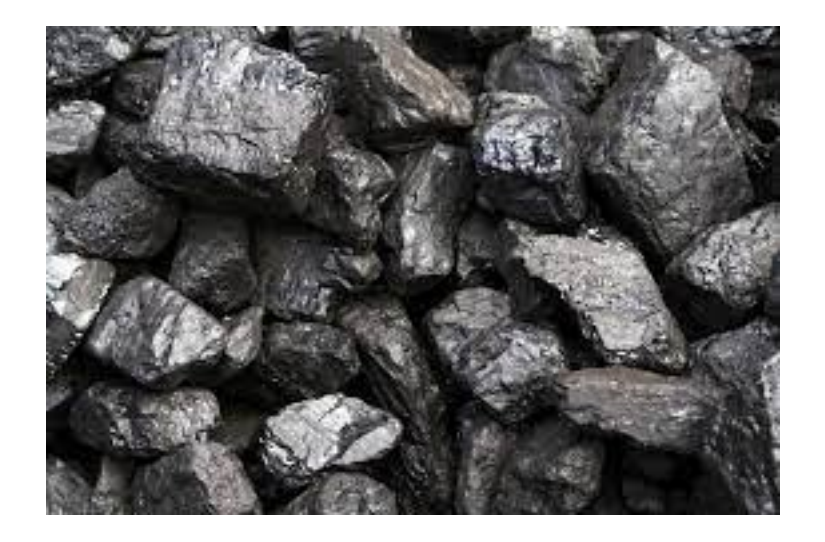

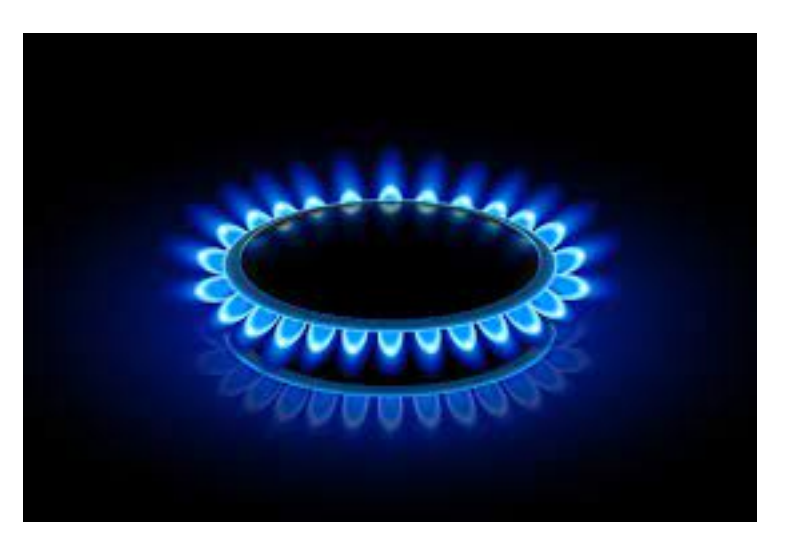

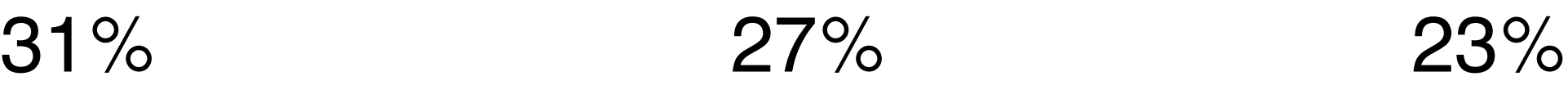

Mobilité Pétrochimie

Production électrique

**Chauffage** Industrie

#### « Le monde n'a jamais connu de transition »

Au niveau mondial, les sources d'énergie ne se *substituent* pas, elles s'*additionnent*.

Pas toujours vrai au niveau local :

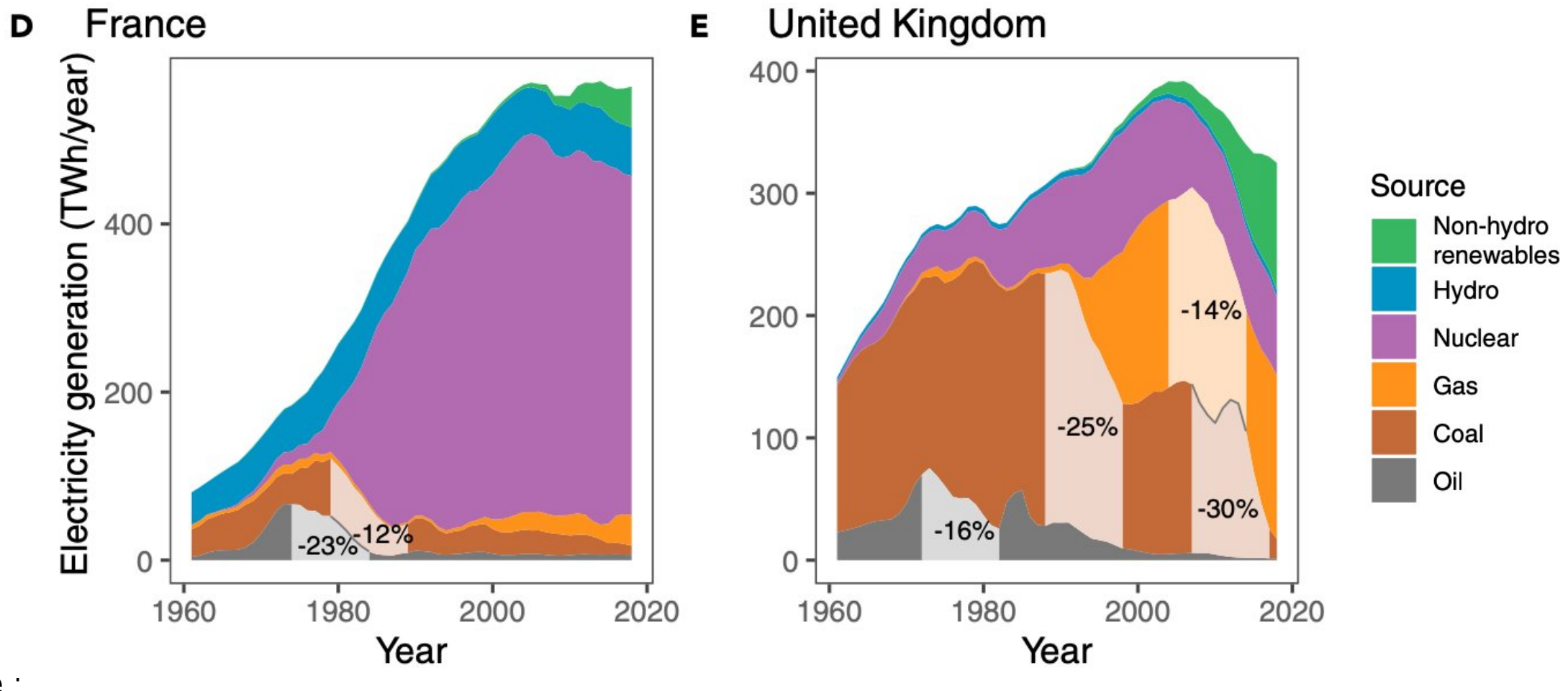

Source : Vinichenko et al., One earth 4 (2021)

Attention : ces graphes ne concernent que la *production électrique*

#### Energie primaire - finale - utile

#### Exemple de l'éclairage :

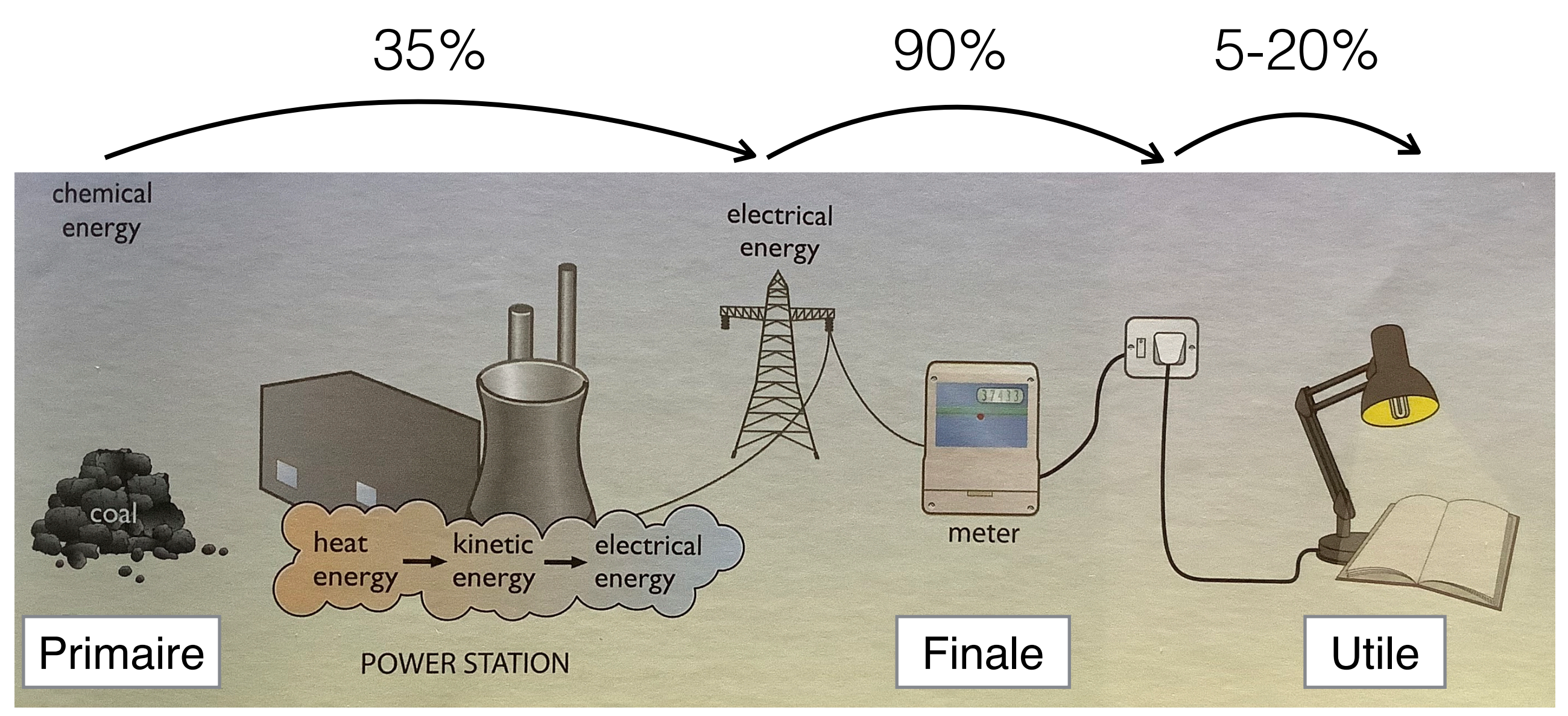

Source : B. Everett et al., 2012

# Energie primaire et finale

Energie primaire : énergie directement issue de la nature. Ex : charbon, pétrole brut, gaz fossile, bois, énergie solaire, éolienne, hydraulique…

Energie finale : énergie disponible pour l'usage. Ex : électricité domestique, électricité à l'usine pour fabrication d'objets, essence à la pompe, gaz de ville…

L'énergie primaire est en partie conventionnelle pour les énergies non fossiles. Ex :

- Le bois est une énergie primaire ; on ne compte pas l'énergie solaire nécessaire à faire pousser la forêt.
- L'électricité d'une éolienne est une énergie primaire ; on ne compte pas toute l'énergie du vent.

# Energie primaire et finale

Méthode de substitution (utilisée sur le graphique plus haut)

Exemple :

- 1000 TWh d'électricité produite à partir d'énergie solaire en 2021.
- Rendement typique d'une central thermique : 37%
- Il aurait donc fallu 2700 TWh (thermique) de charbon pour produire cette électricité
- Le graphique attribue une valeur de 2700 TWh à la production d'énergie solaire

### Au niveau national

#### Distinguer empreinte / inventaire national

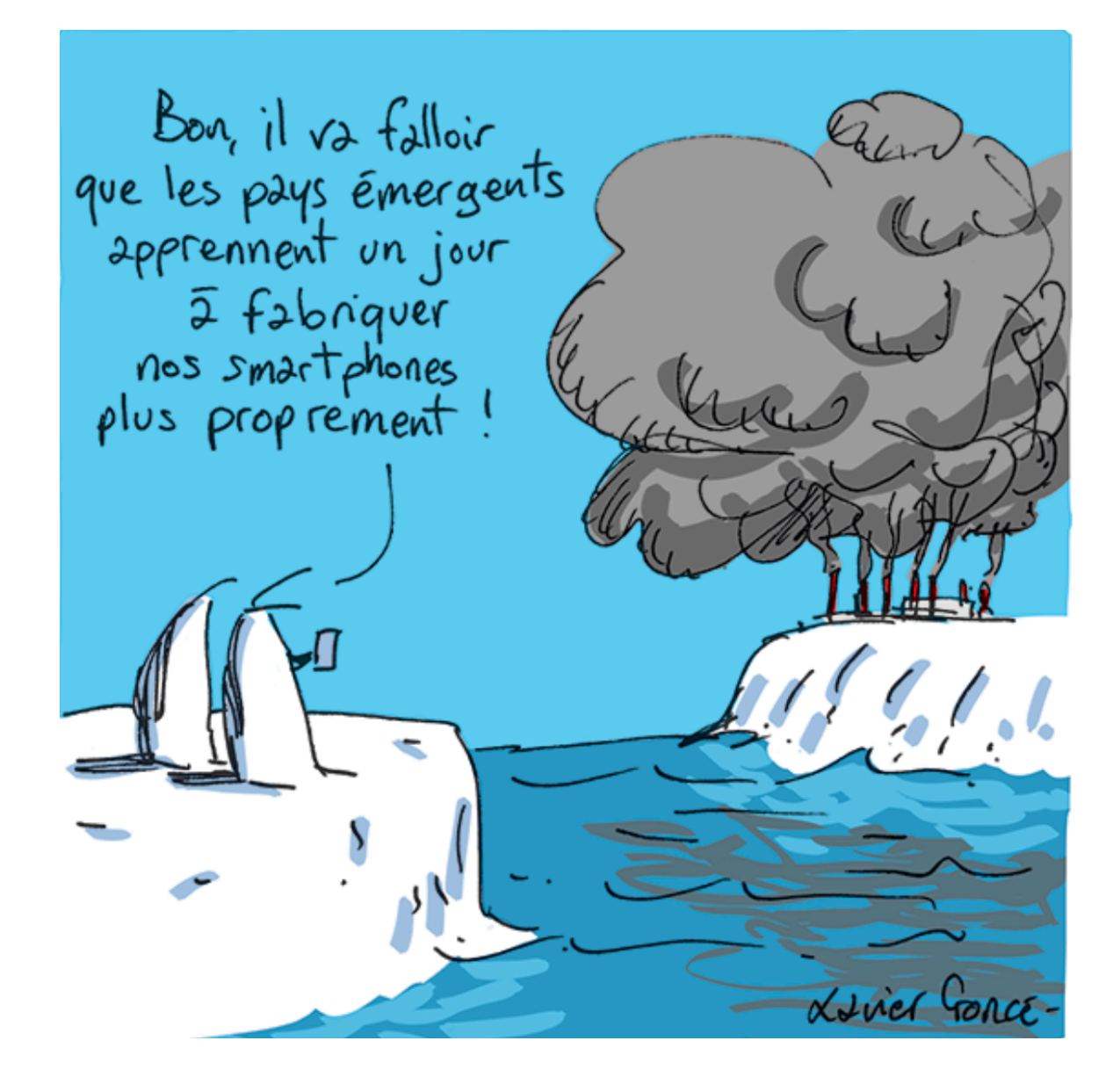

Energie grise (*embedded energy*) : énergie qui entre dans la fabrication d'objets

### Exemples :

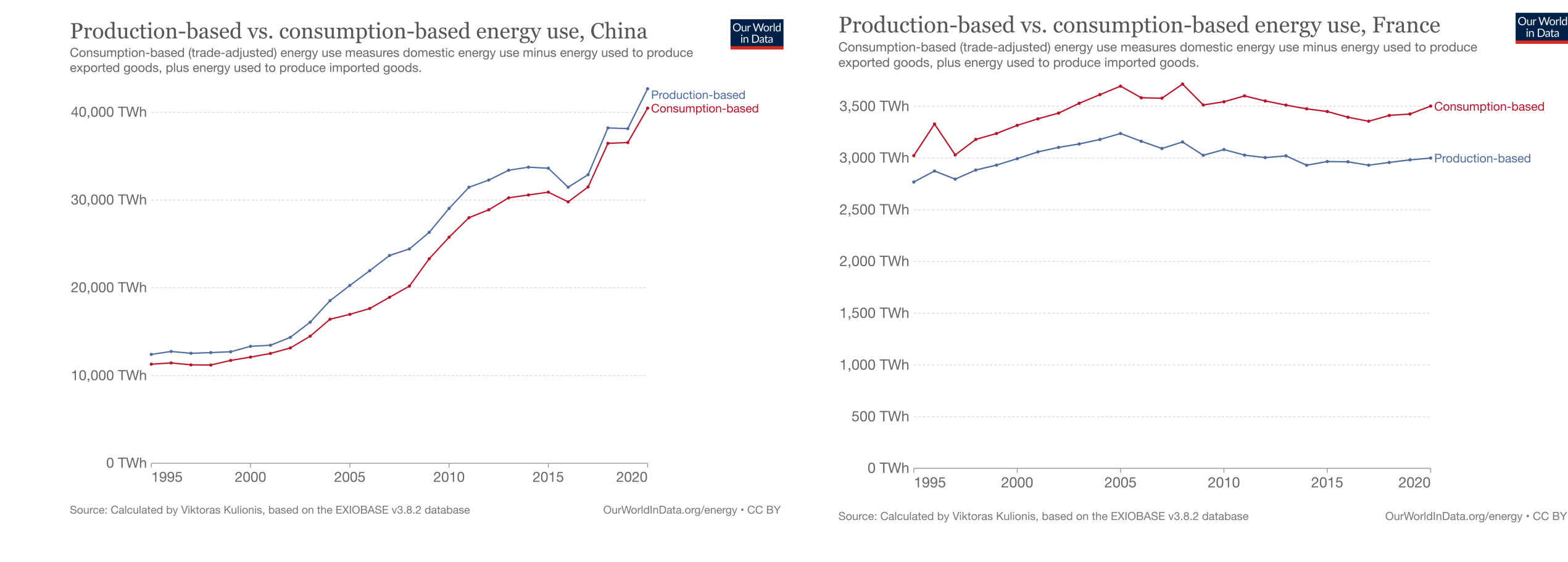

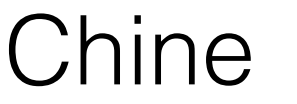

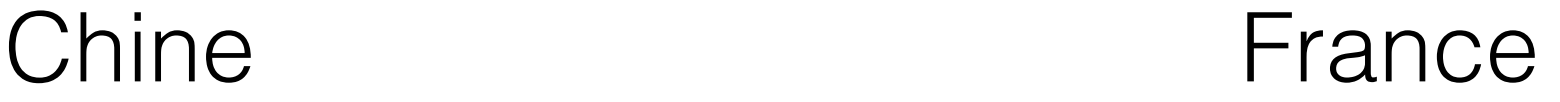

## Exercice : chaleur fatale et réchauffement

Toute énergie consommée est finalement dissipée en chaleur et en rayonnement infra-rouge. L'activité humaine participe-t-elle au réchauffement global de cette façon ?

Comparer le forçage radiatif dû à la chaleur produite directement par l'homme à celui des GES.

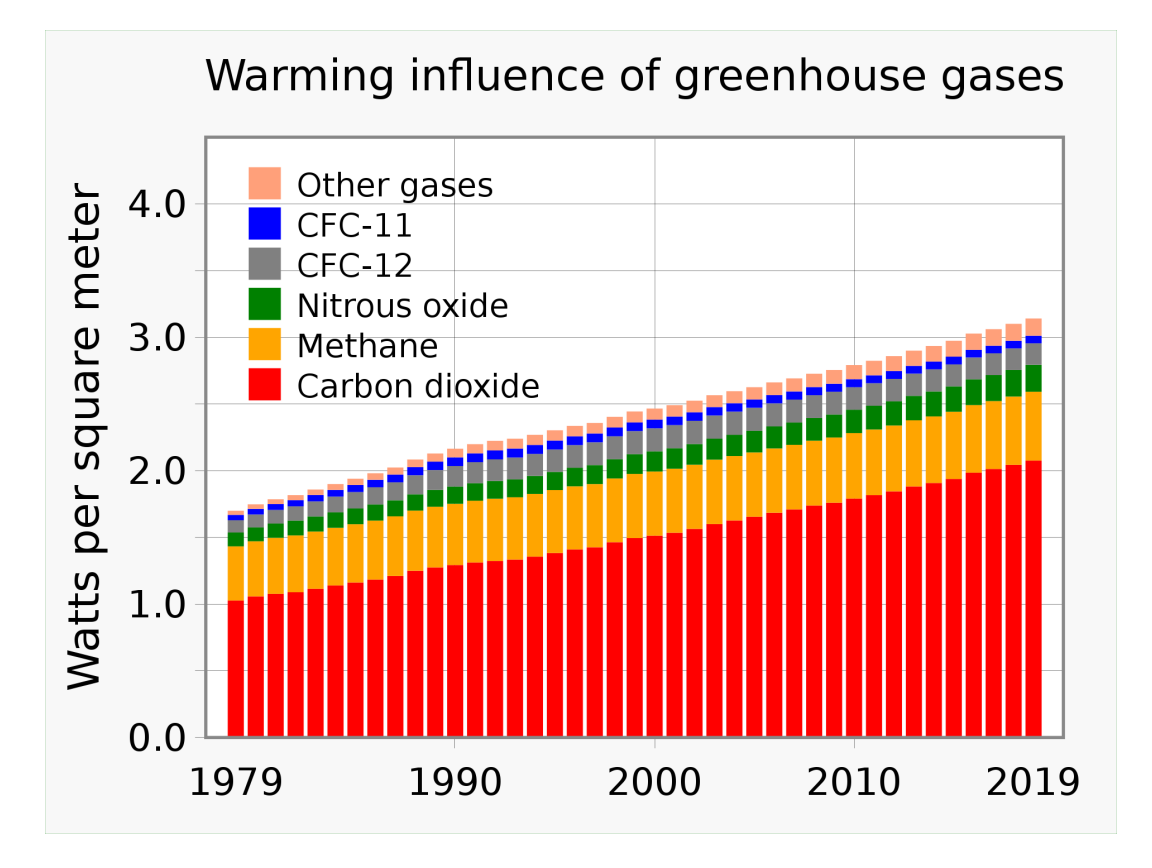

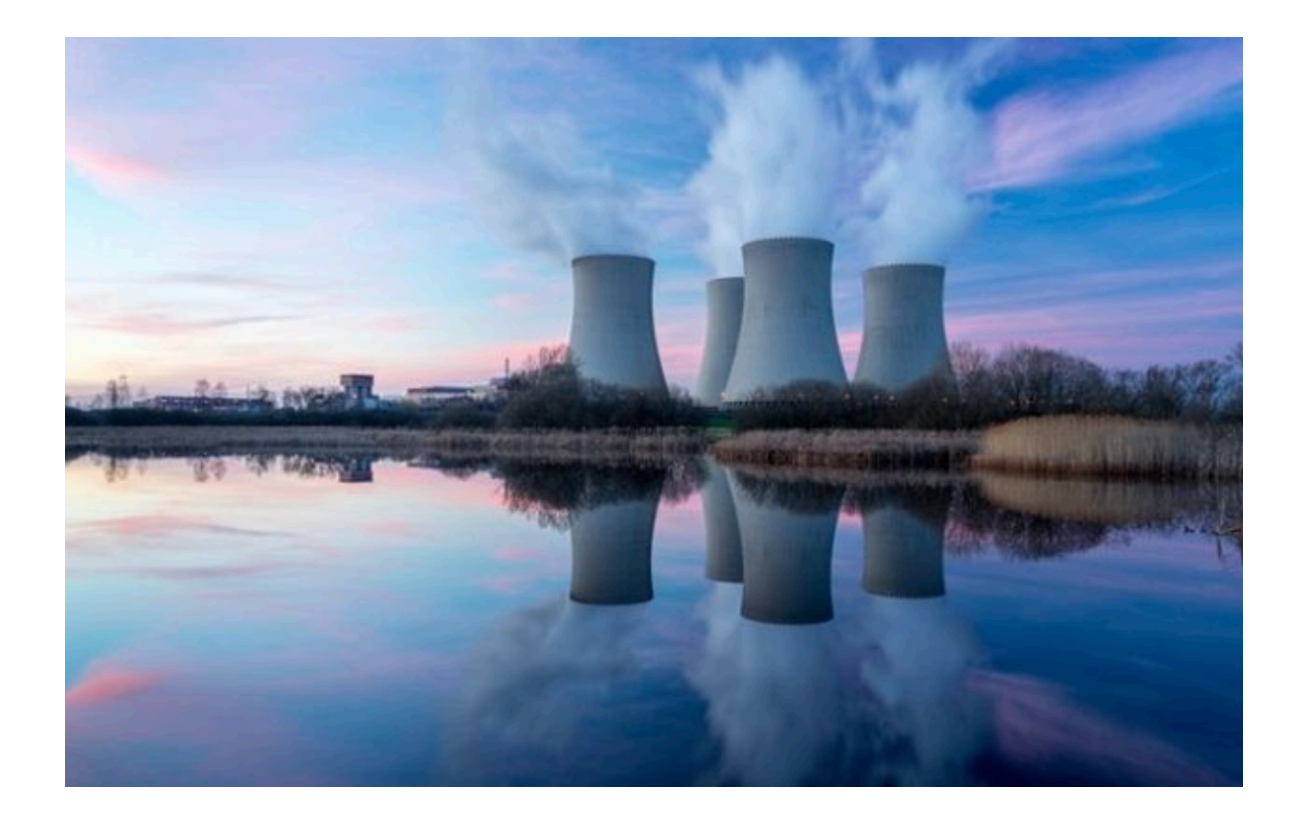

Donnée : surface terrestre :  $510 \times 10^6$  km<sup>2</sup>

# **Pourquoi une**

# **transition**

# **énergétique ?**

## Pour trois raisons

Les énergies fossiles posent notamment trois problèmes :

- Environnement Emissions de CO2 + impact des extractions
- Indépendance énergétique L'Europe est massivement importatrice
- Epuisement/raréfaction des ressources La quantité de charbon/pétrole/gaz est finie

### 1. Environnement : émission de GES

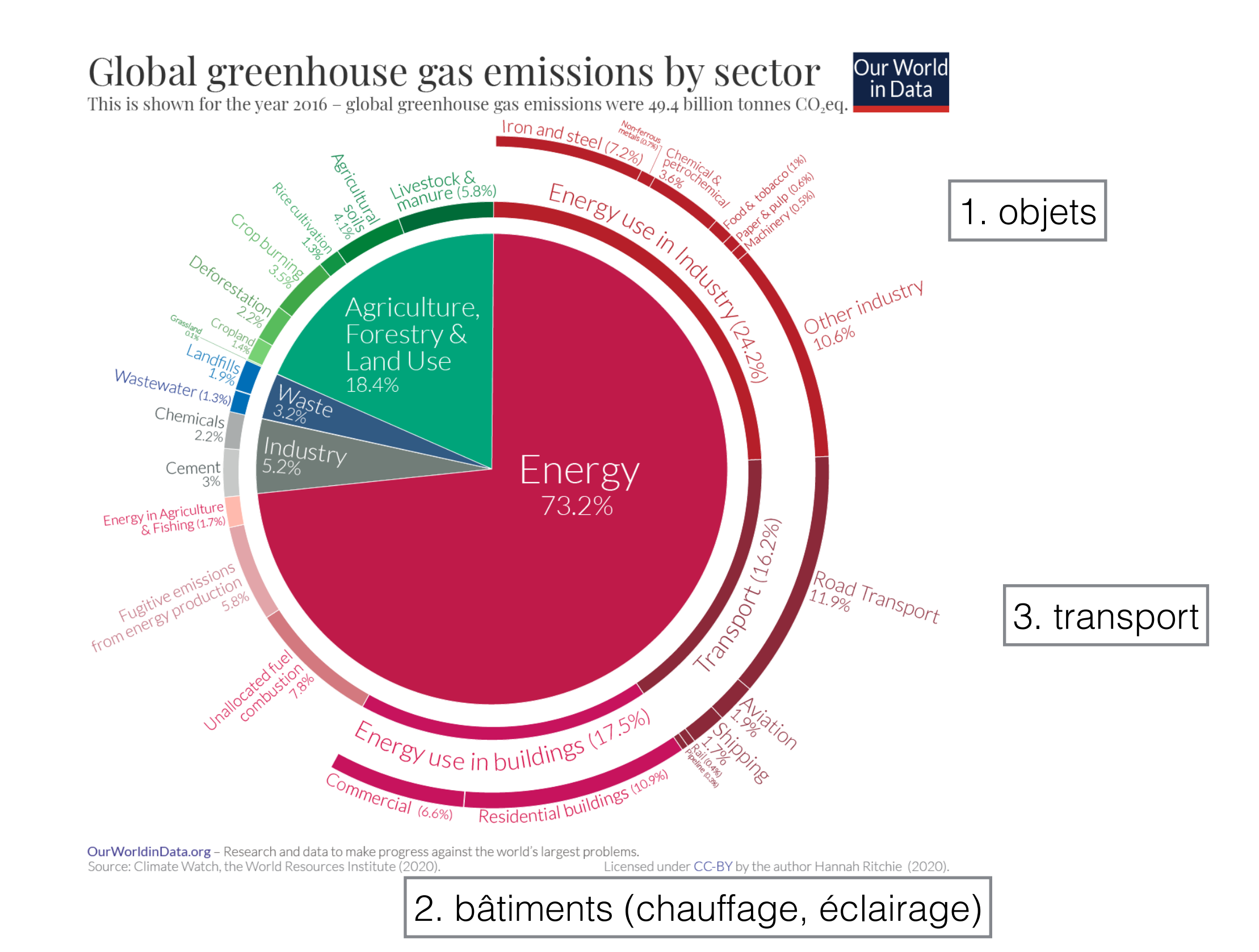

#### 1. Environnement : Extraction

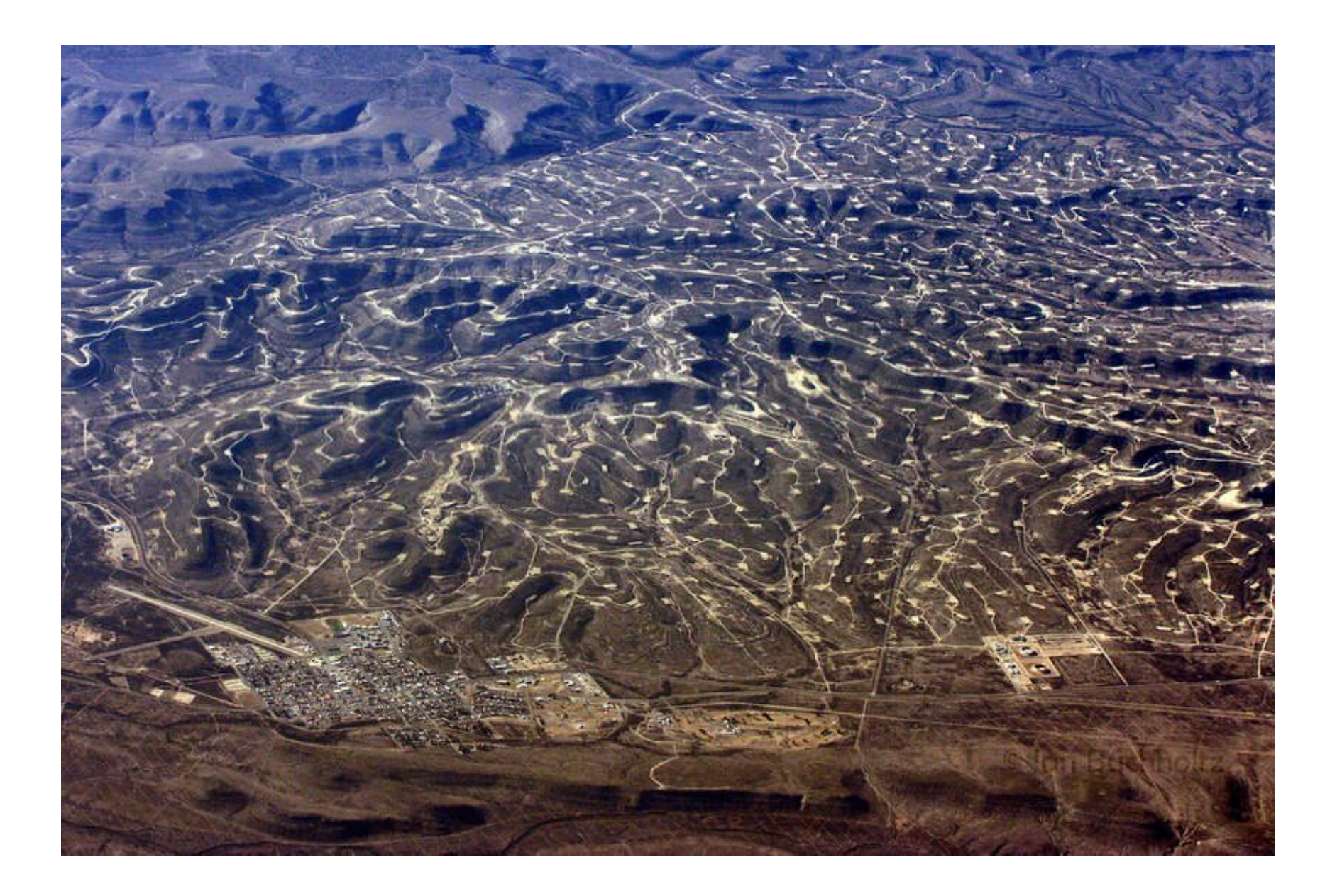

Ex : le bassin permien (USA : Texas et Nouveau-Mexique), actuellement le plus important site d'extraction au monde

### La transition déplace-t-elle le problème ?

#### De nouveaux besoins apparaissent :

Ages of Energy

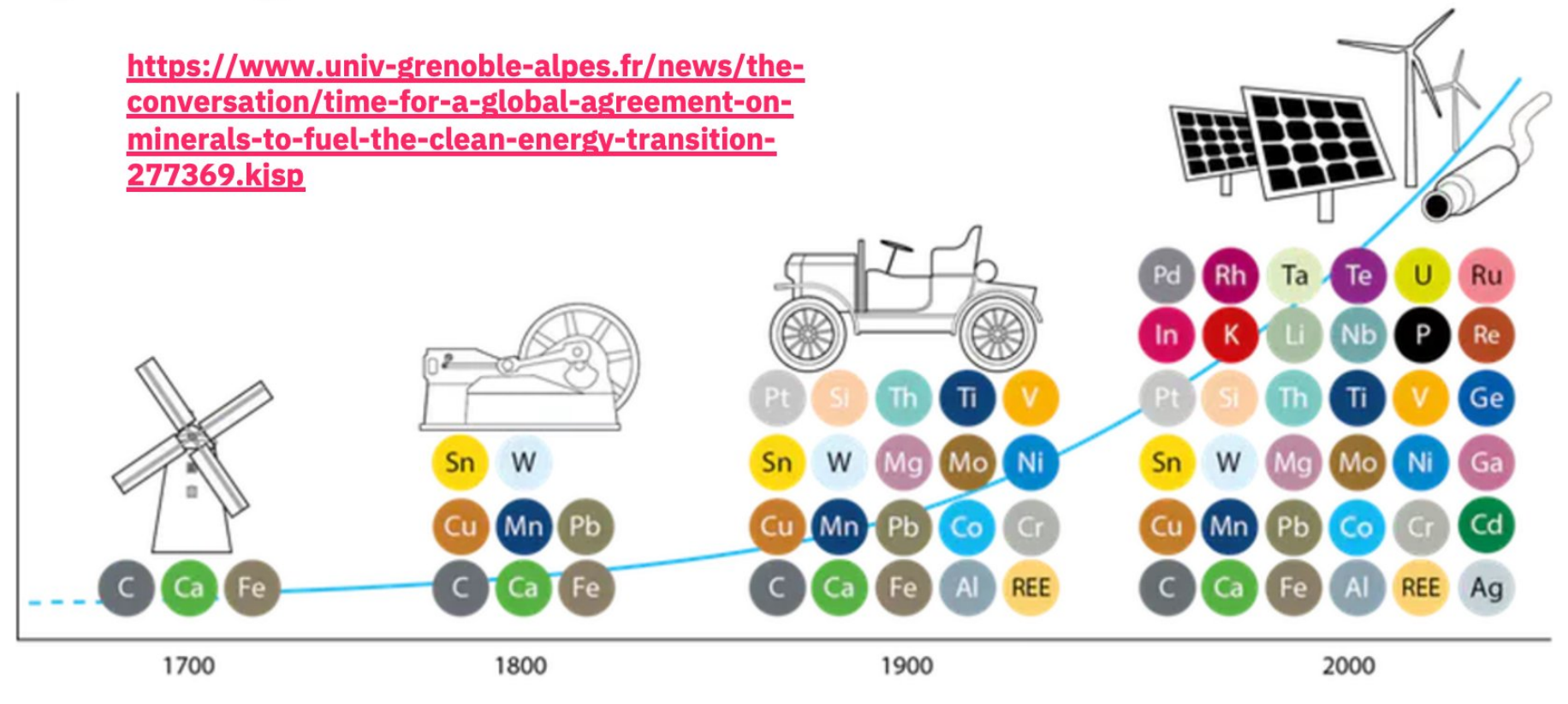

Elements widely used in Energy Pathways

Lithium (batteries), silicium (panneaux photovoltaïques), cuivre (réseau électrique, véhicules électriques), uranium…
## Masse extraite/bougée (monde, 2019)

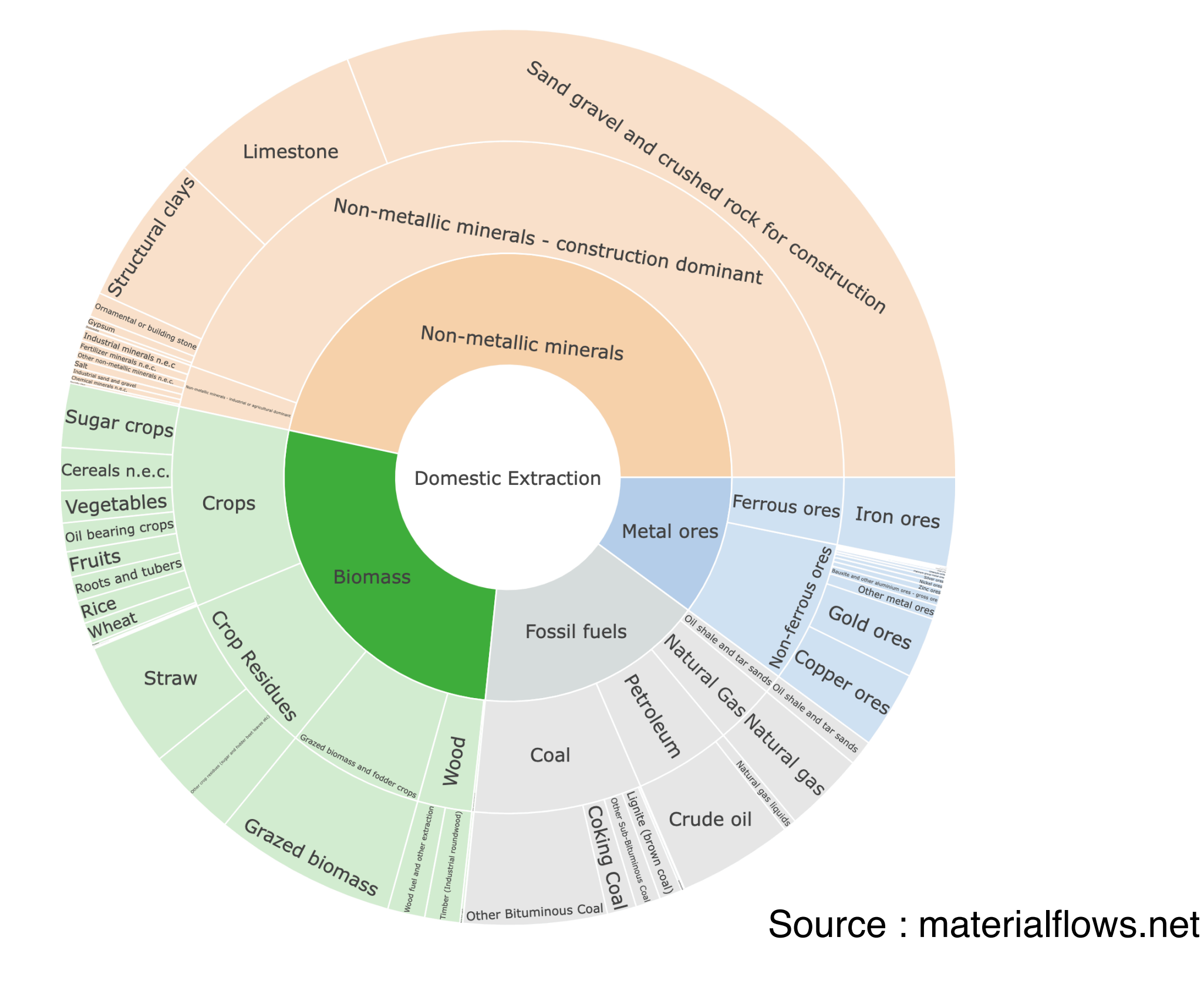

## Exemple : cuivre pour VE

(données très grossières !)

- Quantité de Cu additionnel : 70kg (VE et réseau)
- Teneur en Cu du minerai : 1%
- Donc, quantité de matière extraite : 7000 kg
- Voiture à essence : 6,5 l/100km ~5 kg/100km

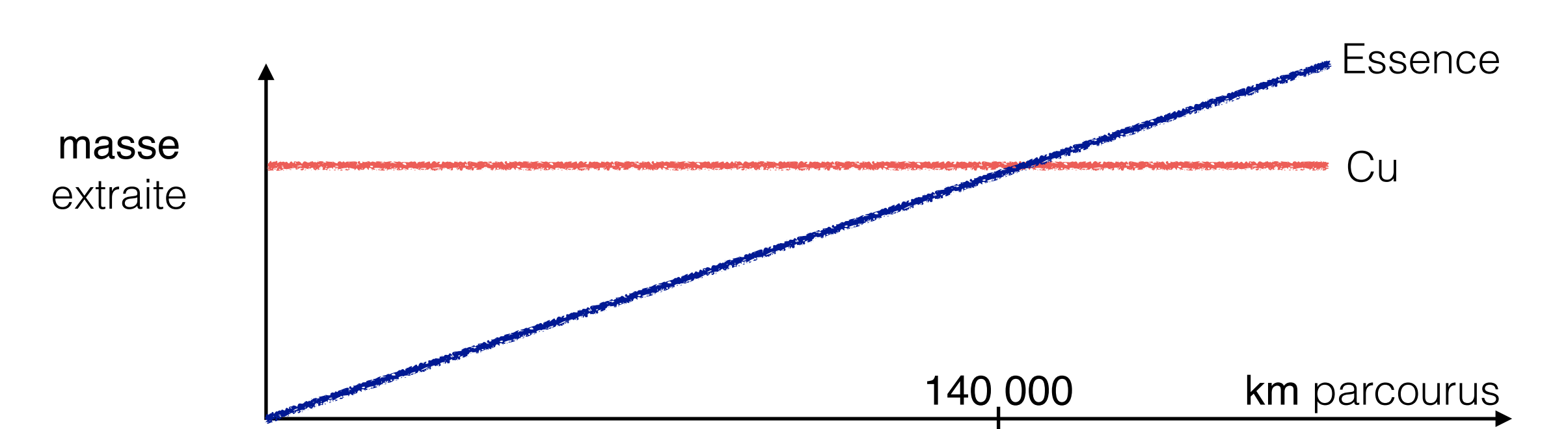

Remarque : La comparaison en masse extraite n'a qu'une valeur limitée. Ex : le Cu pourra être réutilisé ensuite. Analyse similaire possible pour CO2 émis

## Point de vue plus économique

Global Mining Waste Management Market Share, By Commodity, 2020

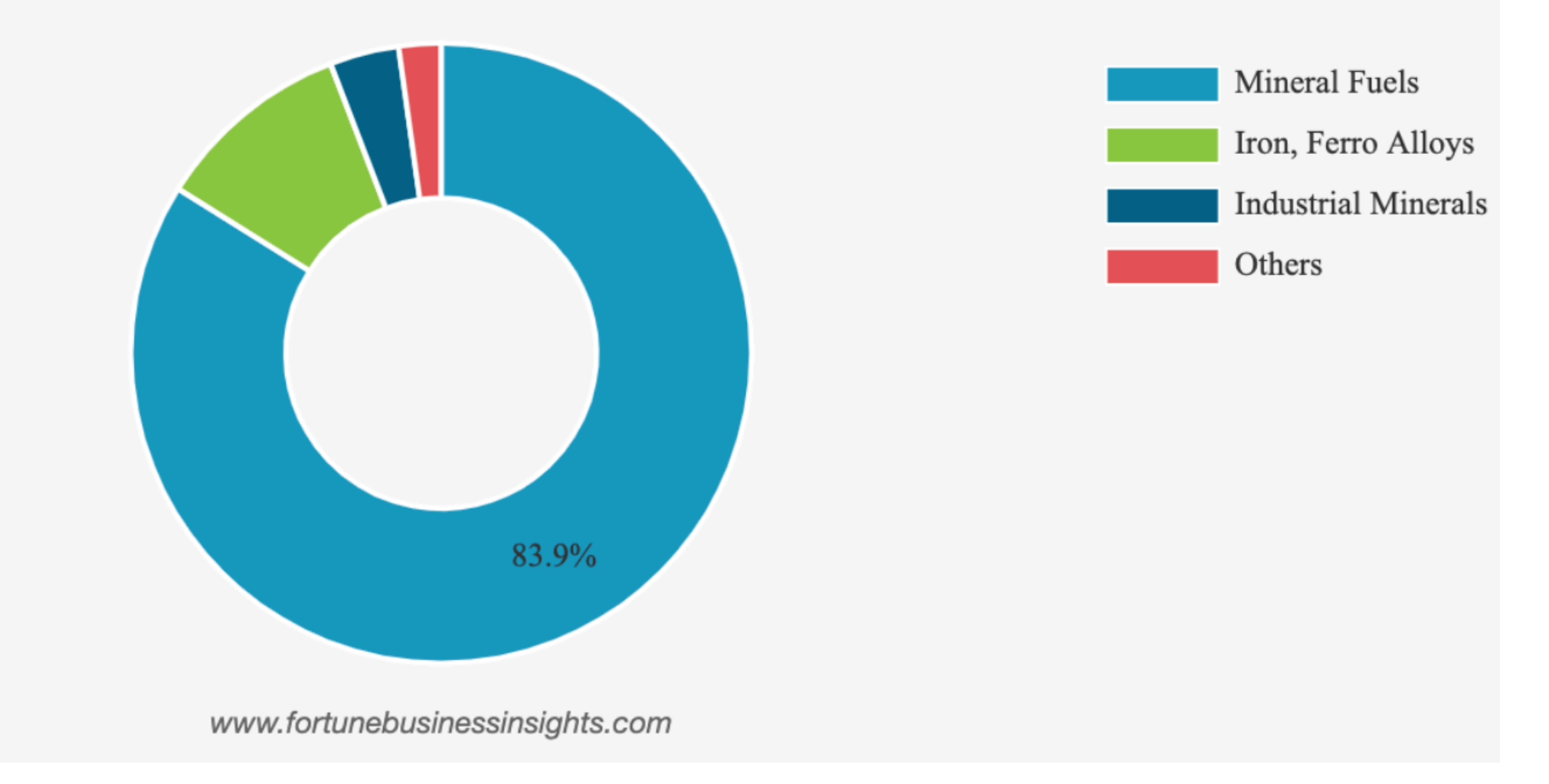

#### Mineral Fuels : charbon, gaz, pétrole, uranium

## Transport du charbon, pétrole et gaz

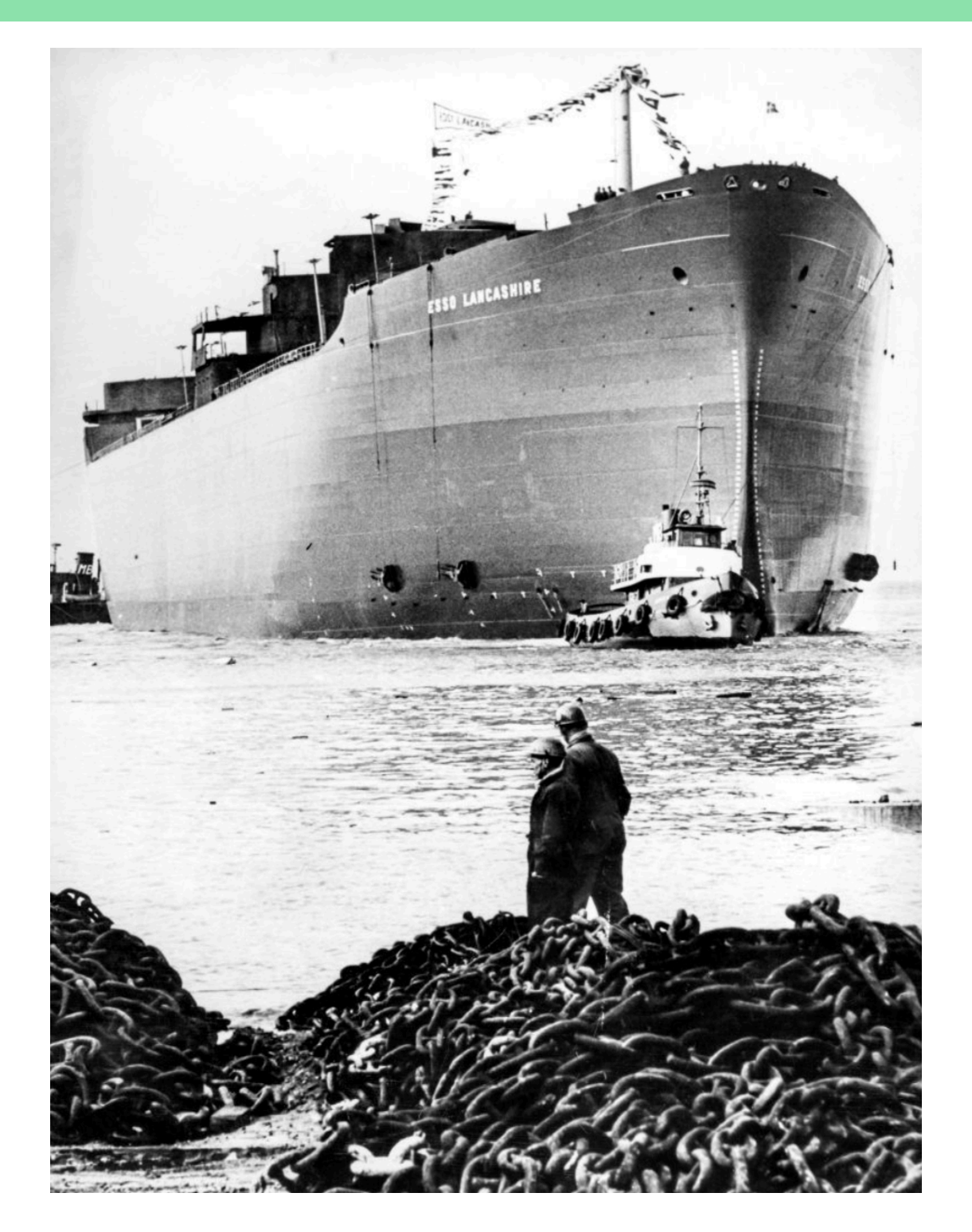

Source : Bill McKibben (2022)

Environ 40% du trafic maritime mondial

## 2. Indépendance énergétique

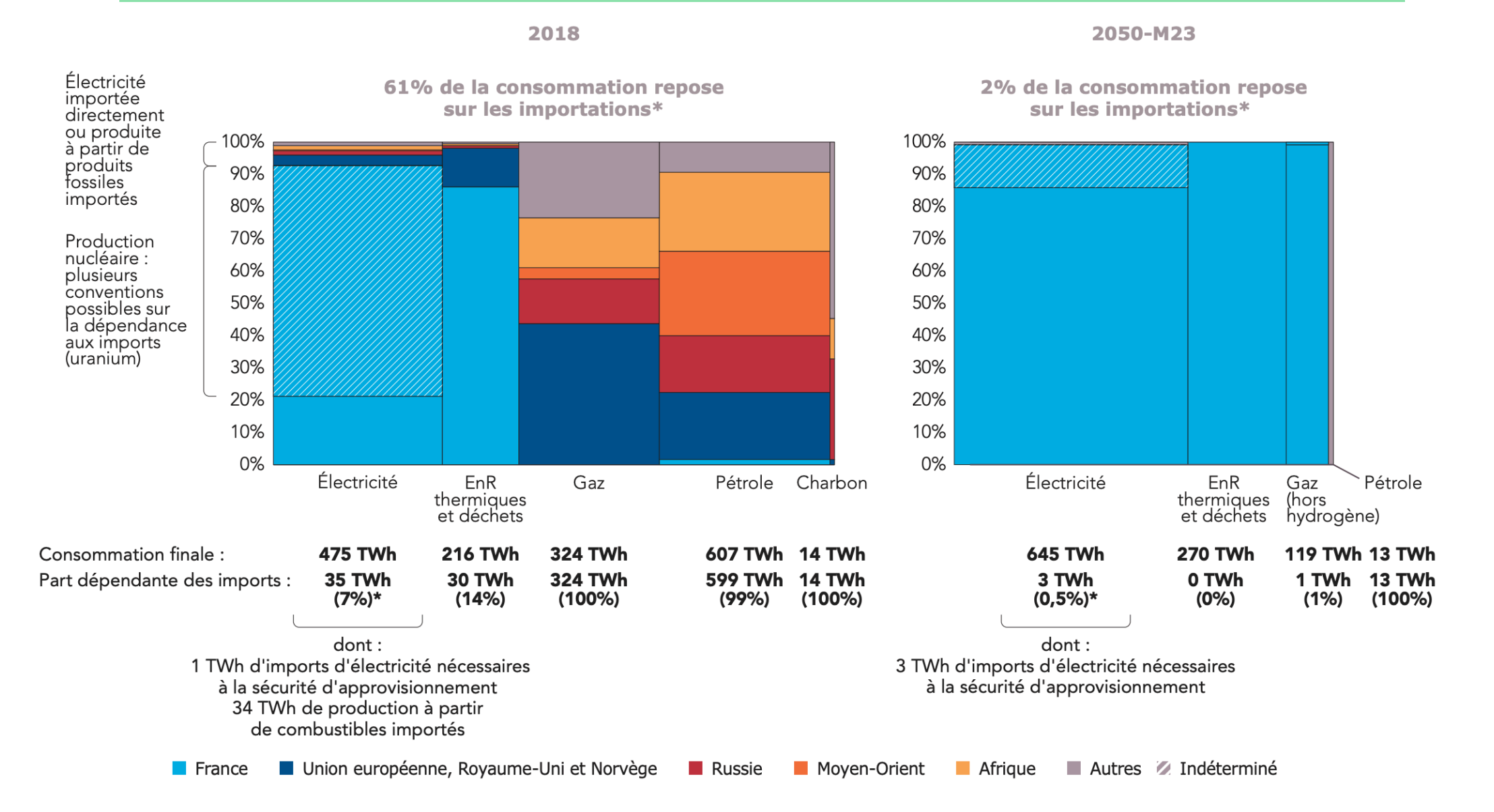

RTE, Futurs énergétiques 2050. Scénario M23 : forte part de renouvelables en 2050 (pas de nouveau nucléaire mais prolongation de centrales existantes)

Remarque : « l'électricité est comptée comme importée si elle est produite à partir de combustible importé ou si elle est importée dans les moments où ces imports sont strictement nécessaires. »

## indépendance ≠ autarcie

- 1. Nucléaire (compté comme local ci-dessus) :
	- Le minerai n'est pas extrait en France
	- Conversion, enrichissement, fabrication en France
	- Important stock d'uranium en France (10 ans vs 100 jours pour le pétrole)
	- Très faible dépendance du coût de production au coût de l'uranium

## indépendance ≠ autarcie

2. Tout système technologique implique des dépendances.

Ex : production du polysilicium et des panneaux PV

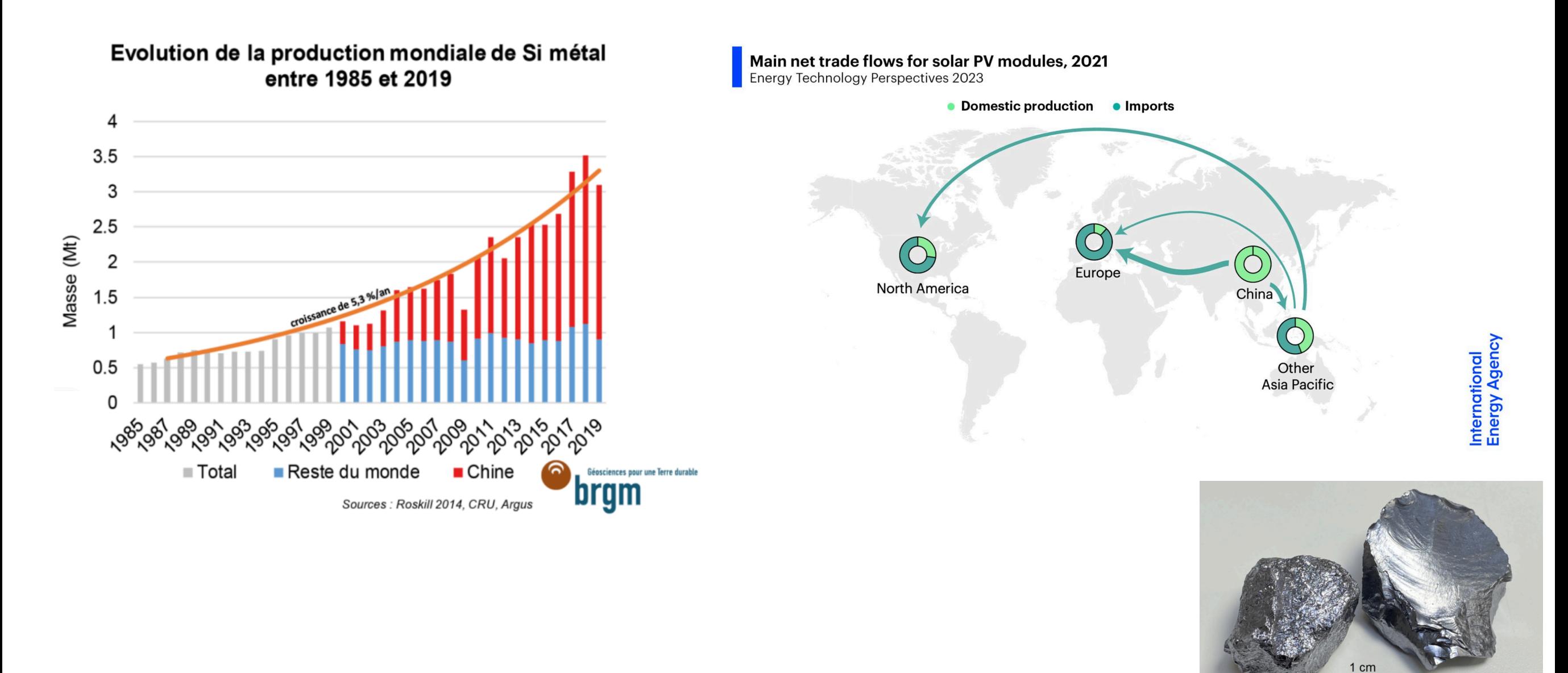

**bram** 

## indépendance ≠ autarcie

3. Interconnexions (intermittence des renouvelables)

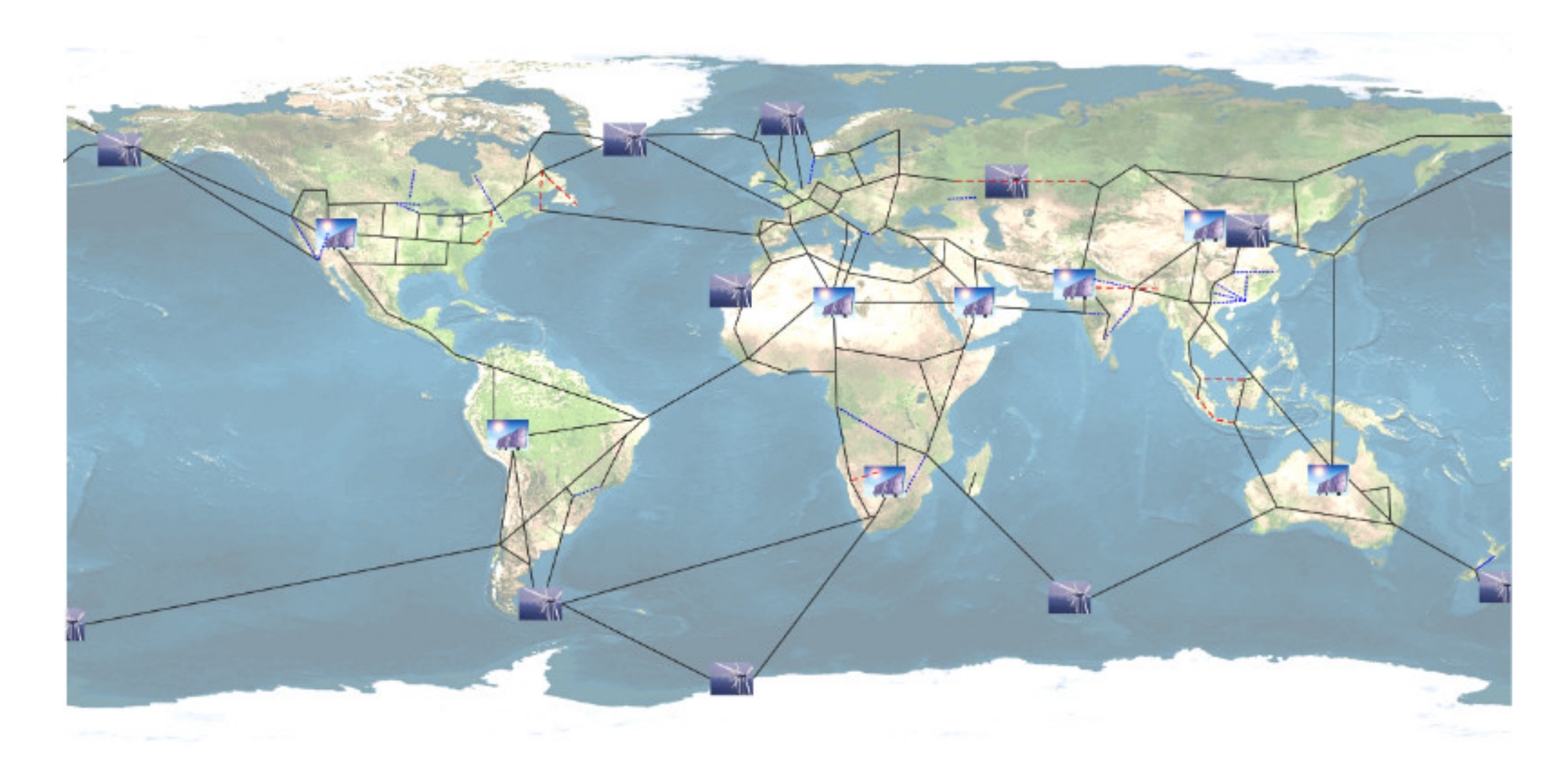

Exemples de projets en cours : Maroc-UK, Danemark-Belgique

## 3. Epuisement des ressources

Temps restant à consommation et réserves actuelles :

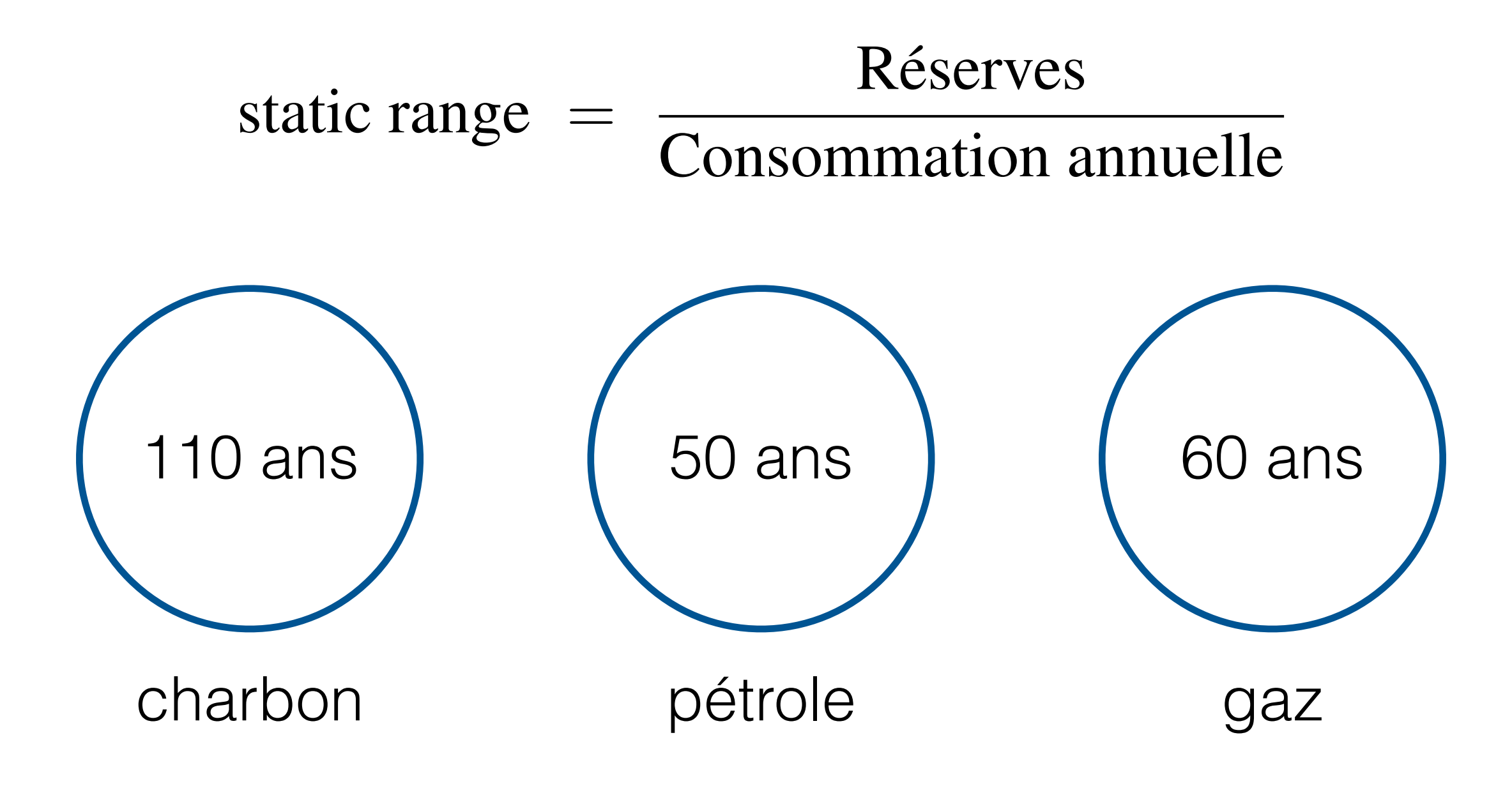

Attention, le *static range* peut être trompeur !

## Ressources et réserves

Ressource : quantité présente sous terre dont on pourrait envisager l'extraction

Réserve : quantité qui pourra très probablement être extraite de façon rentable aux conditions techniques et économiques actuelles.

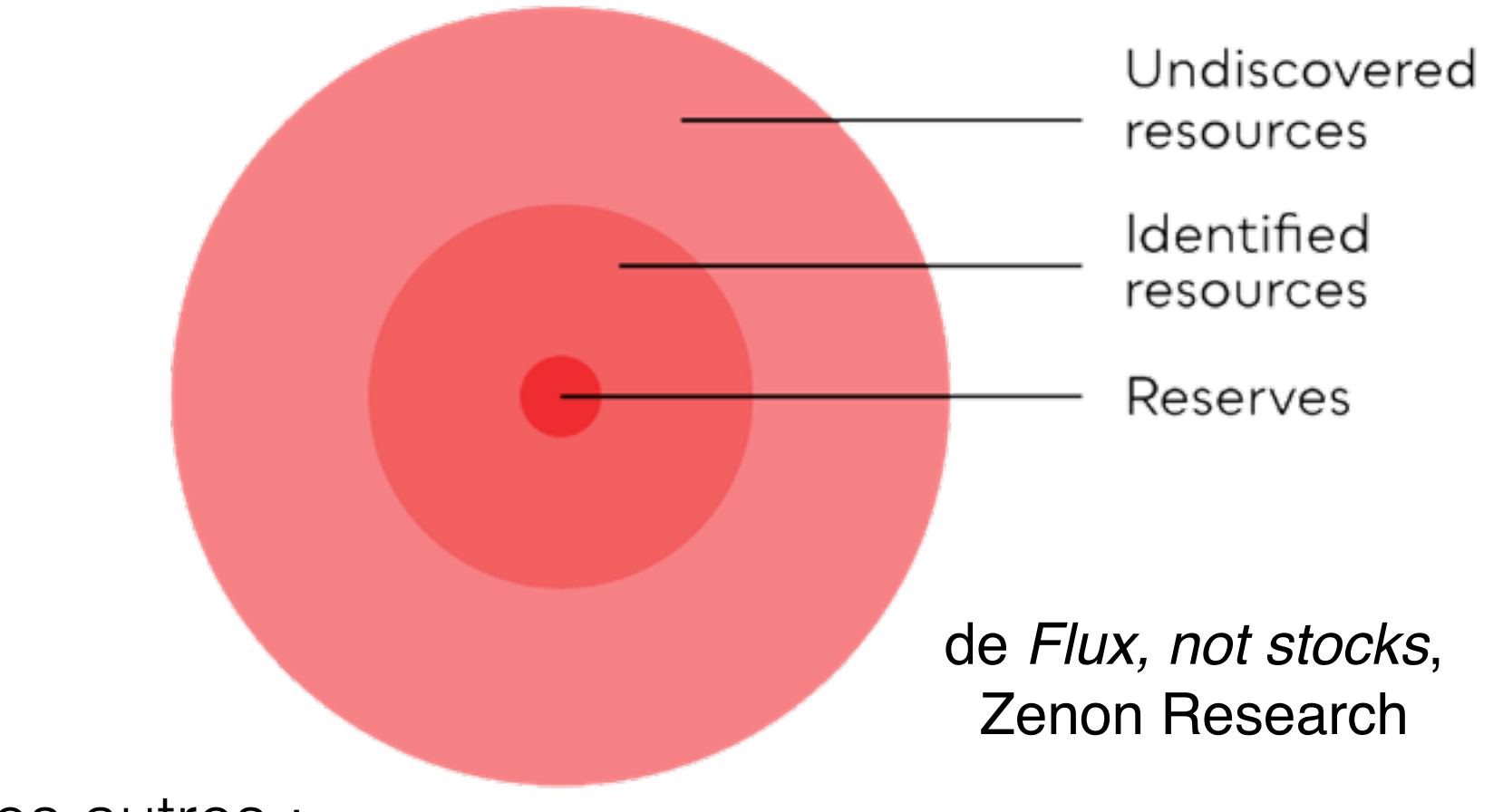

Flux des uns vers les autres :

- nouvelles découvertes,
- changement des conditions économiques,
- amélioration de techniques d'extraction

## Exercice : un calcul de Jevons (UK 1865)

Objectif : estimer la durée d'utilisation du charbon (UK)

Hypothèse principale :

- la demande n'est pas constante
- taux de croissance constant : ~3,5% par an

Données :

Réserve estimée (1859) :  $90 \times 10^9$  tonnes Consommation (1859) :  $82 \times 10^6$  tonnes

Donc *static range* ~ 1000 ans

## Jevons et le charbon au UK

#### Il ne restait que de l'ordre de 100 ans !

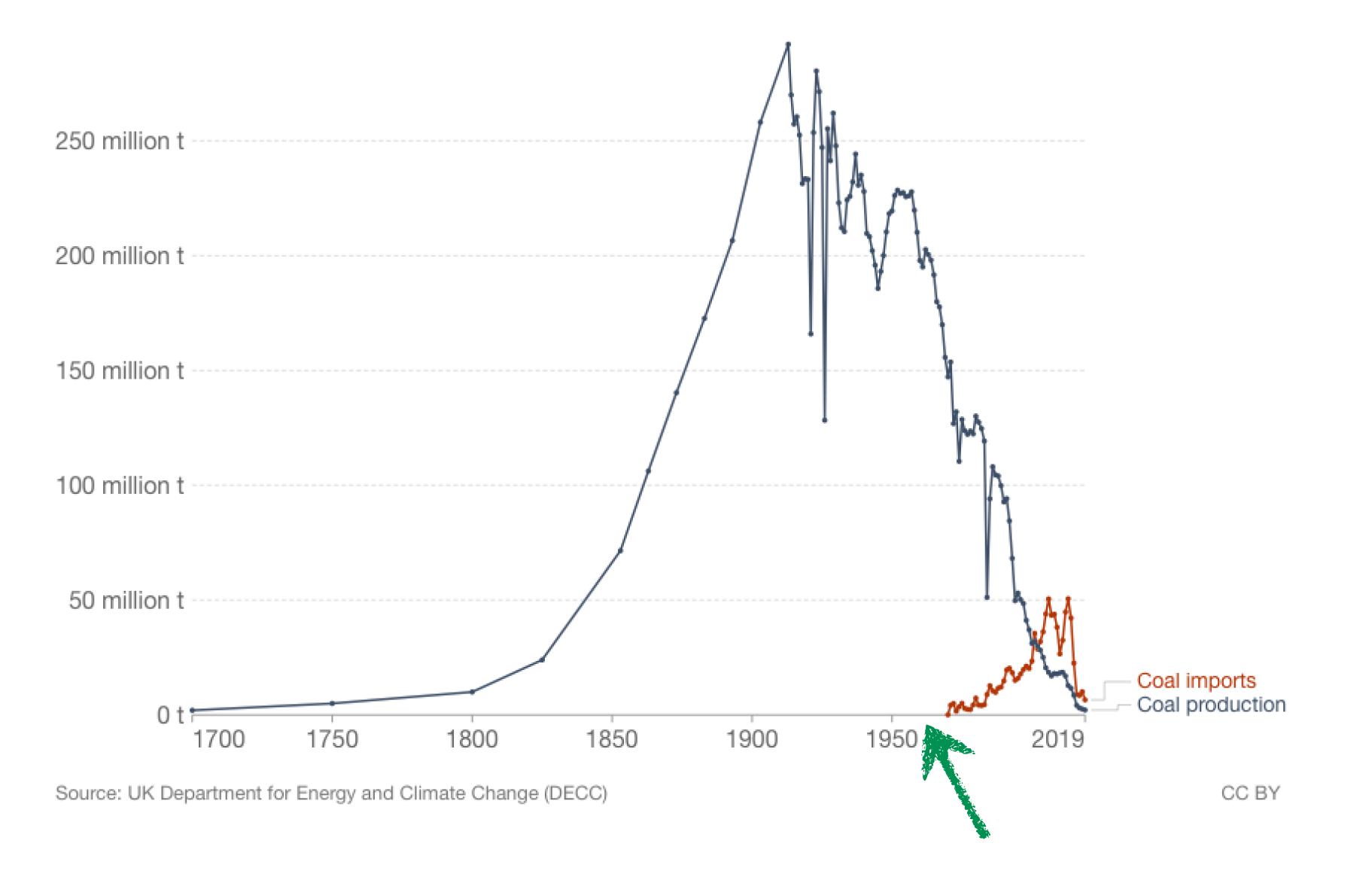

Prédiction de Jevons de la fin des extractions

## Mais dans le monde…

#### … King Coal reste bien vivant !

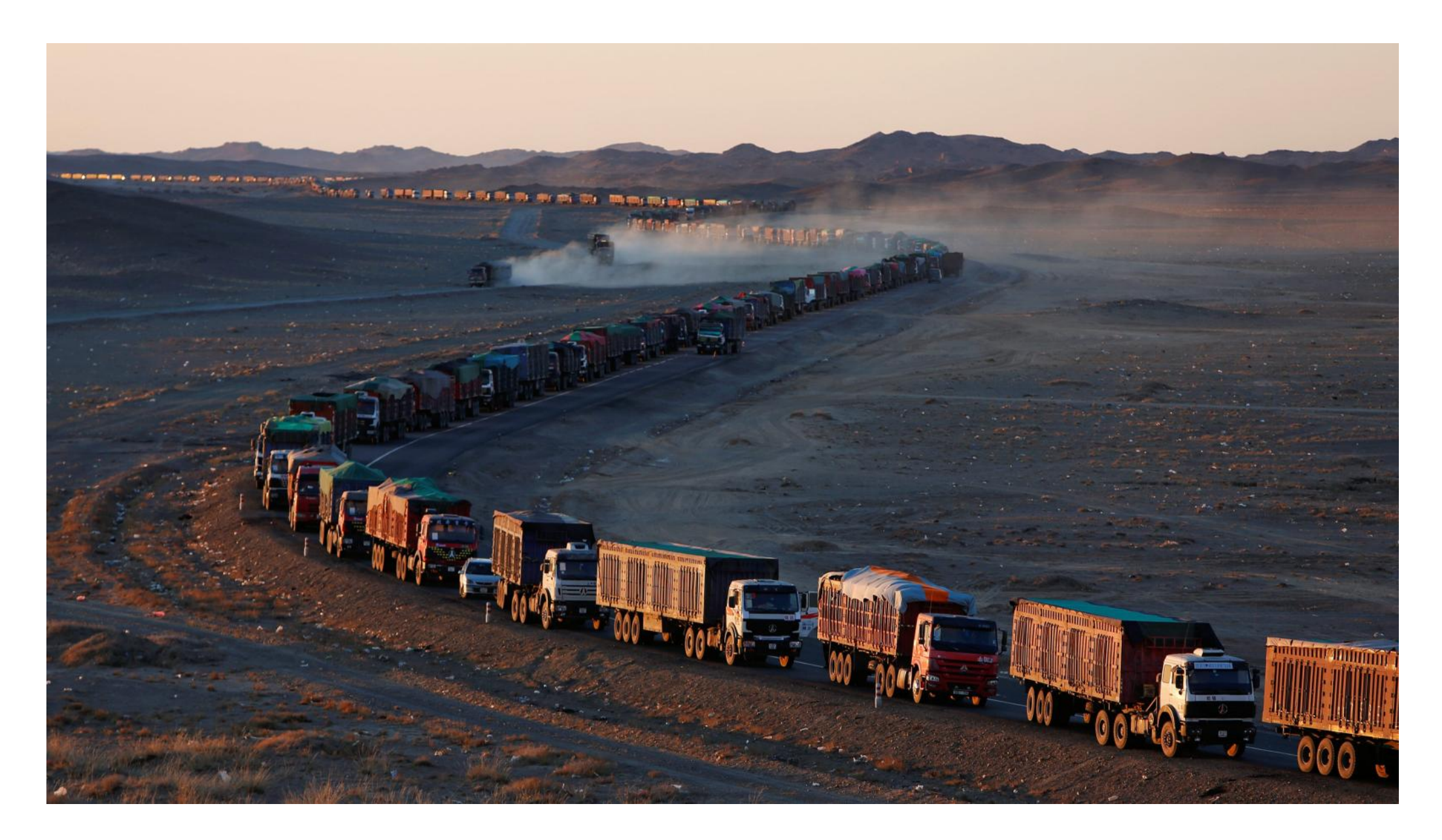

Convoi de camions amenant du charbon de Mongolie, blog de M. Auzanneau

### Le modèle de Hubbert pour le pétrole lampe a incandescence : 10 ` *lm/W*

$$
P(t) = \text{production annuelle}
$$
  

$$
Q(t) = \int_{t_0}^t P(s)ds = \text{production total}
$$

rapper des rigpotrieses de Jevoris (Crianoc *p* = prix de l'energie ´ Rappel des hypothèses de Jevons (charbon) : *P*(*t*)

$$
\frac{\Delta P(t)}{P(t)} = r = \text{ constante}
$$
  

$$
Q(t) \le U = \text{stock total}
$$

où on suppose U et *r* connus.

## Le modèle de M. K. Hubbert

On redit ça de façon plus lisse. D'abord <sup>2</sup> *dP* ac *ragon*  $|S|$  $\overline{\mathcal{C}}$ . D abord

$$
\frac{\Delta P}{P} = r \quad \leadsto \quad \frac{dP}{dt} = rP \quad \leadsto \quad \frac{dQ}{dt} = rQ
$$

Ensuite, on incorpore la contrainte  $Q \leq U$ :  $\overline{\phantom{a}}$ 

$$
\frac{dQ}{dt} = rQ\left(1 - \frac{Q}{U}\right)
$$

Dácolution ovplic ue. Ré *realistic discretion di* Equation logistique. Résolution explicite si sont connus : *dtique* Dépalution ovaligita

*stock*,  $U$  : stock,

ssance dans la période initia  $\cot$ <sub>*t*</sub> *r* : taux de croissance dans la période initiale,<br> $O(t_0)$  : quantité de départ

*P*(*t*)<br>*P*(*t*) *P*(*p*) *P*(*p*) *P*(*p*) *P*(*p*) *P*(*p*) *P*(*p*) *P*(*p*) *P*(*p*) *P*(*p*) *P*(*p*) *P*(*p*) *P*(*p*) *P*(*p*) *P*(*p*) *P*(*p*) *P*(*p*) *P*(*p*) *P*(*p*) *P*(*p*) *P*(*p*) *P*(*p*) *P*(*p*) *P*(*p*  $\alpha$  départ.  $Q(t_0)$  : quantité de départ.

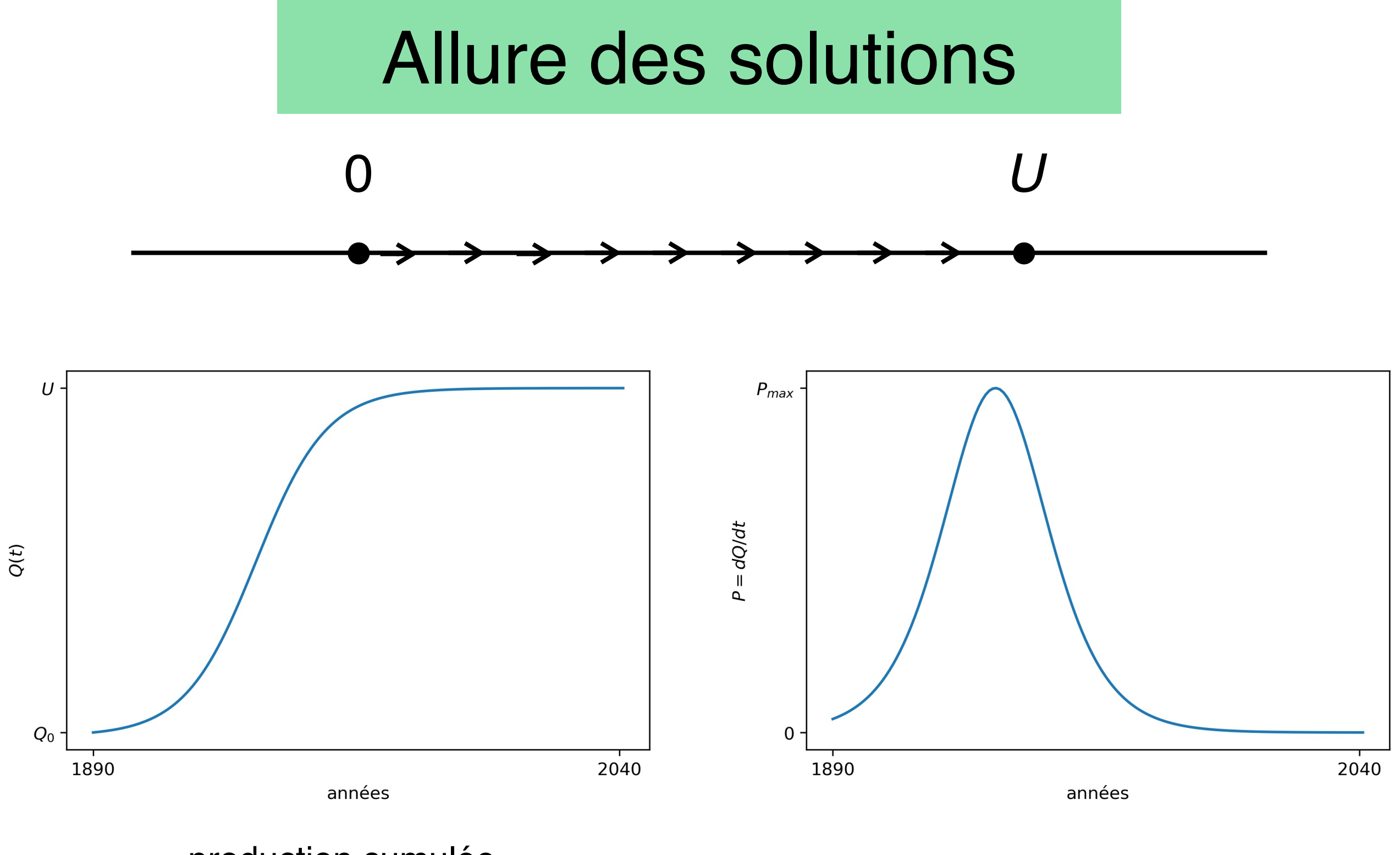

production cumulée que during the courbe en S<br>courbe en S

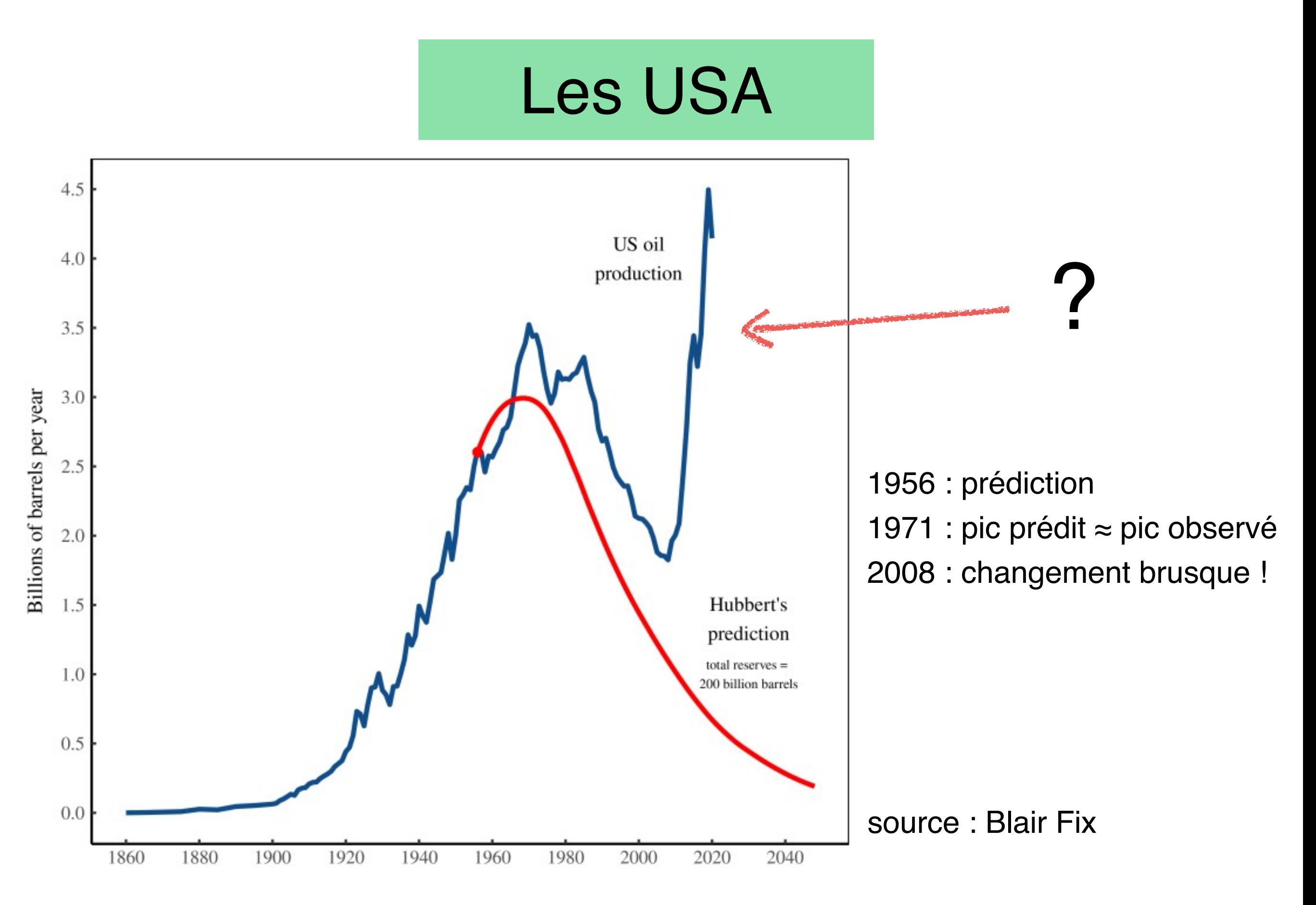

Remarque : l'évaluation des réserves était stable depuis 30-40 ans en 1956

## Gisement de pétrole conventionnel

Le pétrole et le gaz sont extraits par forage et pompage

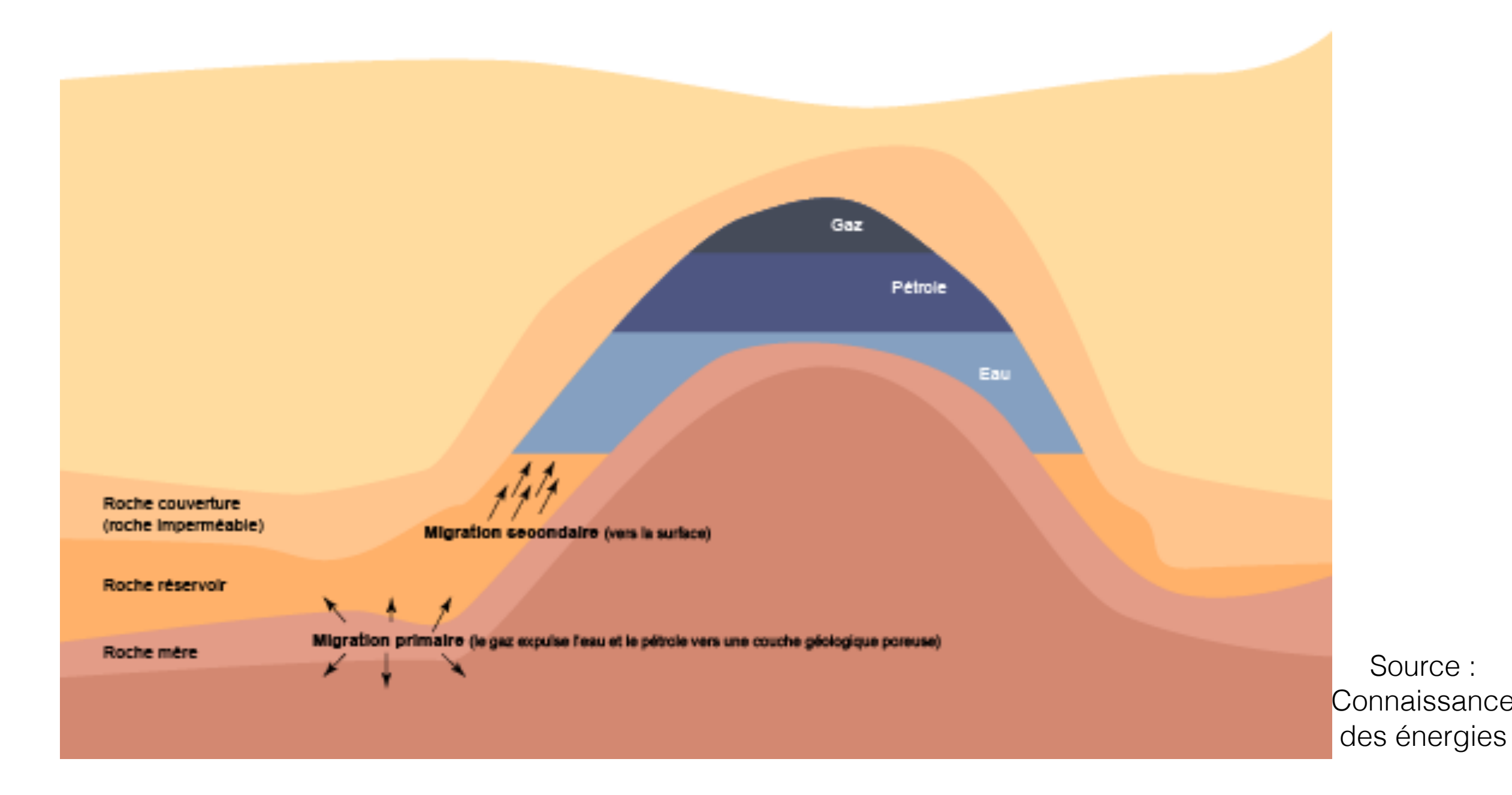

Seules les réserves de pétrole conventionnel prises en compte par M.K. Hubbert

## pétrole non conventionnel

Plusieurs types. Ex : pétrole et gaz de schiste, restés dans la roche mère, et extraits par fracturation hydraulique

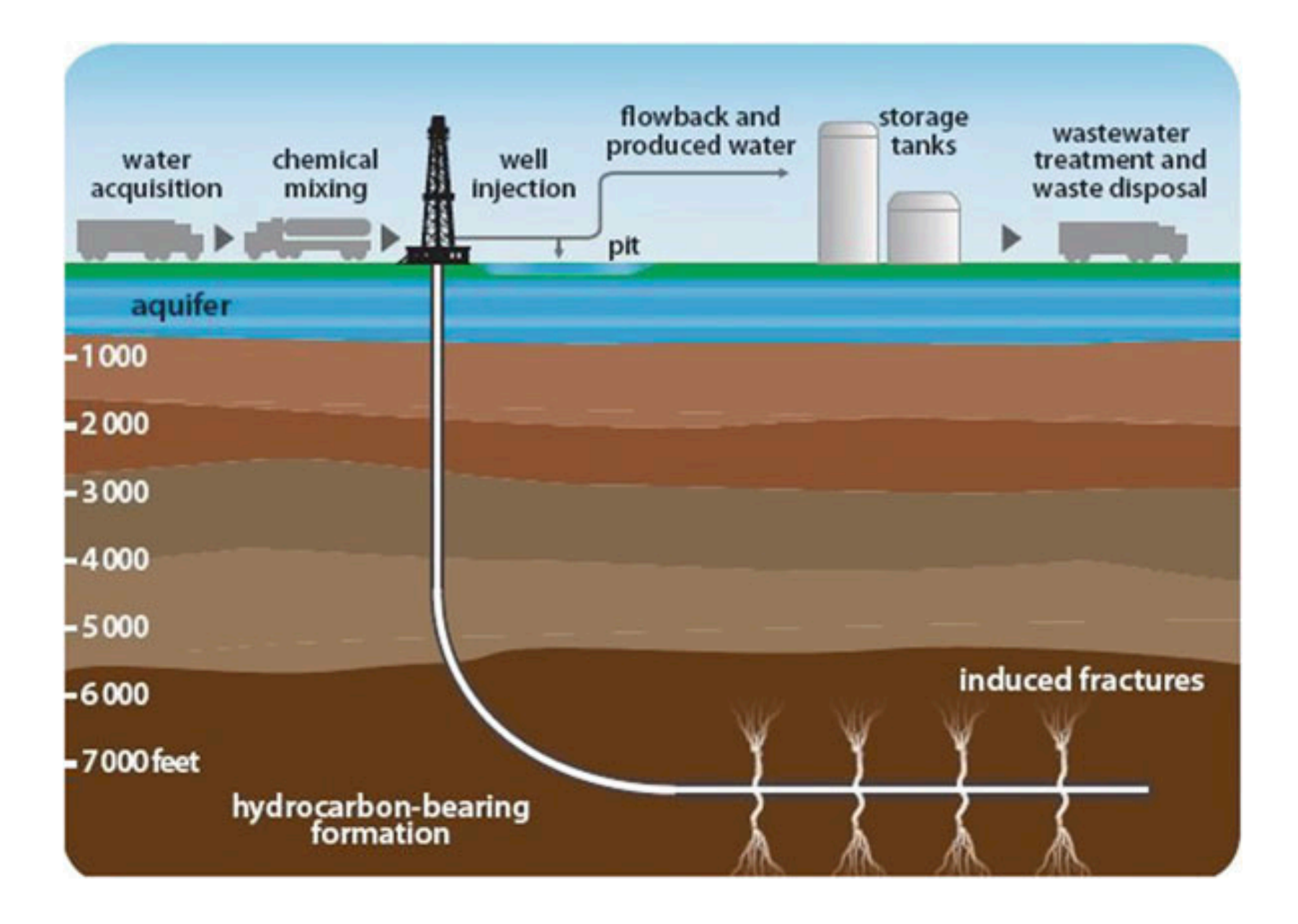

source : C. Hall

## Réserves et ressources

- Le pétrole non conventionnel explique la très forte croissance de production aux USA à partir de 2008.
- USA : 1er producteur mondial de pétrole actuellement.
- M. K. Hubbert connaissait cette ressource mais l'avait jugée trop peu rentable pour être exploitée !

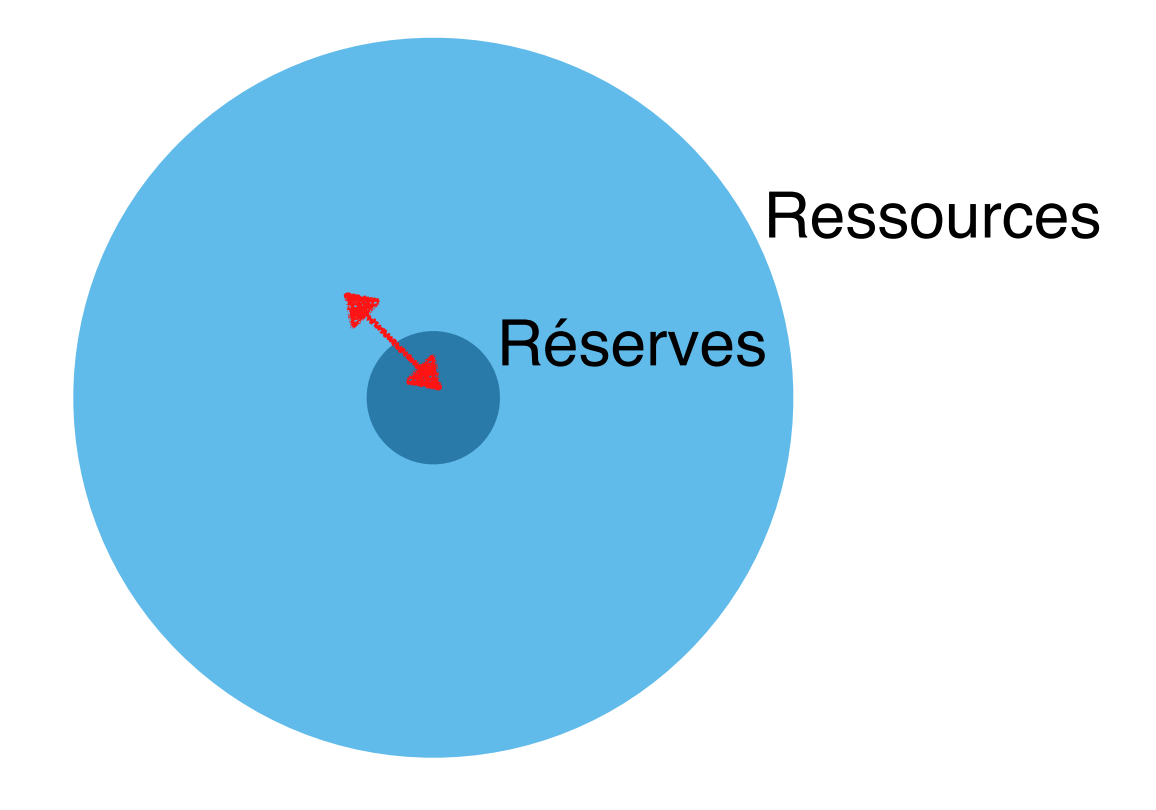

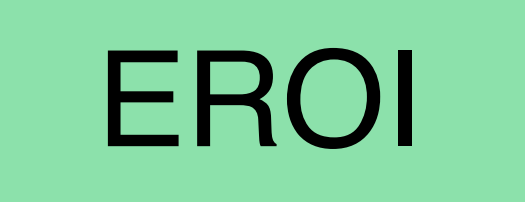

#### $EROI = Energy Return On Investment$

#### energie produite ´

#### énergie utilisée pour la production d'énergie

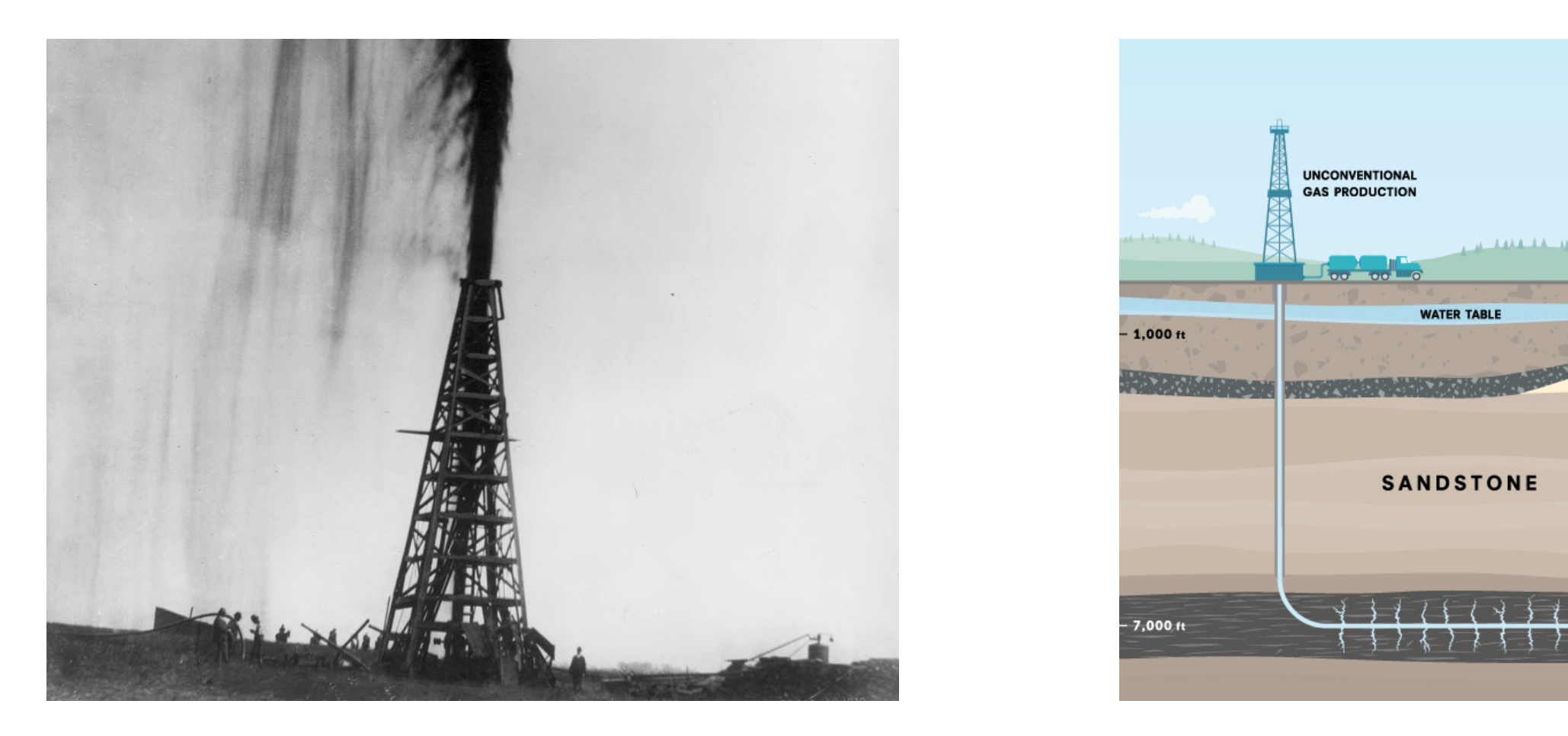

=

= *rQ* **UNCONVENTIONAL**<br>GAS PRODUCTION **CONVENTIONAL GAS PRODUCTION WATER TABLE** 1.000 ft 7,000 ft

Un gusher : EROI élevé

 $\overline{1}$ Un *gusher* : EROI élevé **non-conventionnel** : EROI bas

*dt* rıo<br>difficile à estimer pr Remarque : l'EROI peut être difficile à estimer précisément et n'est pas un indicateur direct de la rentabilité économique

## Le monde : pétrole conventionnel

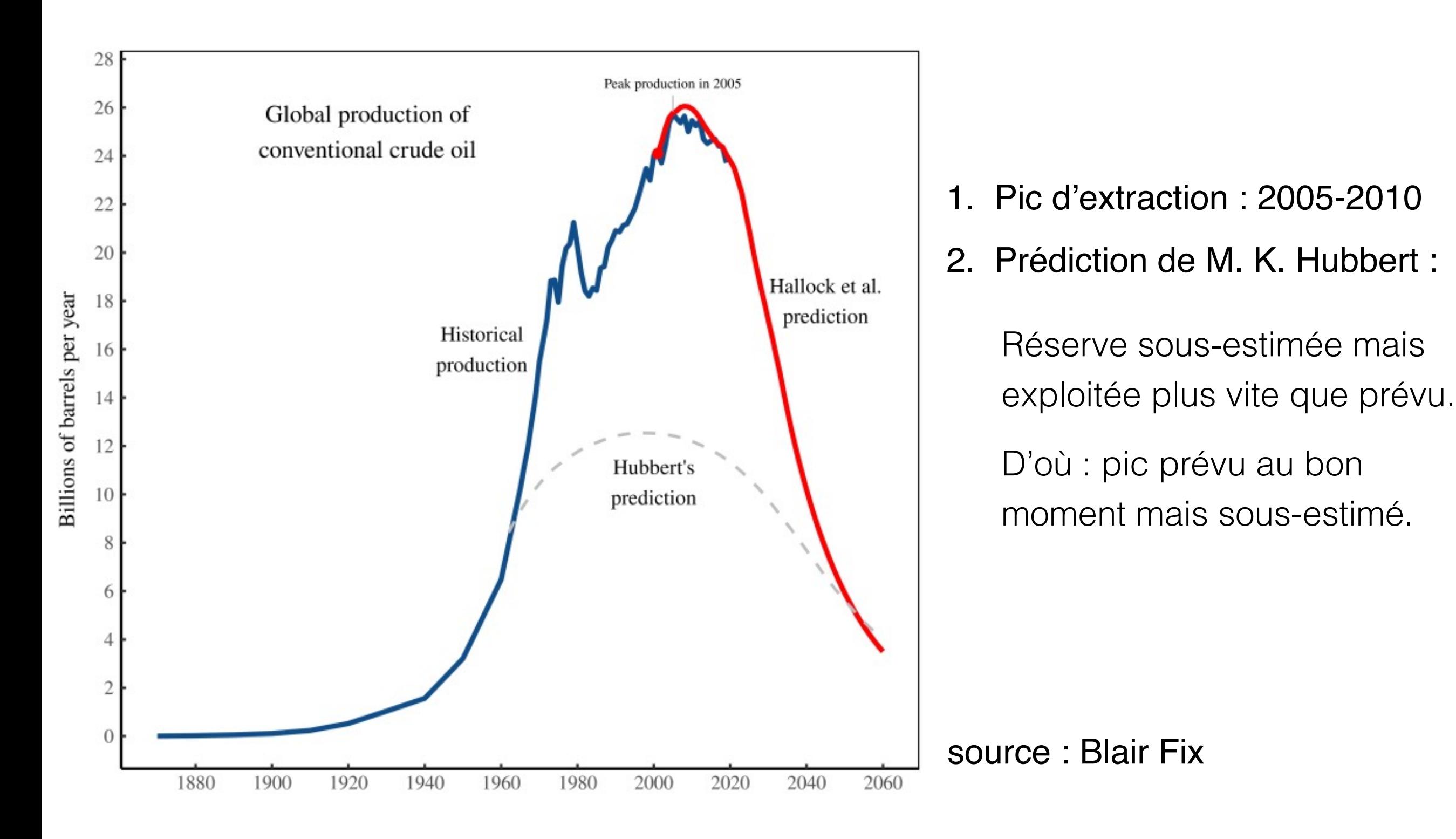

## Pétrole et Gaz à moyen terme

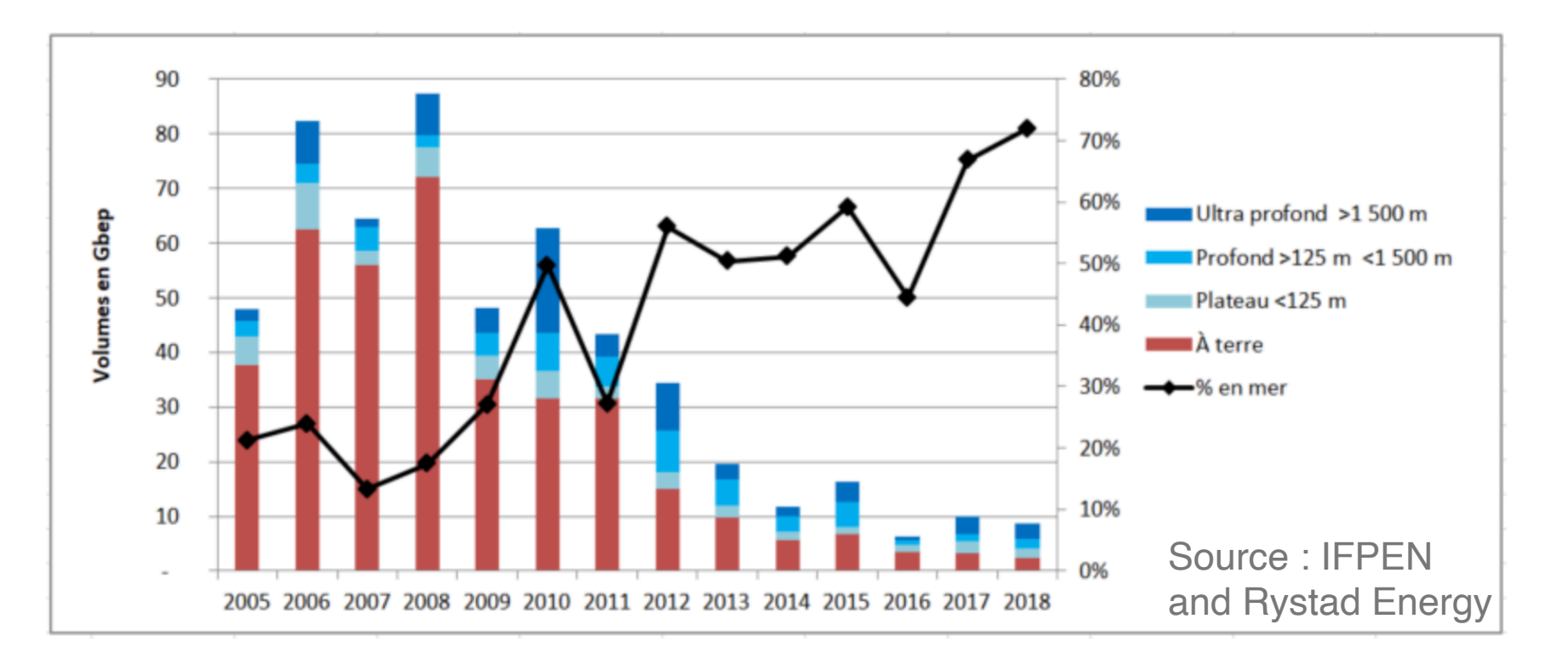

### **Contraction** de l'offre

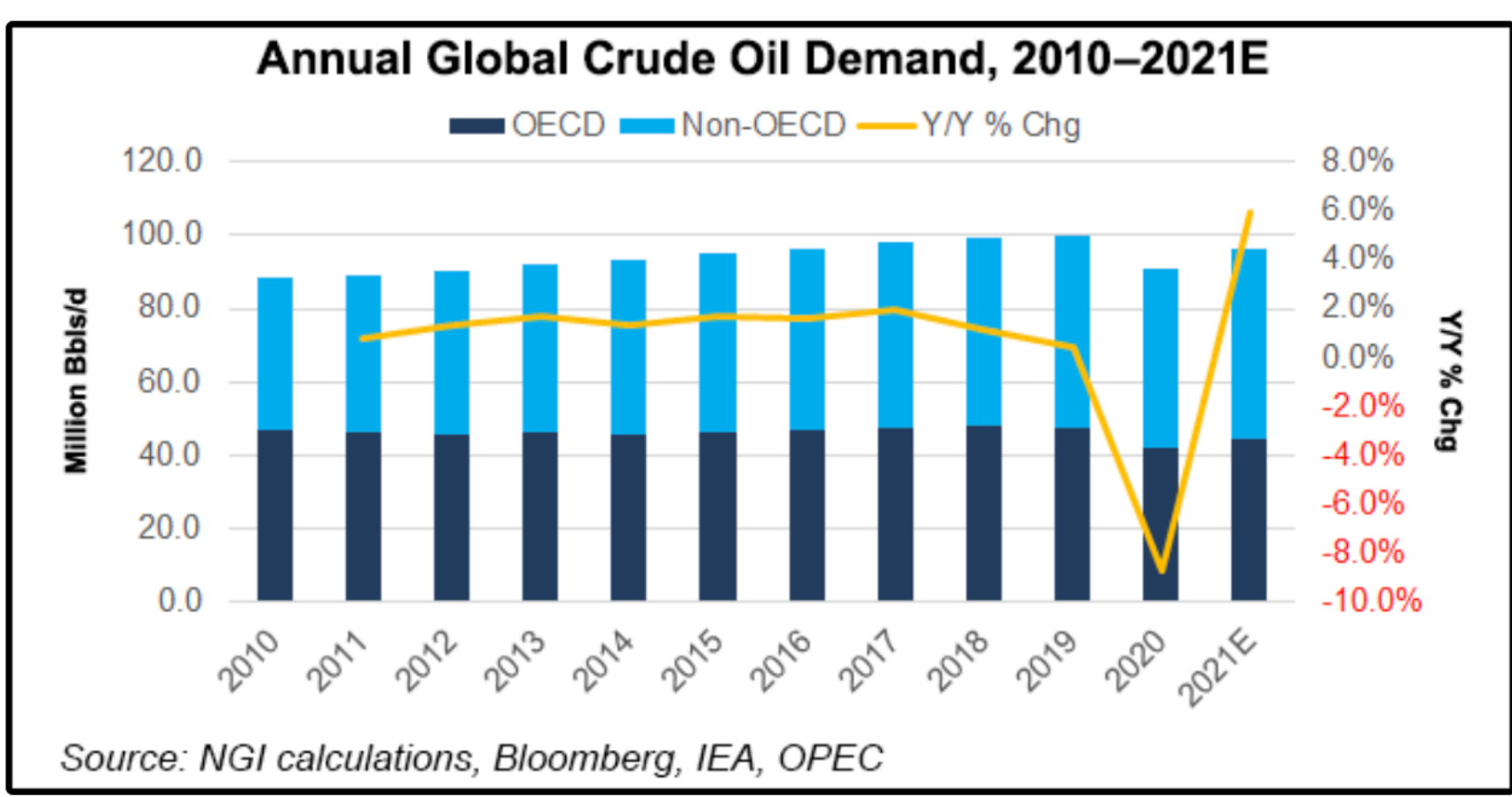

Demande reste croissante

## Et les autres matières ?

L'approvisionnement suffisant et au bon rythme de certains métaux est une grosse inconnue de la transition énergétique

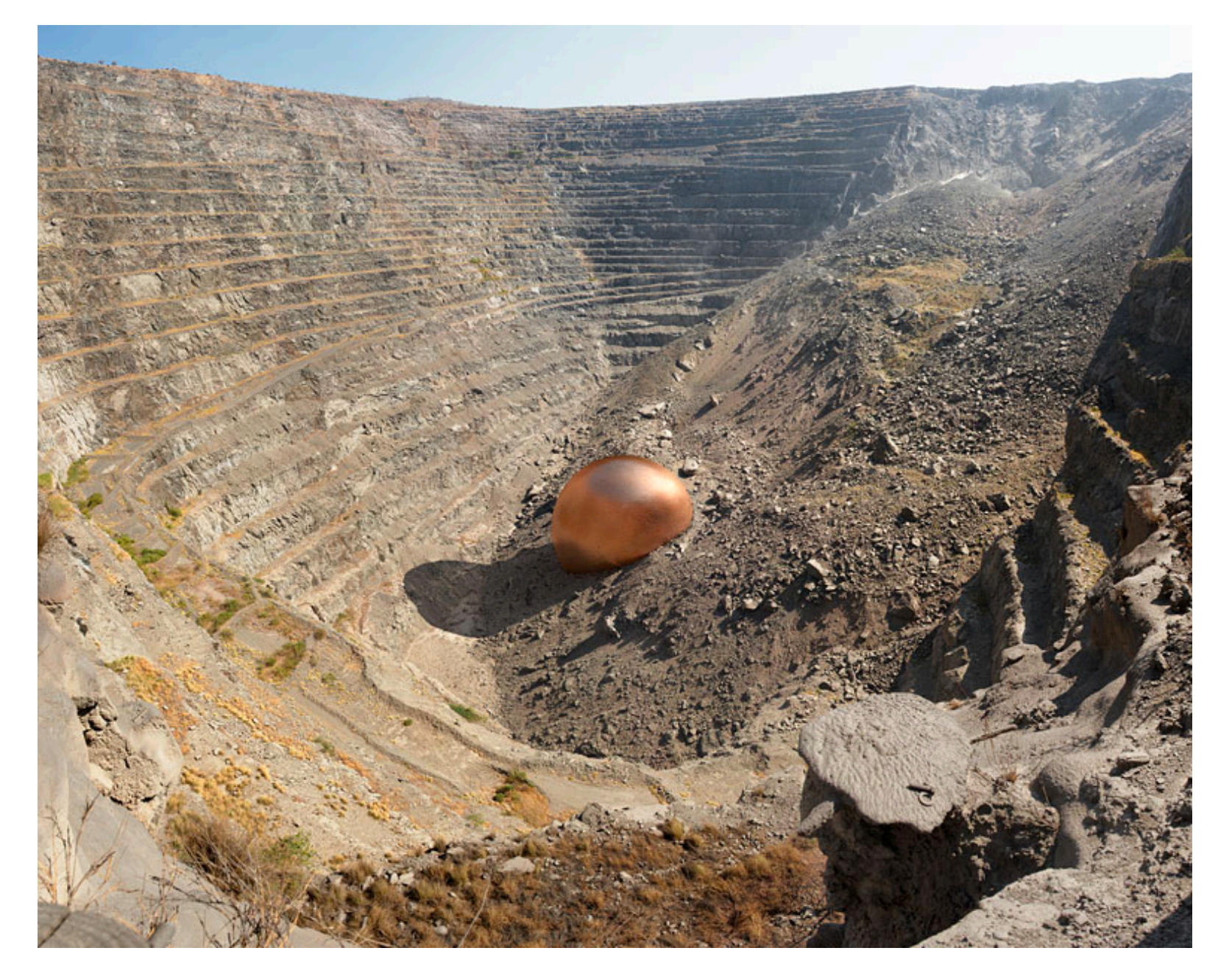

Photo et montage : Dillon Marsh. Mine de cuivre en Afrique du Sud

## Exercice : lithium et VE

- Le lithium est un composant des batteries Li-ion des voitures électriques
- Le lithium ne se recycle pas pour l'instant à qualité équivalente (pour fabrication de batterie)

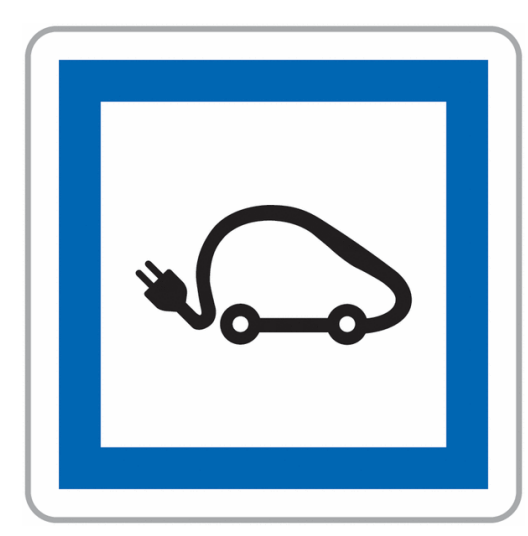

Combien de générations de voitures électriques si tout le parc est électrifié ?

nombre de voitures dans le monde : 10<sup>9</sup> durée d'une batterie : 10 ans réserves de litium : 20  $\times$  10<sup>6</sup> tonnes capacité de stockage du lithium :  $0, 15 - 0, 3$  *kg*/*kWh* capacite d'une batterie (petite Tesla) : ´ *>* 50*kWh*

## Ex : Static range du cuivre

A titre de comparaison (vrai pour beaucoup d'autres métaux) :

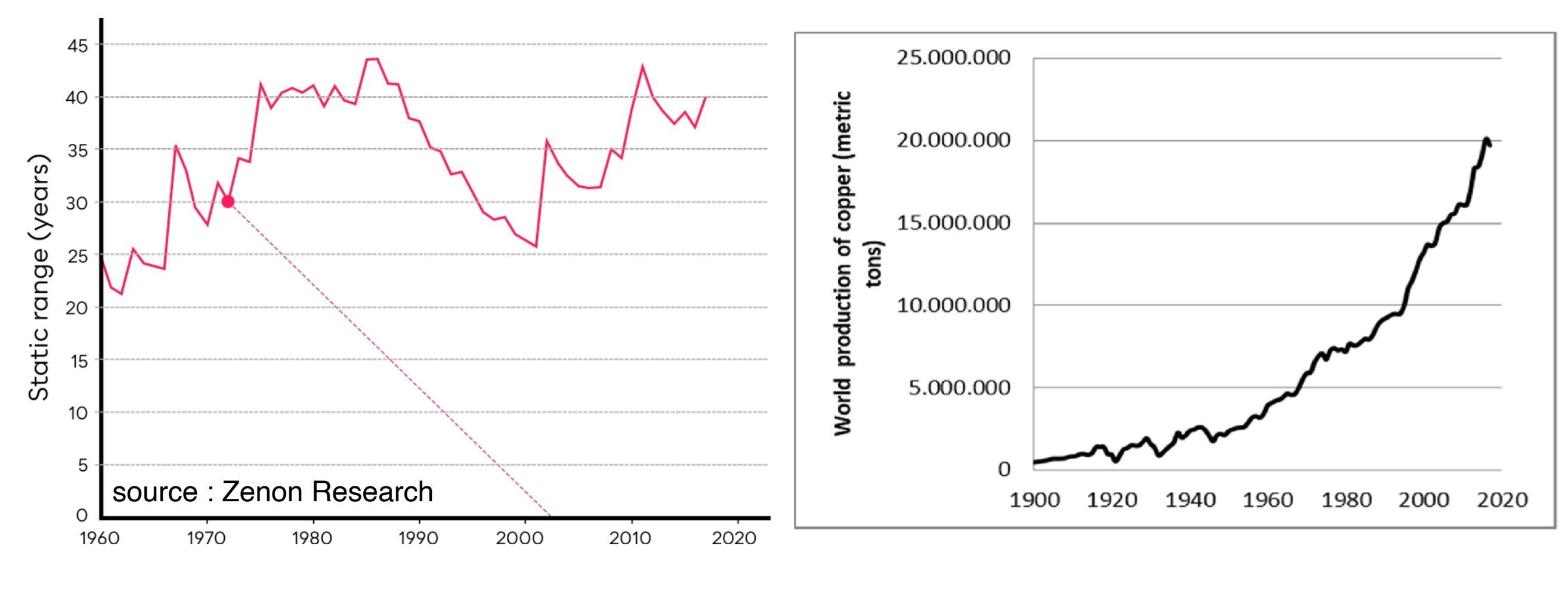

Static range **Production annuelle** 

Un static range faible ne signifie pas épuisement mais peut-être lenteur d'approvisionnement à court-moyen terme. Cf. *Flux not Stocks* par Zenon Research.

## Cas du Lithium

#### **Global lithium reserves**

A known reserve is a deposit that is deemed to be economically and technologically feasible to extract. This is shown in tonnes. This can increase over time if we discover more lithium deposits, or existing ones become feasible to mine under current market conditions.

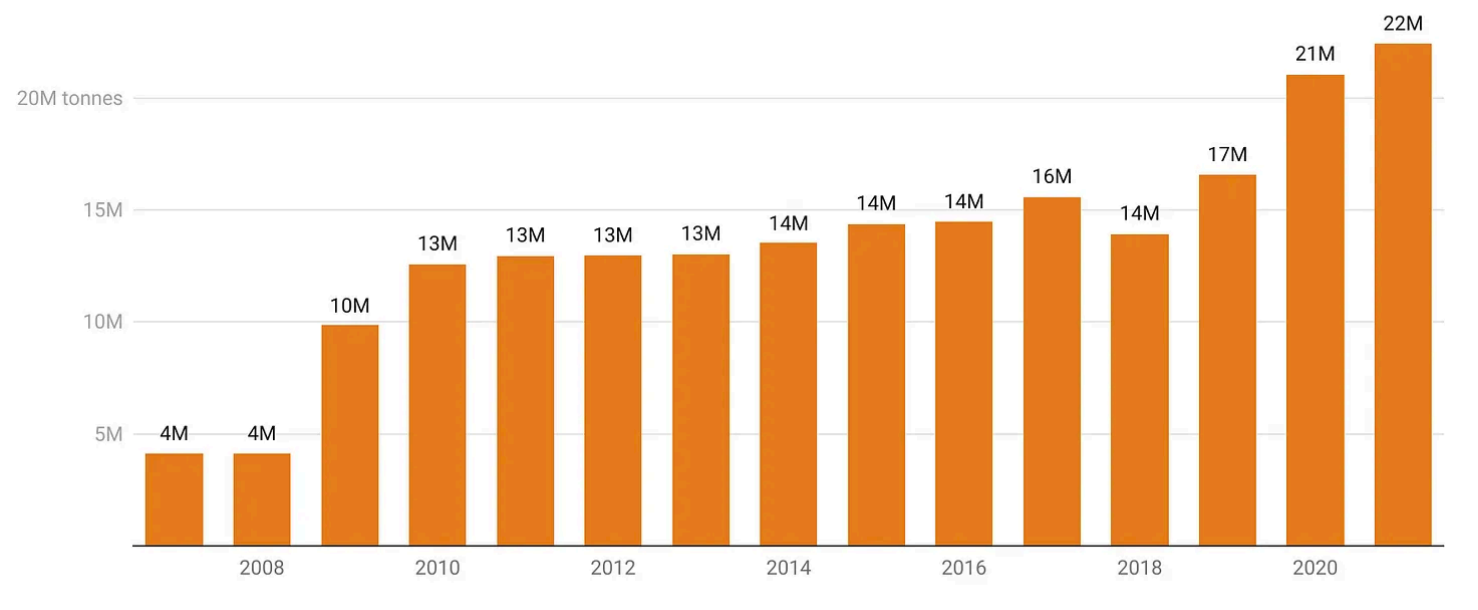

Chart: Hannah Ritchie · Source: US Geological Survey (USGS) · Created with Datawrapper

#### **Global lithium resources**

Resources are estimates of discovered and undiscovered deposits. This is measured in tonnes. Not all of these resources are economically or technologically viable to extract. Resources become 'reserves' when they become viable under current market conditions.

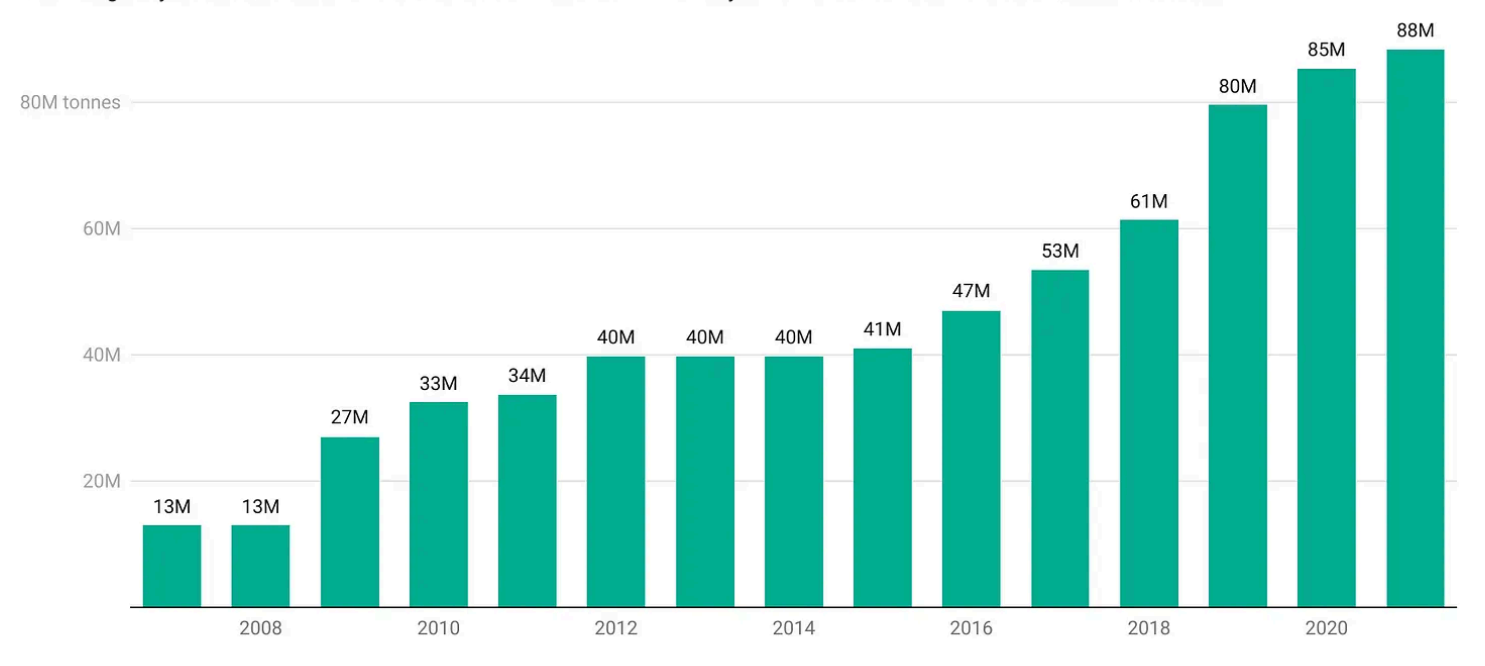

Chart: Hannah Ritchie · Source: US Geological Survey (USGS) · Created with Datawrapper

# **Des changements**

# **possibles**

## Leviers possibles

#### Offre :

- sources d'énergie bas carbone (ex : éolienne)
- efficacité énergétique (ex : pompe à chaleur)

#### Demande :

- Sobriété (ex : chauffer moins et mettre un pull)
- Flexibilité (ex : utiliser le lave-vaisselle la nuit)

# **1. Efficacité/**

**sobriété**

## Réduction de la consommation énergétique

Les objectifs de baisse d'émission ne peuvent être atteints *à temps* sans une *baisse* de la consommation d'énergie

> Consommation d'énergie finale en France et dans la SNBC Aujourd'hui 2050 **1600 TWh** 930 TWh d'énergie consommée d'énergie consommée **EnR** hors<br>électricité **EnR hors** déchets, électricité, chaleur  $-40%$ Électricité\* déchets, 25% chaleur Électricité\* 55% **Énergies** fossiles Énergies<br>fossiles Gaz décarboné dont hydrogène produit à partir d'électricité

**Figure 2** 

\* Consommation finale d'électricité (hors pertes, hors consommation issue du secteur de l'énergie et hors consommation pour la production d'hydrogène) Consommation intérieure d'électricité dans la trajectoire de référence de RTE = 645 TWh

RTE, Futurs énergétiques 2050

Remarque : augmentation de la demande absolue en électricité (voir plus loin)

## Efficacité et sobriété/modération

Efficacité énergétique :

Réduction de la consommation à usage équivalent

### Sobriété énergétique :

Réduction grâce à une modification *volontaire* des usages

L'efficacité énergétique doit être accompagnée d'une forme de sobriété ou de modération pour avoir un impact sur la consommation d'énergie.

## Le paradoxe de Jevons

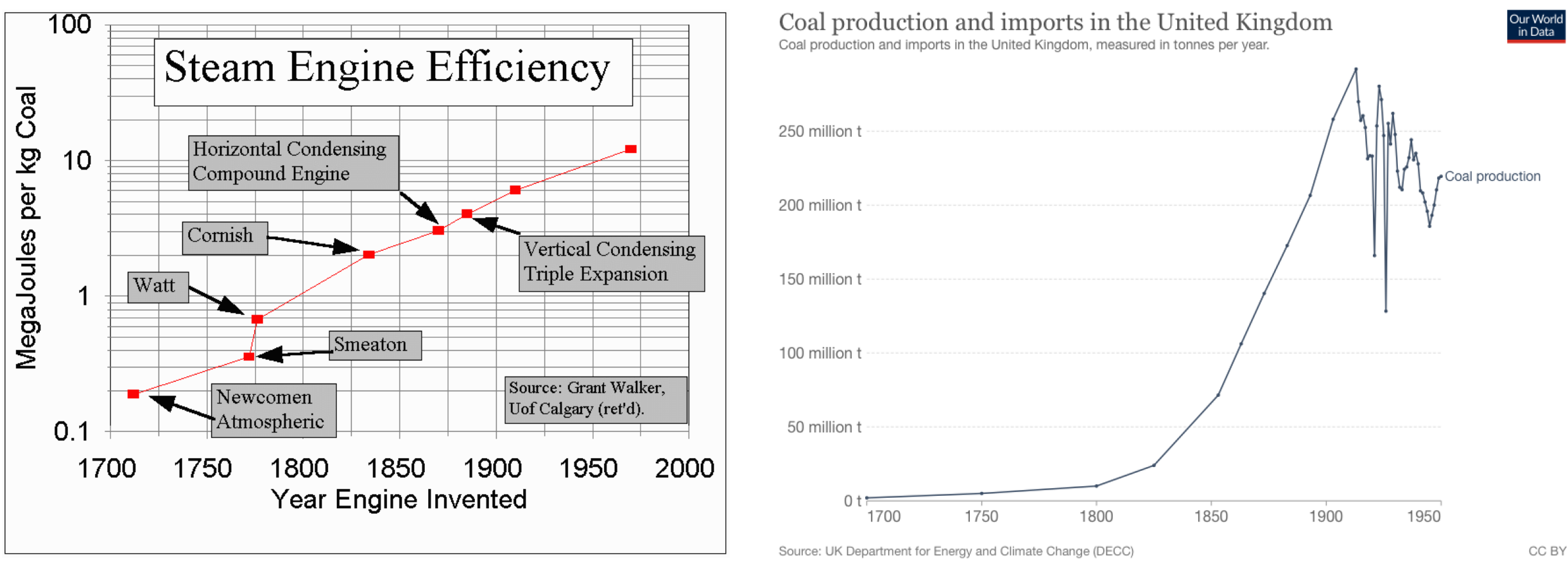

 $ac croissement \sim exponential$ 

La consommation de charbon *augmente* alors que l'efficacité énergétique *augmente*

Explication : une machine plus performante est plus rentable

## Exemple actuel : l'éclairage

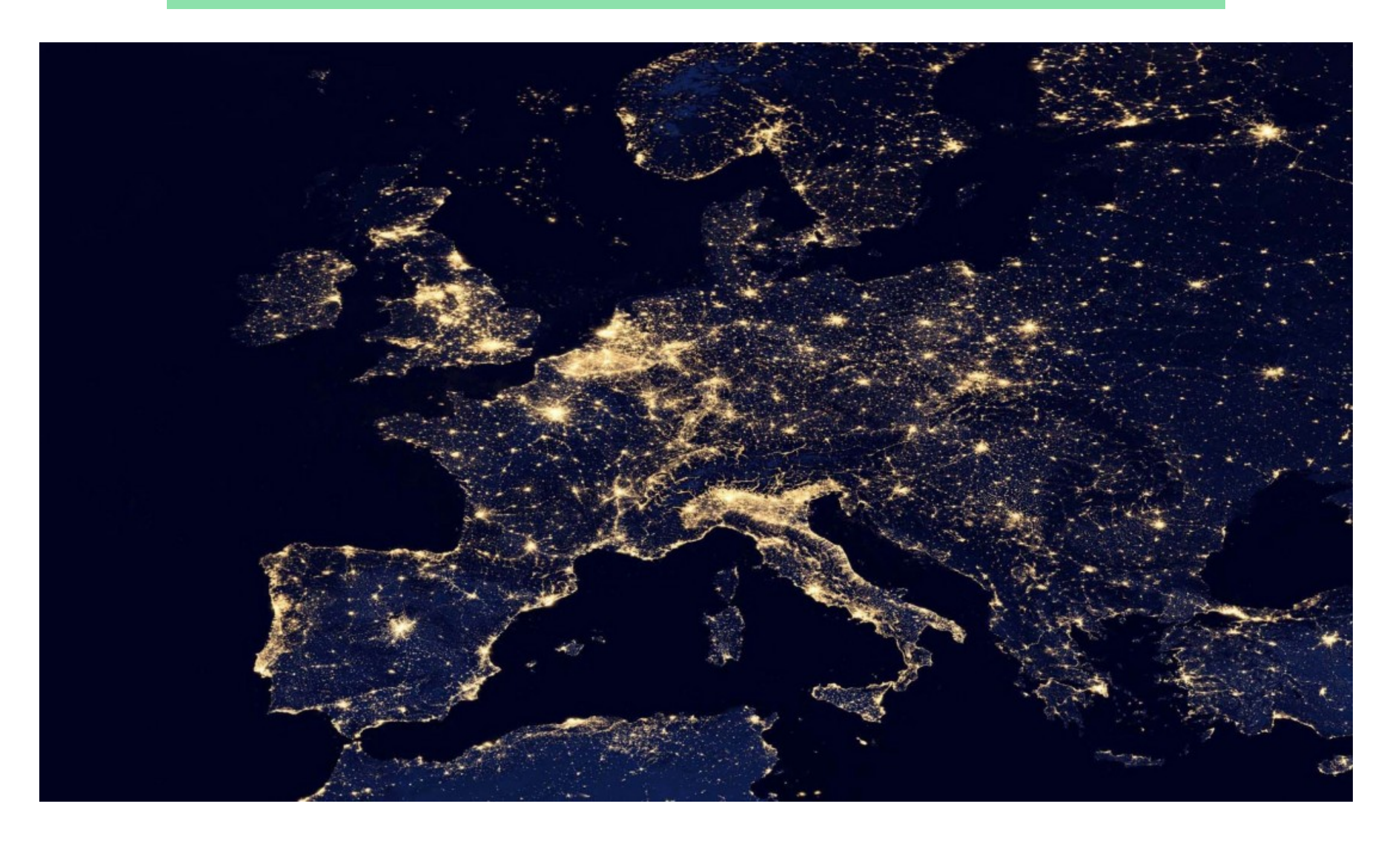

Le jeu en vaut-il la chandelle ?

## Exemple actuel : l'éclairage

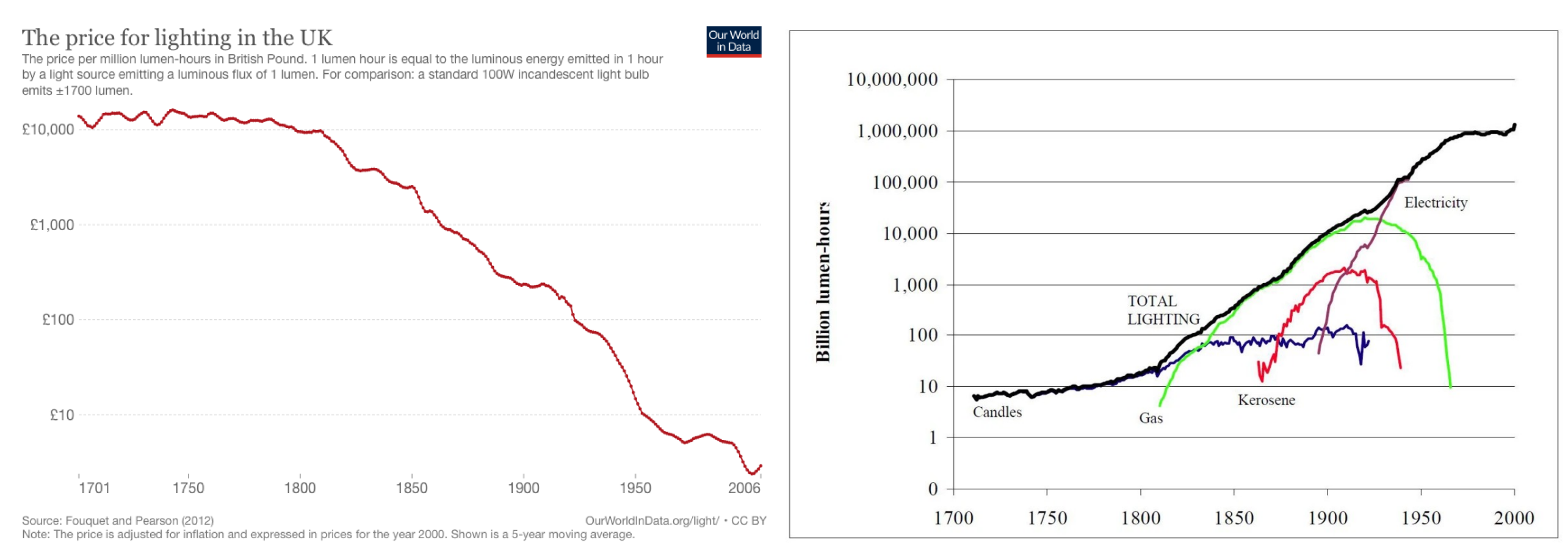

#### Fouquet et Pearson, 2007, UK

#### diminution exponentielle du prix

#### accroissement exponentiel de la demande

 $\ddot{\phantom{0}}$ 

 $Prix P = P(\varepsilon, p, \dots), \quad \varepsilon = \text{efficacité énergétique}, \quad p = \text{ prix de l'énergie}$ 

## Elasticité de la demande

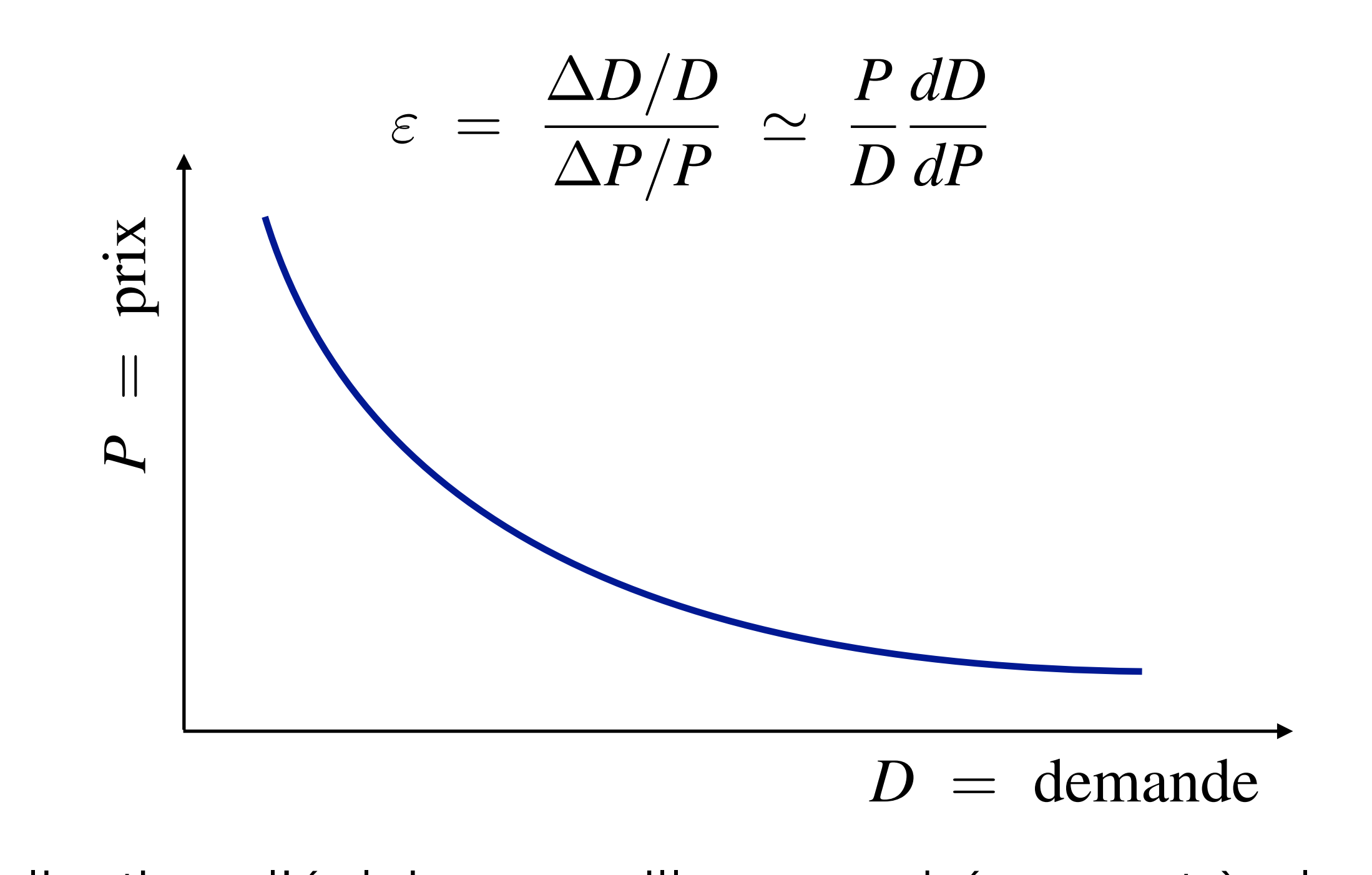

Explication : l'éclairage meilleur marché permet à plus de monde d'éclairer plus *p ,*  $\frac{1}{2}$  *,*  $\frac{1}{2}$  *,*  $\frac{$  $\epsilon$ ee ra<br>nc *i*lleur mart<br>l'éclairer p + *Q* lé<br>S  $\overline{C}$  $\epsilon$ rijoniue u ecialiei pius *J*  $\sigma$   $\sigma$   $\sigma$   $\sigma$   $\sigma$
# Exercice : efficacité énergétique

Comparer la consommation énergétique par habitant pour l'éclairage en UK en 1800, 1900 et 2000.

Efficacité énergétique (valeurs *très approximatives*) :

bougie : 0*,* 1 *lm/W*

lampe à gaz :  $1 \ ln/W$ 

lampe à incandescence : 10  $lm/W$ 

1800 : 10, 1900 : 40, 2000 : 60 Population (en millions d'habitants):

*primerie de electricité* miracle 1 de la fée électricité

### Données plus récentes

#### Usage domestique seulement (UK) :

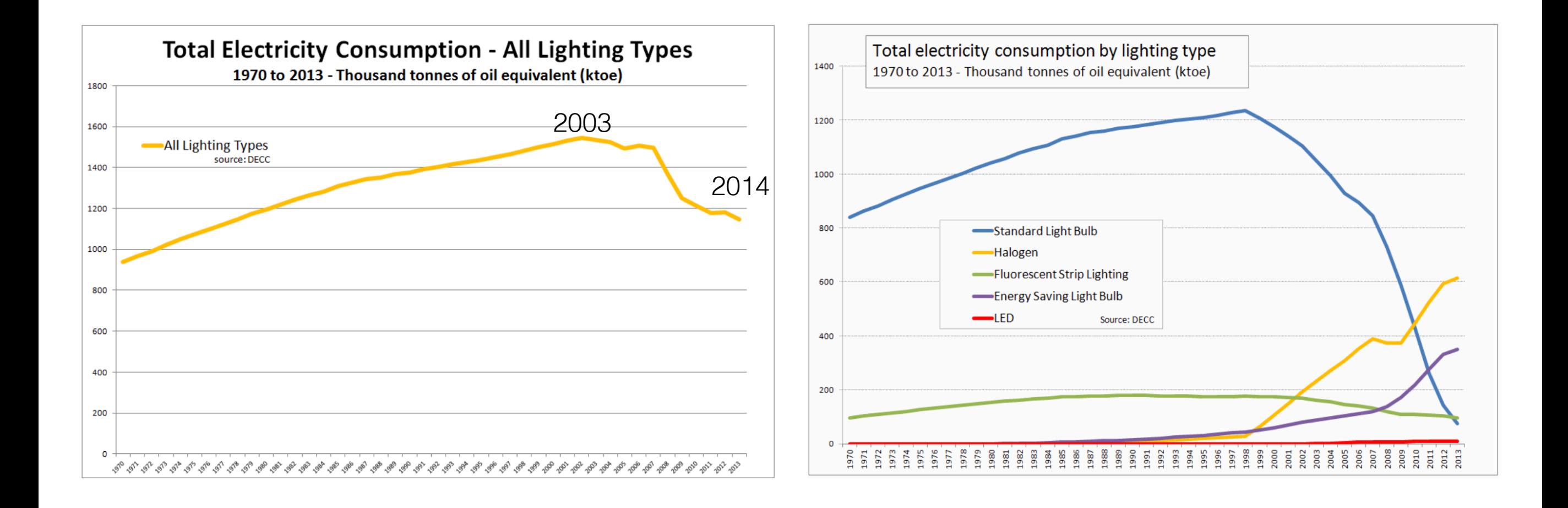

Saturation de la demande ?

### Autre exemple : voitures

Des moteurs plus efficaces mais des voitures plus grosses…

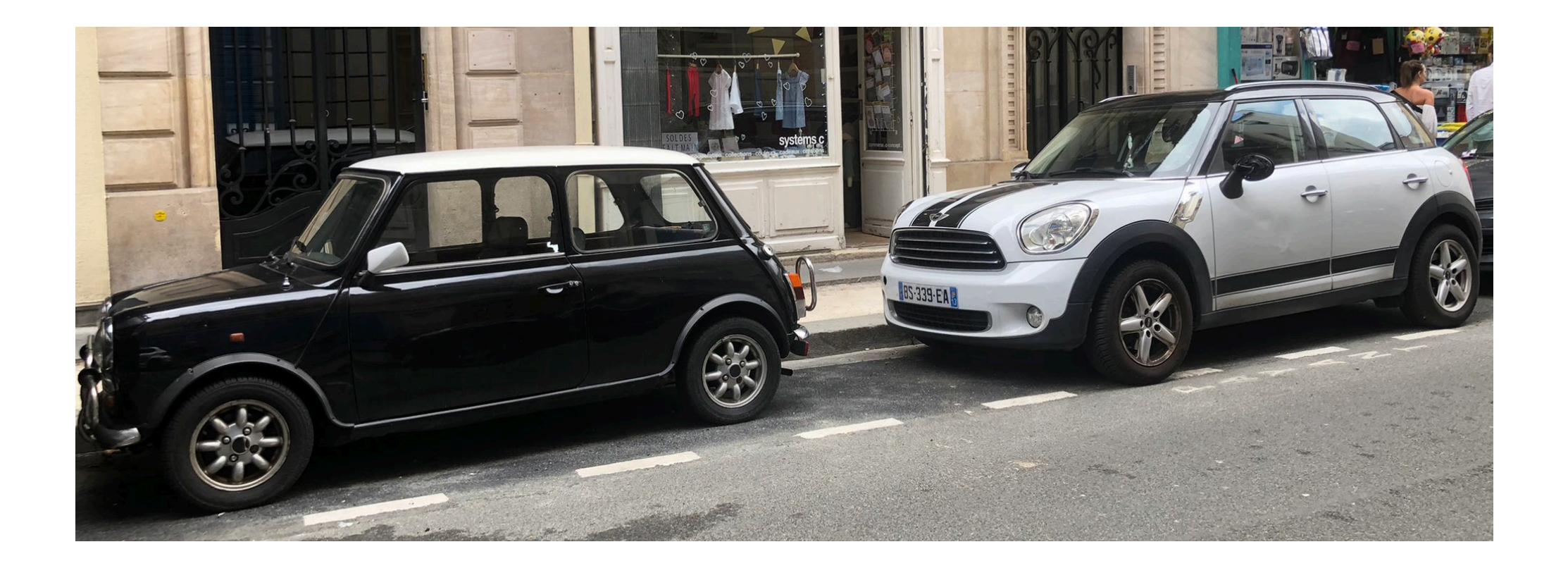

Mini 1970 : 635 kg et 3 m de long Mini 2022 : 1300 kg et 4,3 m de long

### Gestes individuels

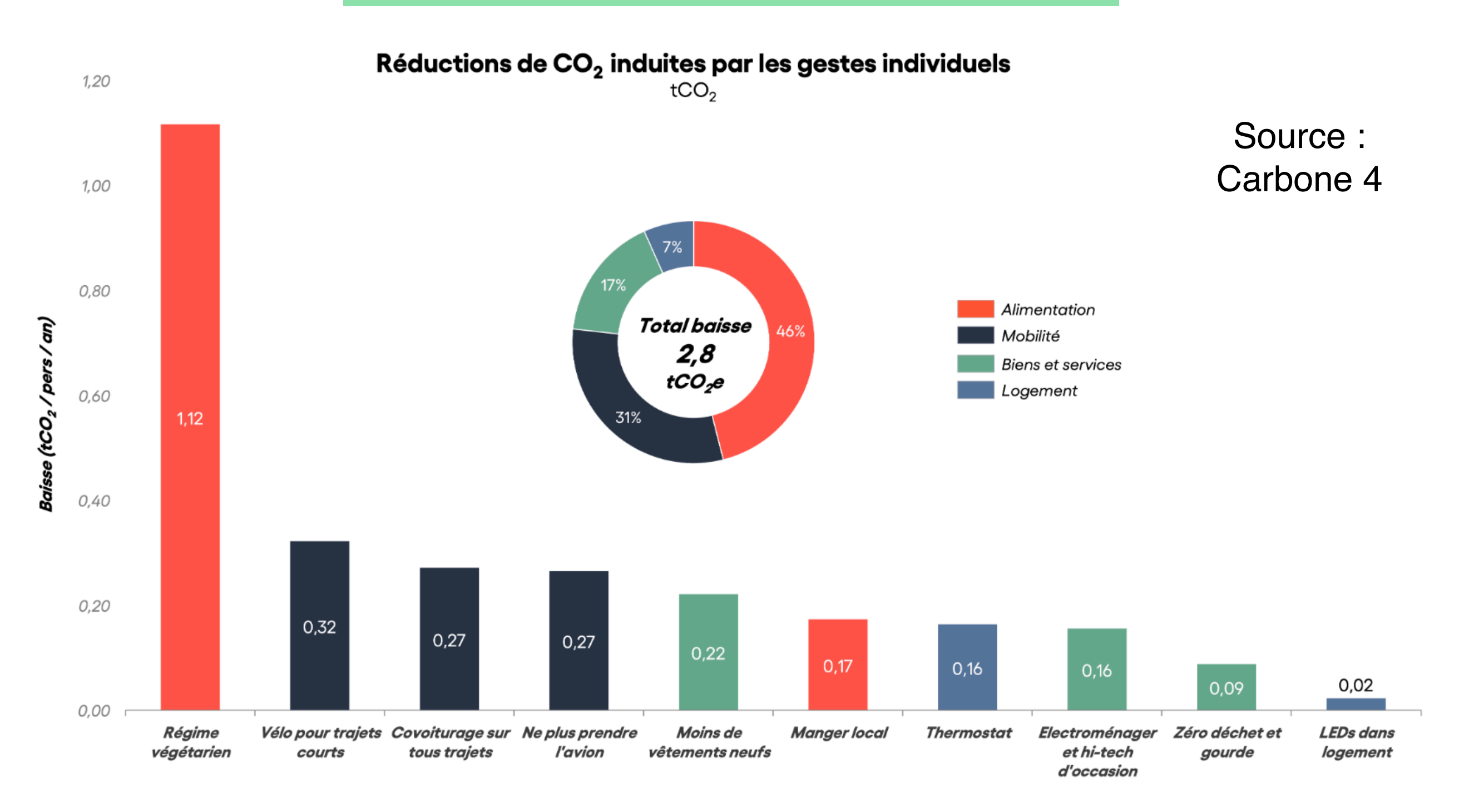

Empreinte carbone moyenne en France  $\sim 10$  tCO<sub>2</sub>e

### Gestes individuels

Cette réduction des GES suppose :

- que tout le monde y prenne part,
- un comportement qui peut être perçu comme héroïque.

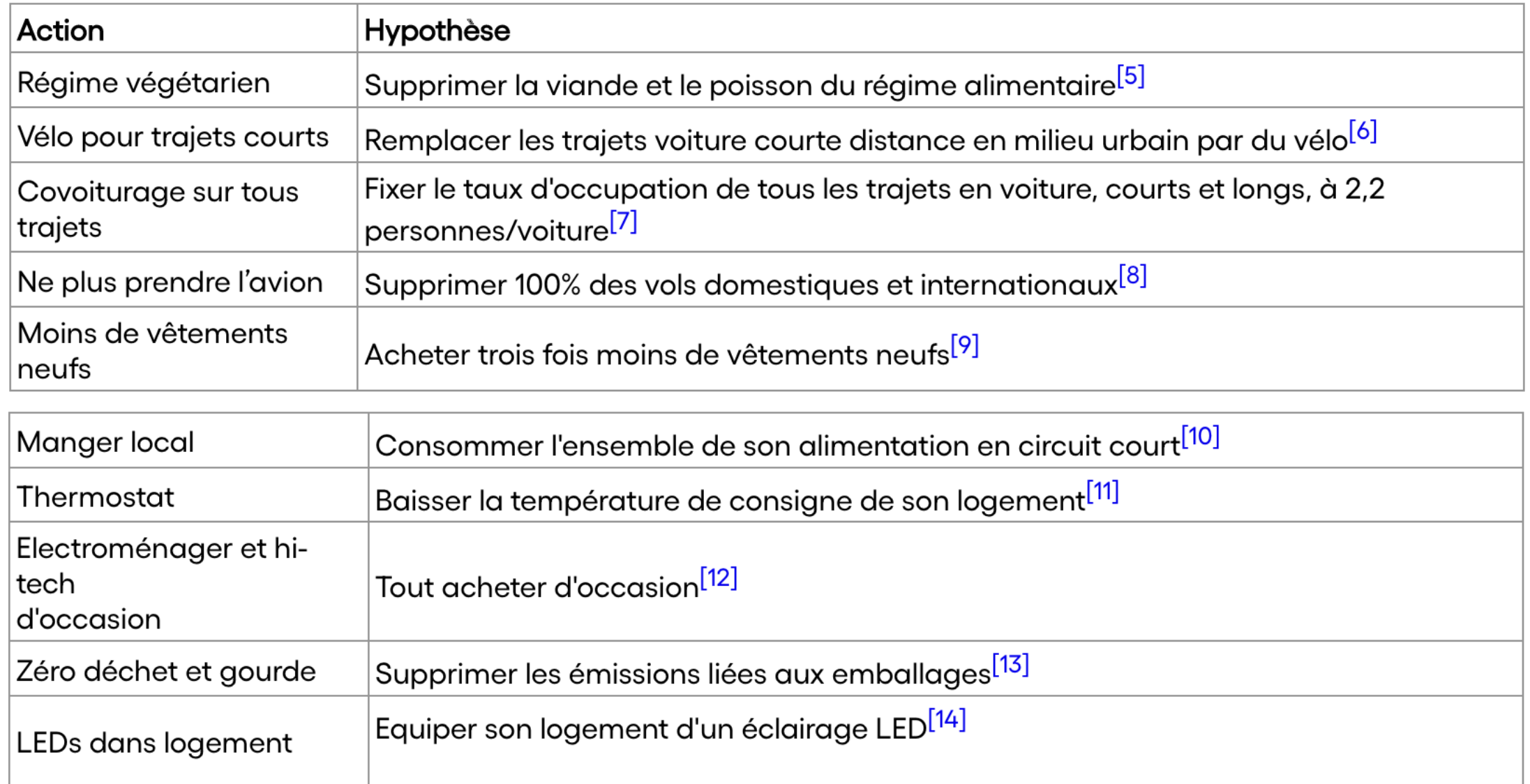

# **2. Energies bas**

**carbone**

### Production d'énergie bas carbone

Principalement 3 façons de s'approvisionner en énergie en émettant (très) peu de gaz à effets de serre :

- 1. Energies renouvelables
- 2. Energie nucléaire
- 3. Capture et séquestration du carbone (CSC)

On regarde ici seulement en détail la première solution

## CSC (en deux mots)

Exemple : capture du  $SO<sub>2</sub>$  en sortie de cheminée d'une centrale à charbon. Même chose avec le  $CO<sub>2</sub>$ ?

- Pourrait capter 90% des émissions de la centrale
- Technologie très peu déployée (capture environ 1/1000e des émissions annuelles)…
- … mais présente dans de nombreux scénarios de décarbonation
- Coût énergétique ~ 1/4 de l'électricité produite
- Coût économique ~ 50-60€/tCO<sub>2</sub>

### Energie nucléaire (en deux mots)

Trois raisons d'intérêt notamment :

- Faibles émissions de CO2
- Sécurité d'approvisionnement (déjà discuté)
- Pilotable (vs intermittence)

#### Analyse en cycle de vie : renouvelables et nucléaire

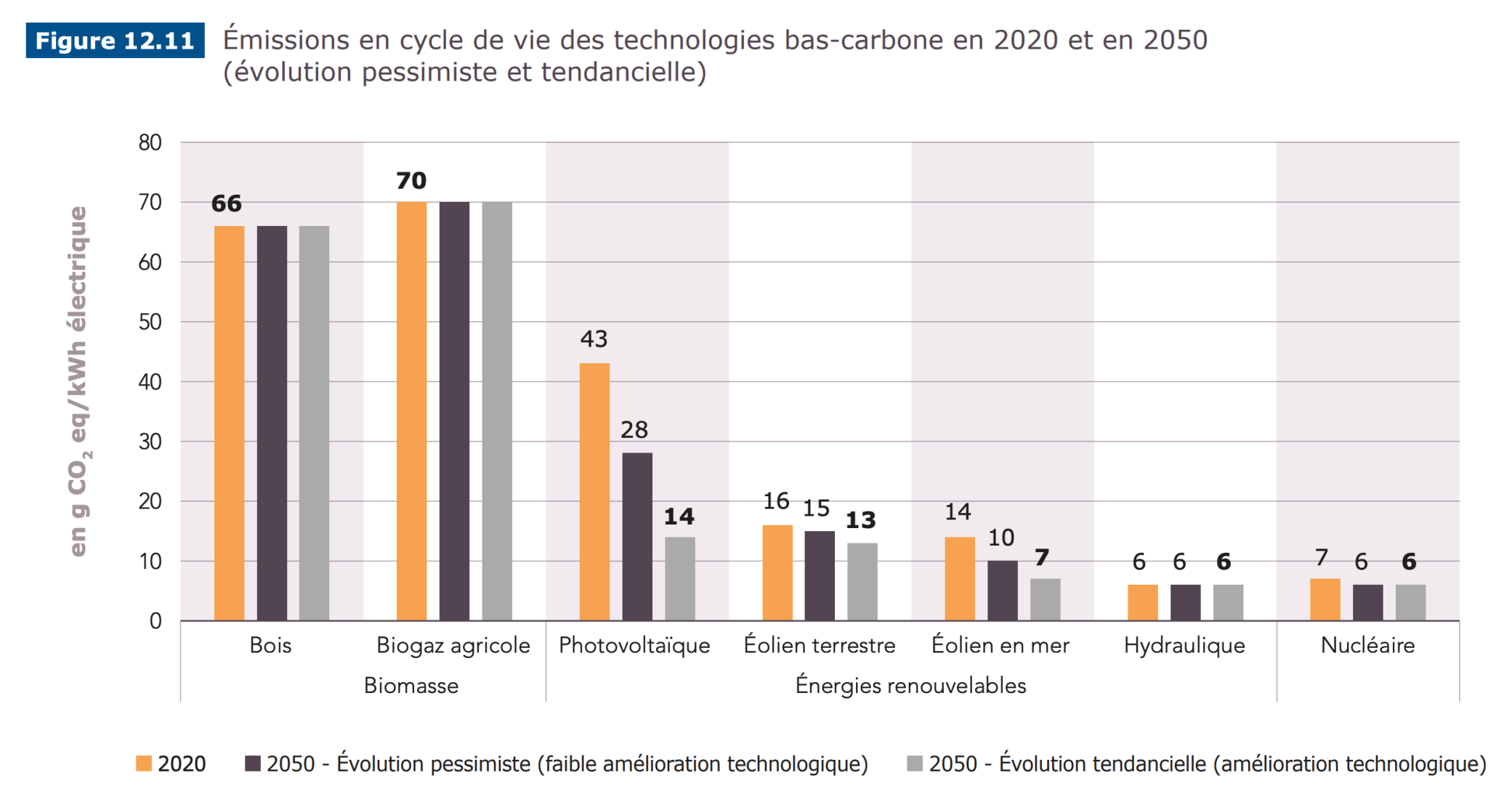

RTE, Futurs énergétiques 2050

#### Comparaison : Charbon ~ 1000 gCO2/kWh (kWh électrique)

Remaque : deux premières colonnes non représentatives (production électrique)

### Energie nucléaire (en deux mots)

Difficultés :

- Economiques : Très gros investissements initiaux
- Sécurité. Trois accidents majeurs : Three Mile Island (1979), Tchernobyl (1986), Fukushima (2011).
- Déchets nucléaires.
- Prolifération nucléaire.
- Approvisionnement en uranium. Static range ~100 ans (ici aussi : attention à cette notion !)

### Déchets nucléaires

### **« ON NE SAIT PAS QUOI FAIRE DES DÉCHETS »**

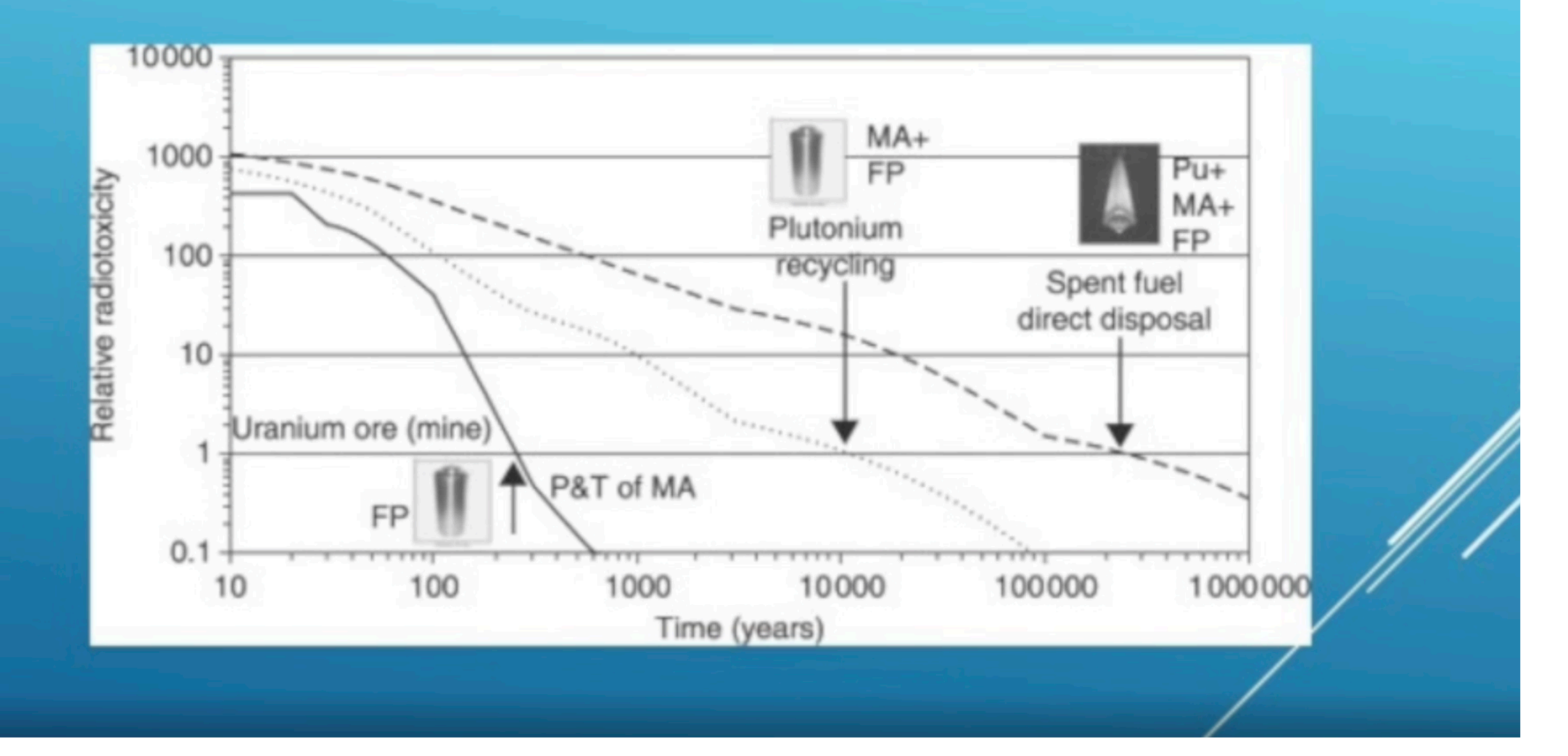

Source : Maxence Cordiez

### Energies renouvelables

### Le potentiel renouvelable dépend du pays Islande Norvège

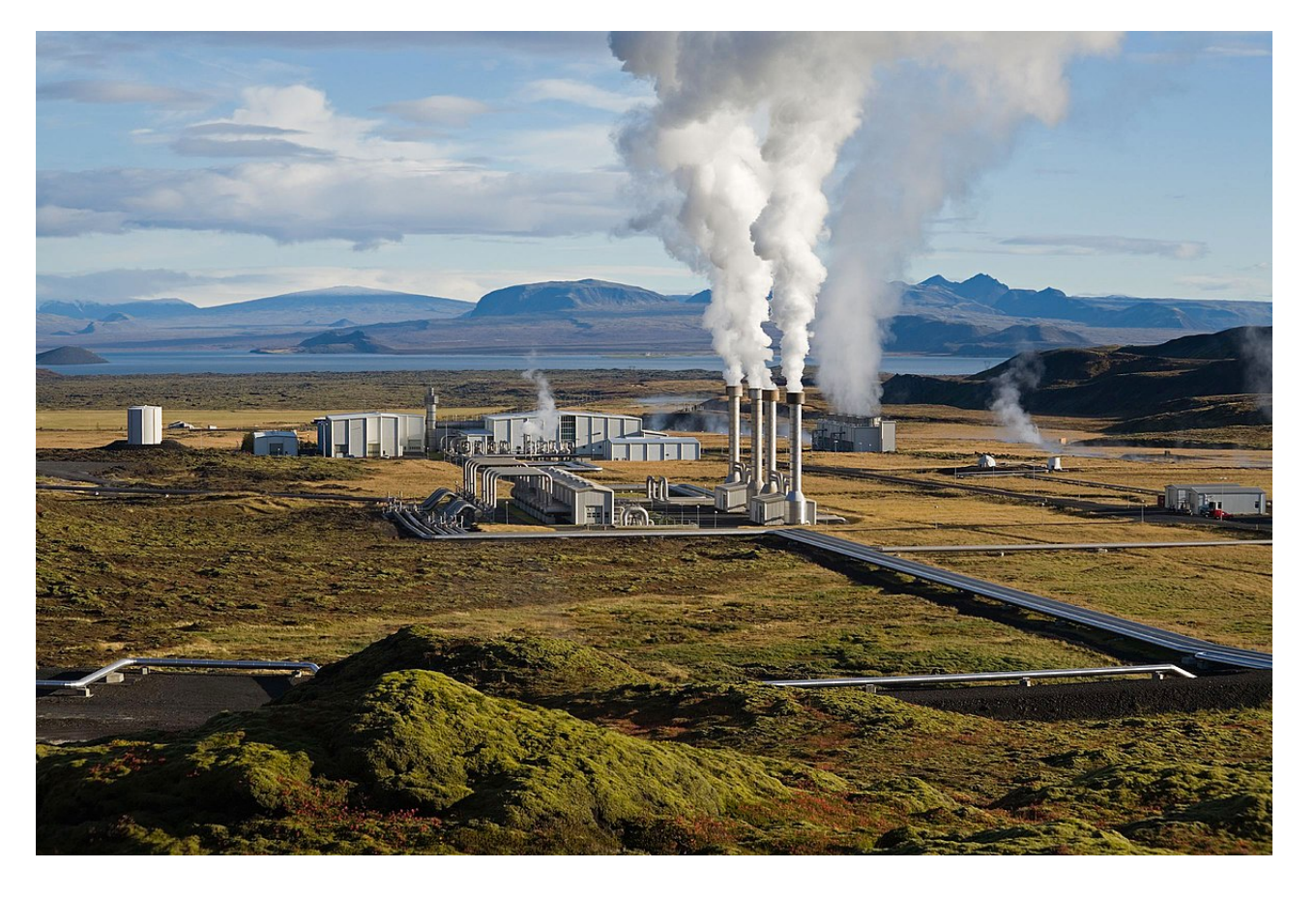

81% d'énergies renouvelables : géothermie et hydraulique

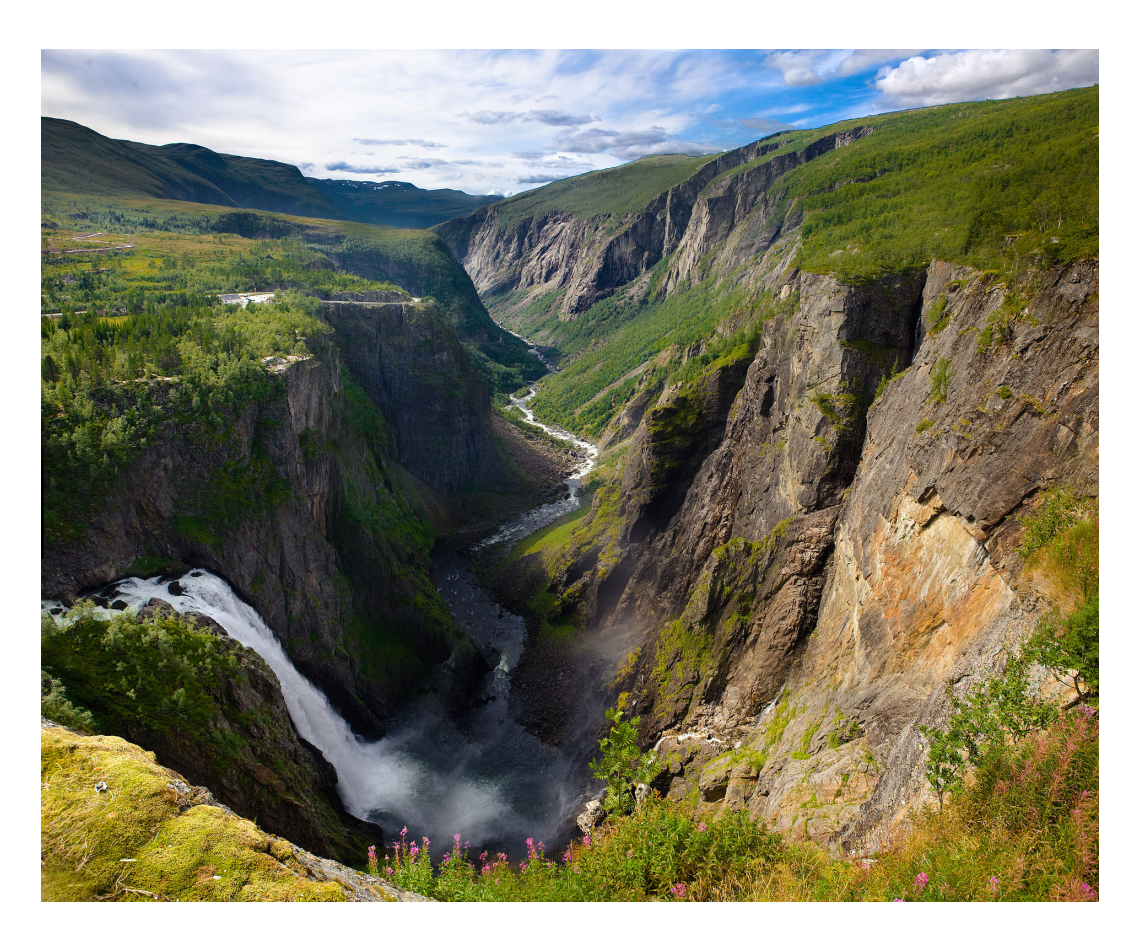

> 70% d'énergies renouvelables : hydraulique

Très faible densité de population, géographie très particulière

### Bilan à besoins constants

On compare besoins et production potentielle (cf. Mackay) :

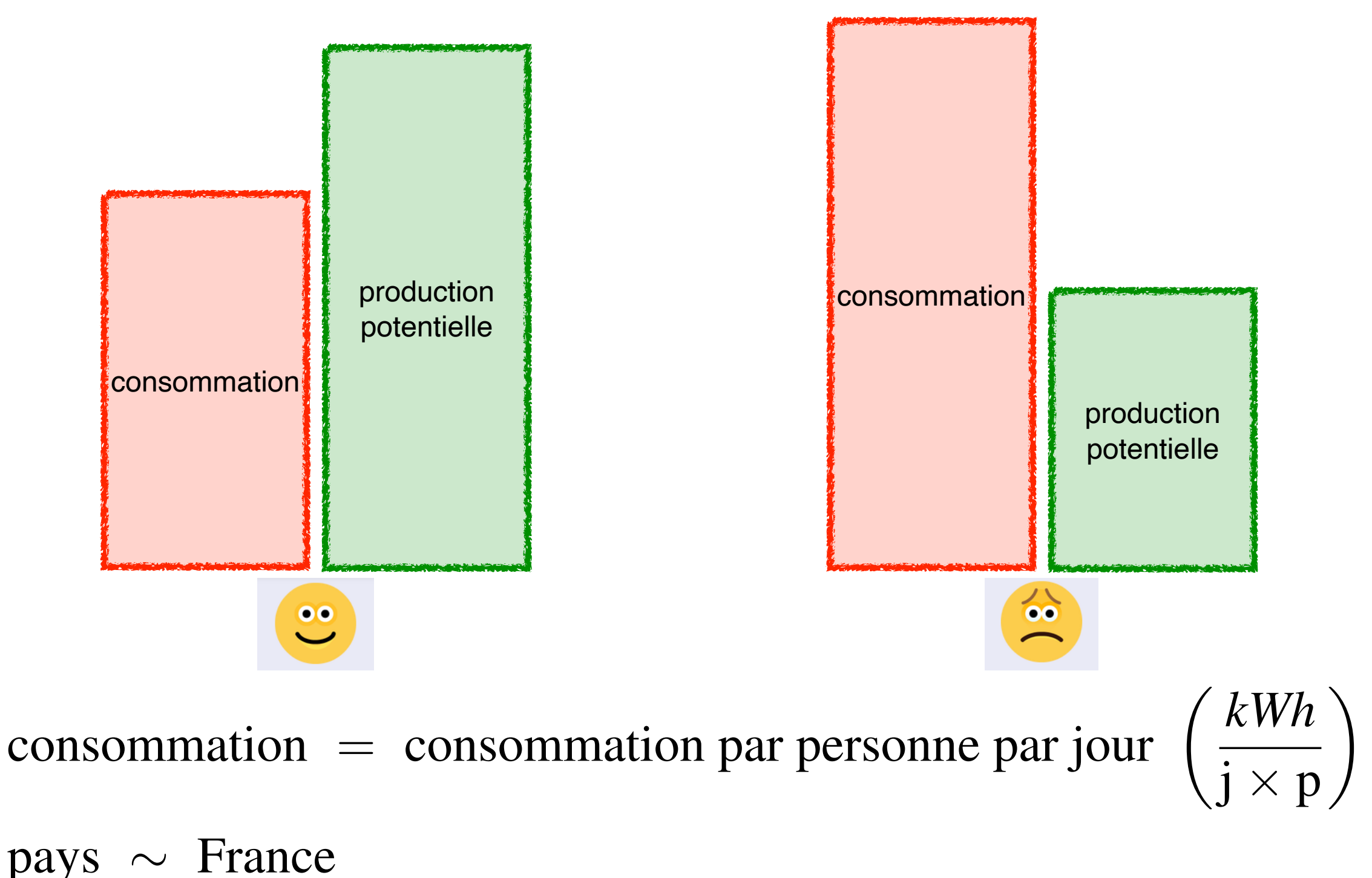

### Ce bilan sera grossier

Difficulté à dresser une comptabilité :

- Différence entre énergie primaire/finale/utile
- Changements de technologie (gains d'efficacité)
- Problèmes de stockage (pertes d'efficacité)
- Changements des usages
- $\bullet$   $\dots$

# 1. Voitures

- Distance : 30km/(jour x personne)
- Consommation de carburant : 7litres/(100 km)
- Densité énergétique : 10 kWh/litre

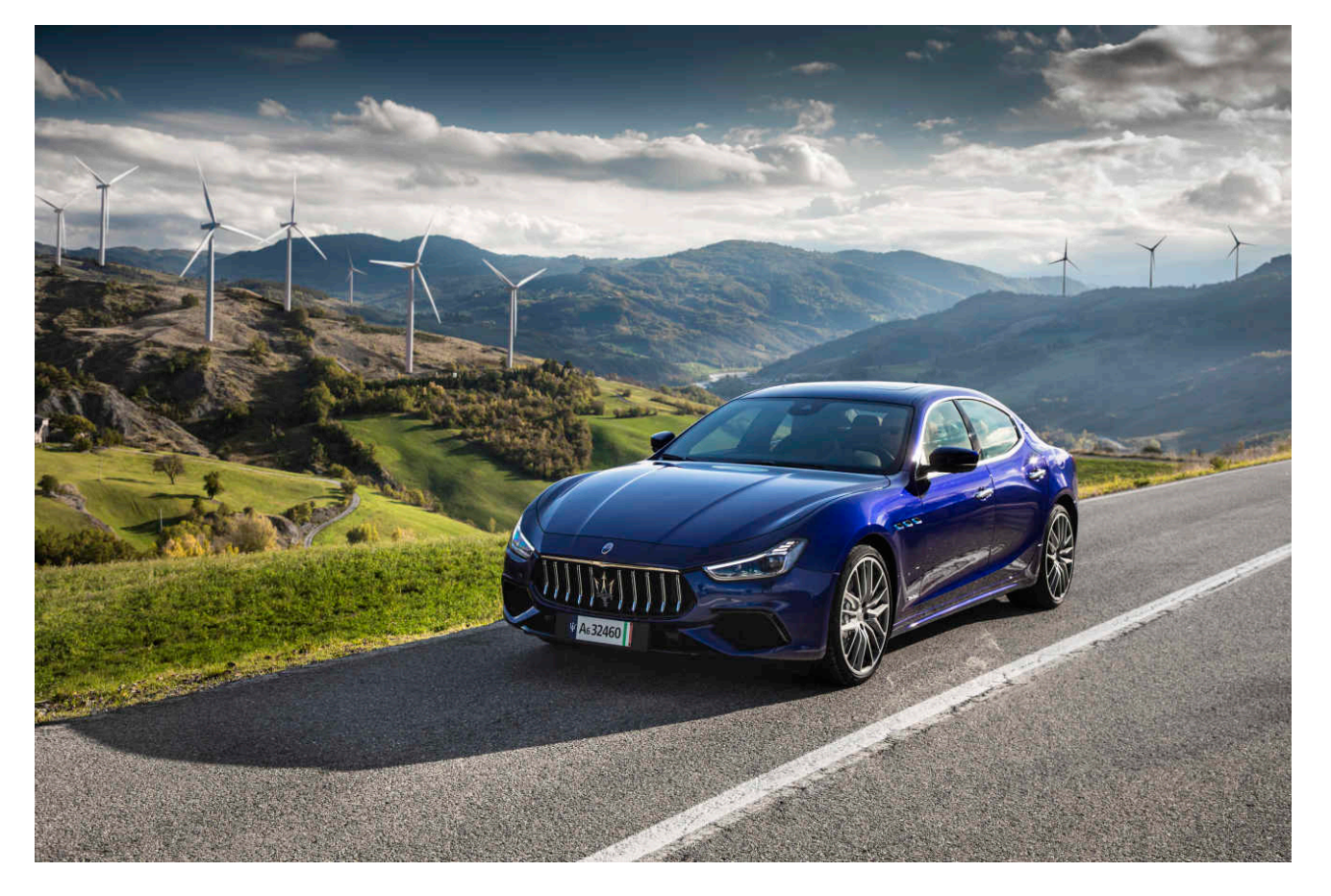

On ne prend pas en compte ici l'énergie nécessaire pour fabriquer ni la voiture ni les infrastructures (voir plus loin)

Voitures 21 unités : kWh/(j\*p) Où va l'énergie ?

Quatre sources de dissipation principalement : superficie France : 544000 *km*<sup>2</sup>

- 1. Chaleur  $\sim 70\%$  (moteur thermique) 1. Chaleur ~ 70% (moteur thermique)
- 2. Freinage :

$$
P = \frac{E}{\Delta t} \simeq \frac{mv^2/2}{d/v} = \frac{mv^3}{2d}
$$

3. Résistance de l'air :  $\overline{ }$ (⇢*Avt*)*v*2*/*2 *t*

$$
P = \frac{E}{\Delta t} \simeq \frac{m_{air}v^2/2}{\Delta t} = \frac{(\rho A v \Delta t)v^2/2}{\Delta t} = \frac{\rho A v^3}{2}
$$
  
4. Frottement au sol

Questions

• Quelle est la distance *d\** entre arrêts à partir de laquelle la perte par freinage devient moins importante que la résistance de l'air ? est la distance *d*" entre arrets a partir de<br>Dar freinage devient moins importante

$$
m = 1200 kg
$$
  
\n
$$
\rho_{air} = 1, 2kg/m^3
$$
  
\n
$$
A \simeq 1 m^2 \quad \text{(effectif)}
$$

• Faites des propositions pour améliorer l'efficacité énergétique du transport de personnes. Justifier vos choix.

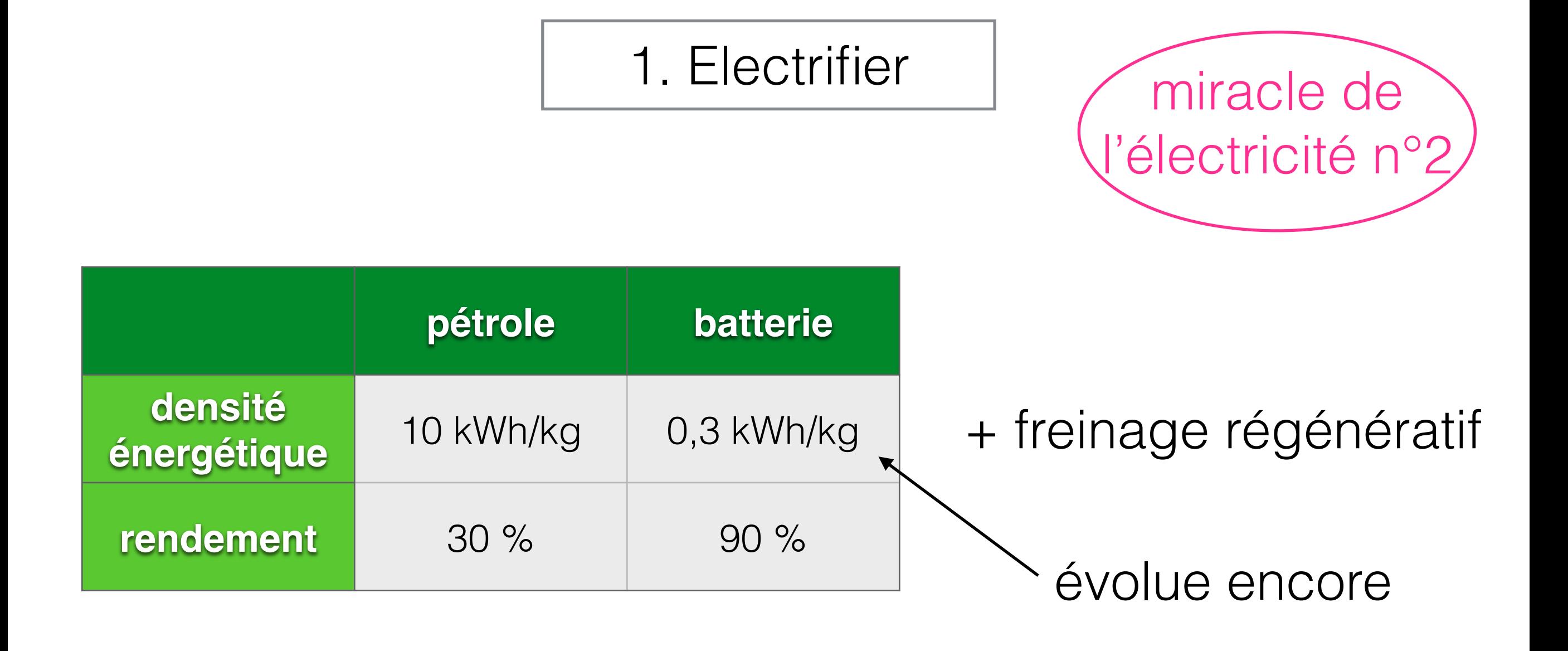

Performance voiture électrique (citadine) :

- Autoroute : 25 kWh/100km
- Ville : 13 kWh/100 km

Voiture à essence (citadine) : 60-70 kWh/100km

#### 2. Réduire la masse et la vitesse

- Réduire la vitesse est en principe toujours bon
- Réduire la masse est surtout utile en milieu urbain

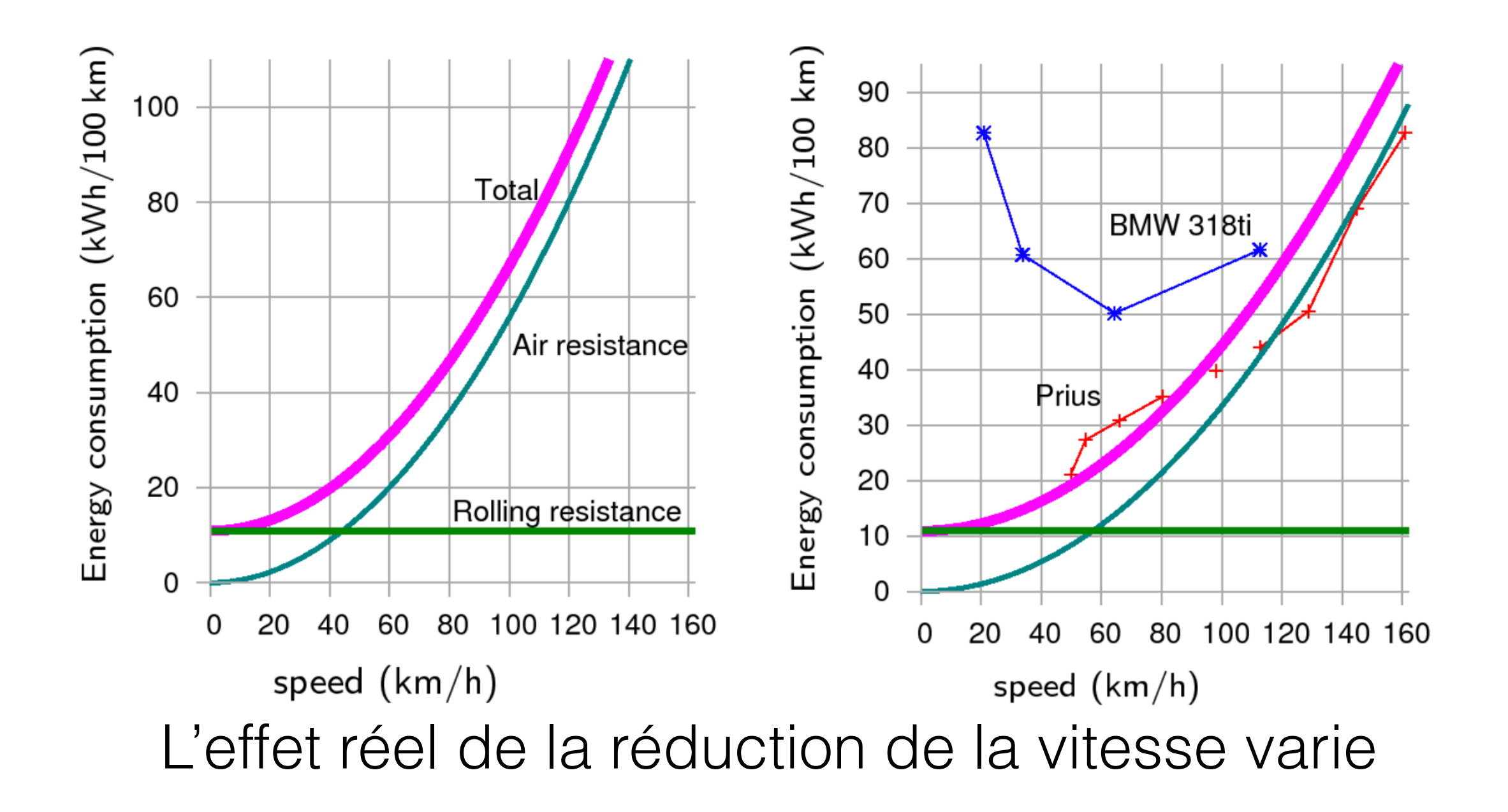

#### 3. Changer de moyen de transport

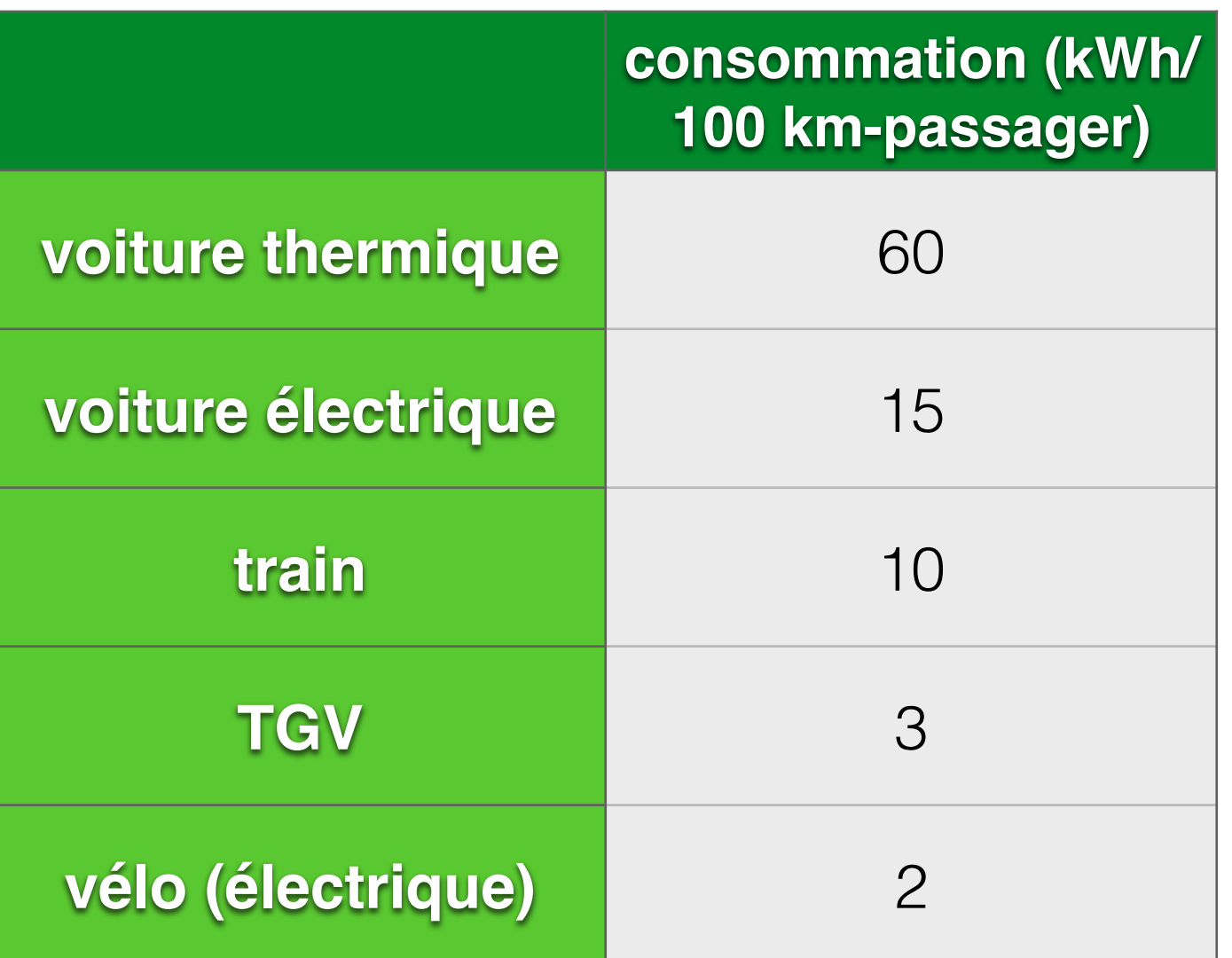

vélo : efficace en milieu urbain (faible masse)

train : faible résistance au sol, faible déplacement d'air par passager

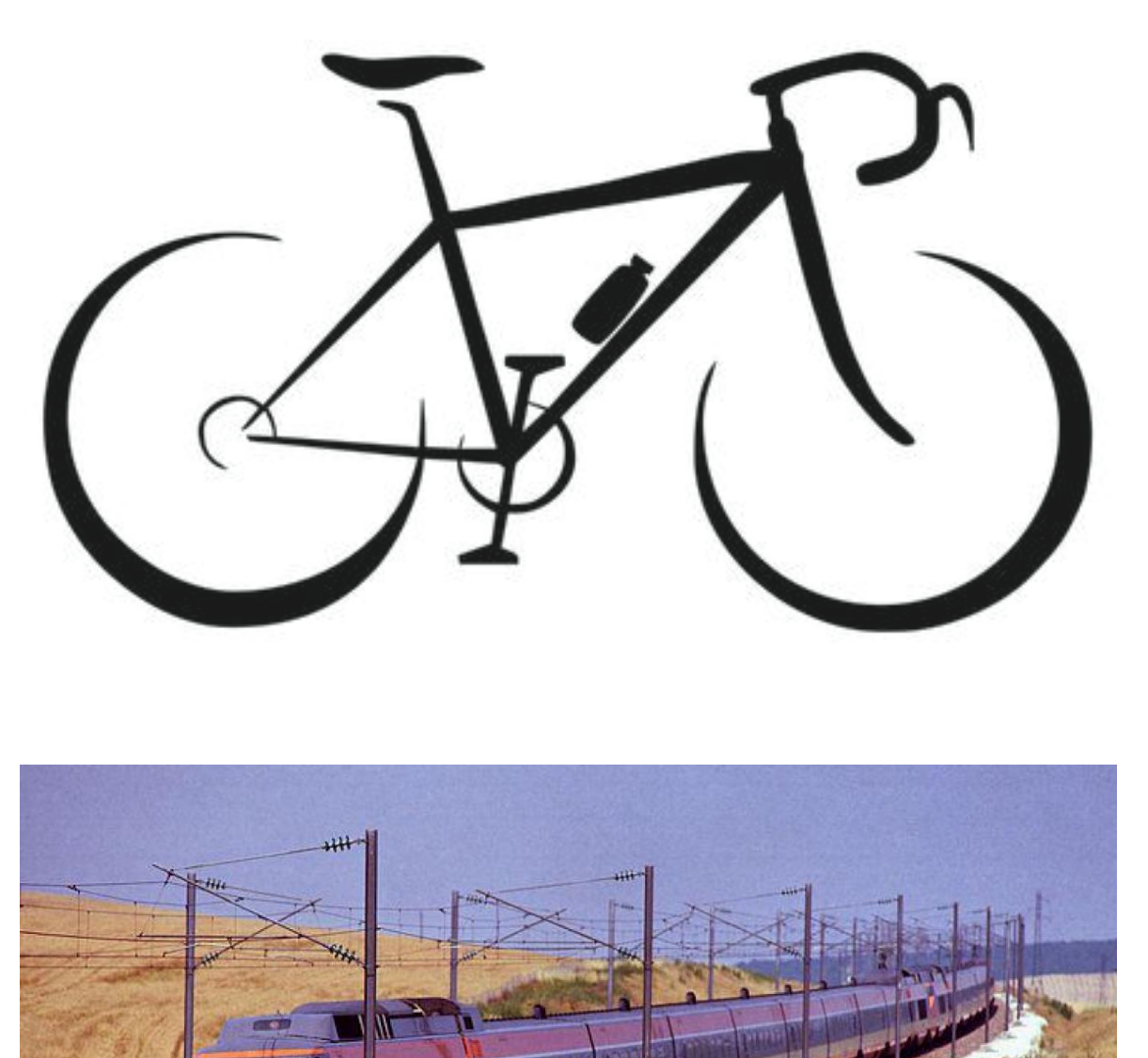

2. L'éolien terrestre

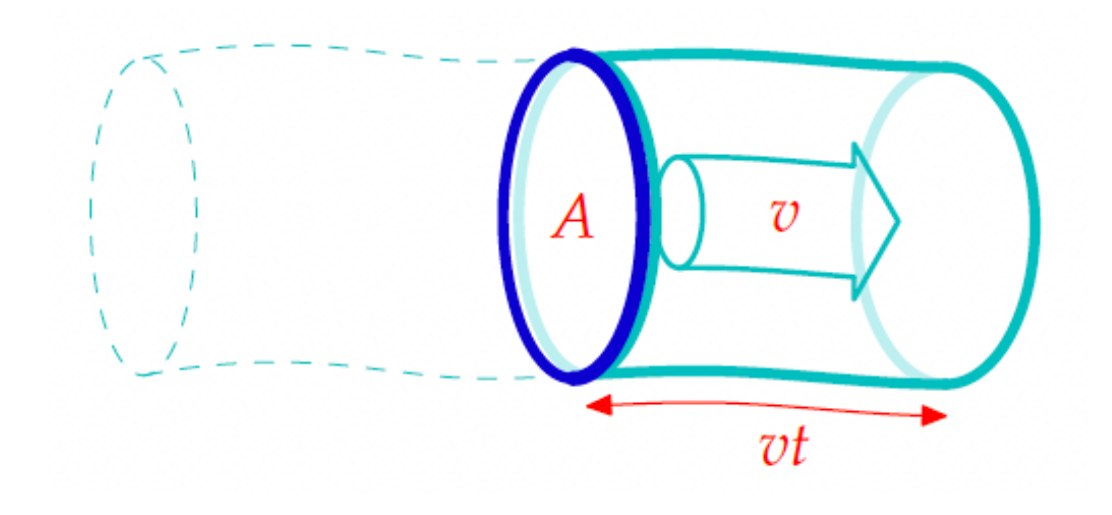

Energie sur un temps *t* :

$$
E = \frac{mv^2}{2} = \frac{(A\rho vt)v^2}{2}
$$

Puissance :

$$
P = \frac{A \rho v^3}{2}
$$

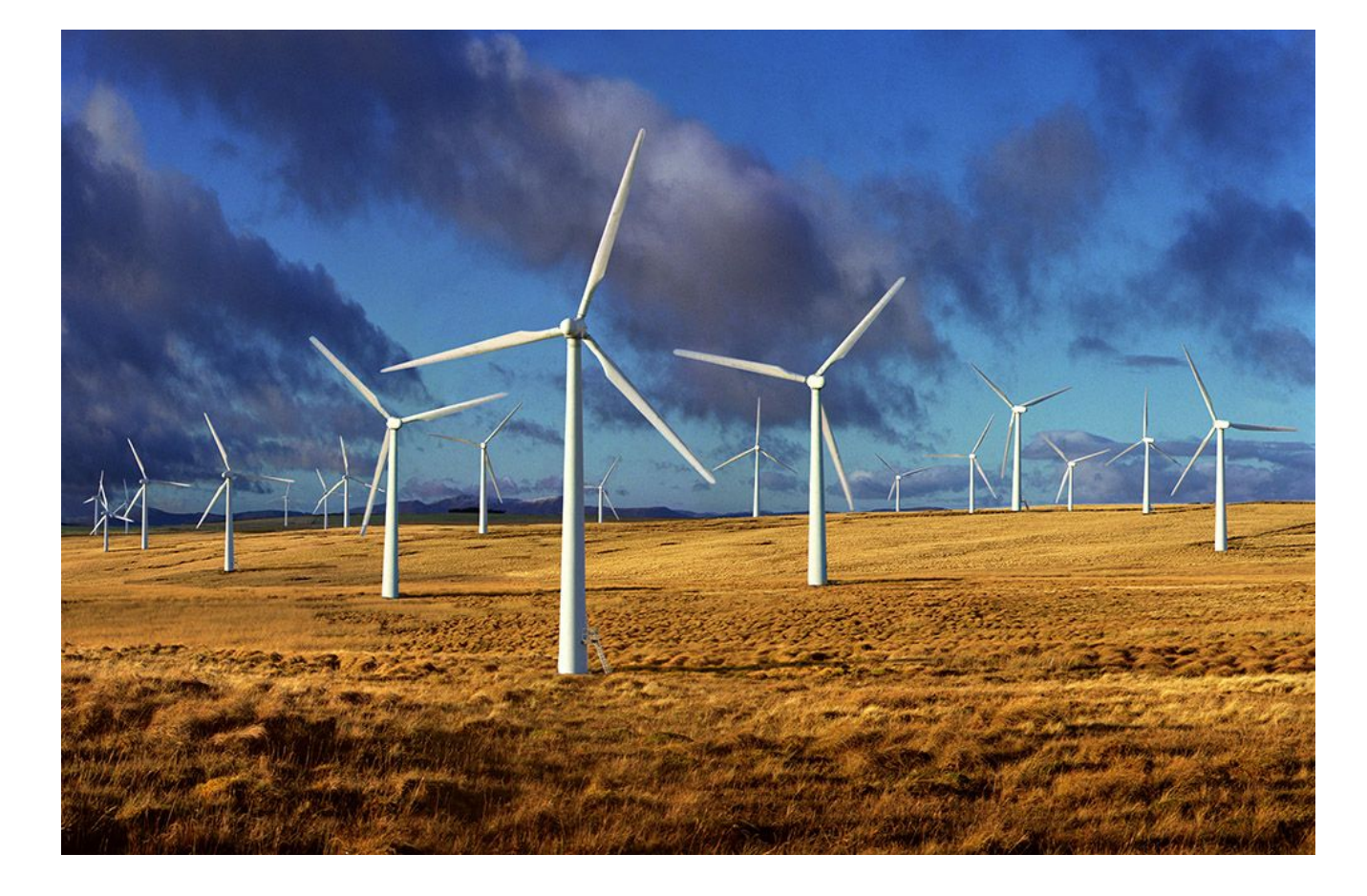

Puissance par unité de surface

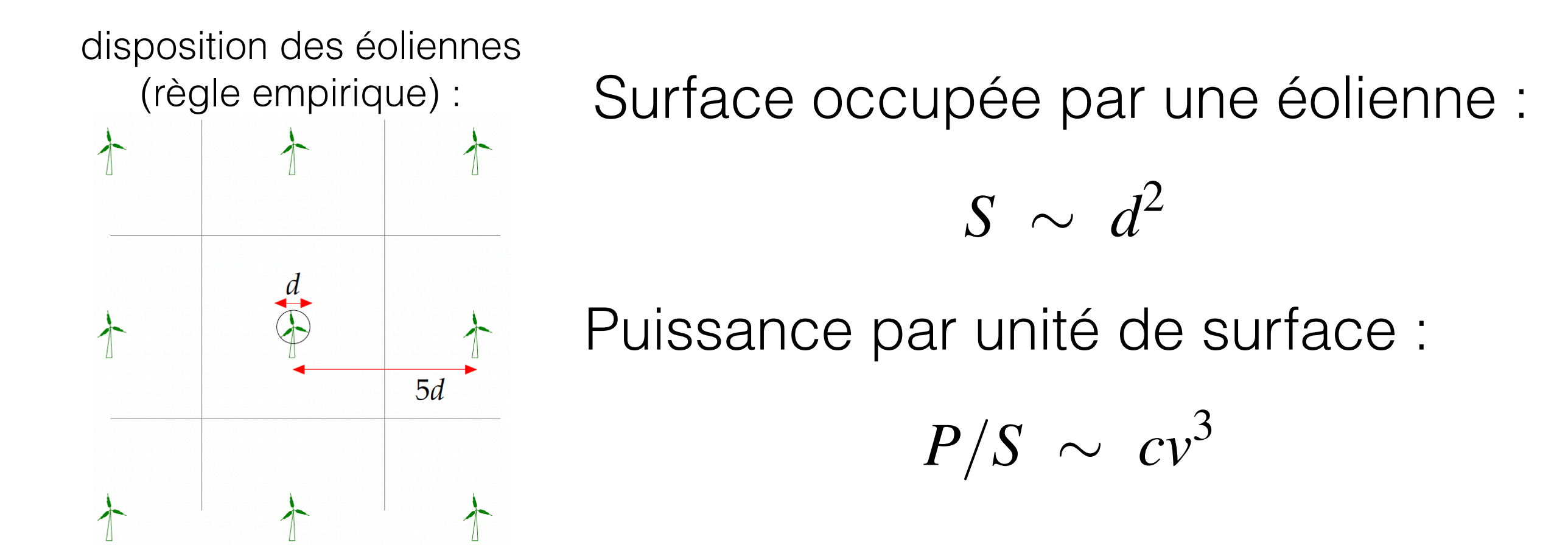

7<br>*E mv*<sup>2</sup>  $\overline{z}$  $P \approx 2$  W/ En pratique, pour un vent moyen de 6 m/s, *P* ≈ 2 W/m<sup>2</sup>

 $\Gamma$ rongo à or  $km^2$ **A**<br>I *E* = France à co  $\mathbb{Z}^2$  $km^2$  $\ddot{\phantom{0}}$ Quelle proportion de la surface de la France à couvrir d'éoliennes pour faire rouler toutes les voitures ? superficie France : 544000 *km*<sup>2</sup> population française :  $67 \times 10^6$  habitants

Eoliennes sur 5% du territoire

Empreinte surtout visuelle : peu d'artificialisation des sols et co-usages possibles (not. agriculture)

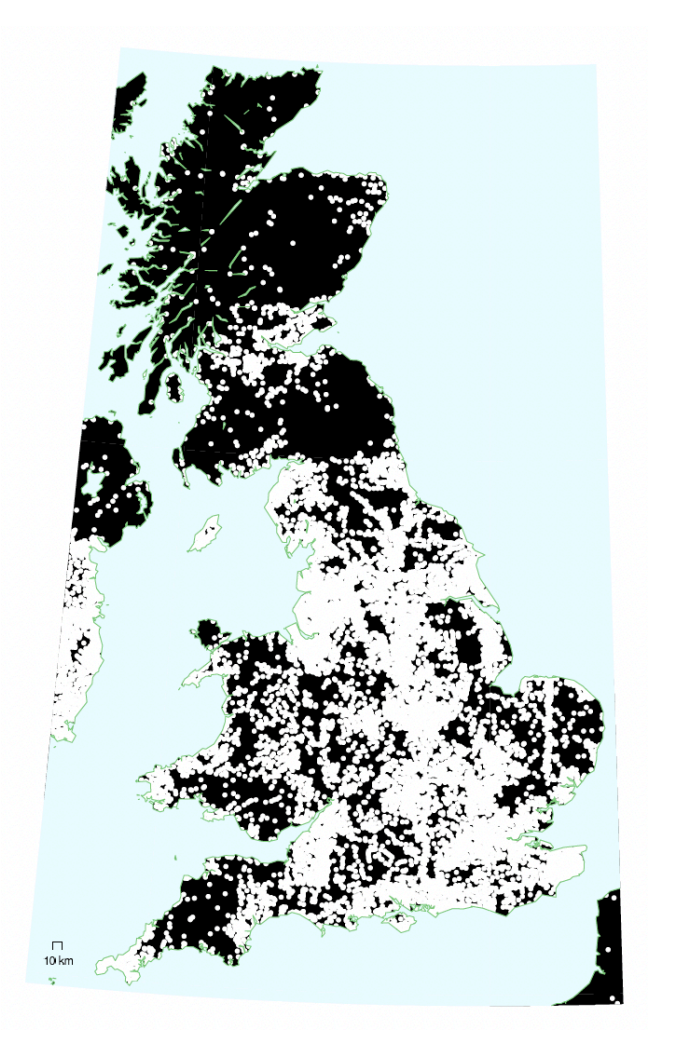

Trop près des habitations. Pas d'éolienne !  $( \ )$ 

Zone naturelle. Pas d'éolienne !

Et les oiseaux ? Les chats et les voitures sont pires !

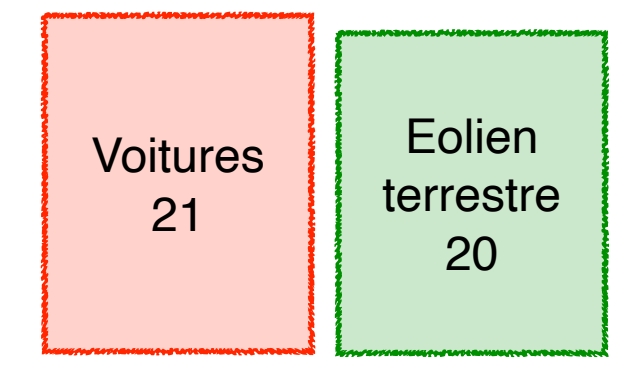

unités : kWh/(j\*p)

#### Installées à quel rythme ?

#### France Monde

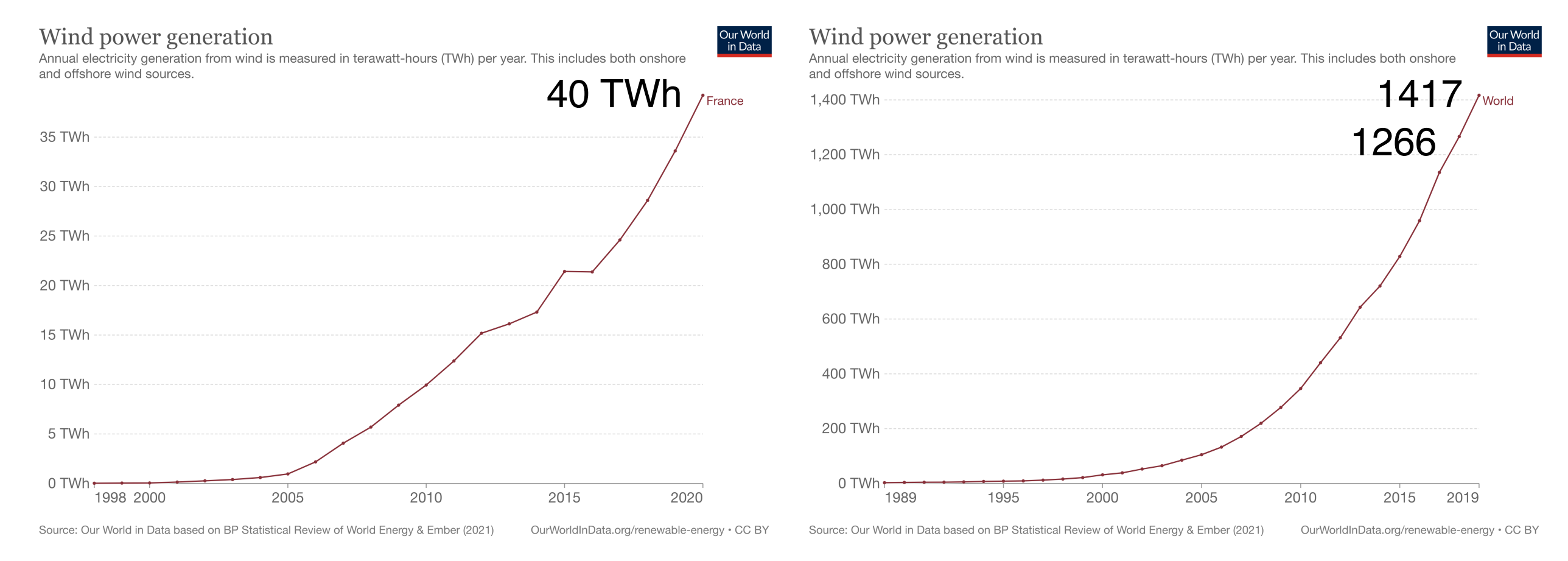

#### Donner l'énergie par an pour la France à fournir qui correspond à 20 kWh/(j\*p)

Remarque : production du parc nucléaire ~ 400 TWh/an

Modèle logistique superficie France : 544000 *km*<sup>2</sup> population franchise in the set of the set of the set of the set of the set of the set of the set of the set o<br>
and the set of the set of the set of the set of the set of the set of the set of the set of the set of the set <u>superficie : 54400</u>

Calibrons le modèle logistique : portune in france is a set of the franchise in the set of the set of the set of the set of the set of the set of the set of the set of the set of the set of the set of the set of the set of the set of the set of the set of

$$
Q'(t) = r Q(t) \left( 1 - \frac{Q(t)}{U} \right)
$$

le facteur limitant est la plac *U* On imagine que le facteur limitant est la place (détermine *U*)

- $O(t)$ : production à l'anne  $Q(t)$ : production à l'année t,
- $r:$  taux en phase initiale. *r* : taux en phase initiale*,*
- *U* : production maximale*,*
- *<sup>P</sup>/<sup>S</sup>* ⇠ *cv*<sup>3</sup> *Q*<sup>0</sup> : production actuelle

Rien ne dit que c'est un bon modèle ! Ca donne seulement une idée a priori. *E* = *lem* = (*A*⇢*vt*)*v*<sup>2</sup> *<sup>P</sup>/<sup>S</sup>* ⇠ *cv*<sup>3</sup>

#### Résultats

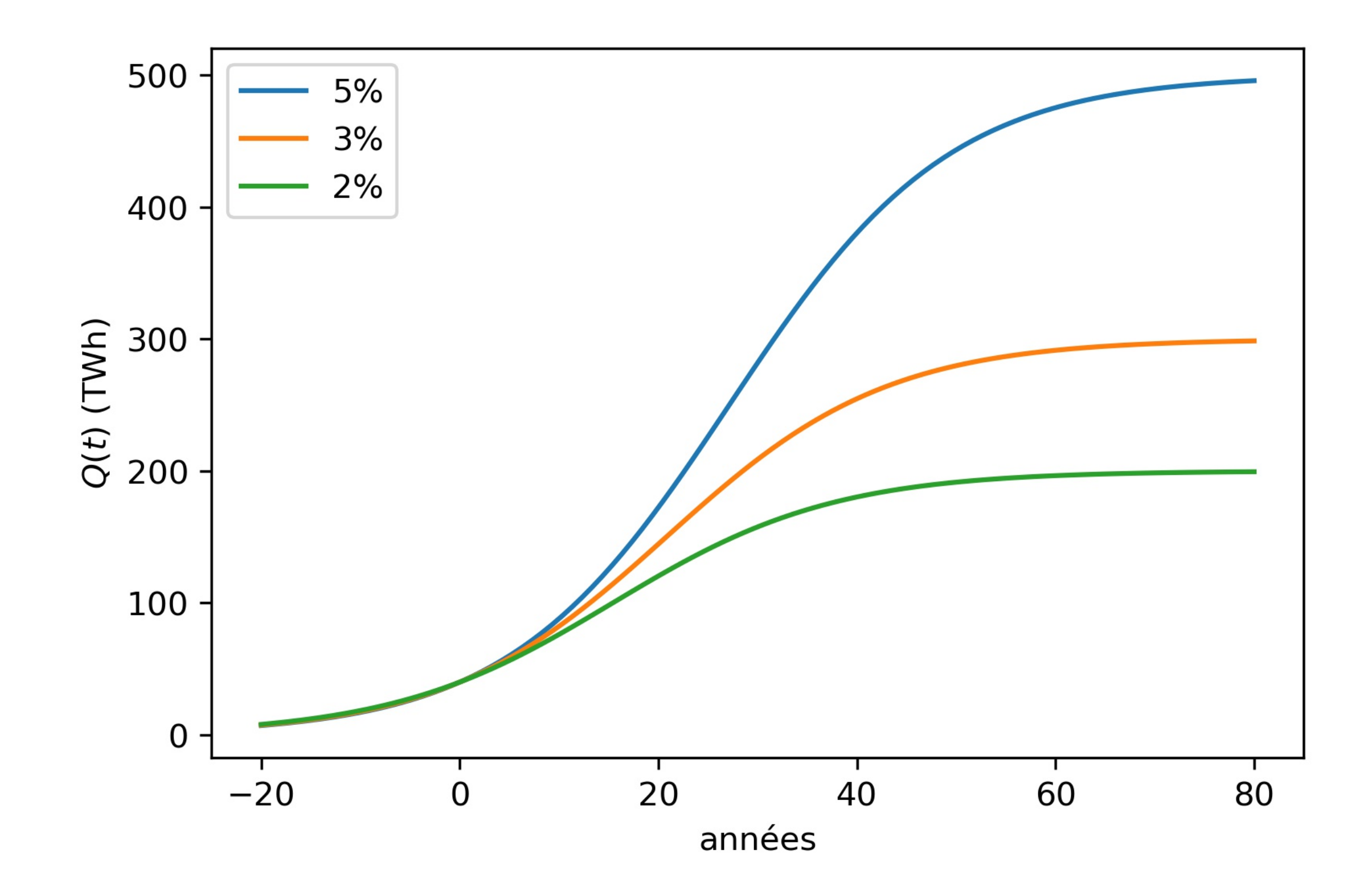

Intermittence

La puissance du vent n'est bien sûr pas constante.

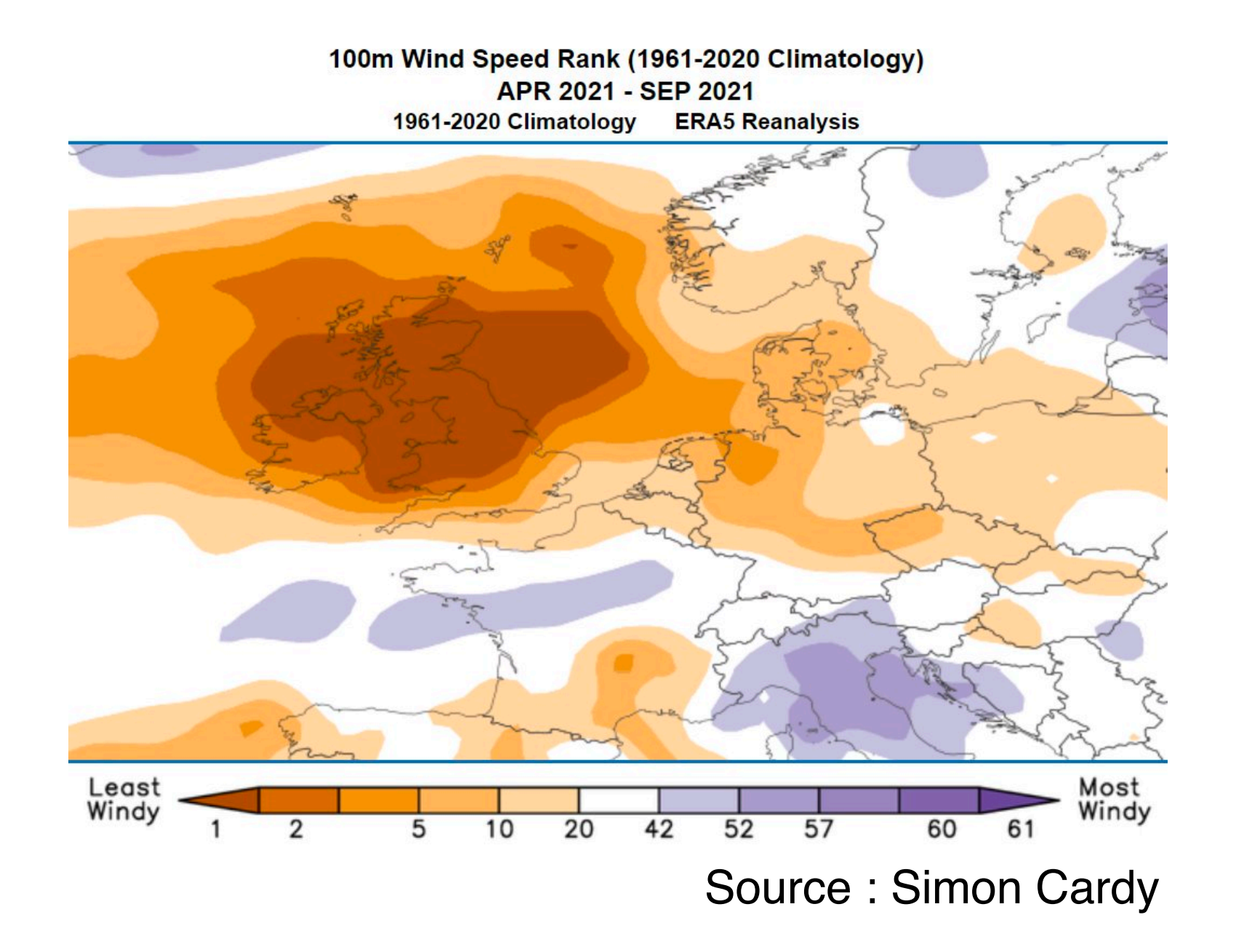

On en discutera plus loin (éolien en mer)

# 3. Avions

- Distance : un A-R Paris-NY tous les 5 ans par personne
- Consommation (avion plein) : 3 litres/(100 km \* personne)
- taux de remplissage : 85%

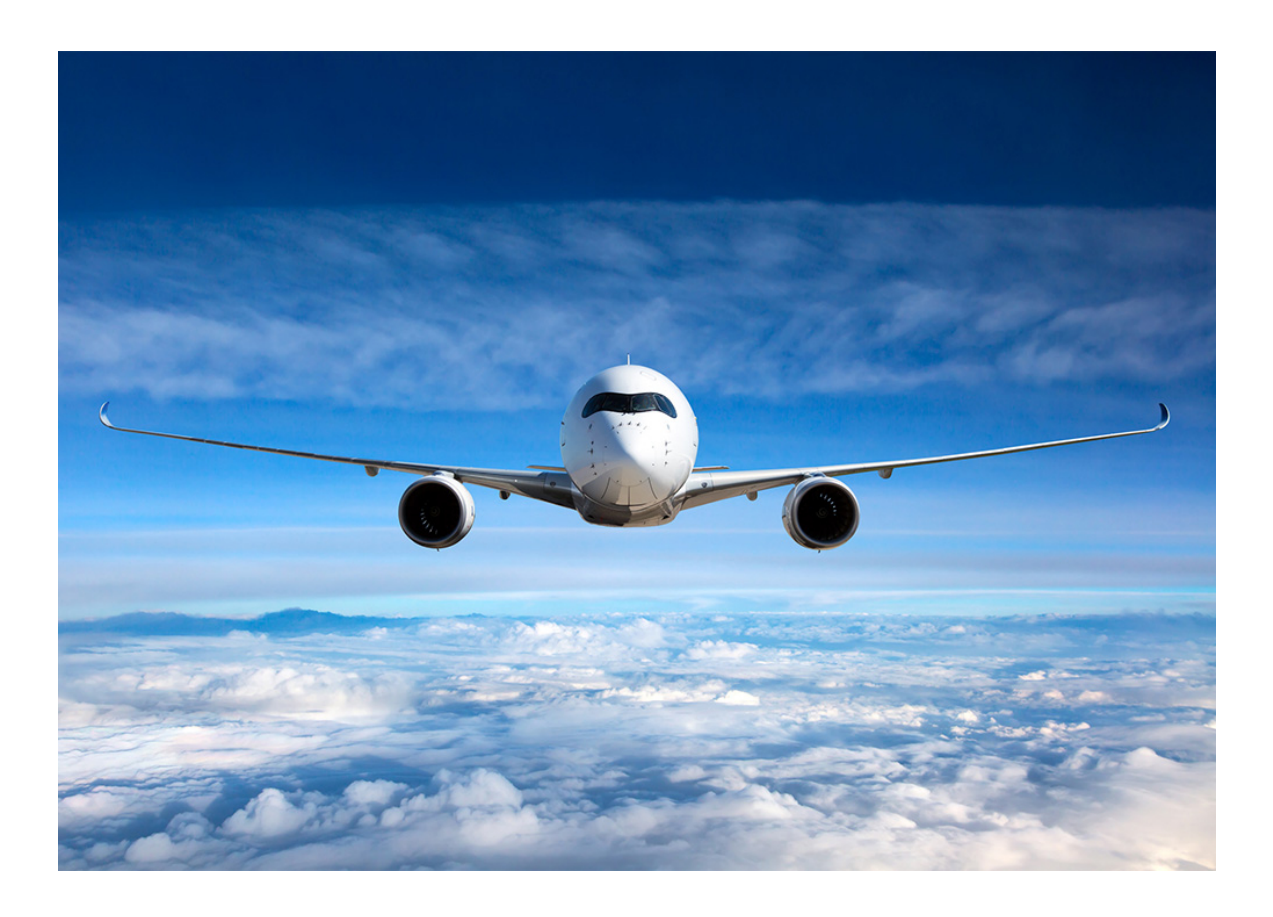

moyenne française  $\sim$  A-R Paris-NY tous les 7 ans, mais moyen de transport très inégalitaire

 $\sim$  2kWh/( $i^*$ p)

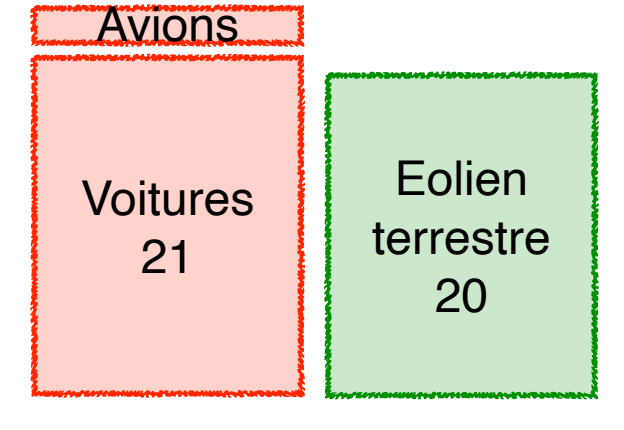

unités : kWh/(j\*p)

Efficacité énergétique

- Pas d'amélioration radicale en vue
- Une amélioration du taux de remplissage a amélioré l'efficacité, en partie en créant une demande
- Le paradoxe de Jevons s'est vérifié :

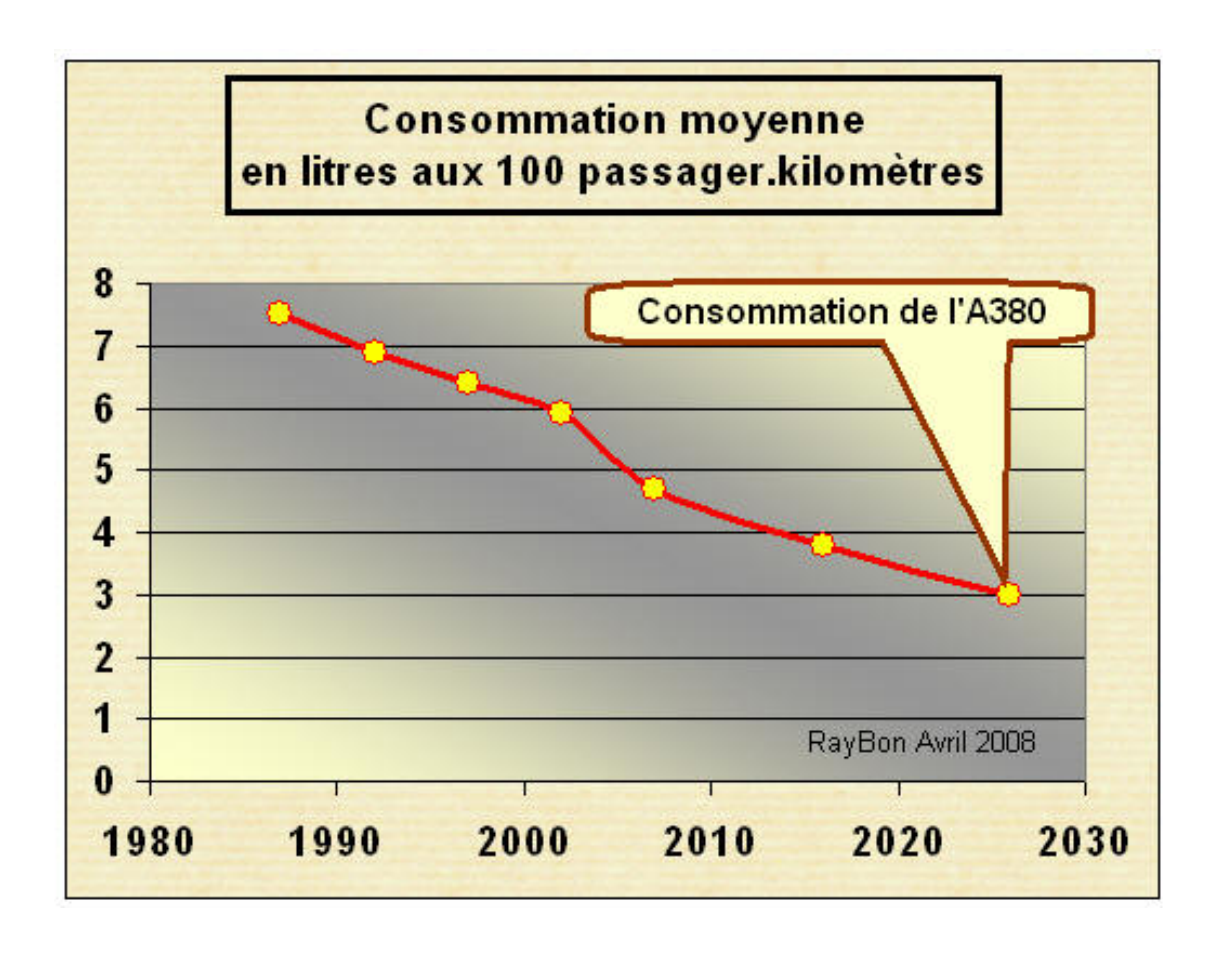

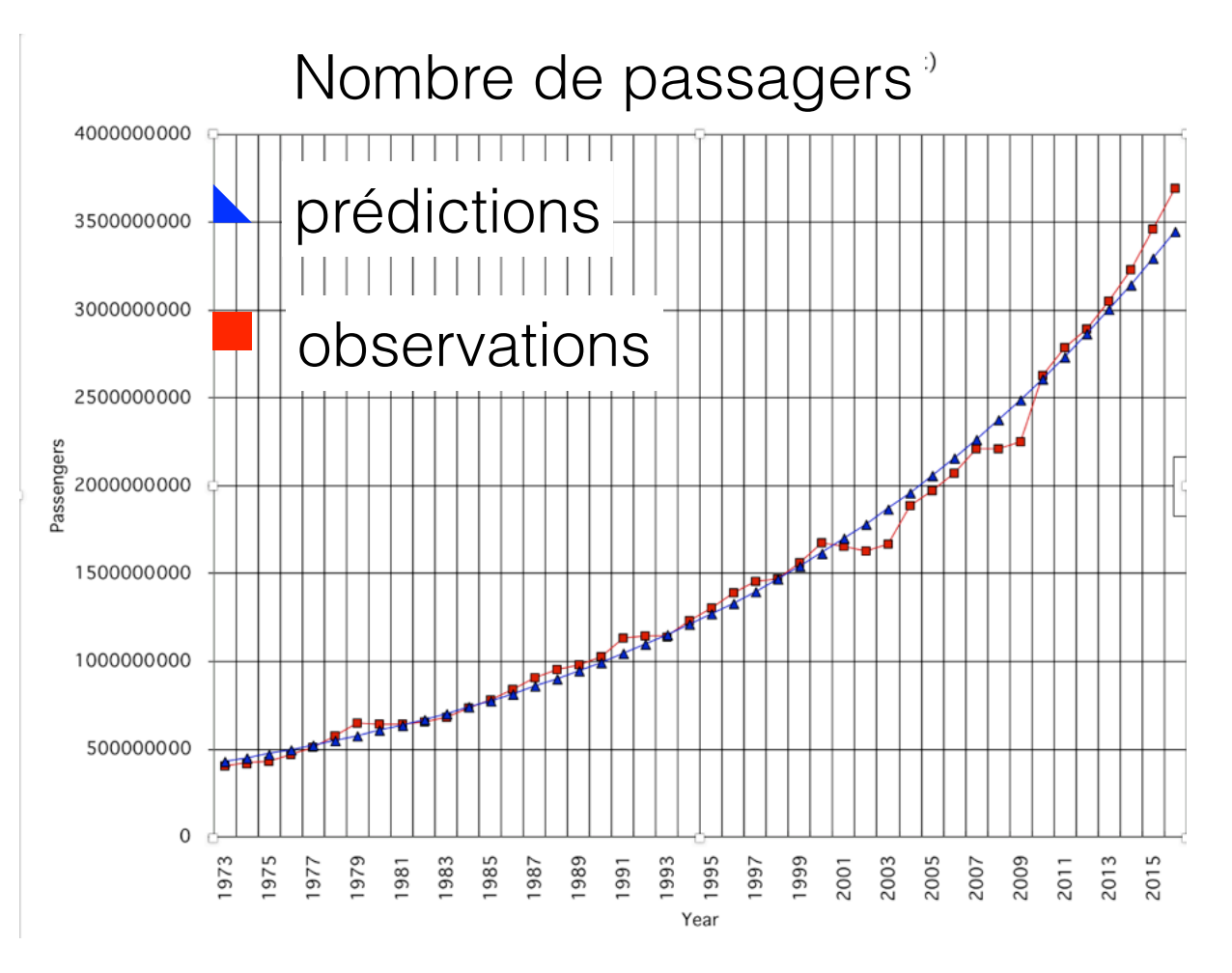

### Et la pollution ?

- Difficile de se passer d'un carburant à forte densité énergétique (kérosène)
- Il n'y a pas seulement le CO2. Ex : trainées (vapeur)

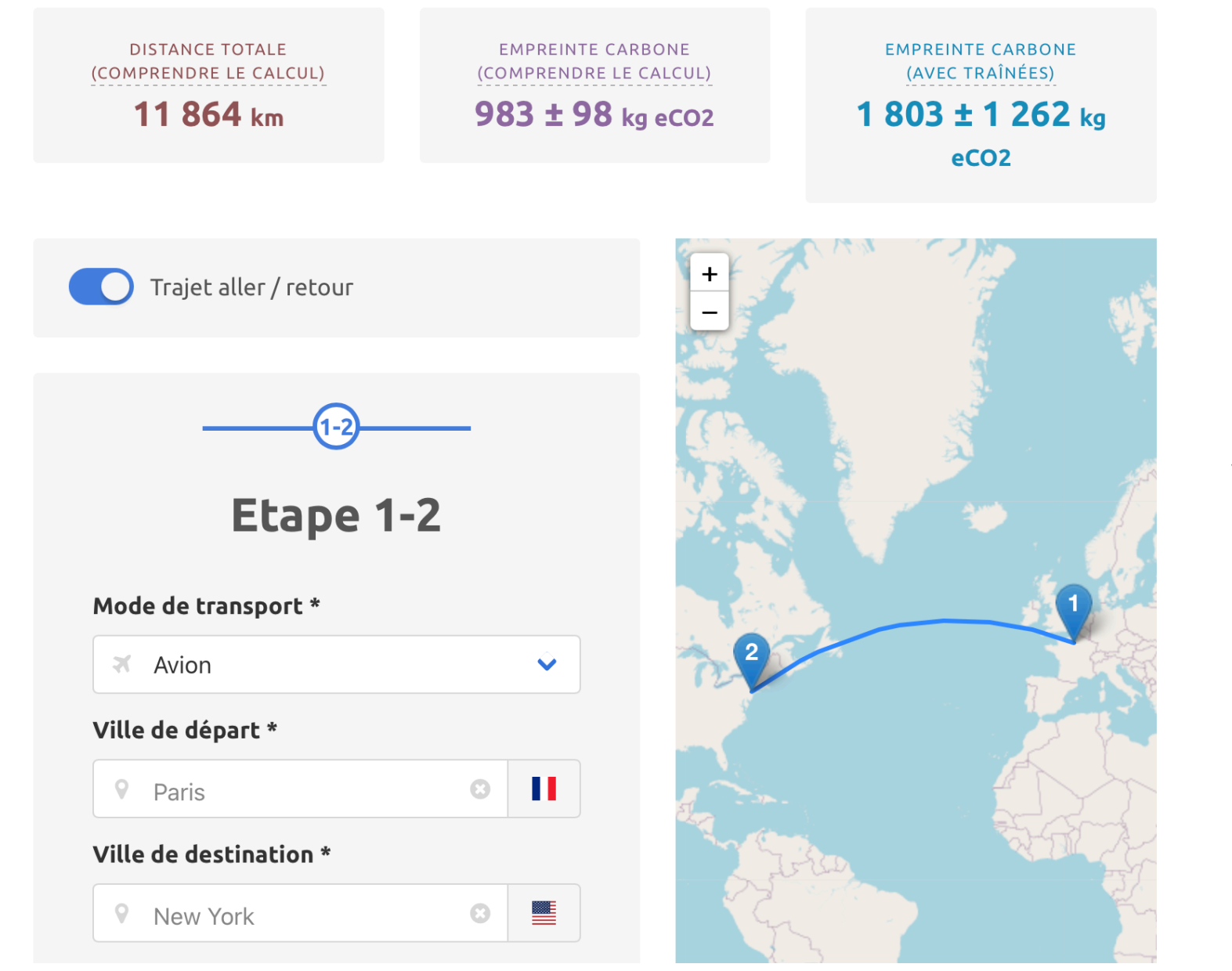

simulateur Labos 1.5

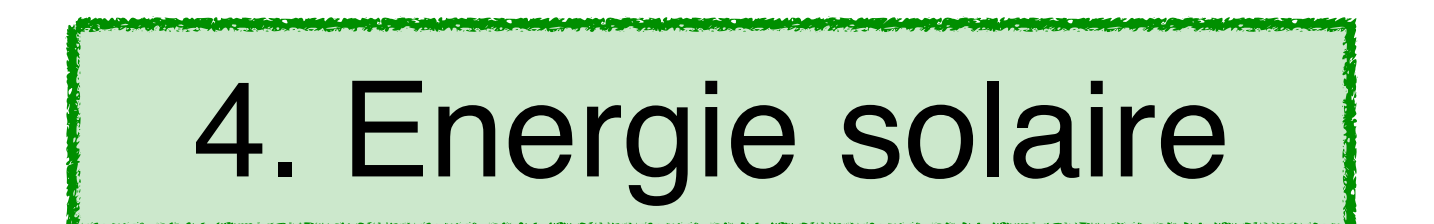

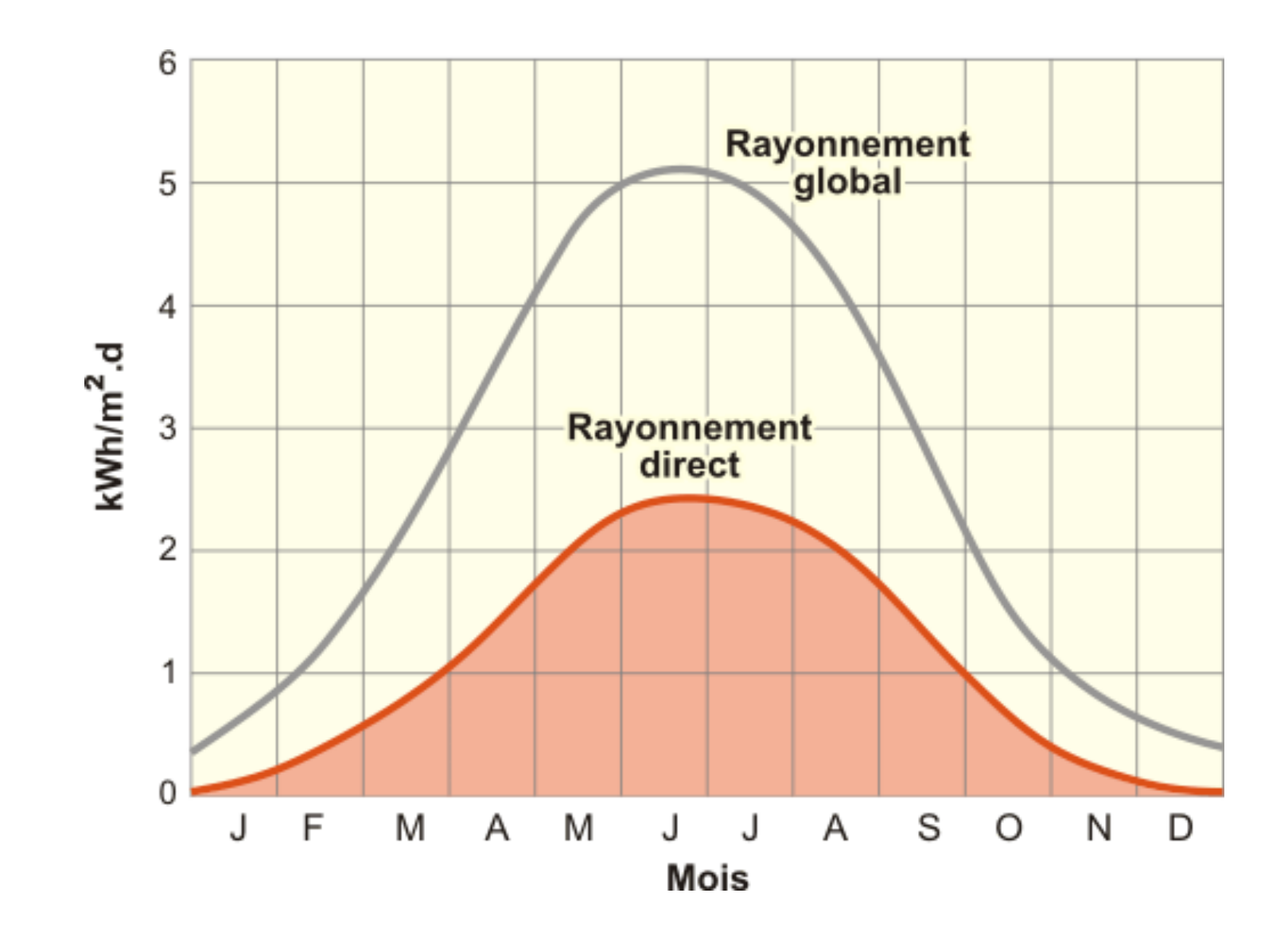

Puissance moyenne annuelle (au sol, Paris) : *P* ≈ 125 W/m2 Grosse variation saisonnière !

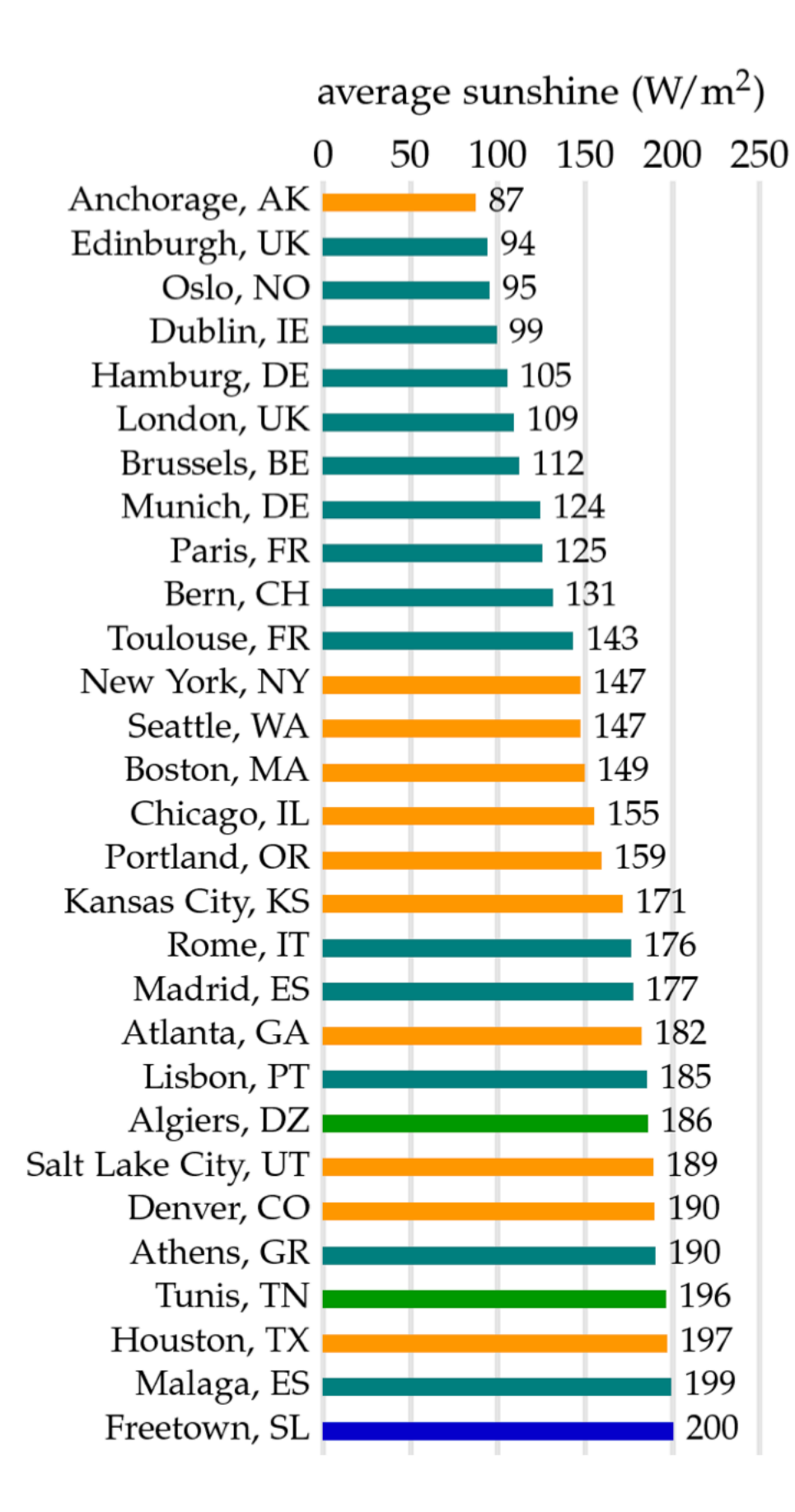

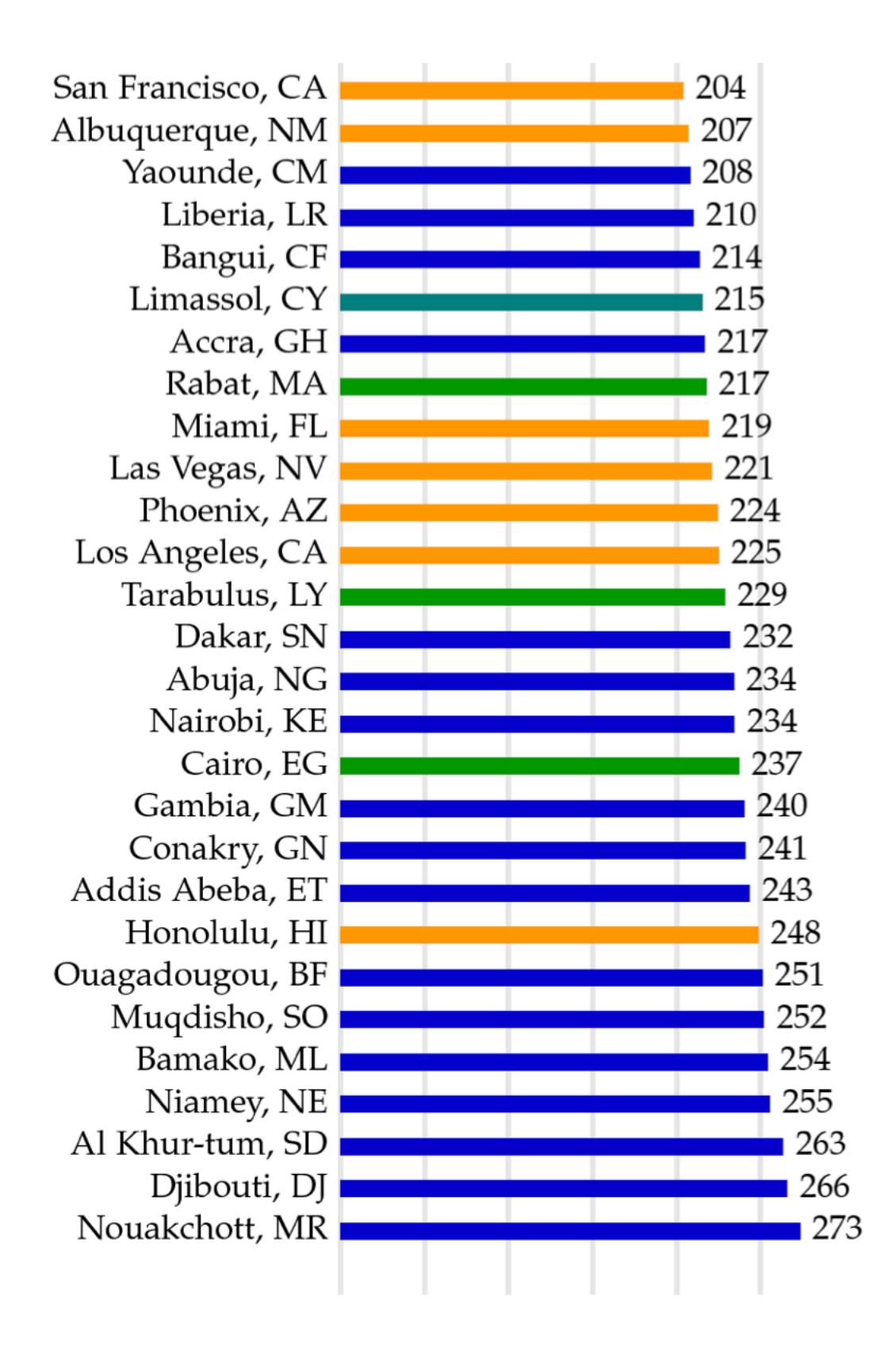

#### Comment récolter l'énergie solaire ?

#### 4 méthodes :

- *solaire thermique* : conversion en chaleur. Ex : chauffe-eau, chauffage de la maison. Faible développement actuellement.
- *solaire photovoltaïque* (PV) : conversion en électricité. Fermes ou toitures.
- *biomasse* : conversion en énergie chimique dans des plantes puis des carburants. Ex : bois, biogaz
- *alimentation* : biomasse directement utilisable par les humains (traité plus loin)

Panneaux photovoltaïques

Les panneaux ne captent qu'une fraction de l'énergie solaire :  $P \approx 10$  W/m<sup>2</sup> (y compris chemin d'accès, etc...)

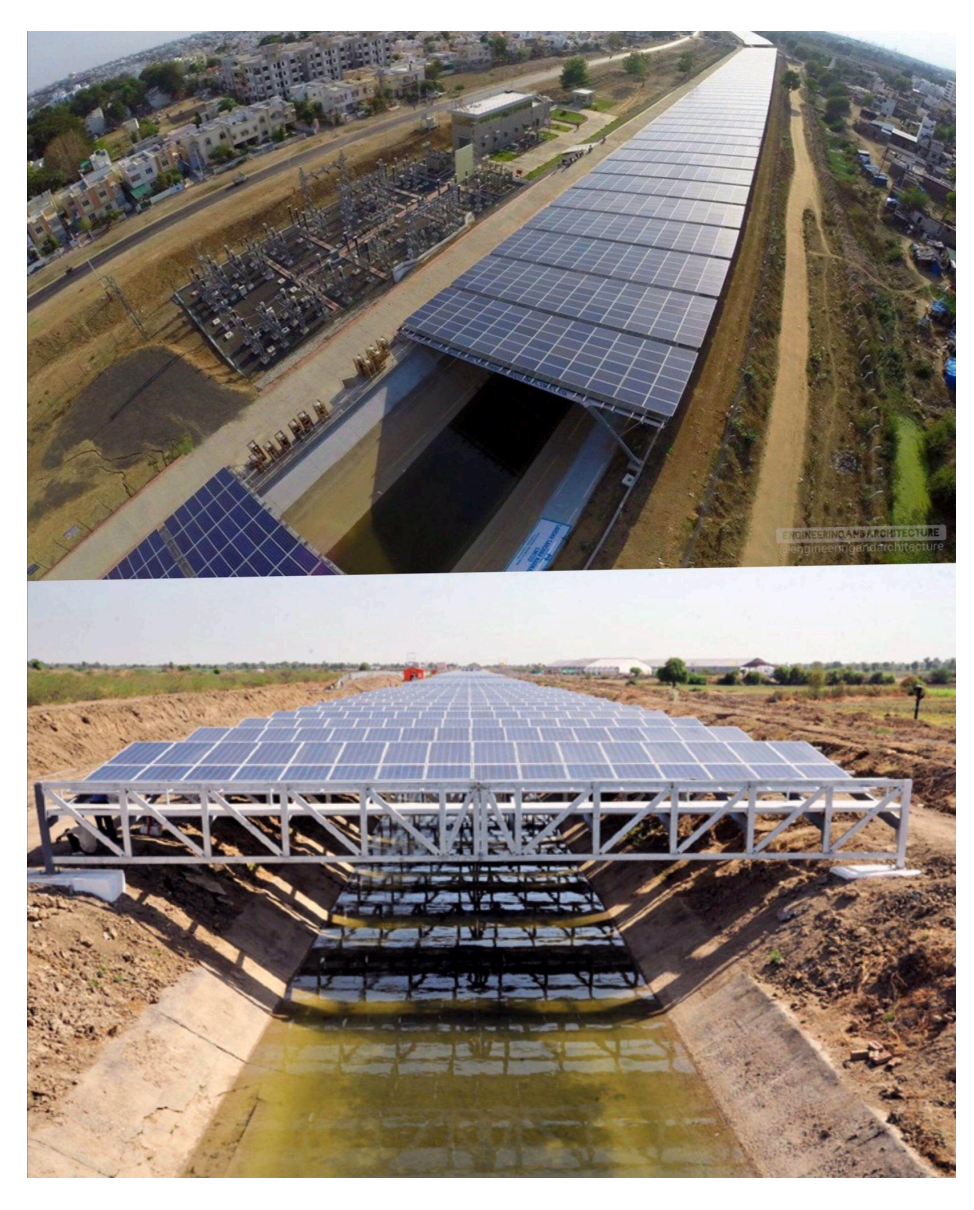

Comparaison : surface routes et infrastructures : ~3% du territoire

Quelle énergie par personne et par jour récolte-t-on en couvrant 1,5% du territoire français de PV ?

Panneaux solaires au-dessus d'un canal, Inde

#### Panneaux photovoltaïques

population franc¸aise : 67 ⇥ 106 habitants

Courbe d'apprentissage :  $P = C/Q^{\alpha}$  (relation empirique)

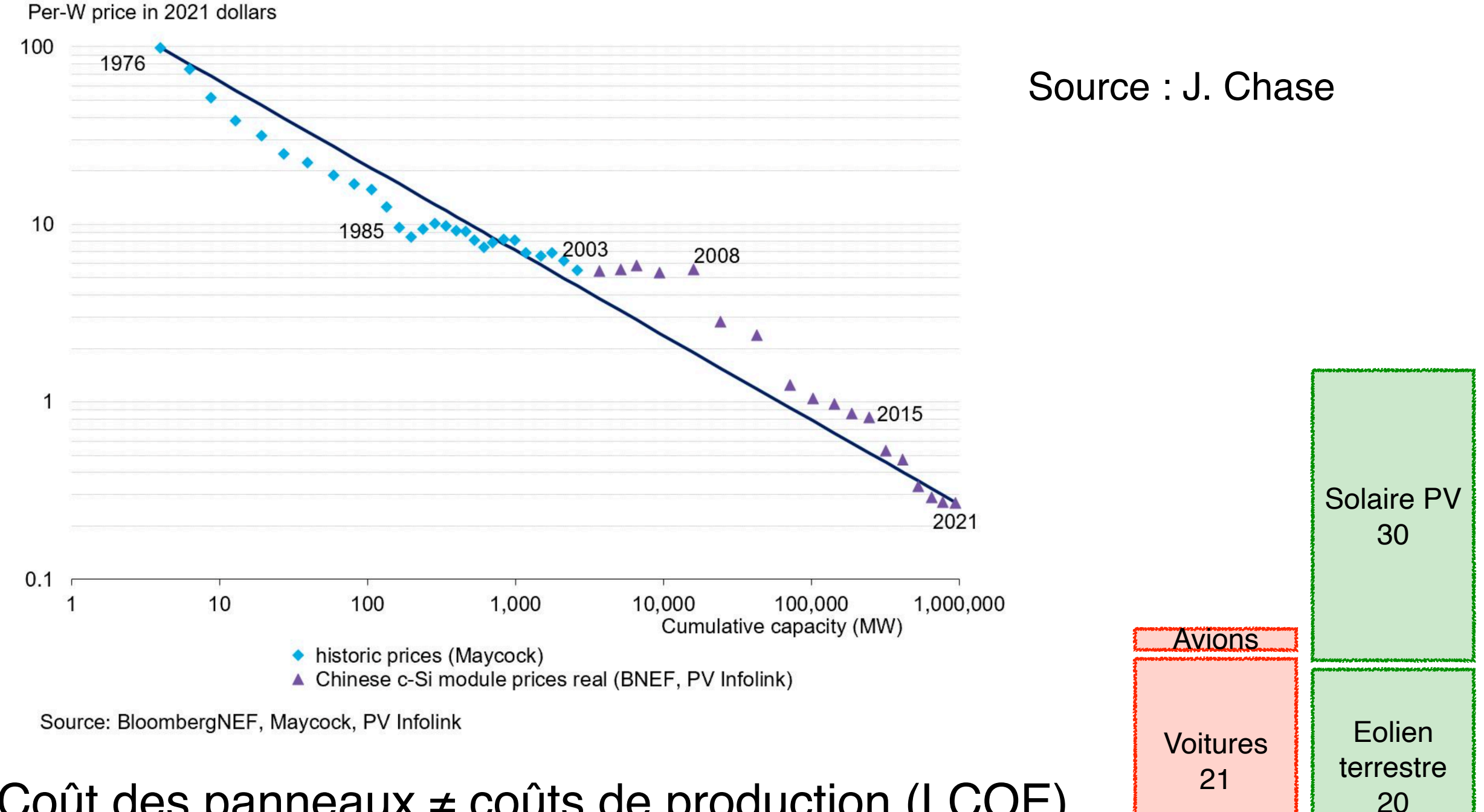

*P* Coût des panneaux ≠ coûts de production (LCOE)<br>
≠ coûts de production et d'intégration au réseau ! ≠ coûts de production et d'intégration au réseau !

unités : kWh/(j\*p)
#### Biomasse

Le rendement énergétique de quelques végétaux :

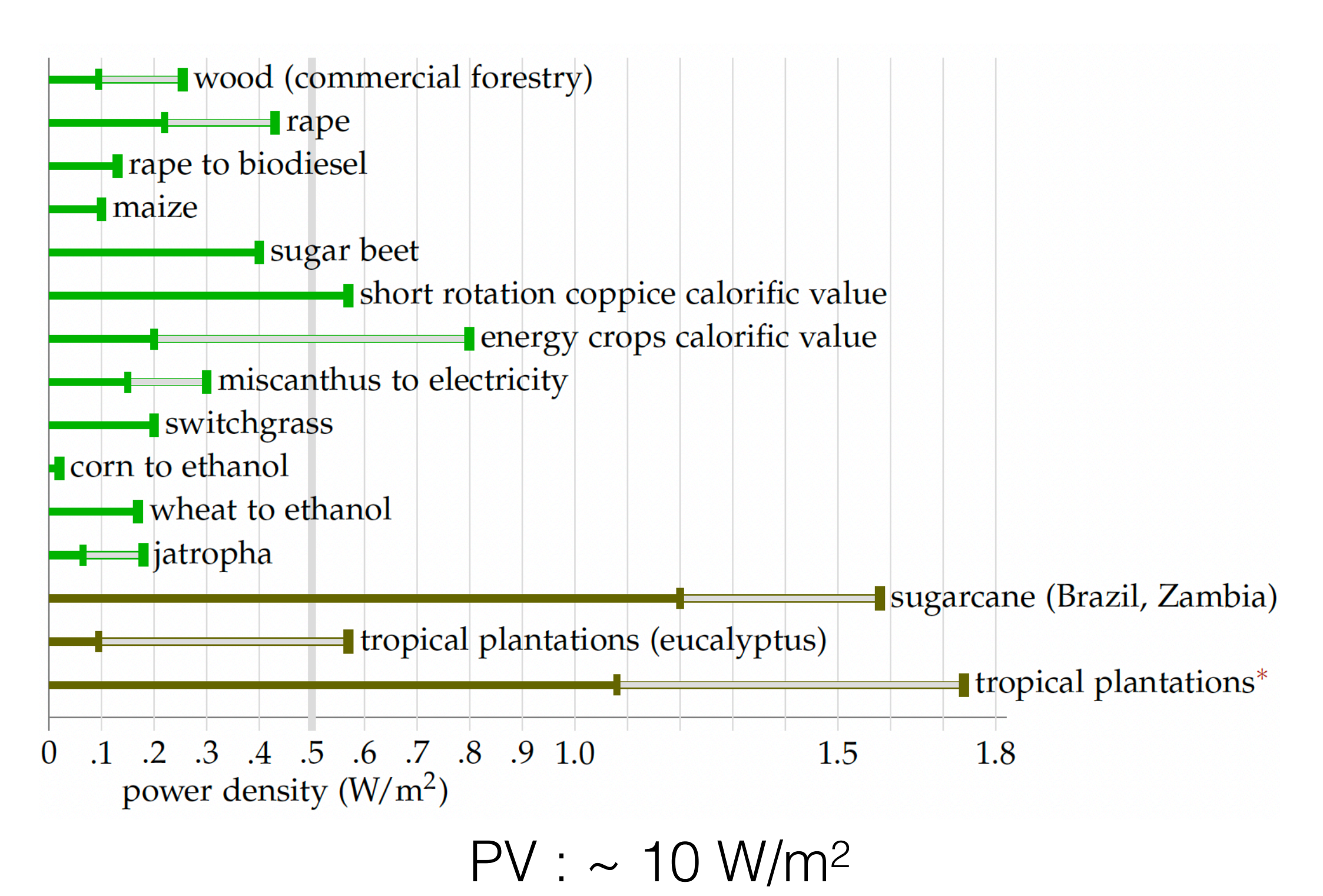

Plusieurs formes de biomasse

- Bois : chauffage et un peu électricité. 1ère source d'énergie renouvelable en France aujourd'hui.
- Biocarburants issus de cultures dédiées (1ère génération). Ex : bioéthanol issu de betteraves sucrières. Concurrence avec d'autres cultures et très faible rendement.
- Biocarburants issus de valorisation de déchets (2e gén.). Ex : biogaz (méthane) obtenu par décomposition anaérobie de déchets organiques.
- (Micro)-algues (3e génération). Meilleurs rendements (~4W/m2) sous certaines conditions

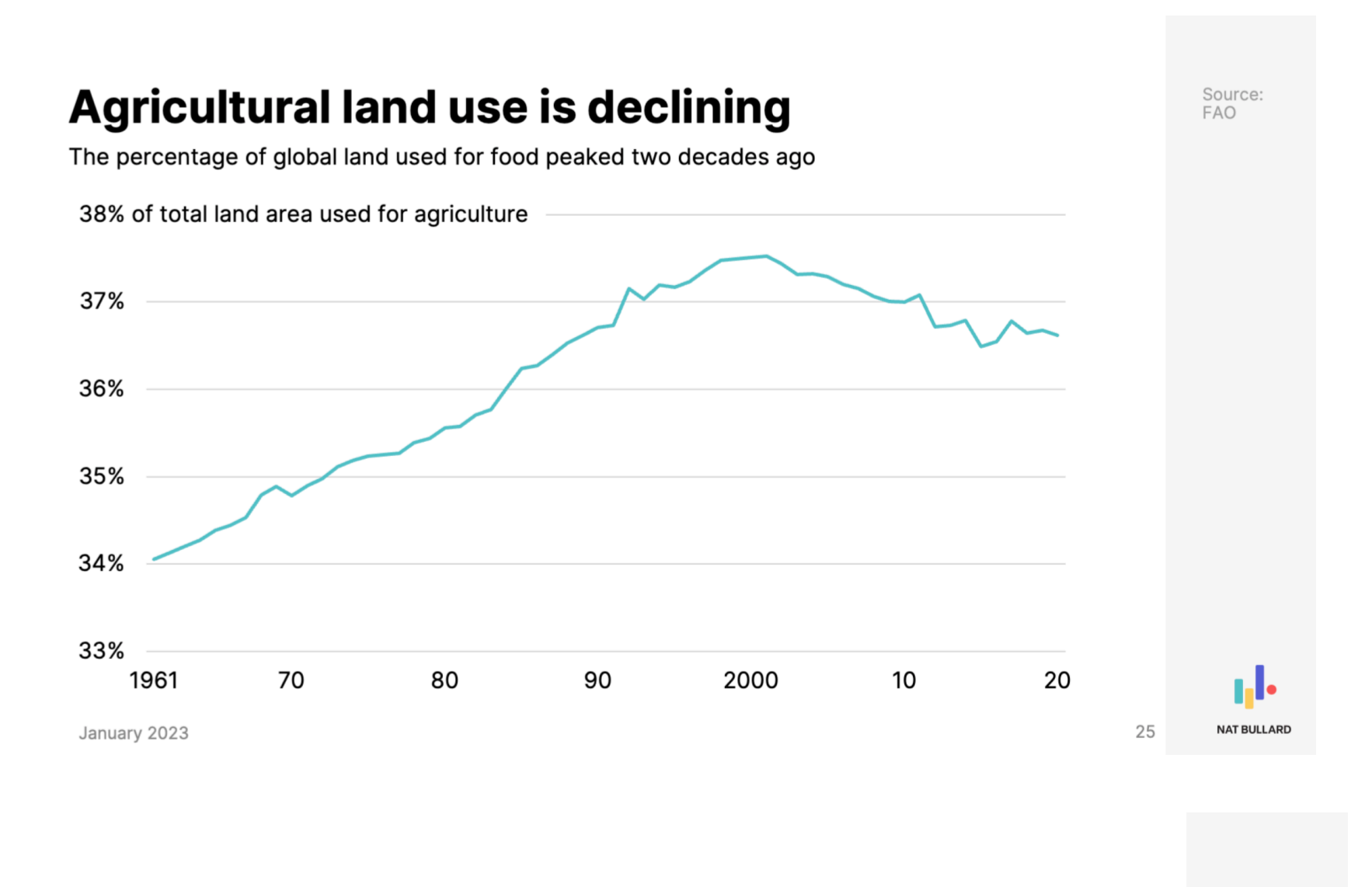

#### Our food and fuel choices matter

The US uses 40% of its corn crop to meet 10% of its motor gasoline demand

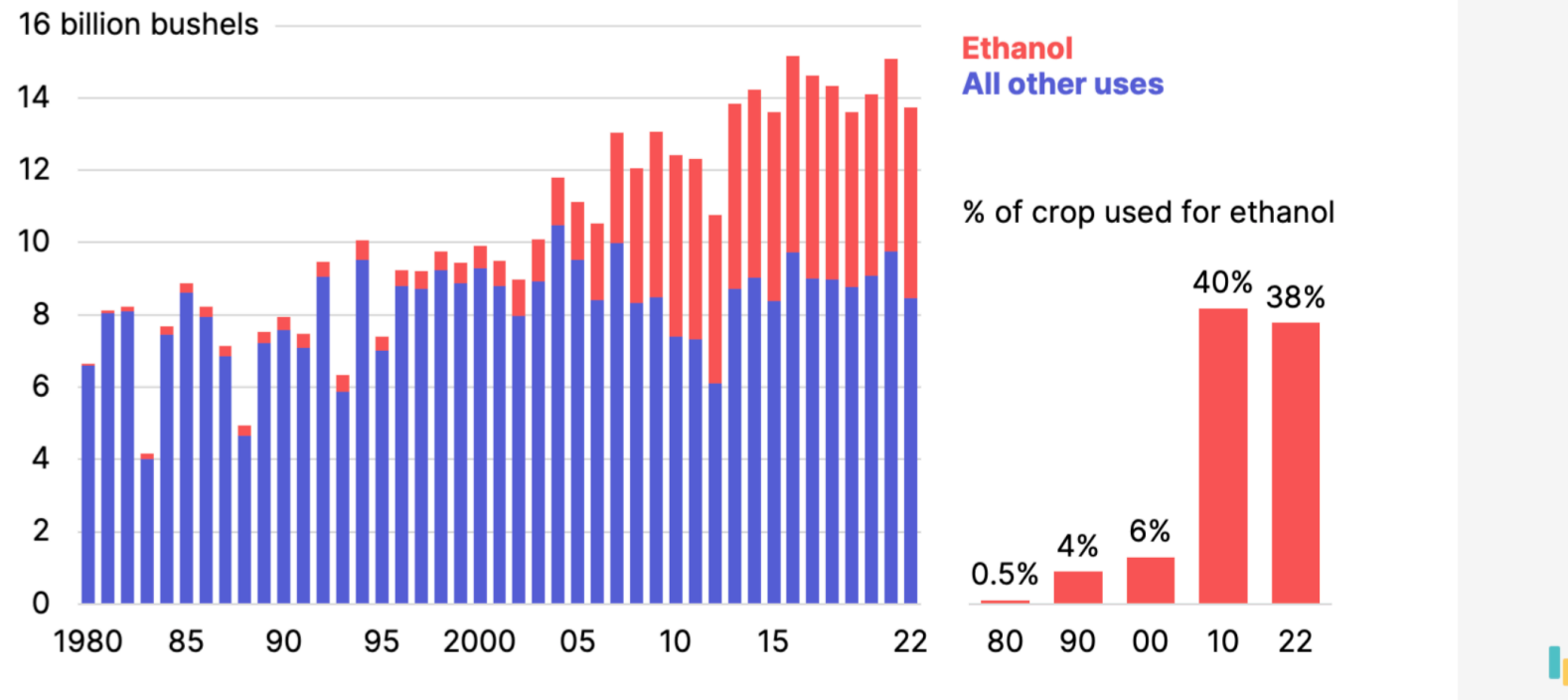

 $14$ 

Source:<br>USDA, RFA

production biomasse

Imaginons uniquement de la production à partir de déchets et de bois :

- $P = 0,1$  W/m<sup>2</sup>
- *S* = 50% de la surface de la France

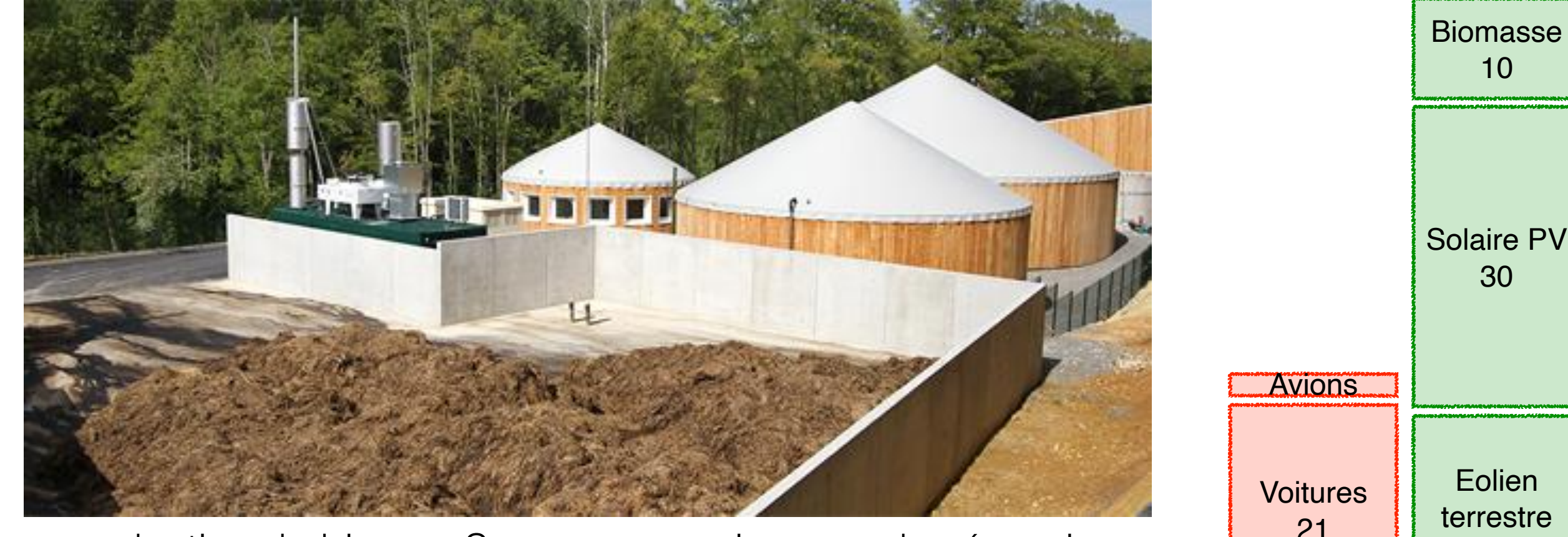

production de biogaz. Source : connaissance des énergies

20

unités : kWh/(j\*p)

## 5. Chauffage

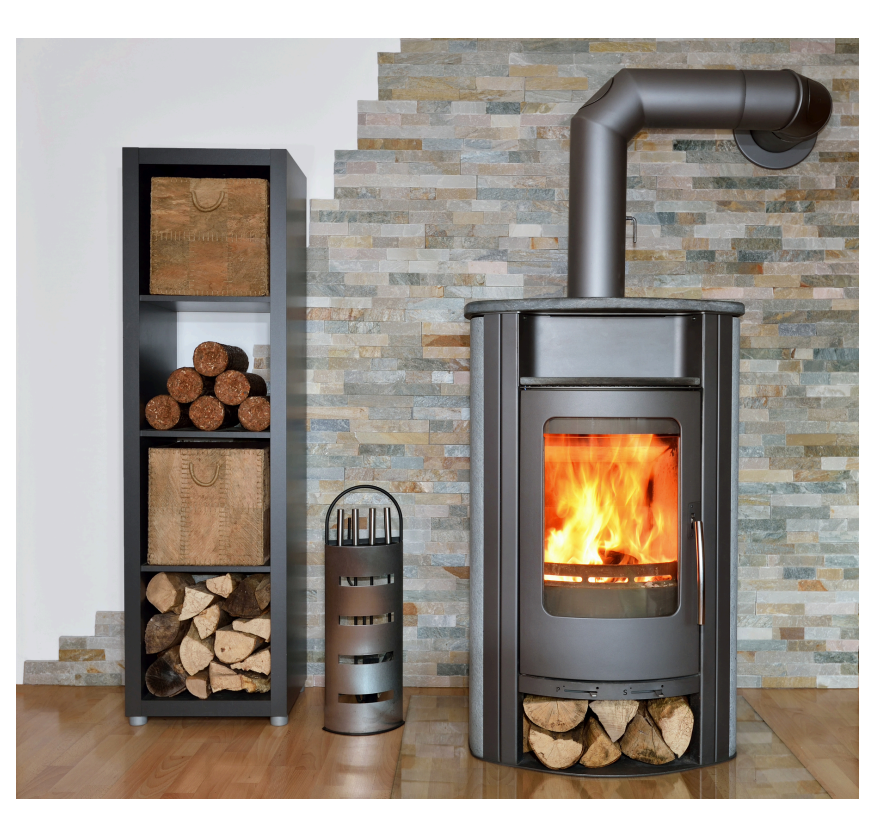

Trois choses comptées ici :

- chauffage domestique
- chauffage au bureau
- eau chaude domestique

Données d'un simulateur en ligne :

- maison (100 m<sup>2</sup>, 2 personnes) : 15 kWh/( $i$ \*p)
- bureau (12m2/personne) : 5 kWh/(j\*p)
- Eau chaude : 3 kWh/(j\*p)  $\bullet$  Eau chaude : 3 kWh/(j\*p)

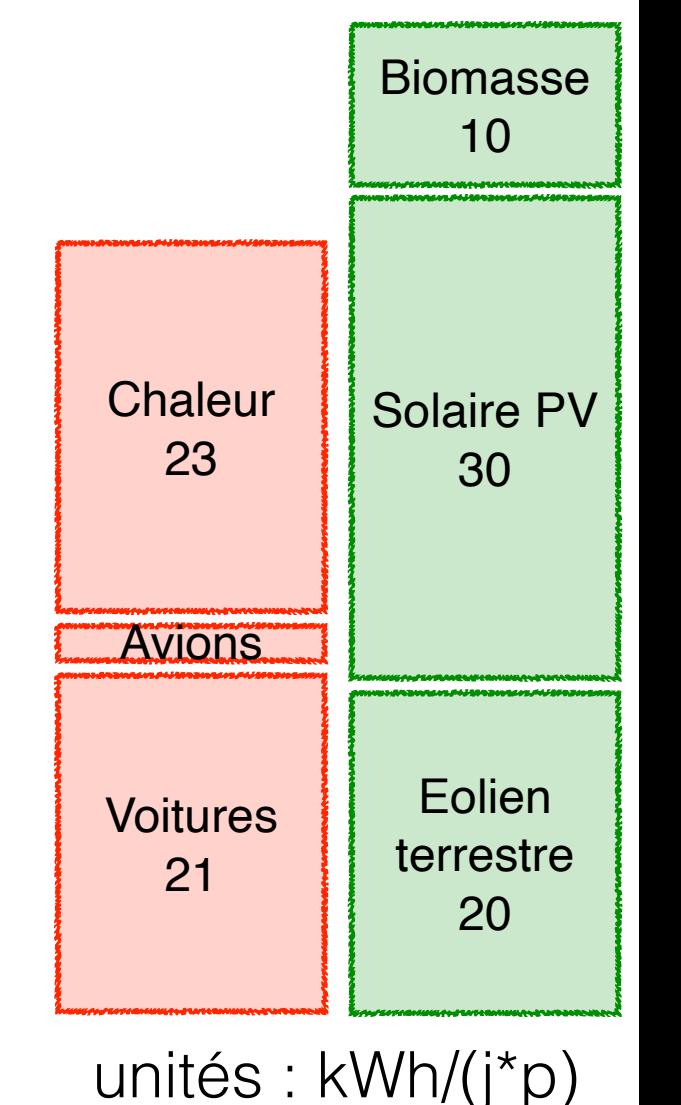

diminuer la consommation  $\frac{1}{\sin(\frac{1}{2}a)}$ population franc¸aise : 67 ⇥ 106 habitants

Pertes de chaleur :

- conduction ( $J = \kappa \Delta T$ )
- ventilation (~20% pour maison standard)

Plusieurs solutions connues depuis longtemps :

- ure (soprie.<br> • Baisser la température (sobriété)
- er (*efficacité*) • Isoler (efficacité)
- Thermostats, domotique (efficacité, confort)
- de production de chaleu • Mode de production de chaleur (efficacité)

### Certaines évolutions des usages

Source:

**EIA** 

### Our built environment is effectively hotter

US heating degree days are down, and cooling degrees up

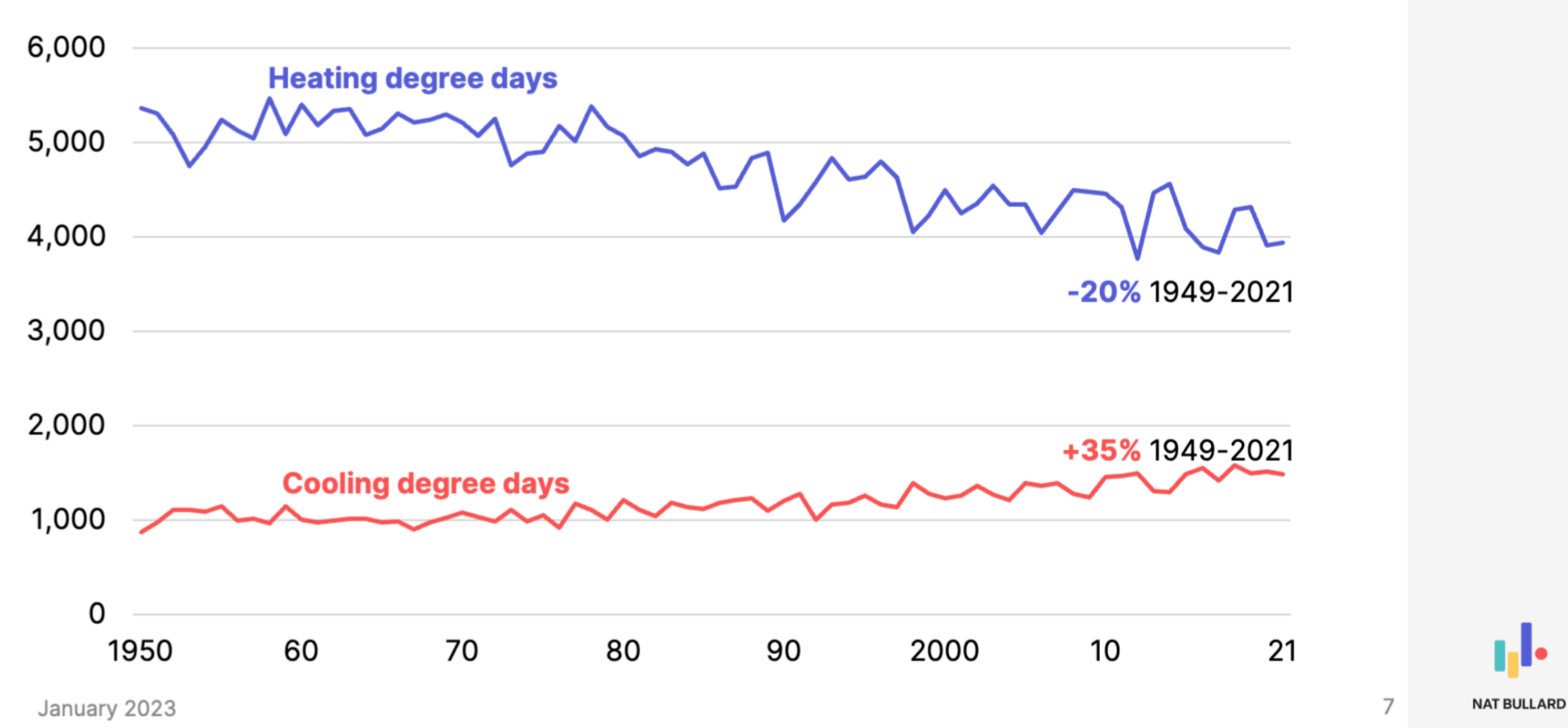

#### Une sorte de paradoxe de Jevons ici aussi…

Baisse très faible de la consommation alors que :

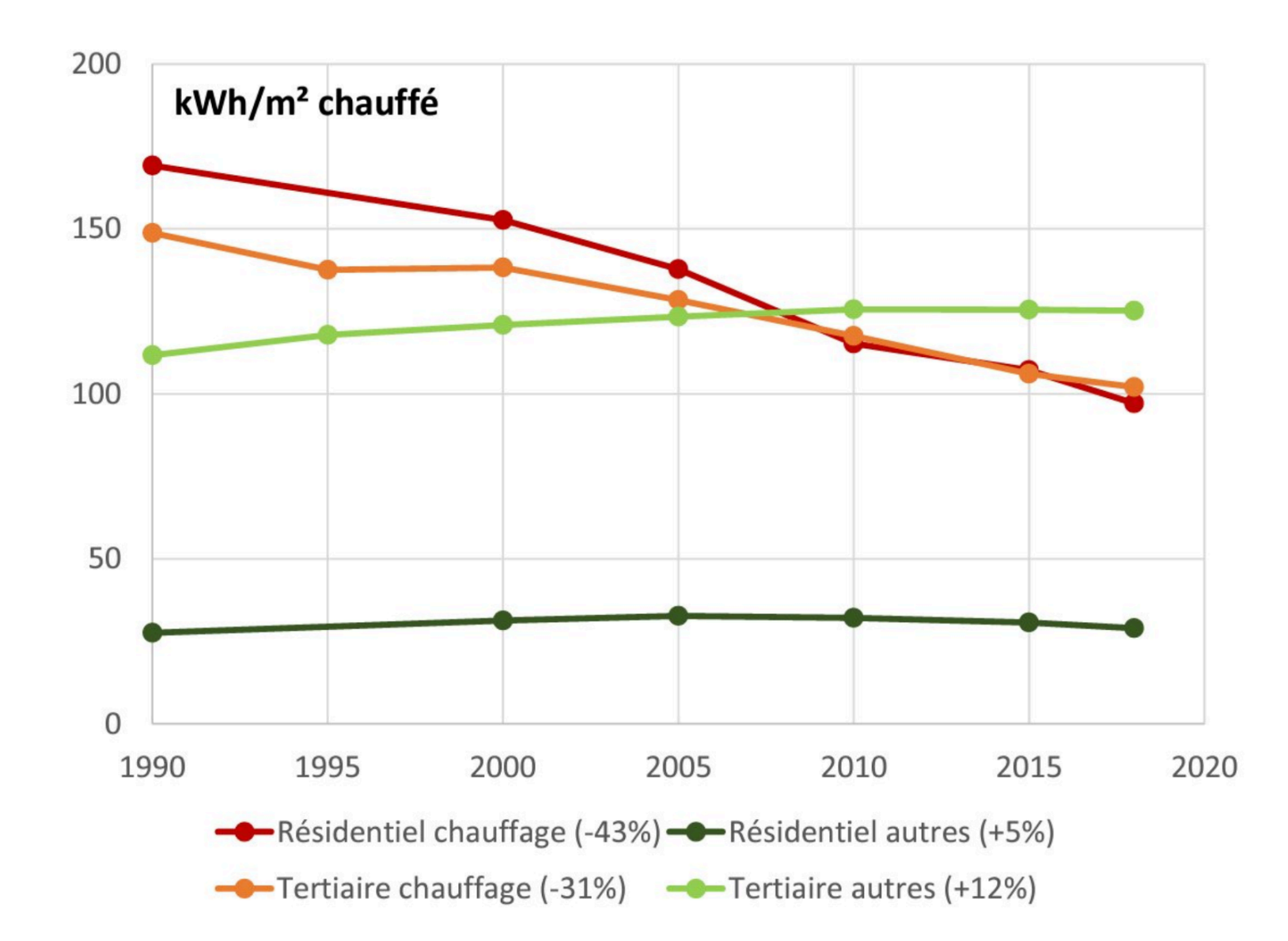

Evolution de la surface par personne sur la même période : de 36m2 à 45m2 (maison) et de 29m2 à 33m2 (collectif)

source : Clément Jaffrelo

Proposition

Imposer que tous les logements neufs soient à basse consommation (BBC)

Nombre de logements en France : 36 millions Nombre de démolitions/désafectations par an  $\sim$  50000 Quel est le rythme de rénovation du parc ? Comparer à l'âge de votre habitation.

## rythme et qualité

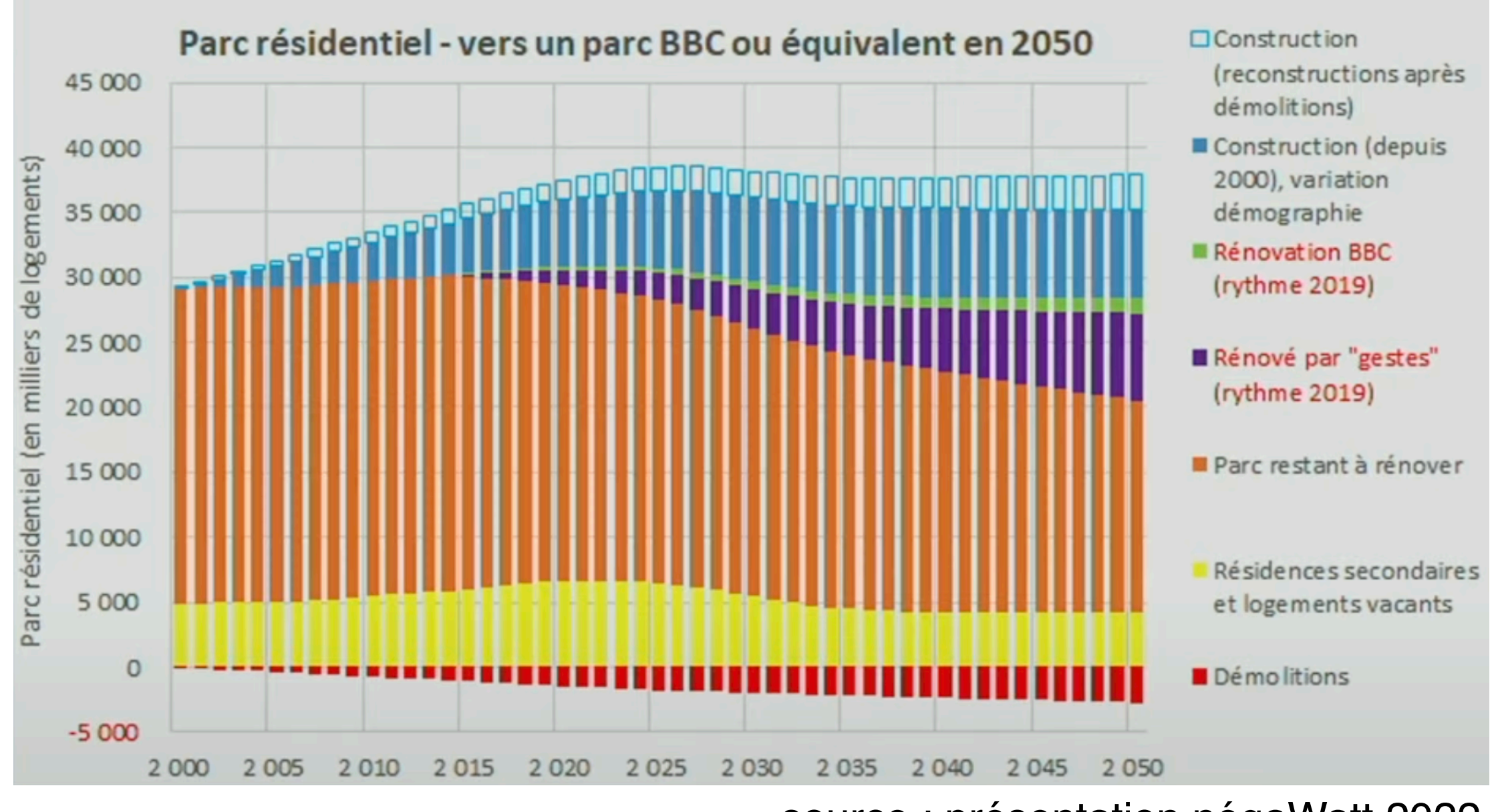

source : présentation négaWatt 2022

- BBC : bâtiment basse consommation
- démolition/reconstruction : rythme très lent
- rénovation par gestes : rythme lent et qualité insuffisante

### Deux systèmes formidables !

#### La pompe à chaleur La co-génération

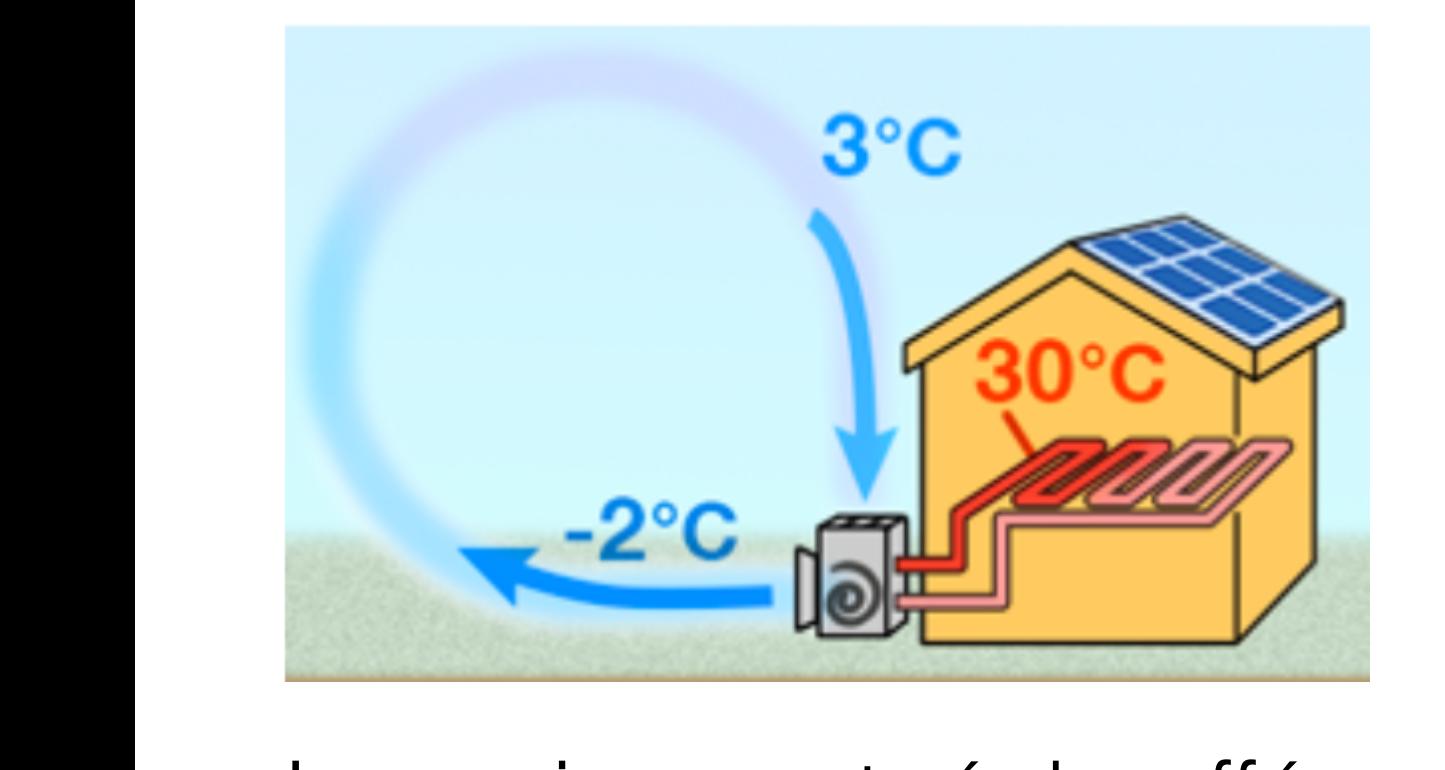

La maison est réchauffée La maioon oot roondanco<br>en refroidissant l'extérieur. Rendement η*>1* :

#### $\eta =$ *Q W*  $\sim$  3  $\sim$  miracle de l'électricité n°3

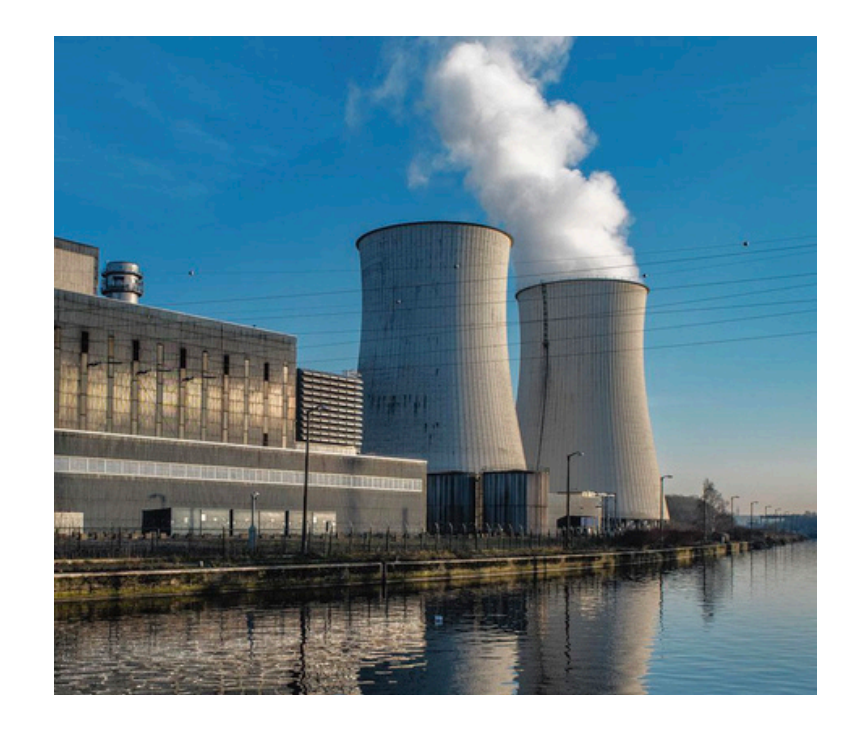

La chaleur fatale de la production d'électricité est récupérée dans un réseau de chaleur

1 kWh de gaz dans une centrale produit :

- pas de co-génération : 0,5 kWh d'électricité produit.
- avec co-génération : 0,3 kWh d'électricité et 0,55 kWh de chaleur produits (la co-génération induit une perte de rendement dans la production électrique). En tout : 0,85kWh.

Dans les deux cas, on utilise l'électricité pour se chauffer (pompe à chaleur). Quel est le meilleur rendement ?

La fin des réseaux de chaleur ? Non :

- pour beaucoup de centrales (moins efficaces), la différence de rendement est plus petite,
- un usage massif de la pompe à chaleur en ville peut devenir moins efficace (refroidissement du milieu),
- possibles tensions sur le réseau électrique.

### Pompes à chaleur dans les pays froids

#### The Nordics now buy more than 400,000 heat pumps a year 500K annual heat pump installations **Finland Norway Sweden** 400K 300K 200K 100K 0K 05 1996 2000 10 15 22

They do work in the cold

Source: NOVAP. SKVP. **SULPU** 

January 2023

50

## 6. Hydraulique

- Seconde source d'énergie renouvelable en France
- Potentiel essentiellement déjà exploité ~ 2,5 kWh/(j\*p)

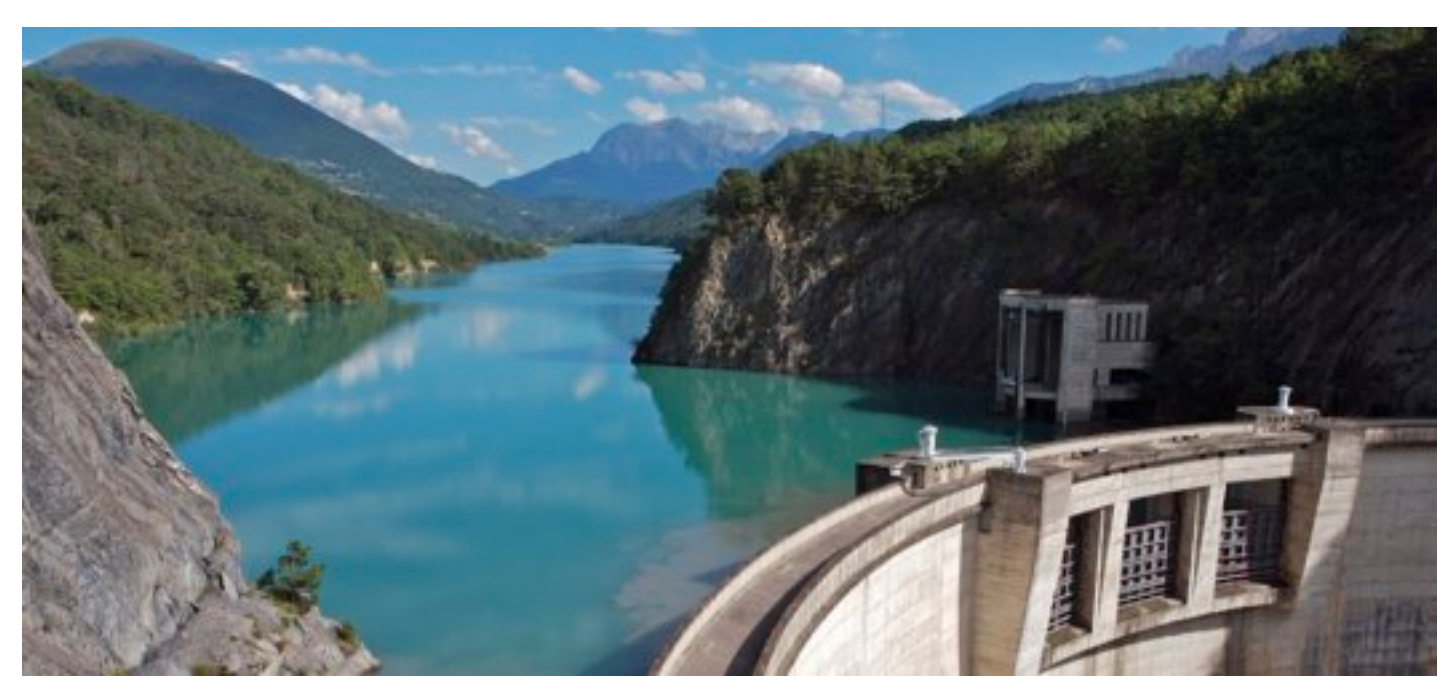

Barrage hydroélectrique de Saint-Pierre Cognet

Plus grand barrage hydro-électrique au monde : le barrage des Trois-Gorges  $\sim$  0.4 kWh/( $j^*p$ ) (en Chine)

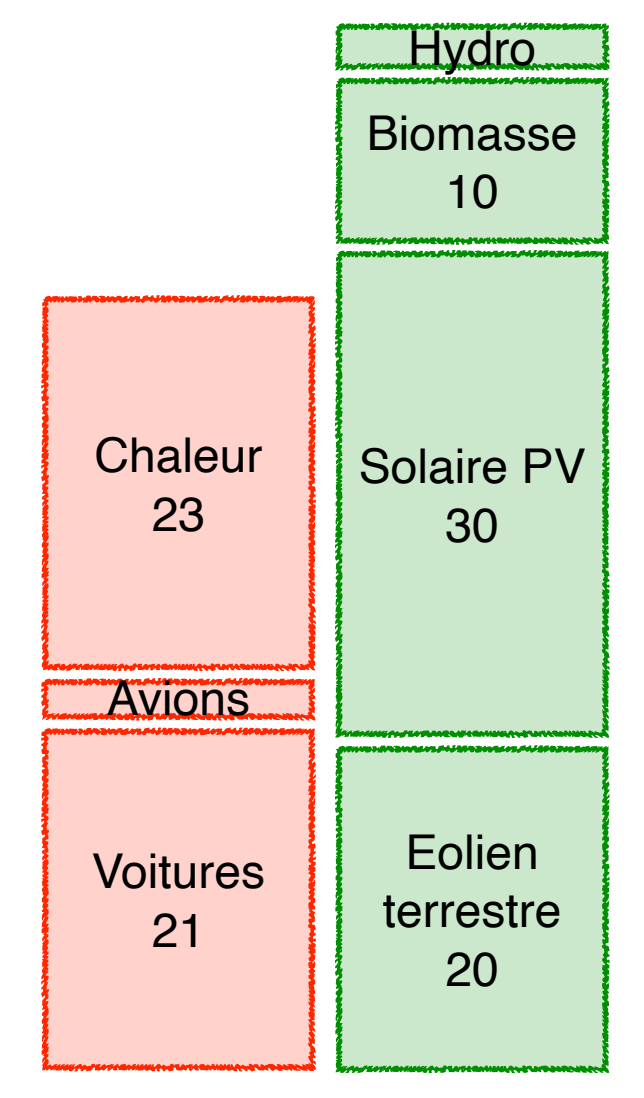

unités : kWh/(j\*p)

# 7. Eclairage

Scénario :

- un appartement de 2 personnes,
- 4 led dans la cuisine (10W),
- 10 tungstène dans l'appartement (60W),
- allumées 5h par jour.

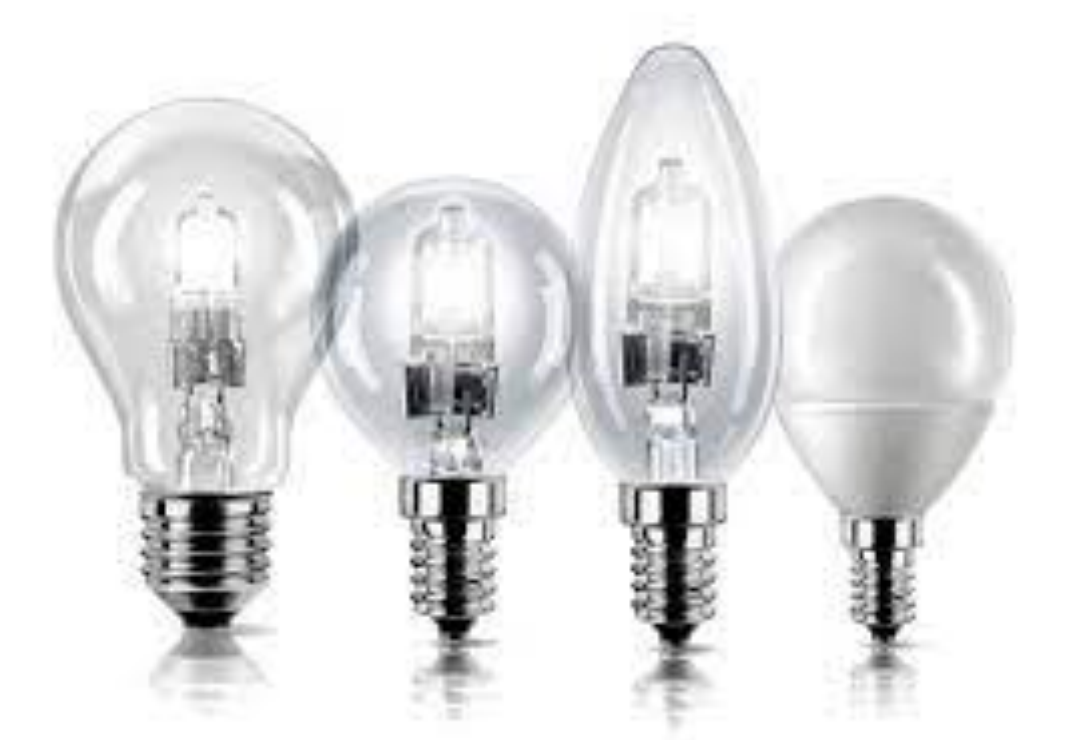

Déduire la consommation d'énergie par personne et par jour

### Eclairage  $\sim$  3 kWh/( $i^*$ p)

#### Efficacité (période 1800-200 déjà discutée) :

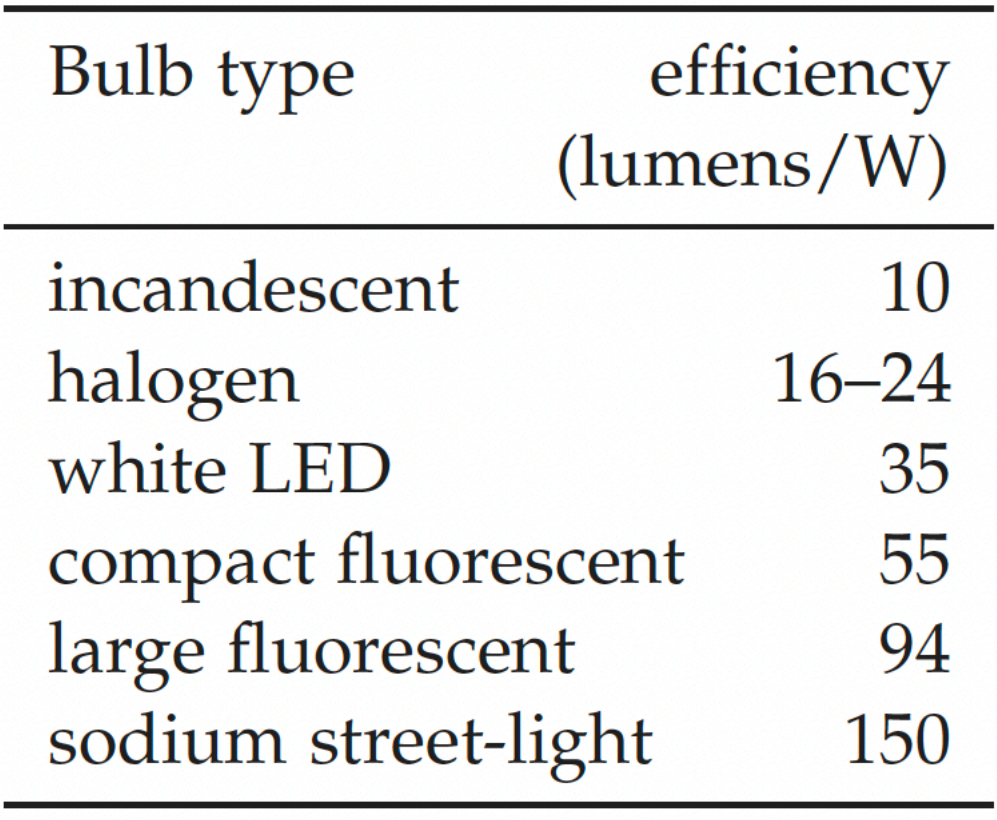

rappel : bougie  $\sim 0.1$ ; gaz  $\sim 1$ 

Devient (probablement) un contre-exemple du paradoxe de Jevons

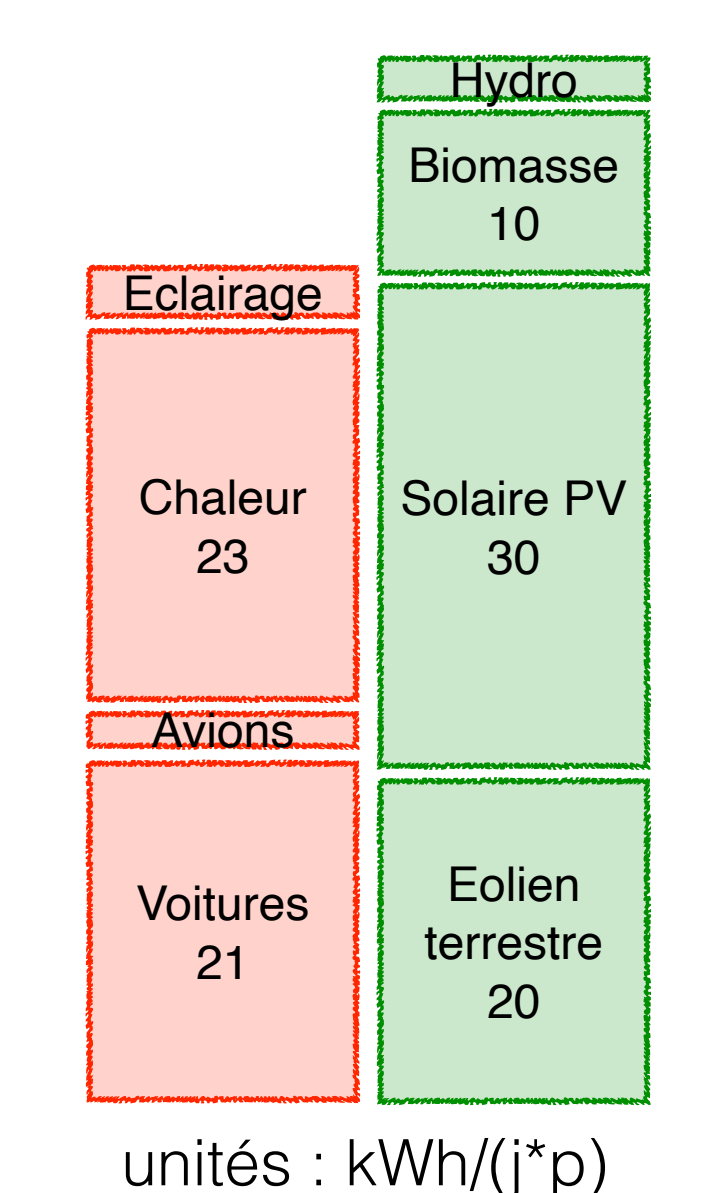

## 8. Eolien en mer

### pratiquement inexploité en France aujourd'hui

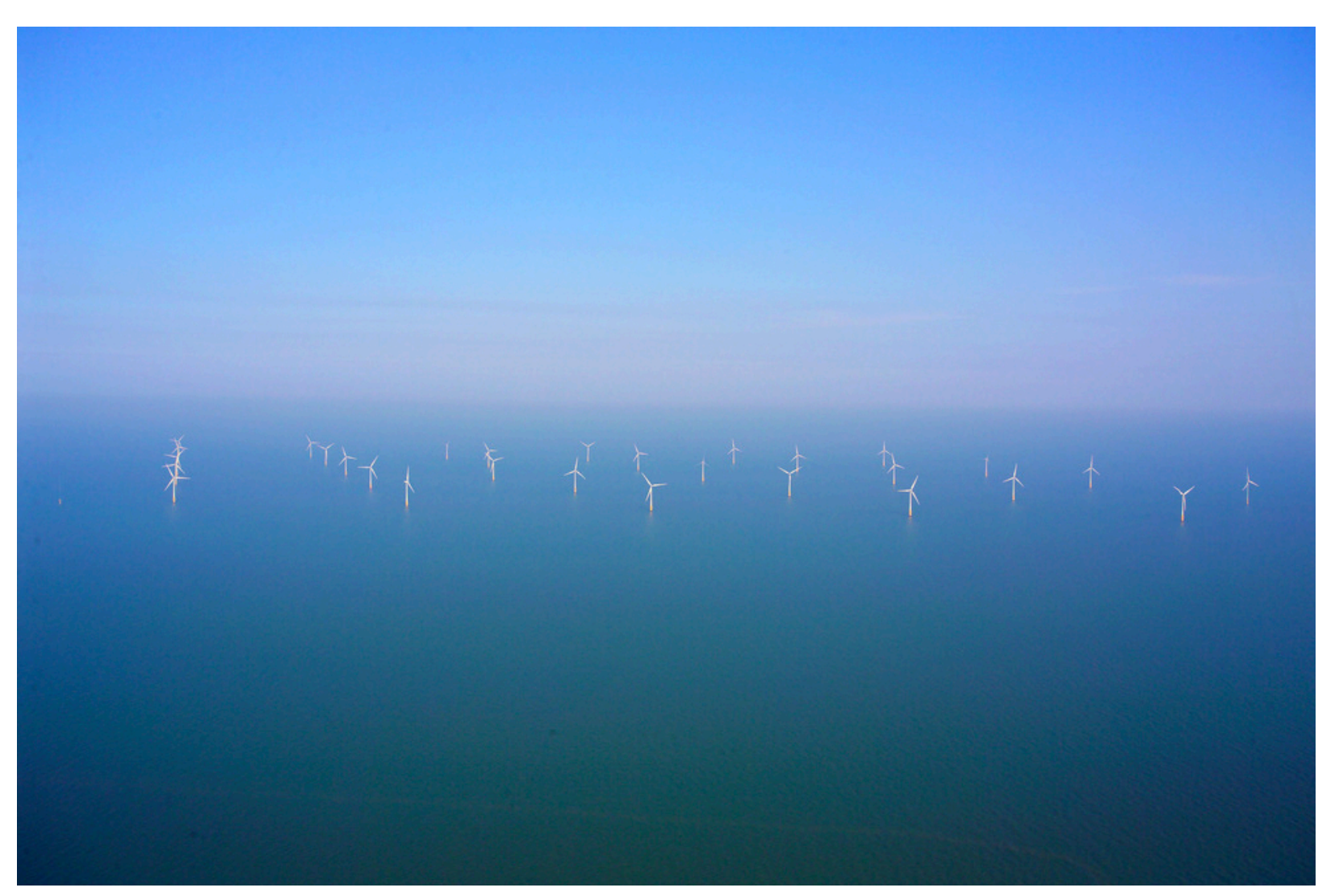

#### Surface des eaux territoriales : 75000 km2 Vents plus puissants et plus stables: 3 W/m2 Couverture : 30%

Remarque : prendre les eaux territoriales comme limite est artificiel et naïf

Eolien en mer  $\sim$  25 kWh/( $i$ \*p)

- Eoliennes posées : profondeur < 40m Impact environnemental faible voire favorable
- Eoliennes flottantes : profondeur < 250m Premier parc : 2017 (Hywind, Ecosse)

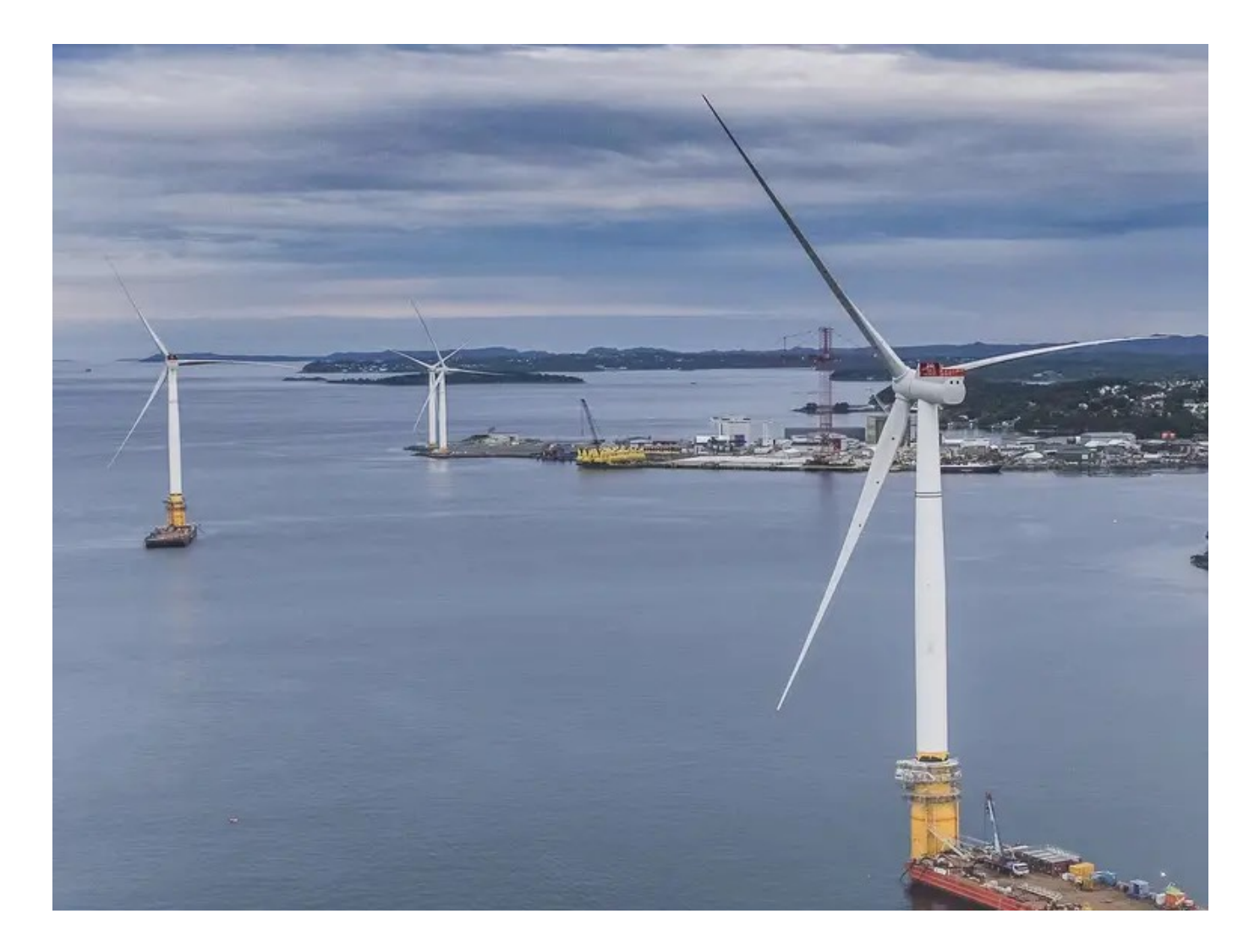

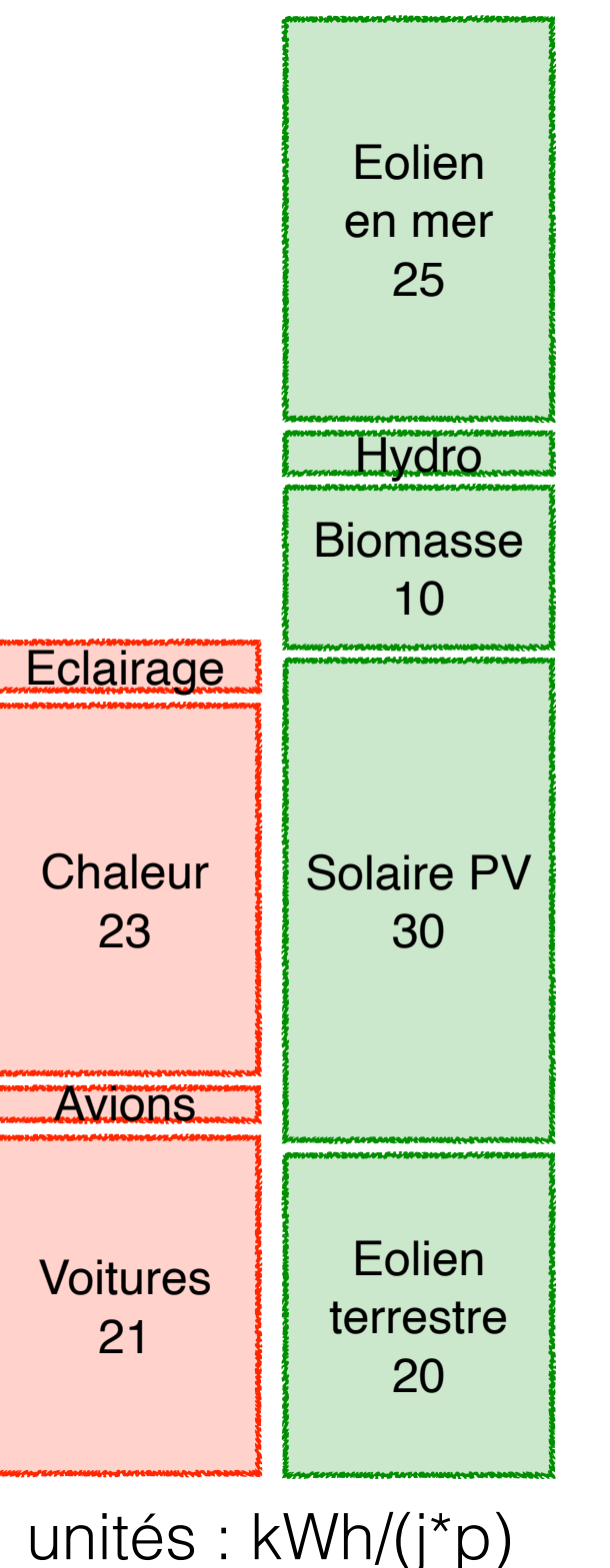

#### Deux objectifs

#### 1. Maximiser la puissance 2. Minimiser les fluctuations (foisonnement)

#### **Winds of change**

Optimal location of offshore wind farms needed to supply the world's total energy demands

The Biden administration has proposed sites along the west coast

Many wind farms are already in the North Sea

Give Feedback

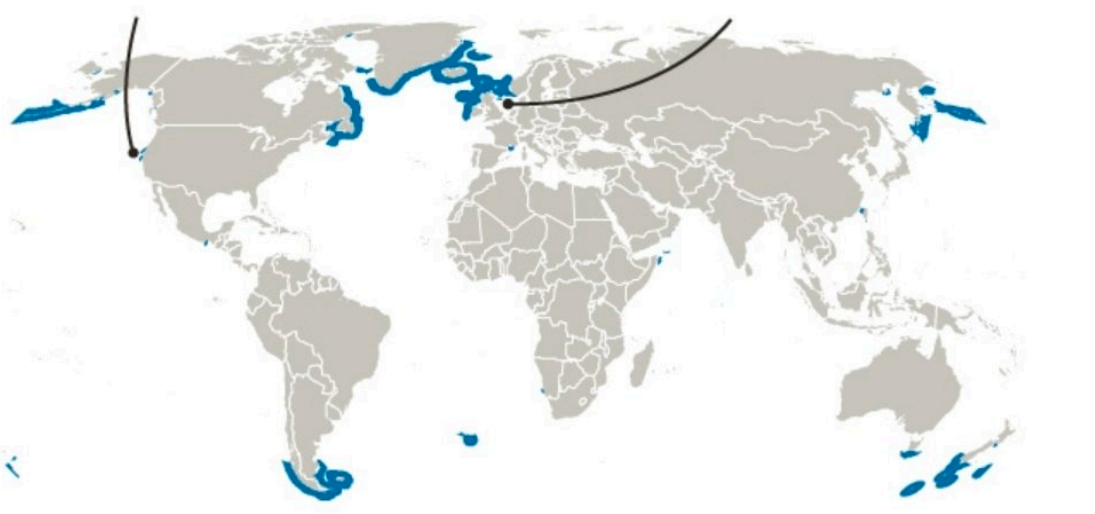

Production nette d'électricité en Royaume-Uni 2020

Données d'origine Entsoe - non corrigées énergétiquement

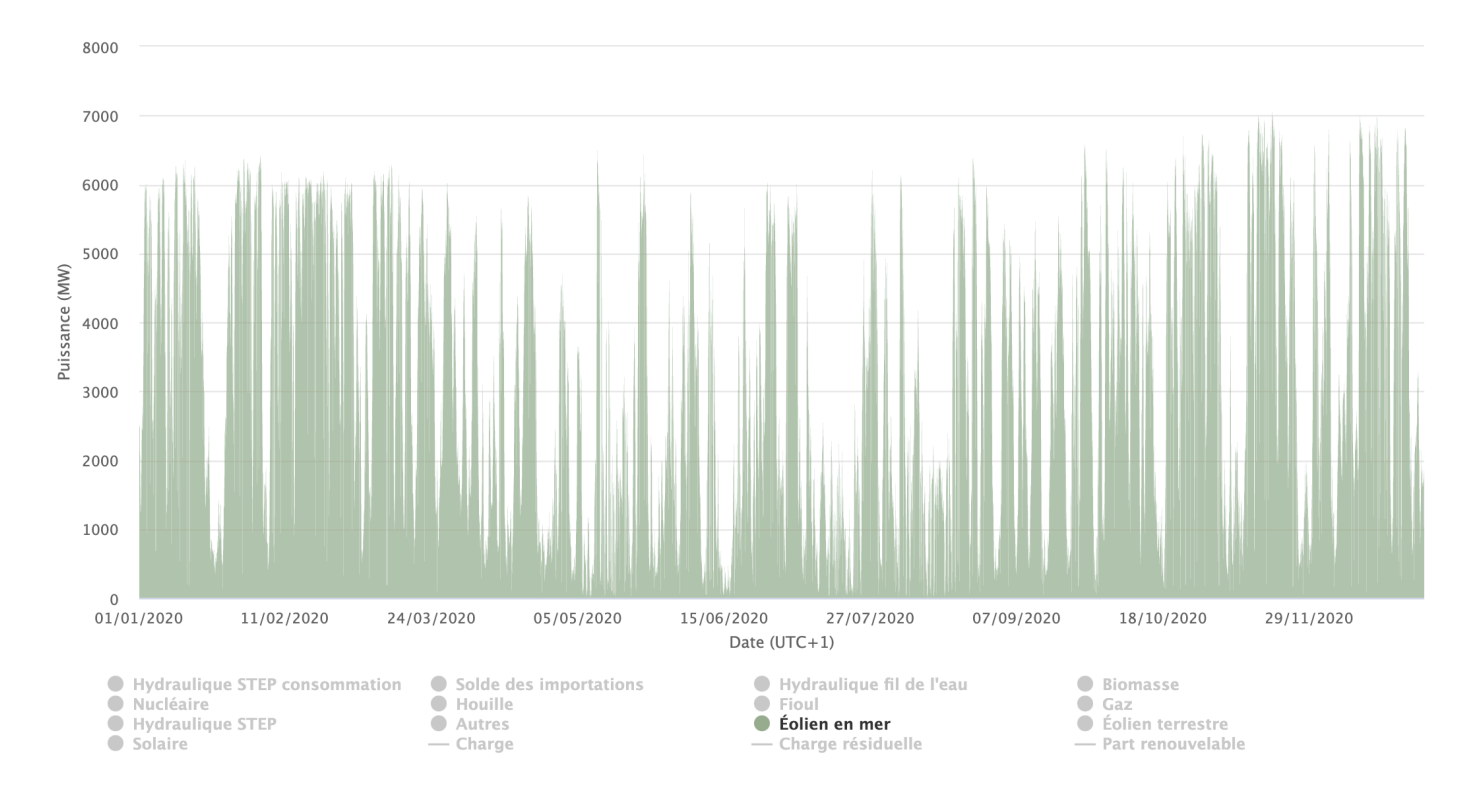

Energy-Charts.info - dernière actualisation: 13/01/2022, 13:03 UTC+1

## Etude d'un projet (Engie)

#### **Etude du foisonnement éolien sur les façades maritimes françaises**

#### Paramètres et hypothèses de l'étude

- Simulation de l'énergie produite en sortie d'éolienne chaque heure sur les 20 années passées à partir de données de vent au pas horaire (modèles EMD\_Europe\_ERA5, résolution 1.5km).
- Parc éolien global constitué de 11 parcs de même puissance correspondant aux sites des 7 projets lauréats des AO 1, 2 & 3 et des 4 projets pilotes flottants (AMI pilotes), répartis sur l'ensemble des façades maritimes.
- Chaque parc est constitué d'une éolienne Haliade-X 12 MX de GE Renewable Energy équipée d'un rotor de 220 mètres de diamètre, la plus puissante du monde actuellement, à 150m de hauteur de moyeu.
- La carte ci-contre situe les 11 parcs, accompagnés de leurs caractéristiques:
- Les roses indiquent la répartition des vents par direction. (Source EMD\_Europe\_ERA5)
- Le fond de carte donne un aperçu de la répartition spatiale de la ressource éolienne moyenne sur le long terme. (Source Global Wind Atlas, 100m).

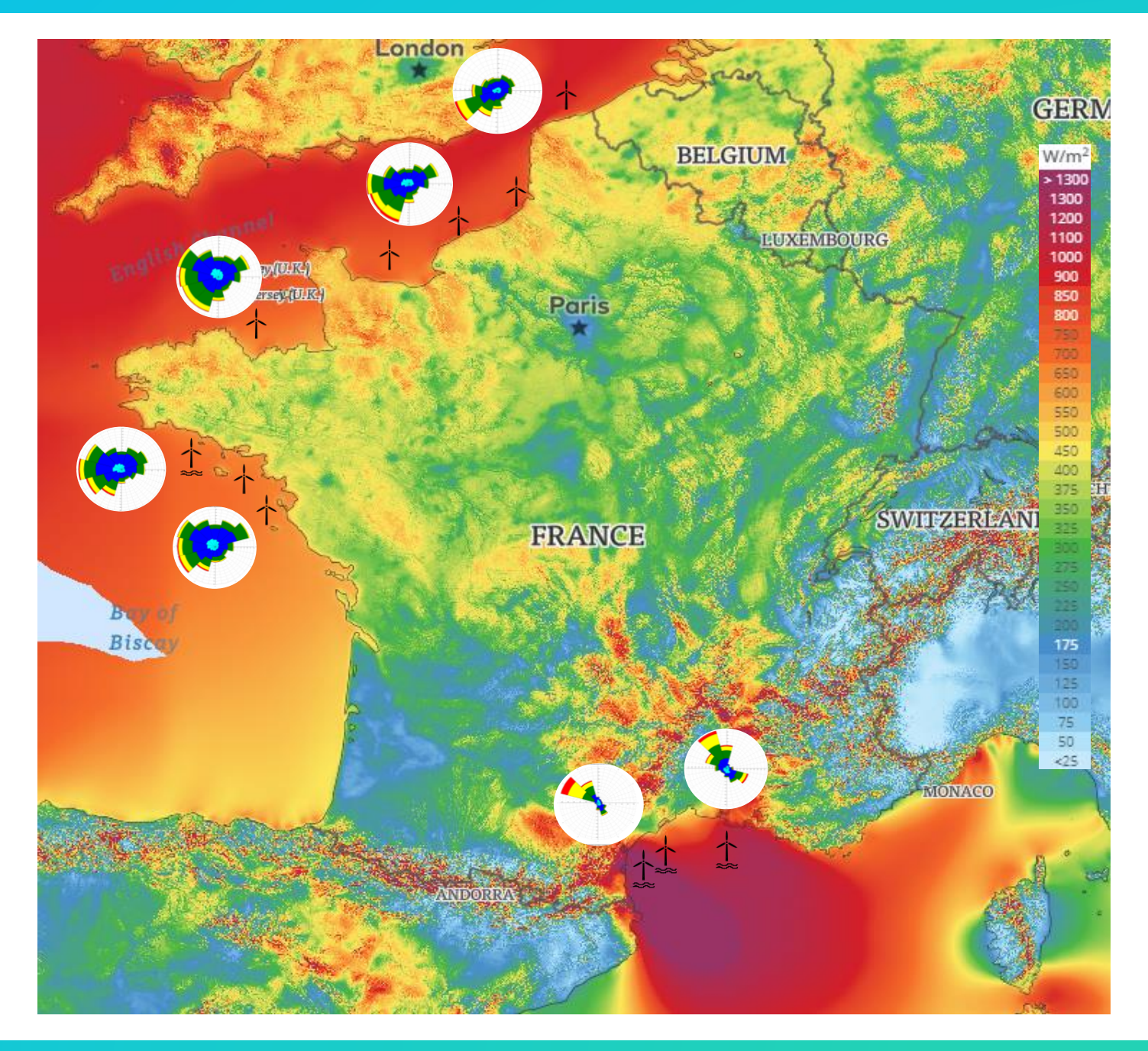

#### Puissance installée et facteur de charge

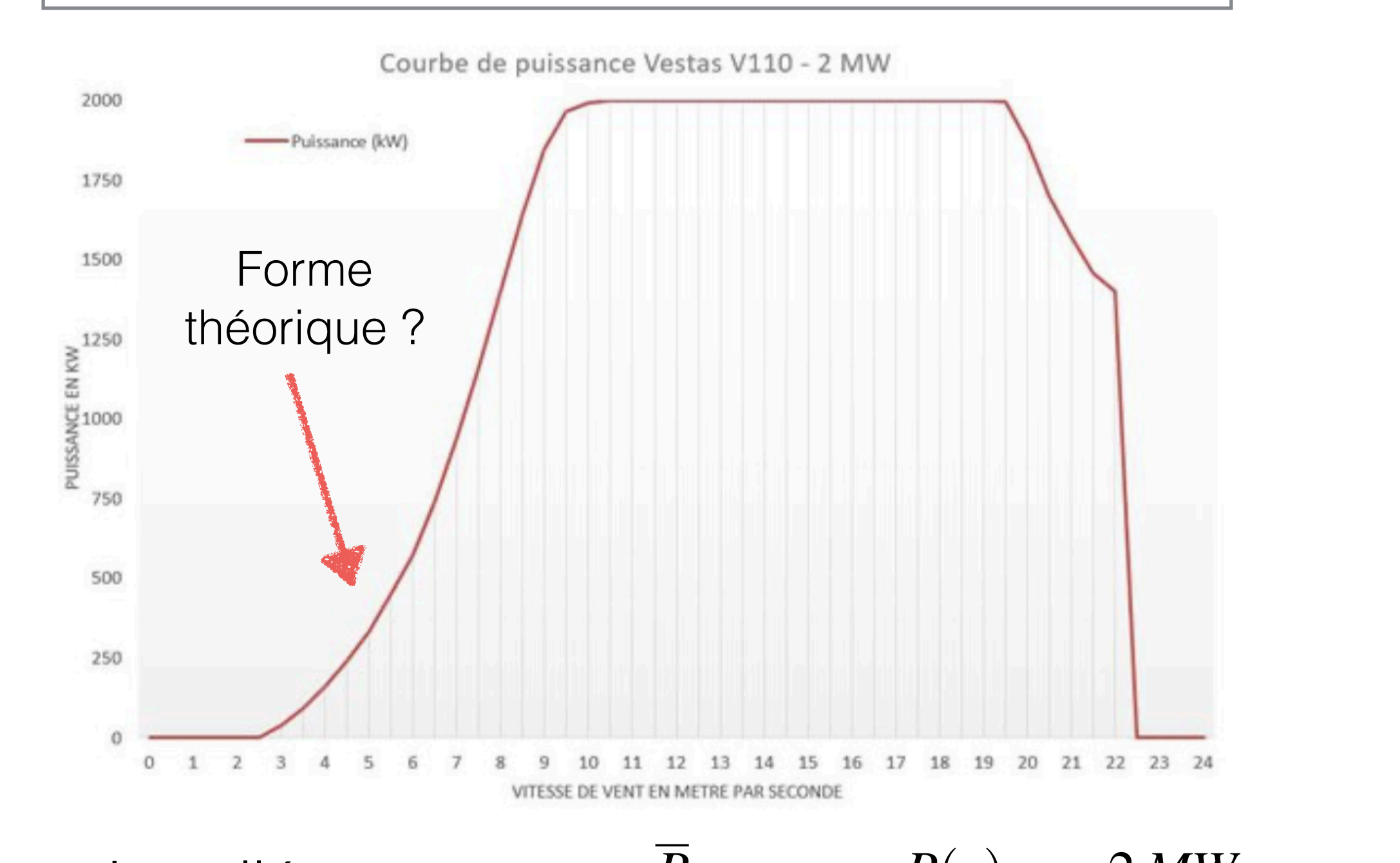

Puissance installée :

$$
\overline{P} = \max_{v} P(v) = 2MW
$$

Facteur de charge :  $c = \frac{\sqrt{p}}{P}$ ou ` h*P*i =  $\frac{1}{T}$ Z *<sup>t</sup>*0+*<sup>T</sup> P*(*v*(*s*))*ds*  $\langle P \rangle$ *P*  $\langle P \rangle =$ 1 *T*  $\int_0^t t_0+T$ *t*0 *P*(*v*(*s*))*ds*

#### **Méthodologie**

- La vitesse moyenne du vent relevée ces 20 dernières années sur chaque site permet d'estimer le productible horaire correspondant.
- Cela permet de déterminer **les monotones de production** sur 20 ans, pour chaque site indépendamment, et pour l'ensemble des sites.
- La monotone permet de répondre à la question « **quel pourcentage du temps le parc éolien a-t-il produit plus d'un certain pourcentage de sa puissance nominale ?** ».

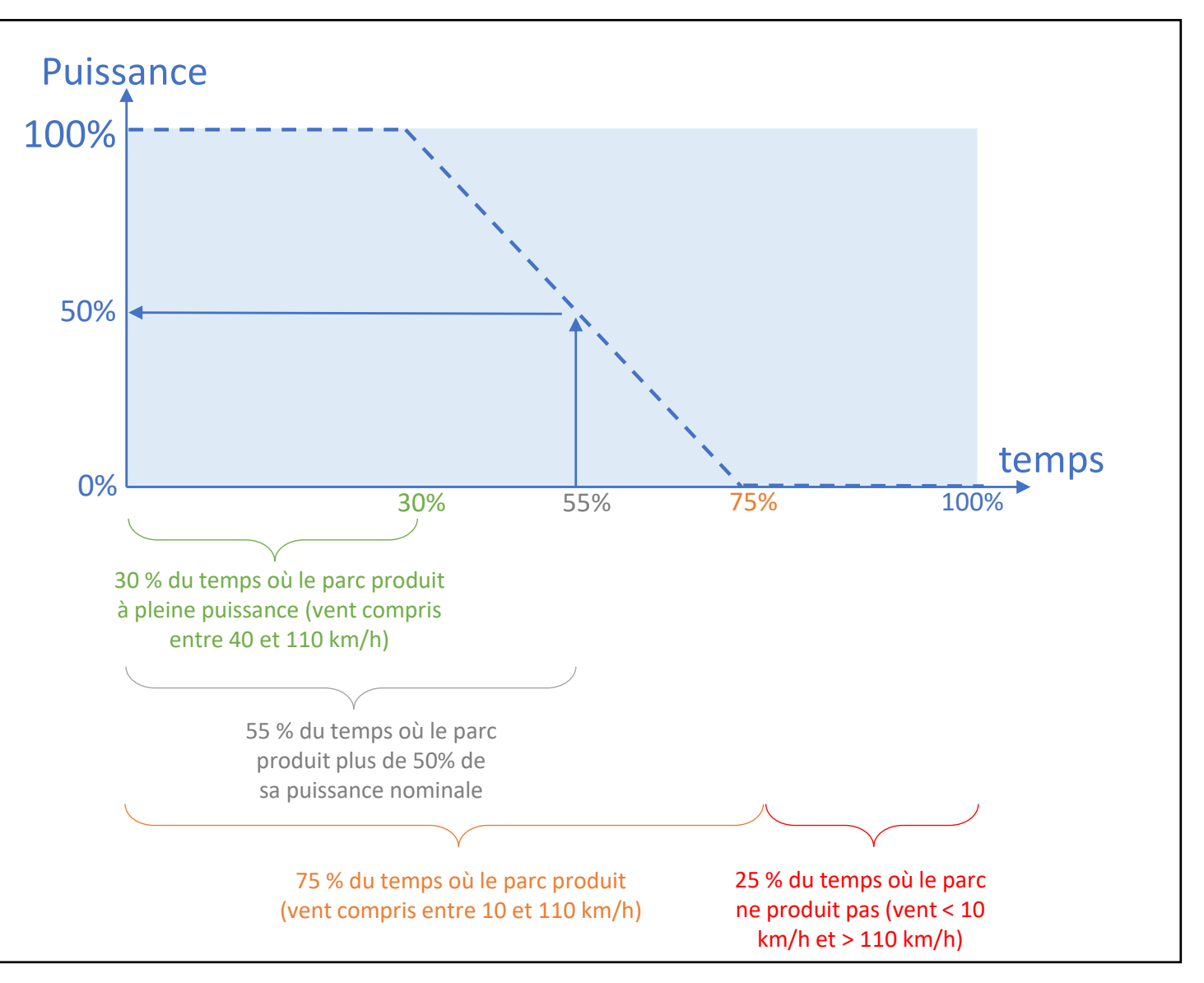

*Exemple de monotone*

#### Problématique

Si le foisonnement n'existait pas, cela signifierait :

Que le vent souffle sur les 3 façades françaises à peu près de la même façon à chaque instant et donc :

qu'il existe potentiellement de larges épisodes sans vent nulle part, et donc sans production associée ;

**O** qu'il existe potentiellement de larges épisodes où le vent souffle partout au même moment, et donc avec une production maximale de l'ensemble des sites…

**…**Que révèlent les statistiques associées à 20 années de données de vent ?

**Etude du foisonnement éolien sur les façades maritimes françaises**

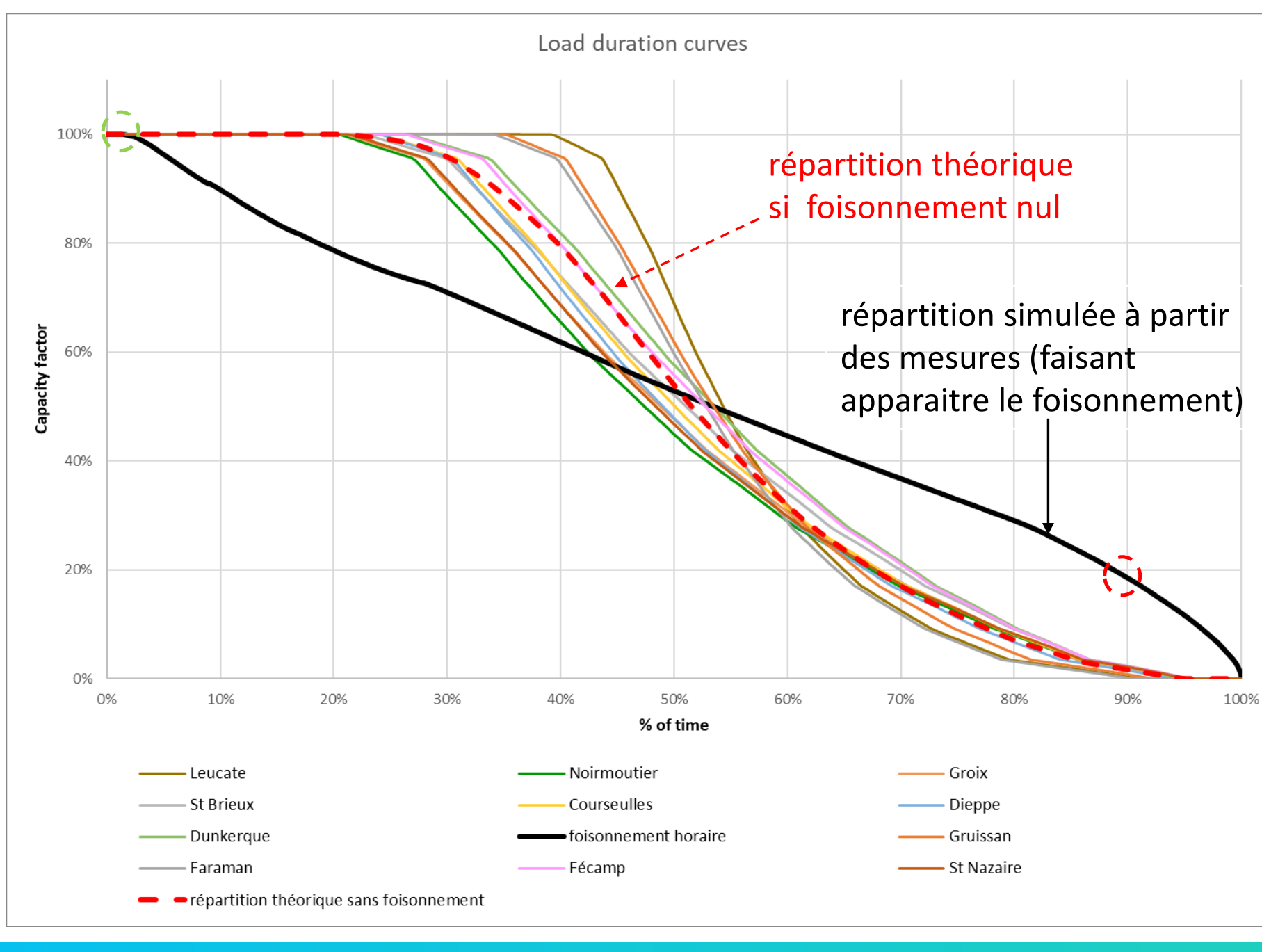

#### **Foisonnement annuel**

**Le vent souffle quasiment toujours quelque part…**

90% du temps, le parc global cumulé produit plus de 20% de sa puissance  $n$ ominale  $\sum$ 

Alors que chaque parc pris individuellement ne produit plus de 20% de sa puissance nominale « que » 64 à 72% du temps.

#### **… et presque jamais partout en même temps**

- **A** l'opposé, les épisodes où le parc cumulé atteint 100% de sa puissance se limitent à qq jours dans l'année.  $\sqrt{1}$  $\sum_{i=1}^{n}$
- Alors que chaque parc va produire à pleine puissance 20 à 40% du temps selon les parcs considérés

**Engie Green - DEEI Janvier 2020**

Questions

- Qu'est-ce qu'une monotone dans le langage des probabilités/statistique ?
- Pourquoi la monotone moyenne n'est-elle pas la moyenne des monotones ? Comment calcule-t-on ces courbes à partir des données de vent ?
- Comment évalue-t-on le facteur de charge moyen ? Le facteur de charge moyen de tout le parc est-il affecté par le foisonnement ? Donner une estimation approximative sur base des monotones décrites ici (valeurs standards : 25% sur terre, 40% en mer).
- Pour un facteur de charge donné, à quoi ressemblerait une monotone d'un foisonnement idéal ?
- On suppose des vents de vitesse moyenne 6m/s distribués selon une Weibull de forme k=2. S'il y a de nombreux vents stochastiquement indépendants, expliquer pourquoi on s'attend à trouver une monotone à peu près idéale ?

## 9. Utilisation d'appareils

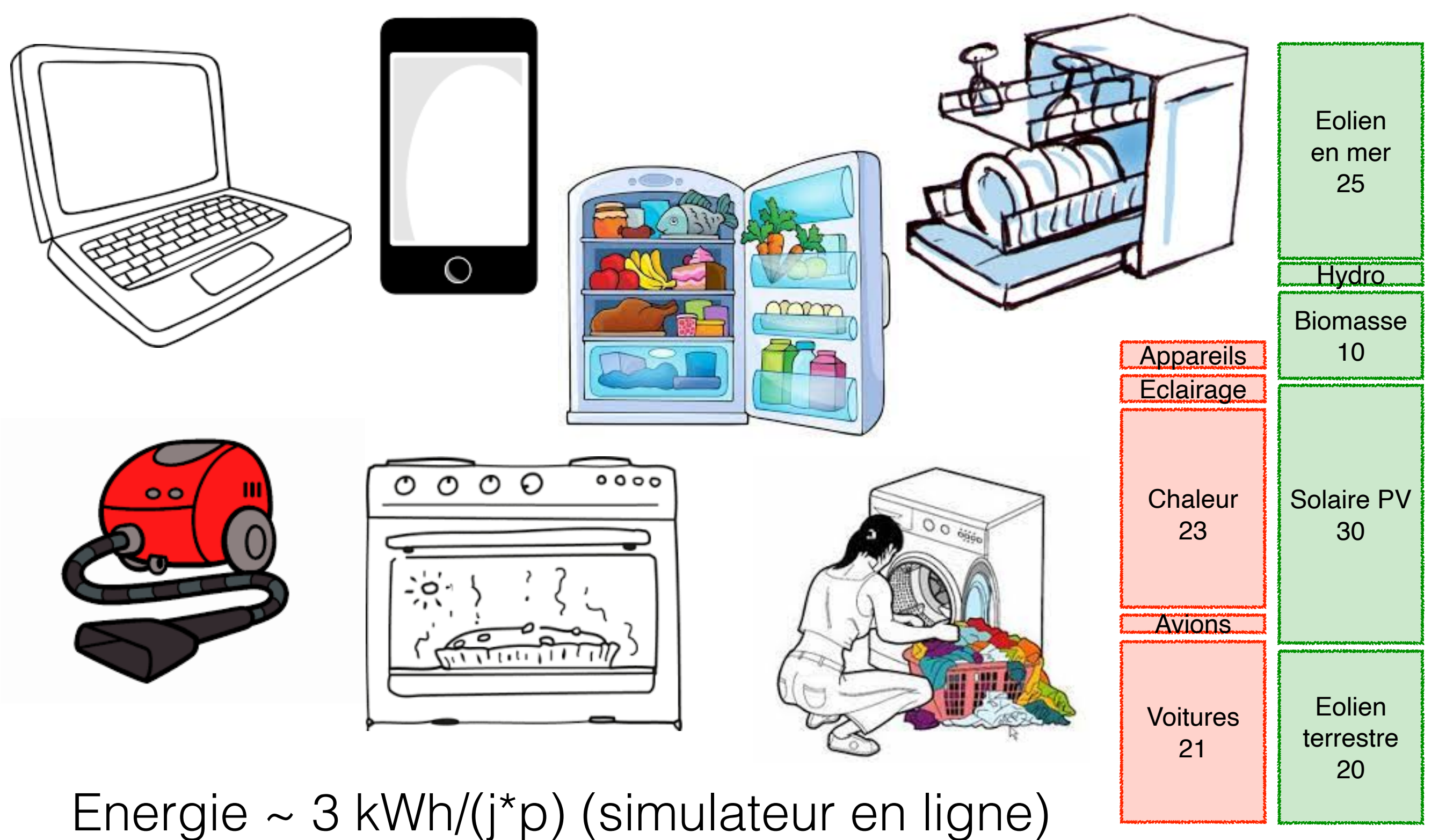

unités : kWh/(j\*p)

Commenter le dialogue suivant

Un dialogue en hiver :

la mère : « Débranche ton chargeur, tu gaspilles l'électricité ! » la fille : « Non, je chauffe la maison. »

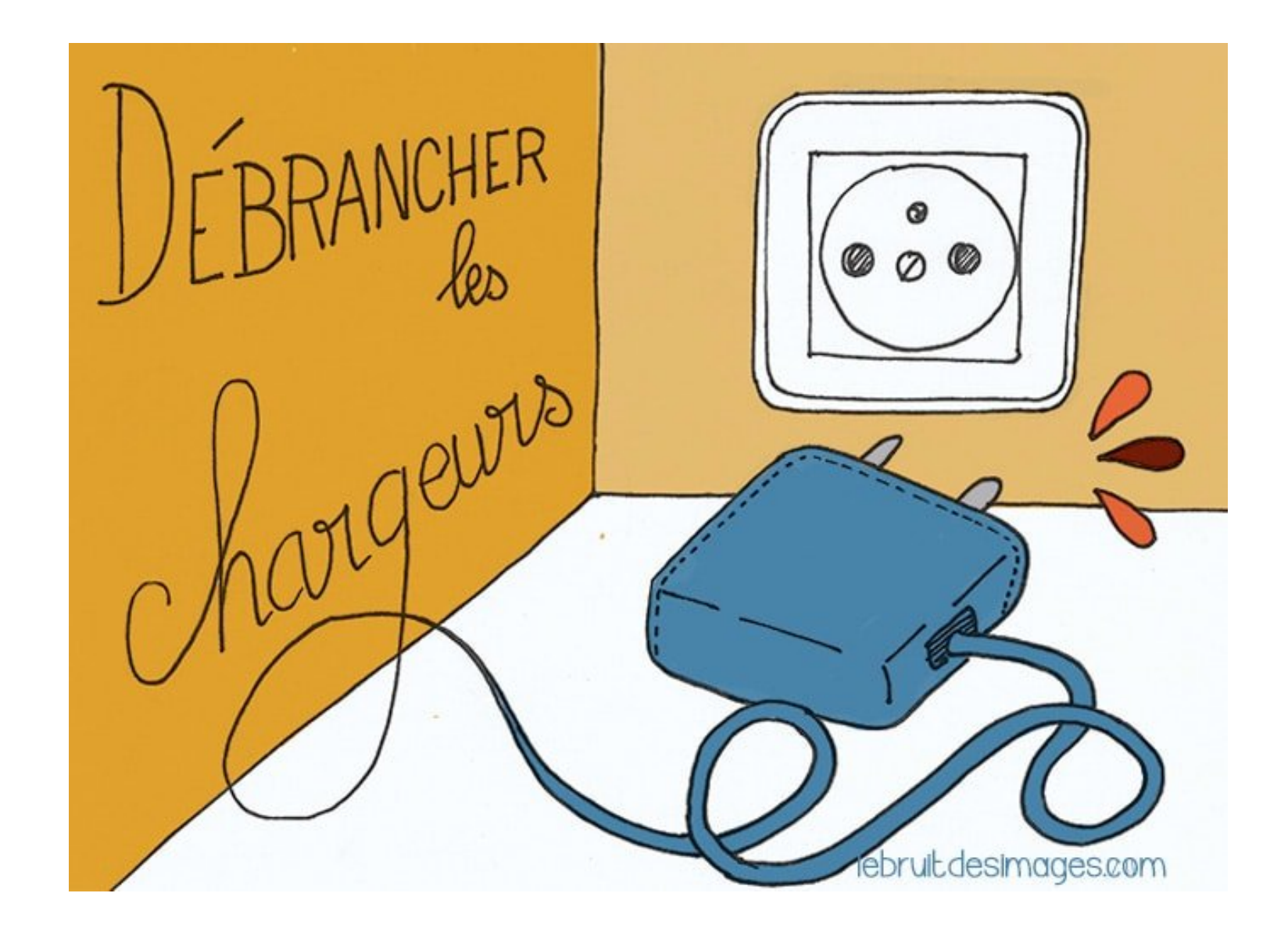

On imagine que la maison est équipée de thermostats

- C'est de toute façon anecdotique. Vrai, mais réfléchissons quand même.
- La maison est chauffée avec des radiateurs électriques. La fille a raison, mais le mode de chauffage n'est pas optimal.
- La maison est chauffée avec des pompes à chaleur. Le chargeur est moins efficace.
- La maison est chauffée au gaz. A priori, produire de l'électricité a un plus faible rendement que brûler du gaz pour le chauffage. Mais on peut aussi voir les aspects économiques et environnementaux.
- On use inutilement le chargeur qui a demandé des ressources pour être fabriqué.

## 10. Géothermie

Origine de l'énergie géothermique:

- 1) radioactivité naturelle dans le manteau (75%),
- 2) refroidissement du centre de la terre (25%).

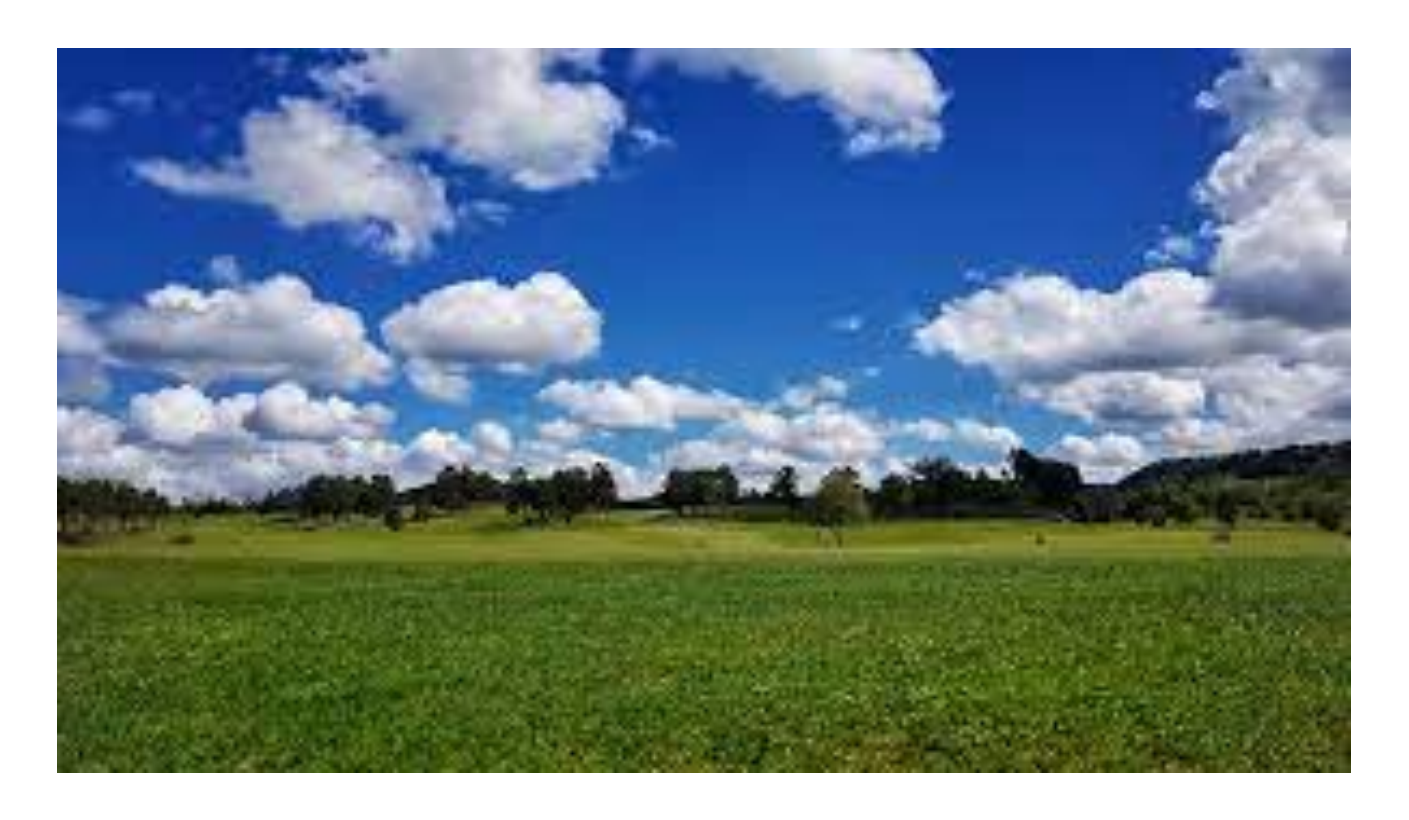

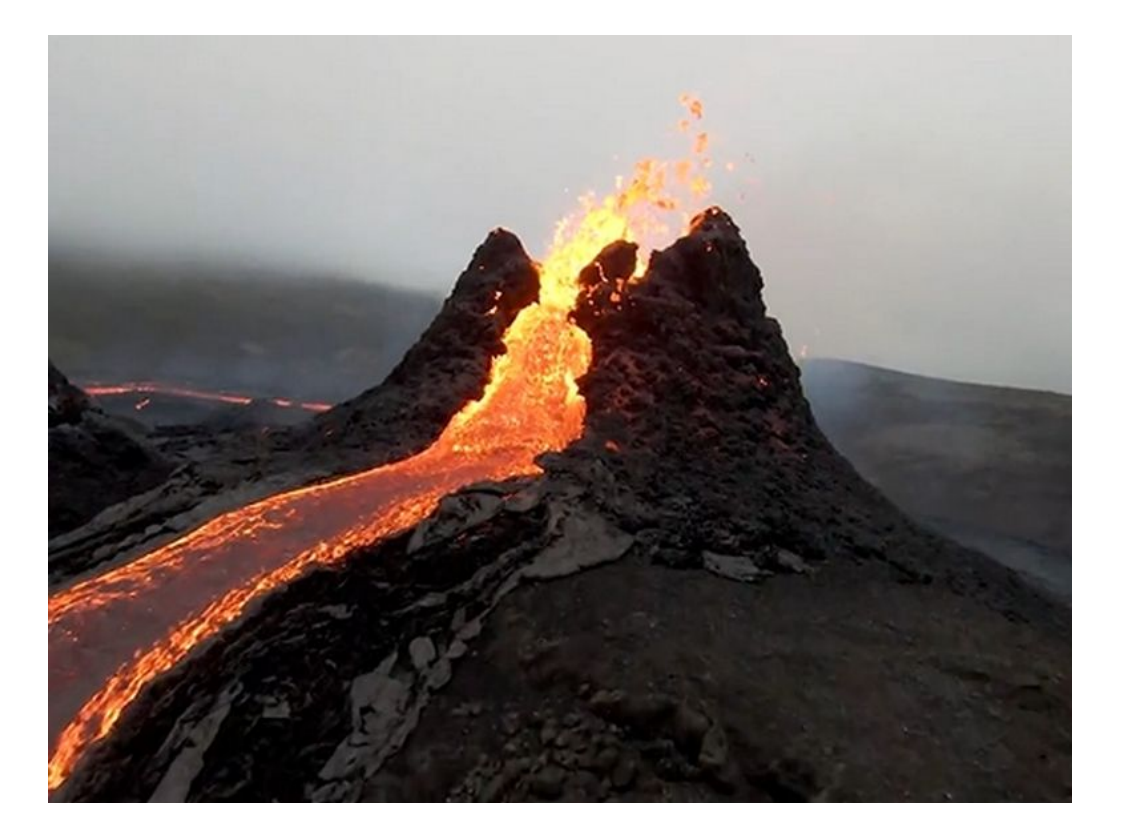

lieu ordinaire mandiale hot spot

On regarde ici le cas ordinaire

Cette énergie est-elle renouvelable ?

Oui, en y allant très doucement… Puissance disponible : 0,05 W/m2 (bois : 0,1-0,2 W/m2, PV : 10-20 W/m2)

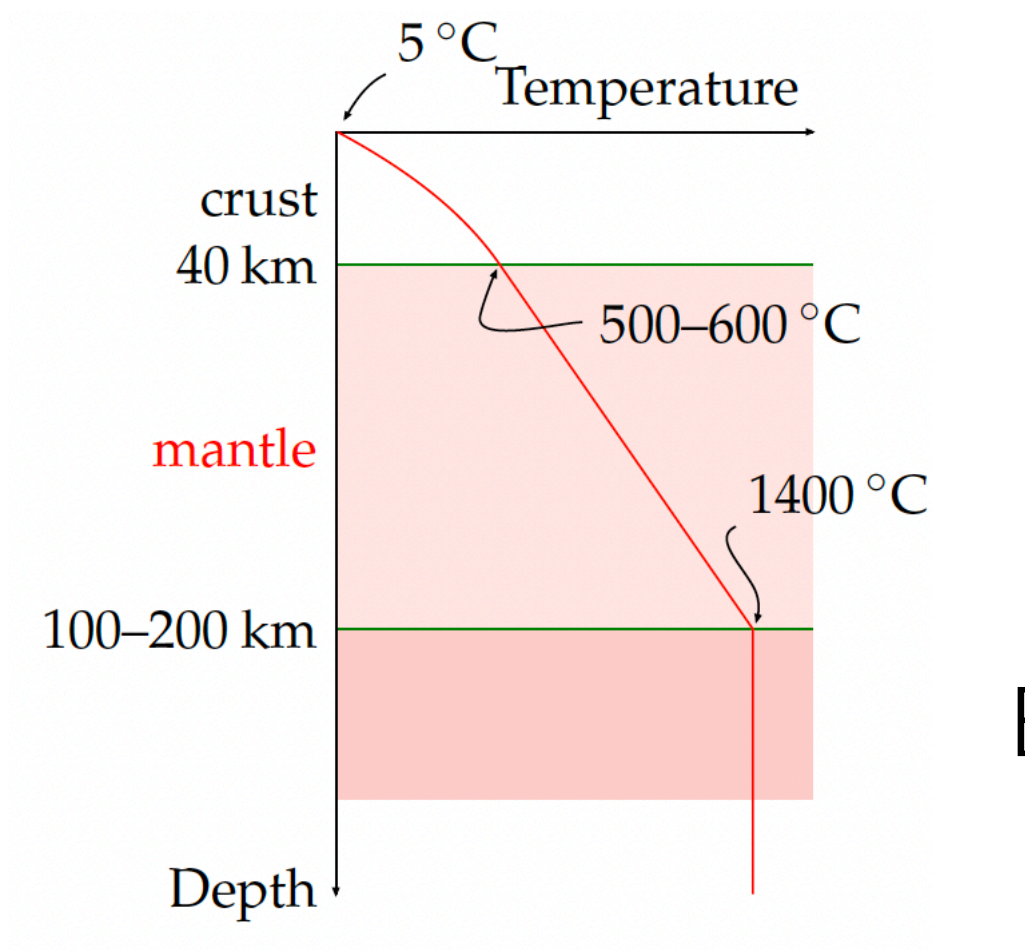

Tirer la chaleur trop brusquement provoquerait un refroidissement. Beaucoup d'espace requis.

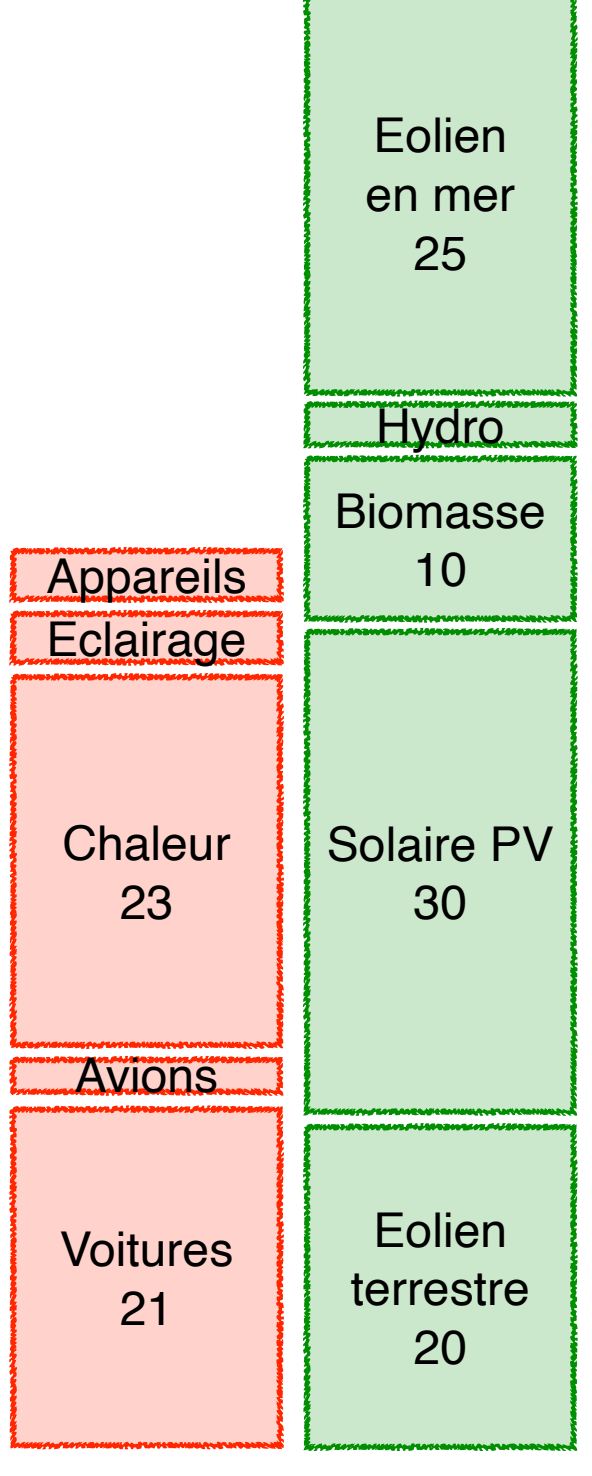

unités : kWh/(j\*p)

Figure 16.4. Temperature profile in a typical continent.

## 11. Alimentation

En première approximation, la consommation (alimentation) est produite par de l'énergie renouvelable (agriculture), et le bilan est nul. On pourrait ajouter environ 3 kWh/(j\*p) pour la production d'engrais (2 kWh) et les machines agricoles (1kWh) ; ceci est négligé ici.

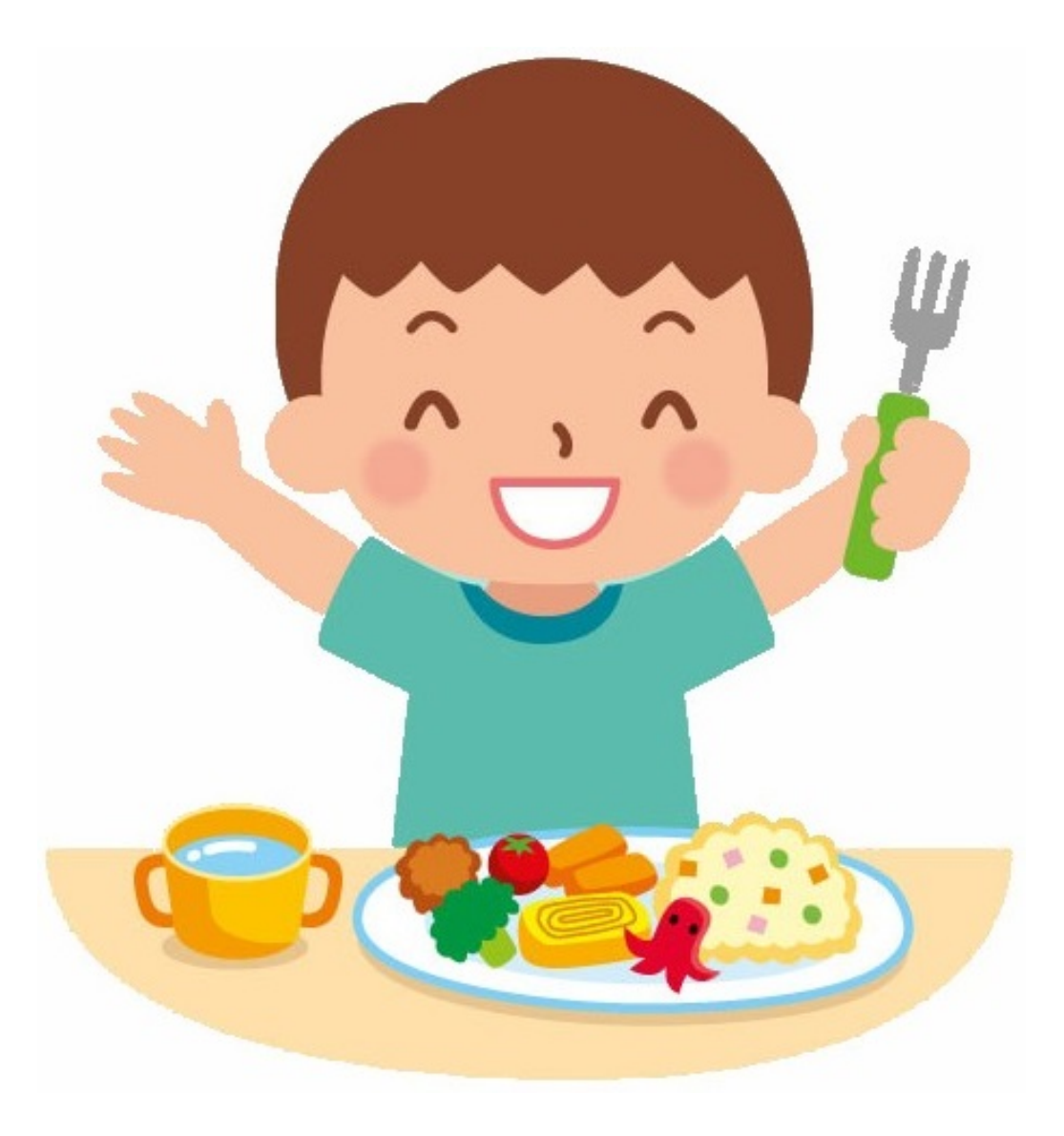

Comparons ceci :

- Besoins nutritionnels ~ 3 kWh/( $i$ \*p)
- Energie nécessaire pour produire 3kWh d'aliments

Ca dépend du régime alimentaire

Rendement énergétique de quelques aliments : énergie disponible / énergie végétale utilisée

- 1. Végétaux : 100%
- 2. Lait : 50%
- 3. Oeufs : 20%
- 4. Viande (mix) : 7%
- 5. Poisson : ?

Avec le régime actuel, pour obtenir 3kWh/(j\*p), on consomme environ 12 kWh/(j\*p).

*Sanity check* : on avait calculé qu'en utilisant 50% de la surface de la France pour de la biomasse sous forme de déchets/bois, on peut obtenir 10 kWh/(j\*p). Environ 45% de la surface sont des terres agricoles et fournissent donc environ 12 kWh/(j\*p).

### **Meat is a major emitter**

Agriculture products have very different emissions intensity per kilogram

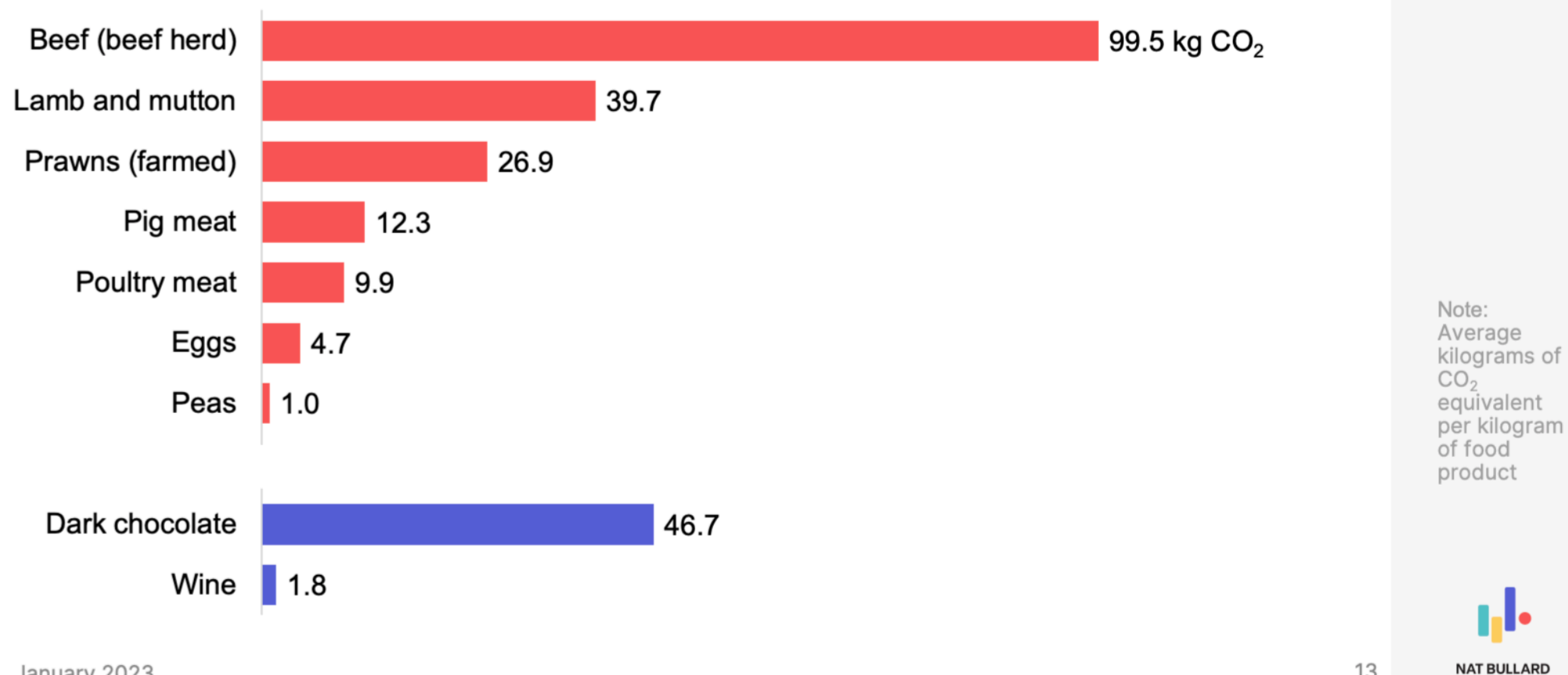

Source: Poore, J., & Nemecek, T.  $(2018),$ Our World in Data

January 2023

13

## 12. Autres renouvelables

#### Vagues et marées

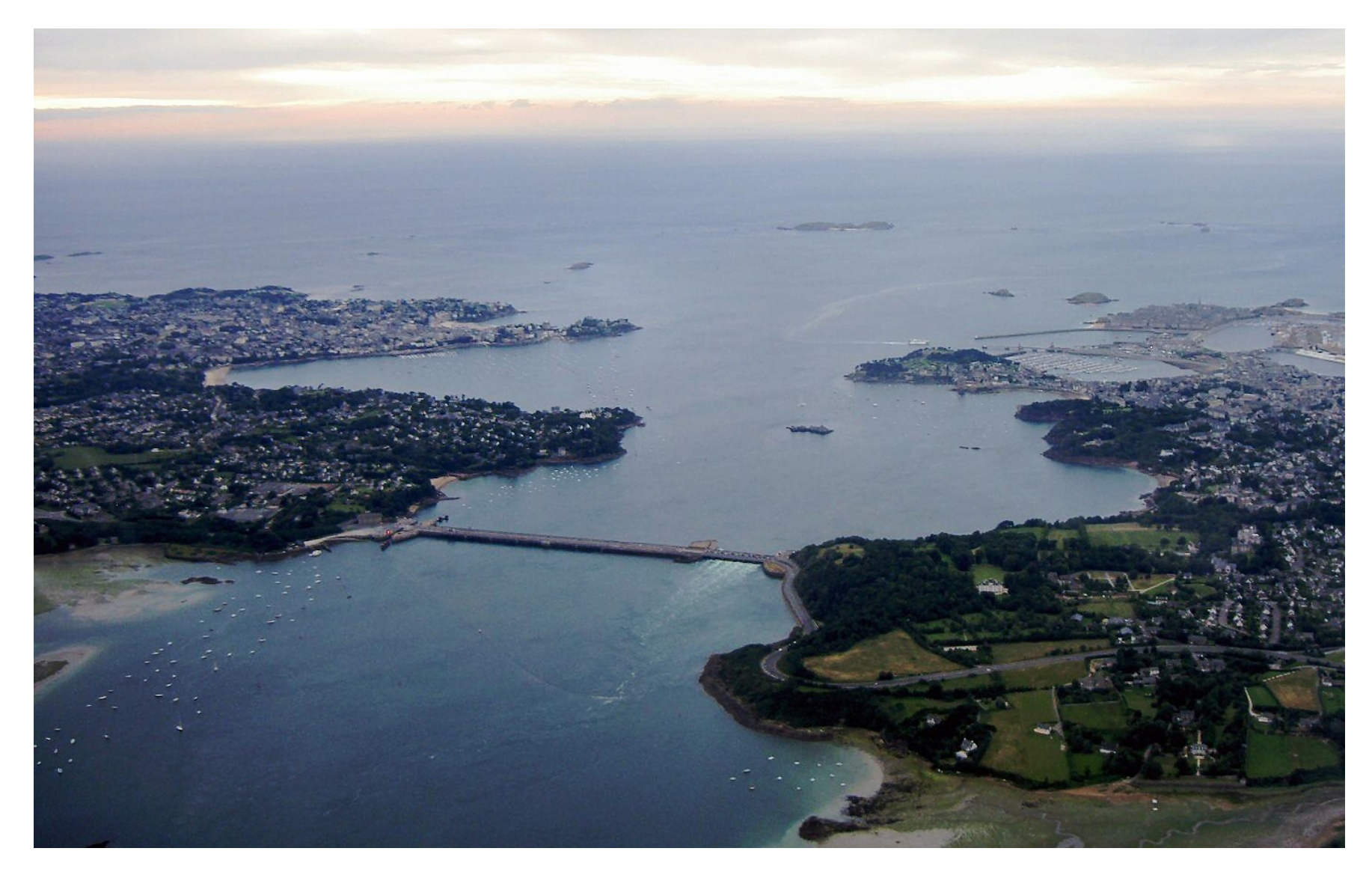

Centrale marémotrice de La Rance (Bretagne), pratiquement la plus grosse au monde. Puissance installée : 240 MW (un réacteur nucléaire ~ 1000 MW)

**Voitures** 21 Eolien terrestre 20 Avions **Chaleur** 23 **Appareils** Solaire PV 30 Biomasse 10 **Hydro Eclairage** Eolien en mer 25

unités : kWh/(j\*p)

## 13. fabrication et transport d'objets

L'énergie grise correspond à l'énergie utilisée pour

- extraire les matériaux,
- fabriquer l'objet,
- le transporter,
- le recycler

Difficile à évaluer pour un consommateur

Exemple : estimer l'énergie grise par personne et par jour pour une voiture de ville (ici : Golf). Prix : 30000 euros, proportion du prix pour l'énergie : 6%, prix de l'énergie : 40€/MWh, durée de vie : 10 ans

Remarque : cette méthode donnera au mieux un ordre de grandeur correct !

### Energie grise

On obtient~ 6 kWh/(j\*p)  $\begin{bmatrix} 1 & 0 \\ 0 & 0 \end{bmatrix}$  en m

Remarque : les voitures électriques ont une plus grande énergie grise (batterie)

Il faut ajouter plein de choses : maison, appareils, vêtements, meubles…

On donne une estimation (très approximative) de 30 kWh/(j\*p) basée sur certaines statistiques. C'est le poste le plus important !

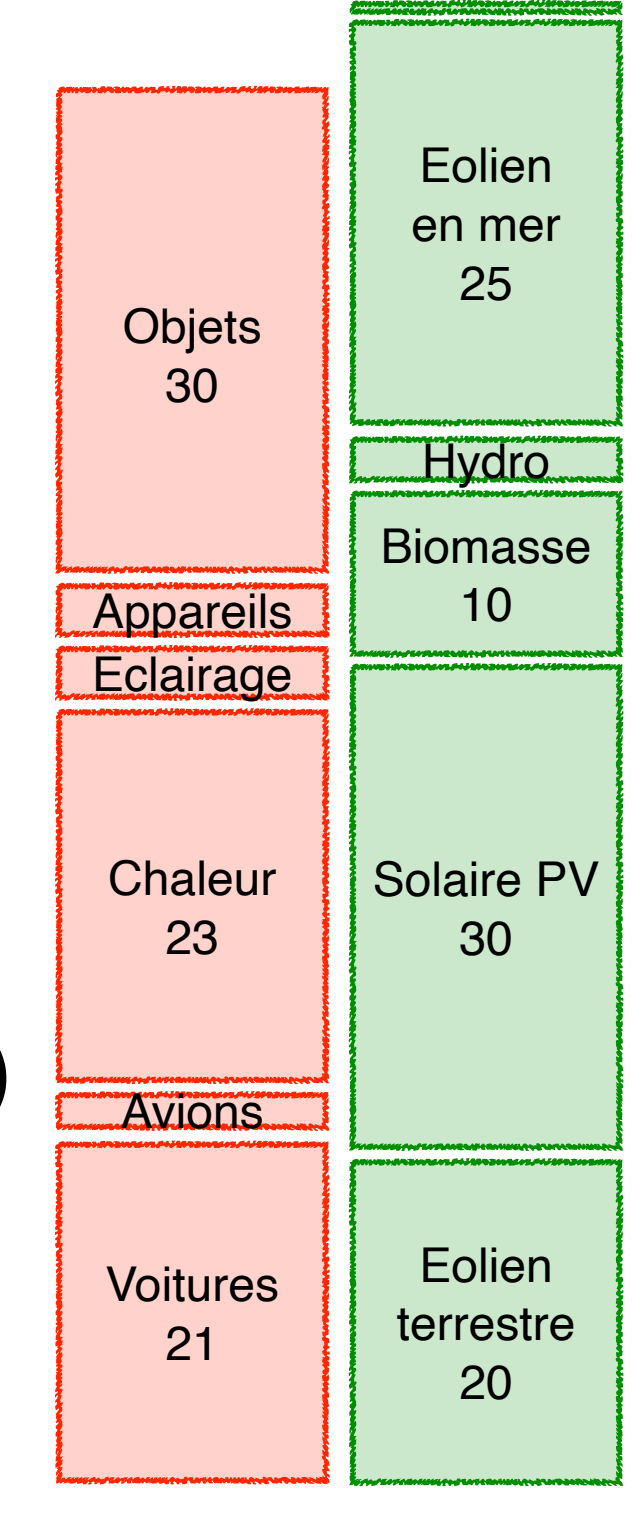

unités : kWh/(j\*p)
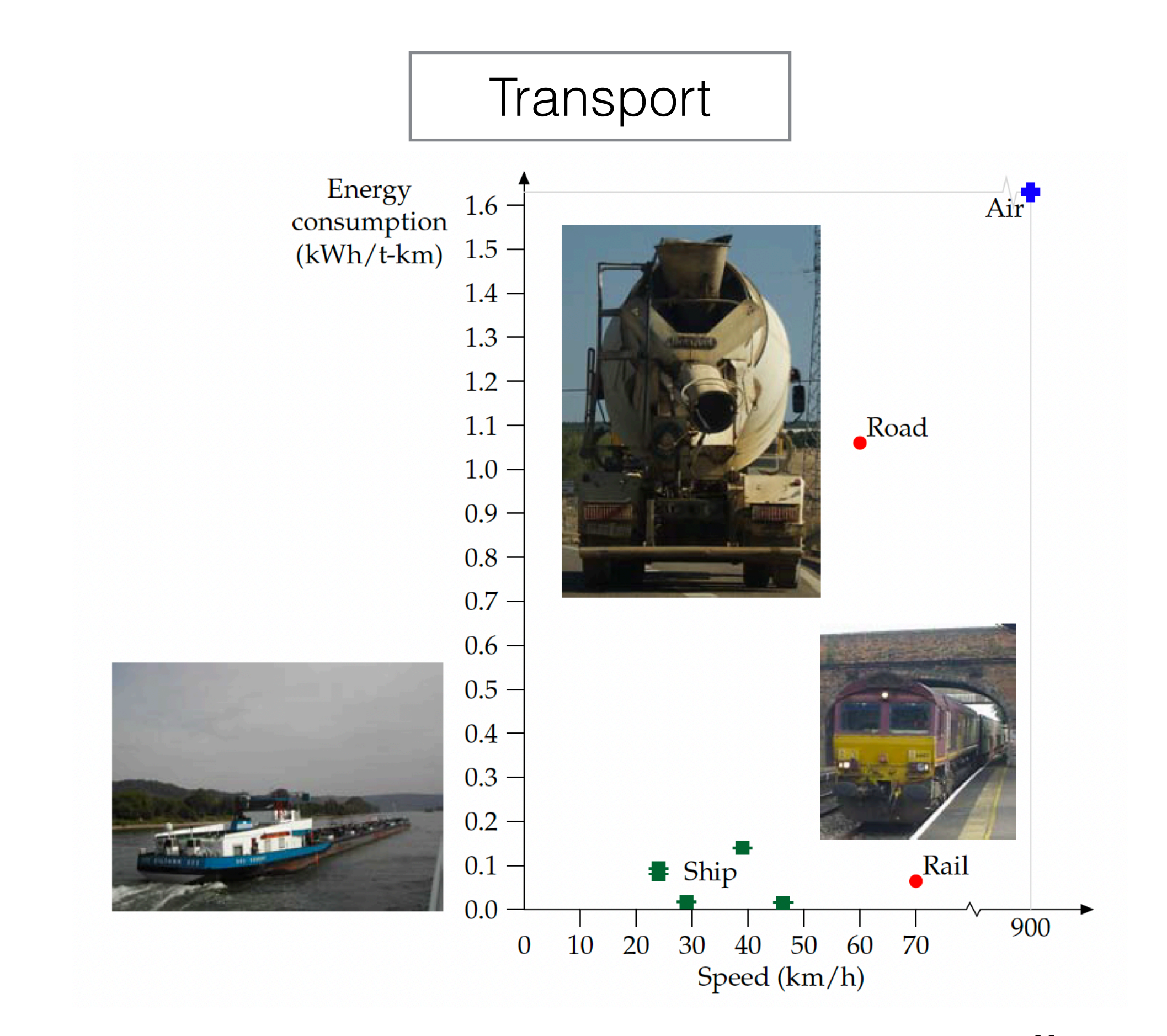

Le transport par gros conteneurs est très efficace

## 14. infrastructures et services publics

Exemple de choses non encore comptées : routes, mobilier urbain, défense nationale, appareil médical…

On prend de nouveau 6% du budget de l'état (~200 milliards par an) à environ 40€/ MWh. Mais il y a des double comptages (ex : chauffage école déjà compté).

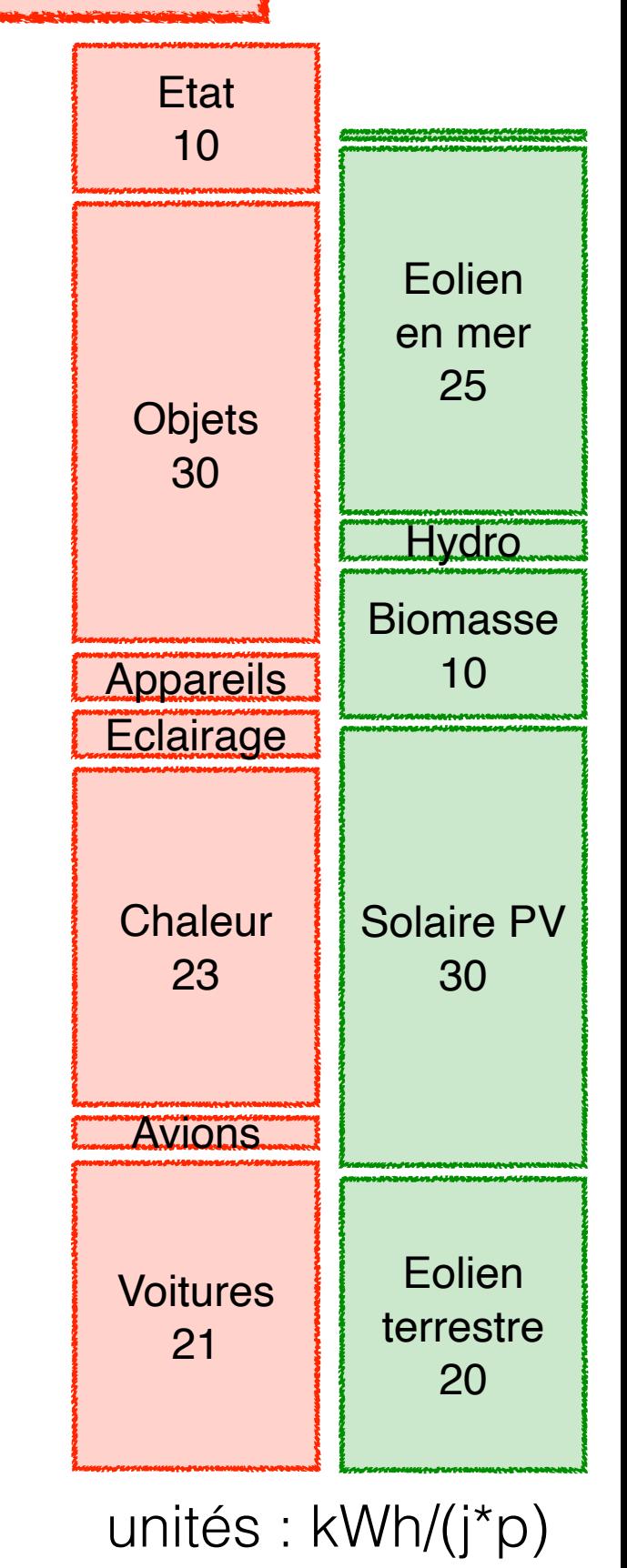

## Bilan

L'analyse *très grossière* montre que

- La faible densité énergétique des énergies renouvelables pose une difficulté.
- Au moins en principe, il serait possible de couvrir nos besoins avec des énergies renouvelables.
- Ceci représente un gros défi, en particulier le rythme d'installation.
- Il y a des pistes pour diminuer la consommation.

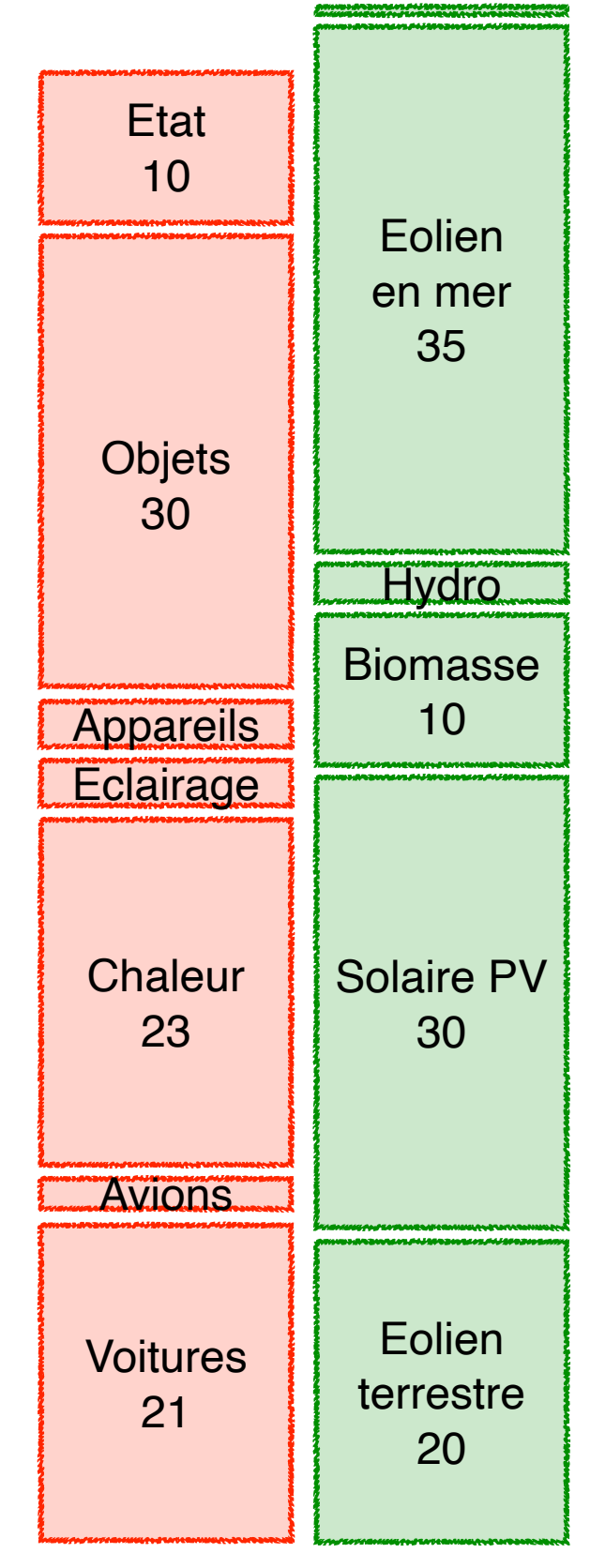

unités : kWh/(j\*p)

## Terminons avec un peu de sobriété !

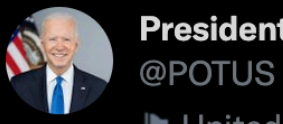

## President Biden

I United States government official

As a lot of folks know, I'm a car guy. I've gotten a chance to drive some pretty incredible vehicles over the years, but I never could have imagined ones like the electric vehicle I took for a spin today.

The future is electric - and it will be made right here in America.

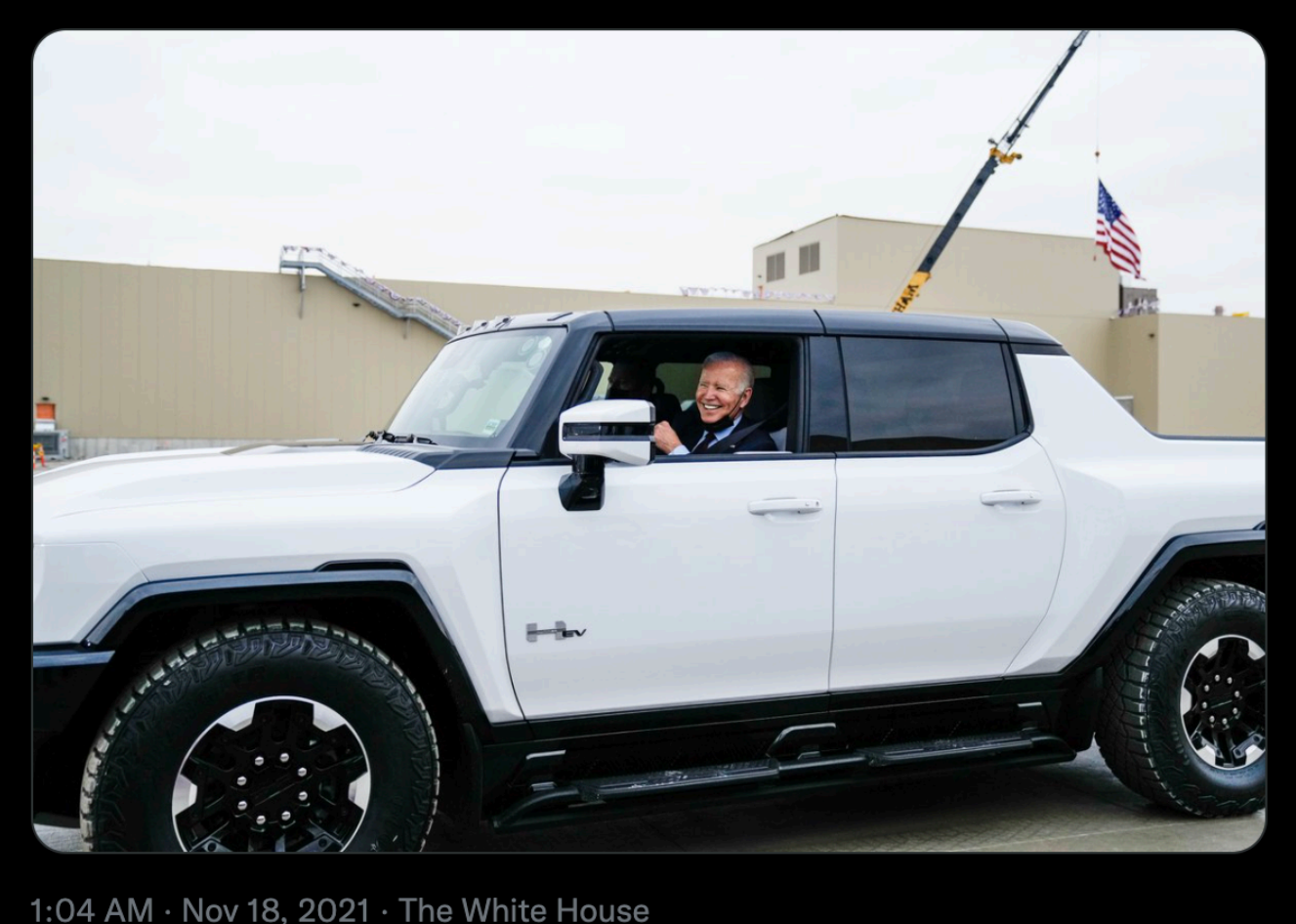